#### **REPUBLIQUE ALGERIENNE DEMOCRATIQUE ET POPULAIRE MINISTERE DE L'ENSEIGNEMENT SUPERIEUR ET DE LA RECHERCHE SCIENTIFIQUE UNIVERSITE AKLI MOAND OULHADJE-BOUIRA**

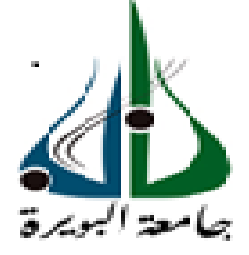

Faculté des Sciences et des sciences appliquées Département Génie Civil

> **Mémoire de fin d'étude** Présenté par : **FEKIR Mourad RAHALI Bilal**

En vue de l'obtention du diplôme de **Master 02** en **:**

Filière : **Génie Civil** Option : **Bâtiment**

**Thème :**

**Etude d'un bâtiment (R+8+Sous-Sol) à usage multiple contreventé par des voiles porteurs** 

#### **Devant le jury composé de :**

Mr. OMRACI .K UAMOB Président Mr. ABDELHAMID .A UAMOB UAMOB Encadreur Mr. DJOUABI.H UAMOB Examinateur Mr. MOUSSAOUI.F Mr. ADJRAD.M

**UAMOB** UAMOB Examinateur Co. Encadreur **Année Universitaire 2018/2019**

**★← ━★← ━★← ━★←** 

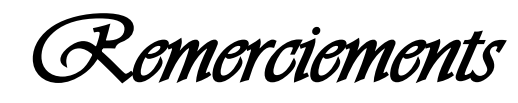

Au premier lieu, nous tenons à remercier Dieu qui nous a donné le courage et la volonté pour terminer ce travail.

 Nous tenons à remercier vivement tous ceux qui nous ont aidés à élaborer cet ouvrage et en particulier notre promoteur M<sup>r</sup> ABDELHAMID Abdelmalek et M<sup>r</sup> ADJRAD Mahmoud pour sa disponibilité permanente, pour son aide et ces orientations précieuses, tout le long de ce projet.

Nous tenons également à remercier les honorables membres du jury, pour l'honneur qu'ils nous ont accordés en acceptant d'évaluer notre travail.

 Nous remercions aussi l'ensemble des enseignants du département de génie civil qui ont contribués à notre formation de master en Génie Civil.

Que tous ceux ou celles qui nous ont apportés leur soutien et *qui nous ont aidé de loin ou de prés pour l'achèvement de ce projet* trouvent ici l'expression de notre vive et sincère reconnaissance, en particulier nos parents, nos familles et nos amis.

*Mourad Bilal* 

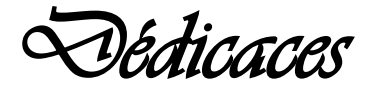

## **On dédie ce travail à :**

A nos très chers parents qui n'ont jamais cesser de nous soutenir et de nous encourager et de nous orienter dans la bonne voie.

A ma fiancée

A nos frère(s) et sœur(s) qui ont su être présent pour

nous.

A tous nos amis (es)

A tous ceux qui ont contribué de près ou de loin à la réalisation de ce travail

*Mourad* 

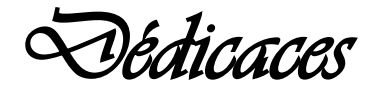

## **On dédie ce travail à :**

A nos très chers parents qui n'ont jamais cesser de nous soutenir et de nous encourager et de nous orienter dans la bonne voie.

A nos frère(s) et sœur(s) qui ont su être présent pour

nous.

A tous nos amis (es)

A tous ceux qui ont contribué de près ou de loin à la réalisation de ce travail

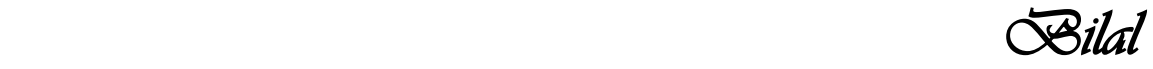

#### **Sommaire**

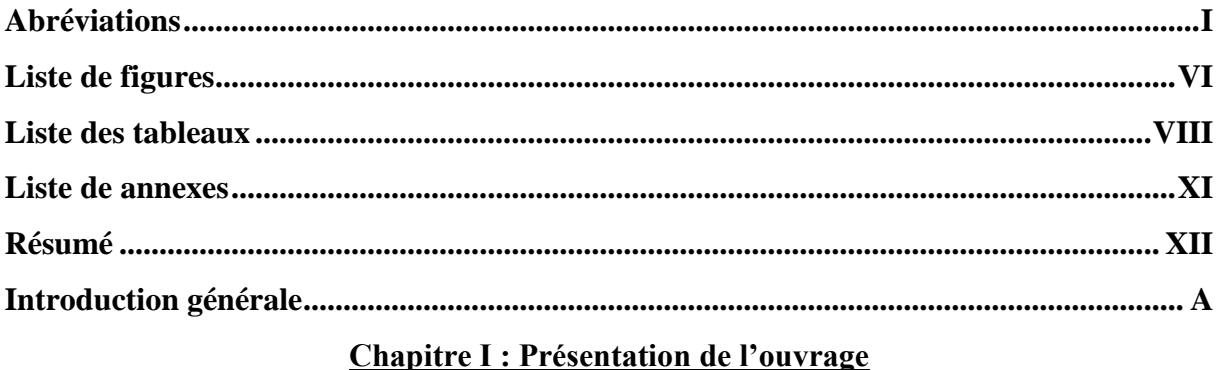

# Chapitre II : Pré-dimensionnement des éléments et descente de charge

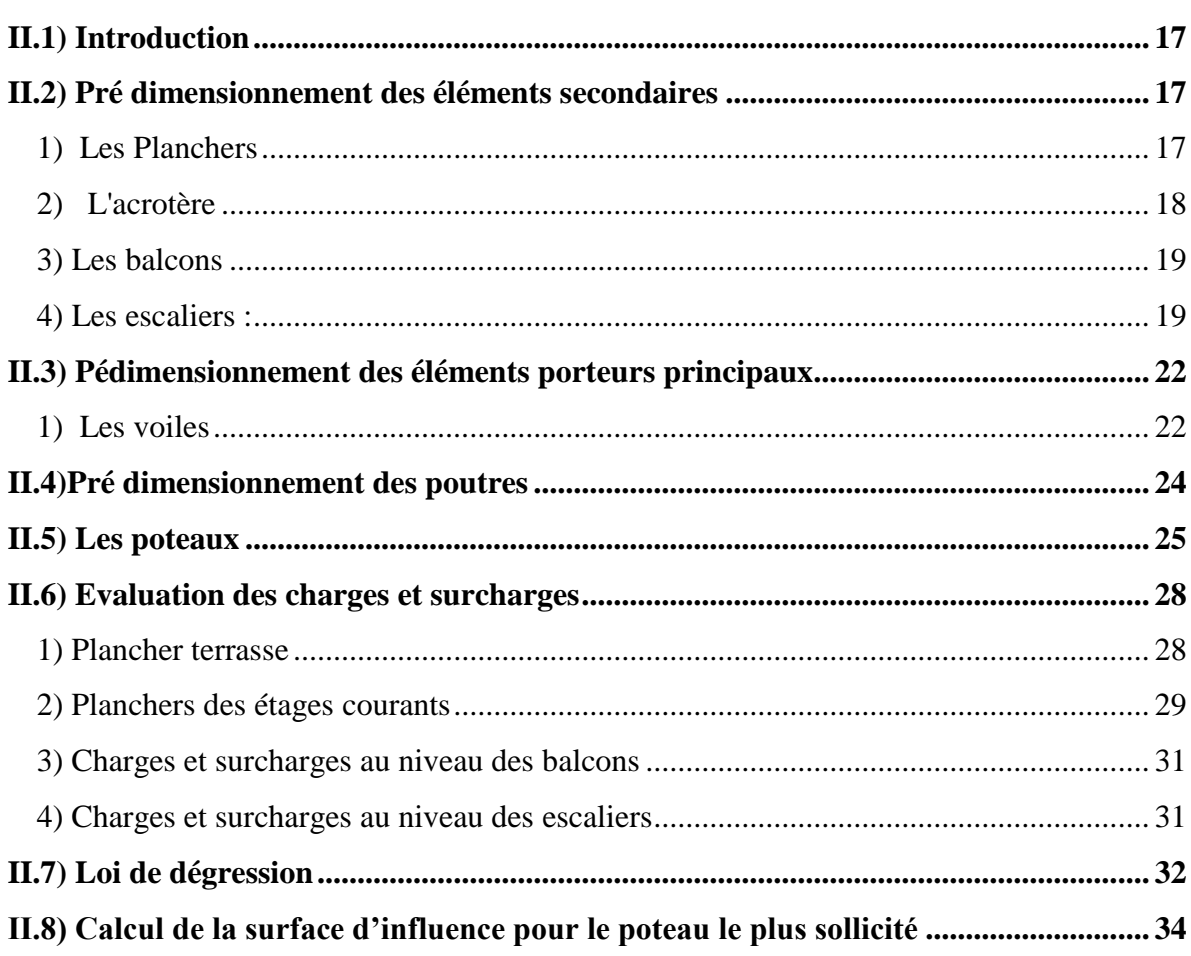

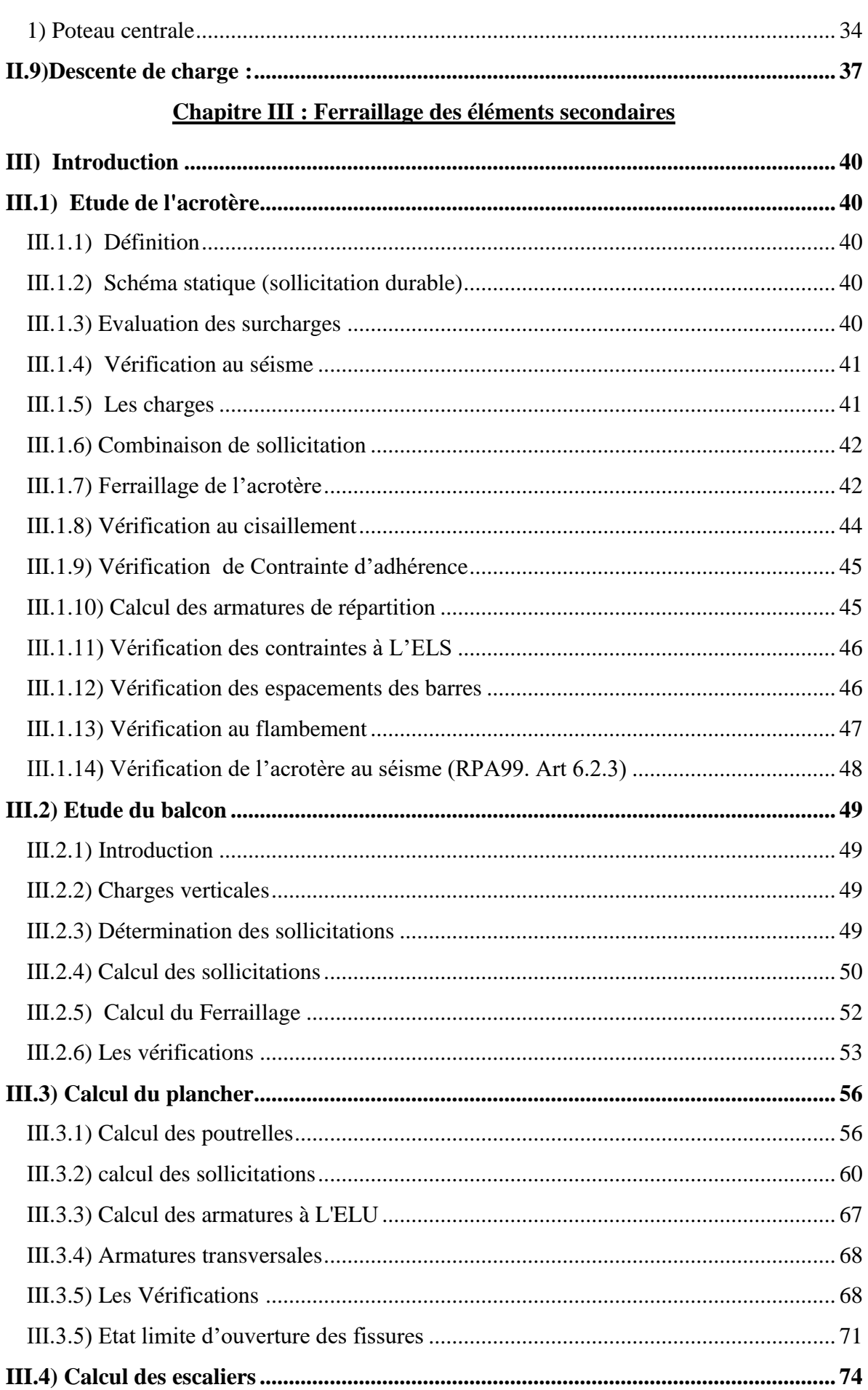

# Sommaire

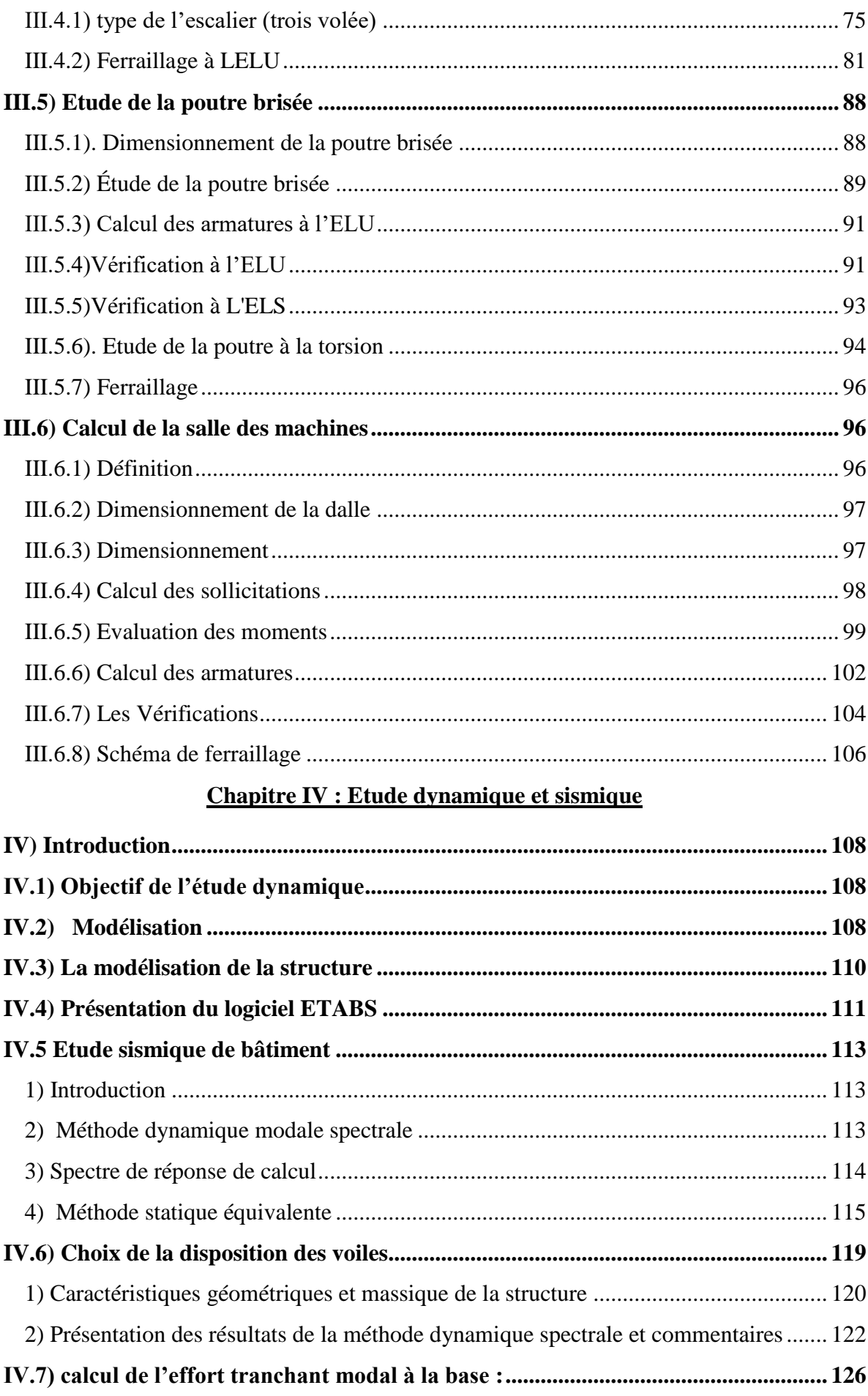

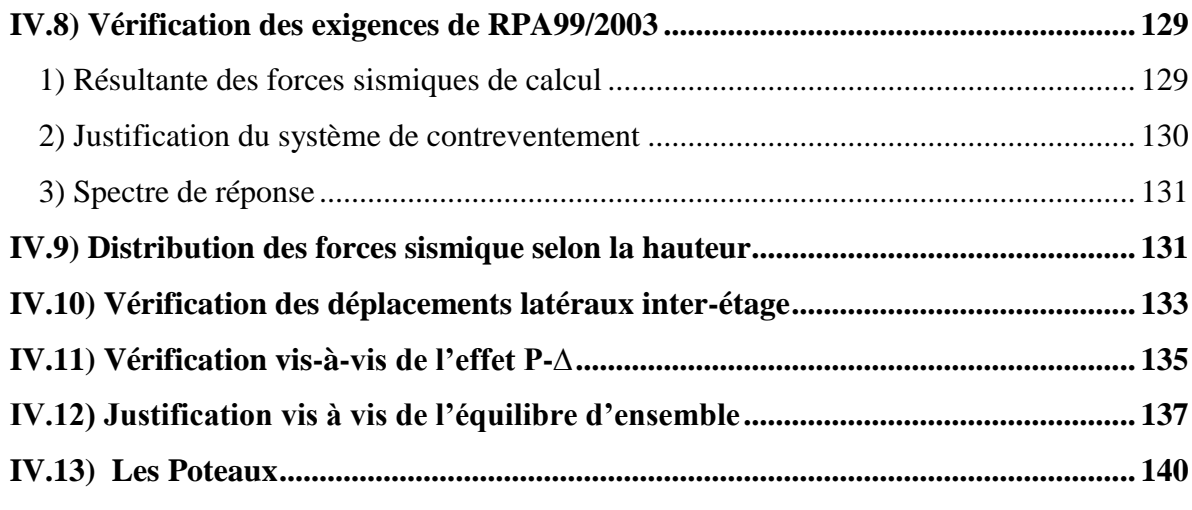

## Chapitre V : Etude des éléments principaux

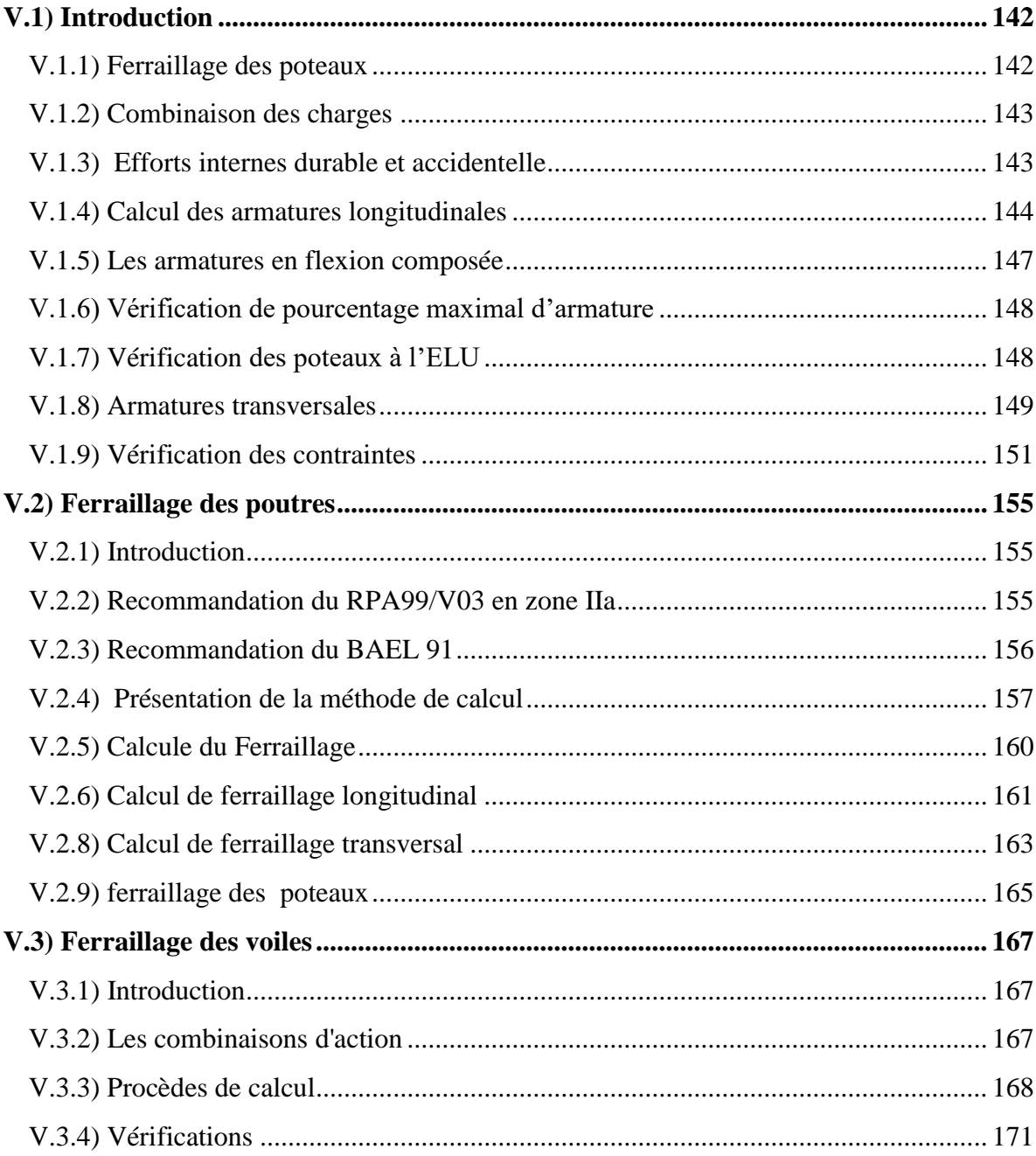

# Sommaire

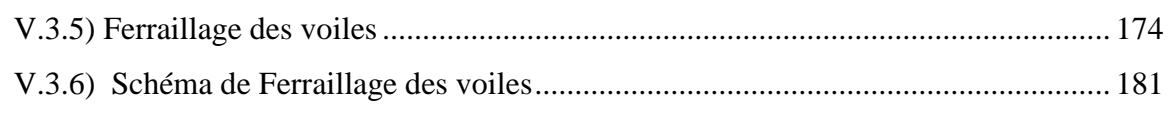

## **Chapitre VI : Etudes des fondations**

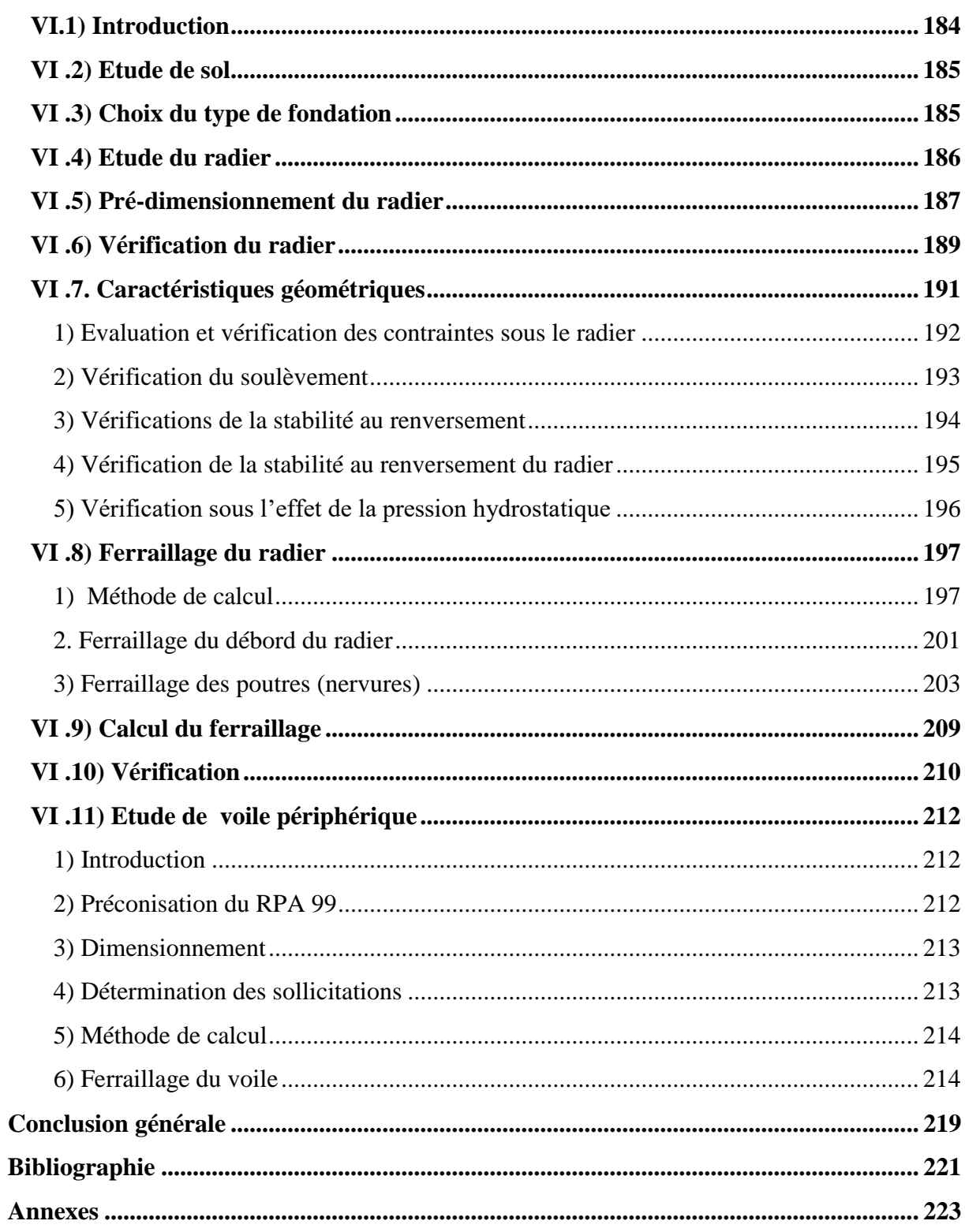

#### **Abréviations**

- **A :** coefficient d'accélération de zone
- **Amin** : section d'armature minimale déterminée par les règlements
- **Ar** : section d'armature de répartition
- **Aser** : section d'armature d'état limite de service
- **At** : section d'armature de travée ou transversale
- **A<sup>u</sup>** : section d'armature d'état limite ultime de résistance
- **Ax** : section d'armature du sens x-x
- **Ay** : section d'armature du sens y-y
- **A'** : section d'armature comprimée
- **A<sup>1</sup>** : section de l'armature la plus tendue ou la moins comprimée
- **A<sup>2</sup>** : section de l'armature la moins tendue ou la plus comprimée
- **Br** : section réduite du béton
- **Cp** : facteur de force horizontale
- **Cs** : coefficient de sécurité
- **Cr** : charge de rupture
- **Crn** : charge de rupture minimale nécessaire
- **D** : coefficient d'amplification dynamique
- **E** : module de déformation longitudinale
- Eij **:** module de déformation longitudinale instantanée
- **Eiv** : module de déformation longitudinale différée
- **G :** action permanente
- **H** : hauteur
- **T :** armature à haute adhérence
- **I** : moment d'inertie
- **If** : moment d'inertie fictif
- **J** : action permanente avent mise en place des cloisons

**I**

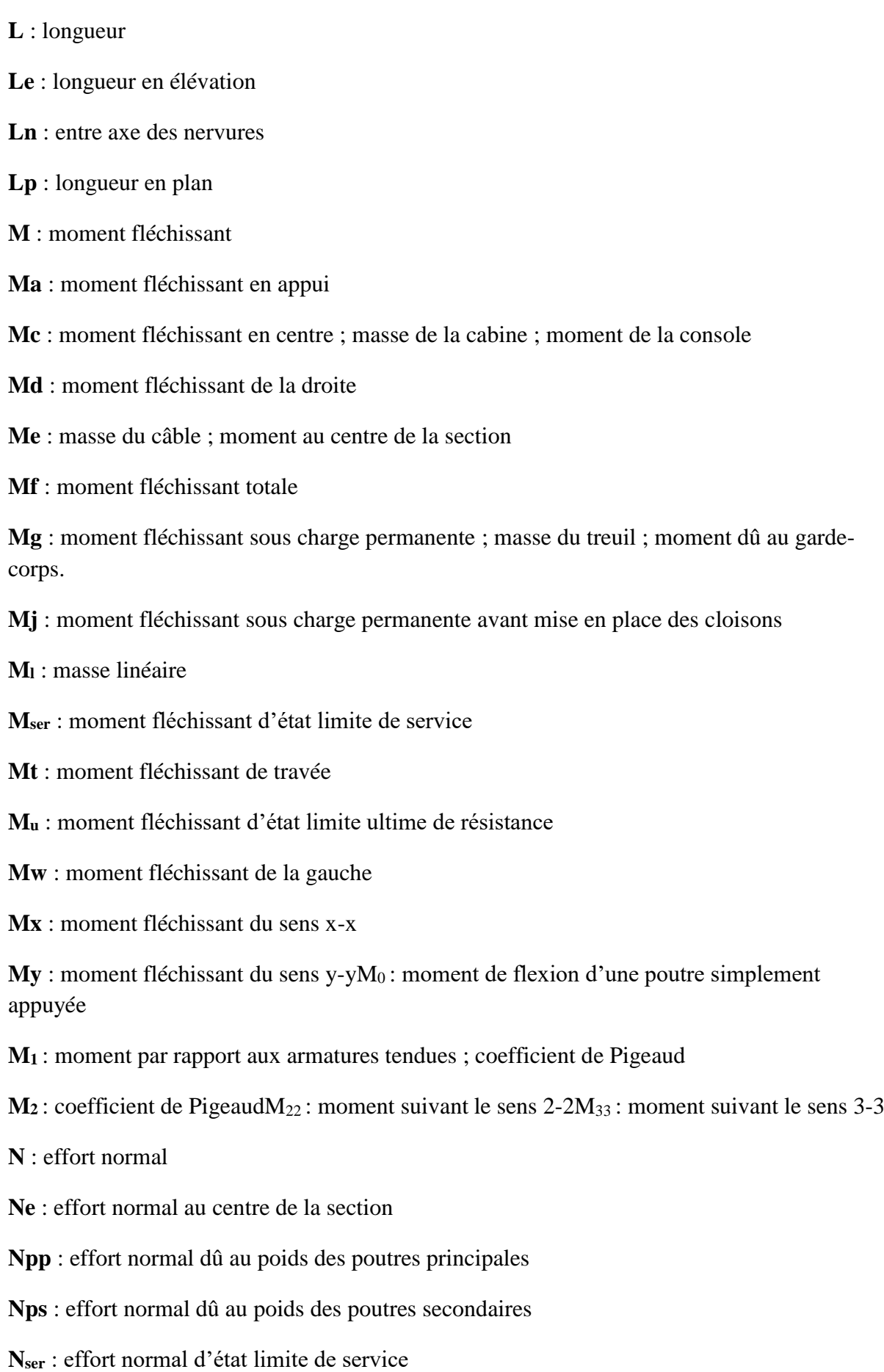

 $\overline{\mathfrak{f}}$ 

**N<sup>u</sup>** : effort normal d'état limite ultime de résistance

- **P** : poids propre ; périmètre
- **Pr** : poids propre du radier
- **Q** : action variable quelconque ; facteur de qualité
- R **:** rayon ; coefficient de comportement de la structure
- **S** : surface
- **Sr** : surface du radier
- **T** : effort tranchant
- **T<sup>x</sup>** : période fondamentale dans le sens x-x
- **T<sup>y</sup>** : période fondamentale dans le sens y-y
- **Uc** : périmètre du contour
- **V** : action sismique ; effort horizontal
- **Vt** : effort sismique à la base de la structure
- **W** : poids total de la structure
- **Wp** : poids de l'élément en considération.
- **a** : longueur ; distance ; dimension
- **b** : largeur
- **b<sup>0</sup>** : largeur de la nervure
- **b<sup>1</sup>** : largeur de poteau
- **c** : enrobage
- **d** : hauteur utile ;
- **e** : excentricité ; espacement
- **e<sup>a</sup>** : excentricité additionnelle
- **f** : flèche
- **f<sup>c</sup>** : contrainte caractéristique du béton à la compression
- **f<sup>e</sup>** : limite élastique d'acier
- **f<sup>t</sup>** : contrainte caractéristique du béton à la traction
- **g** : giron de la marche

- **h** : hauteur
- **h<sup>c</sup>** : hauteur du corps creux
- **h<sup>d</sup>** : hauteur de la dalle
- **h<sup>e</sup>** : hauteur libre
- **hmoy** : hauteur moyenne
- **h<sup>t</sup>** : hauteur totale
- **h'** : hauteur de la zone nodale
- **h<sup>1</sup>** : hauteur du poteau
- **i** : rayon de giration
- **j** : nombre des jours
- **l** : longueur ; distance
- **l<sup>f</sup>** : longueur de flambement
- **l<sup>x</sup>** : la petite dimension du panneau de la dalle
- **l<sup>y</sup>** : la grande dimension du panneau de la dalle
- **l'** : longueur de la zone nodale
- **l<sup>0</sup>** : longueur libre
- **q<sup>b</sup>** : charge linéaire induite par les marches
- **qeq** : charge linéaire équivalente
- **q<sup>l</sup>** : charge linéaire
- **qser** : charge linéaire d'état limite de service
- **q<sup>u</sup>** : charge linéaire d'état limite ultime de résistance
- **q<sup>P</sup>** : charge linéaire du palier
- **s** : espacement
- **t** : espacement ; période
- **x** : abscisse
- **y** : ordonnée
- **y<sup>1</sup>** : ordonnée du centre de gravité de la section homogène
- $\alpha$ : Angle, coefficient sans dimension

- : Coefficient partiel de sécurité, rapport des moments
- : Coefficient sans dimension, coefficient de pondération
- : Coefficient de réponse
- : Coefficient de fissuration relatif, facteur de correction d'amortissement

 : Déviation angulaire, coefficient sans dimension, coefficient globale dépendant du type de construction

 : Élancement mécanique d'un élément comprimé, coefficient sans dimension, rapport des dimensions

- : Moment réduit
- : Coefficient de poisson
- : Rapport de deux dimensions
- : Contrainte de béton ou d'acier
- : Contrainte tangentielle ou de cisaillement
- $\psi$ : Coefficient de pondération
- : Pourcentage d'amortissement critique
- : Coefficient de réduction, espacement des armatures transversales, déplacement
- $\Sigma$ : Sommation
- : Diamètre d'armature transversale ou treillis soudés

# **Liste de figures**

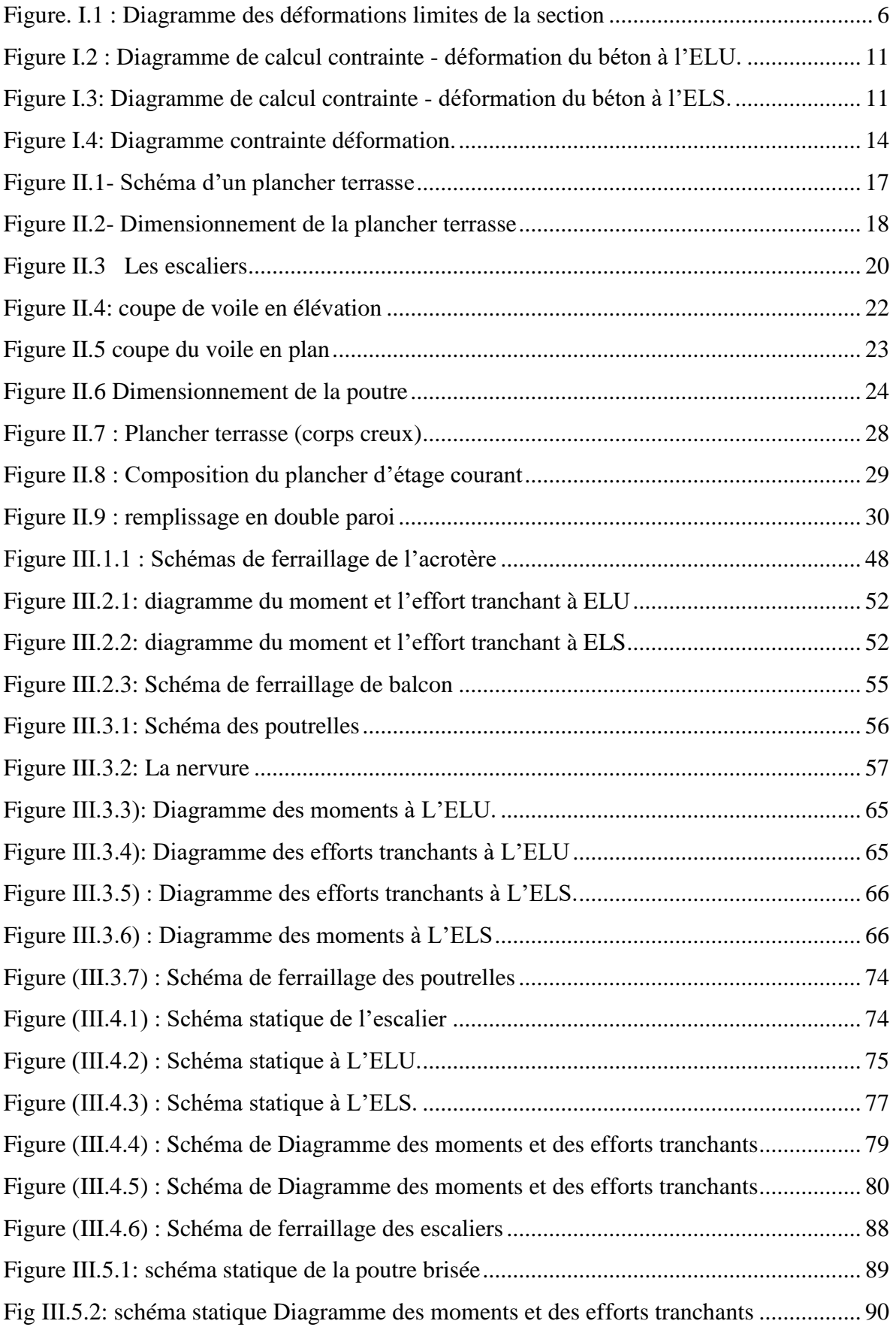

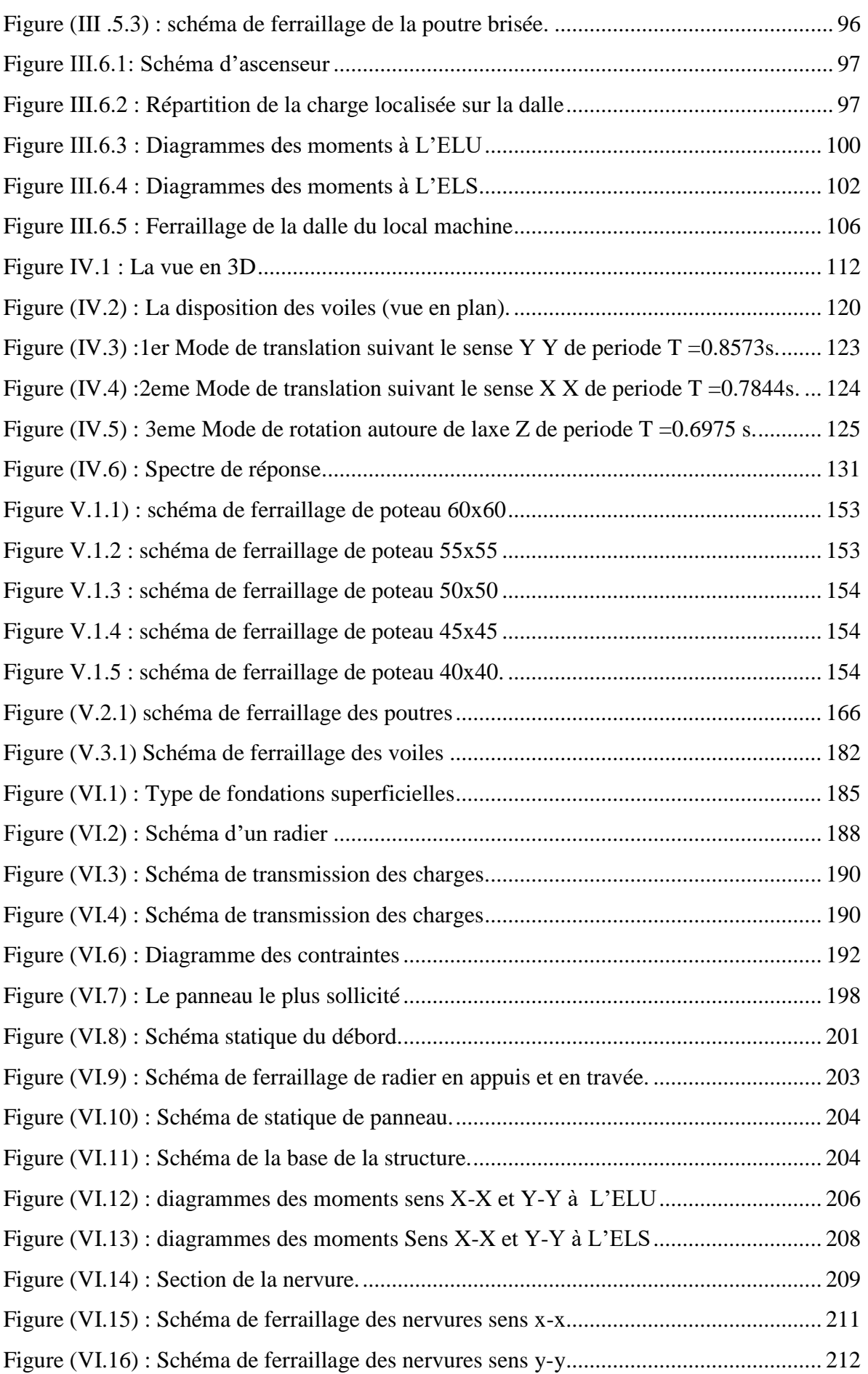

# Liste des figures

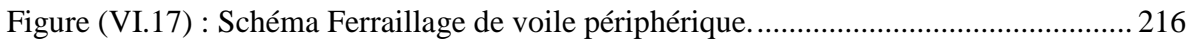

# **Liste des tableaux**

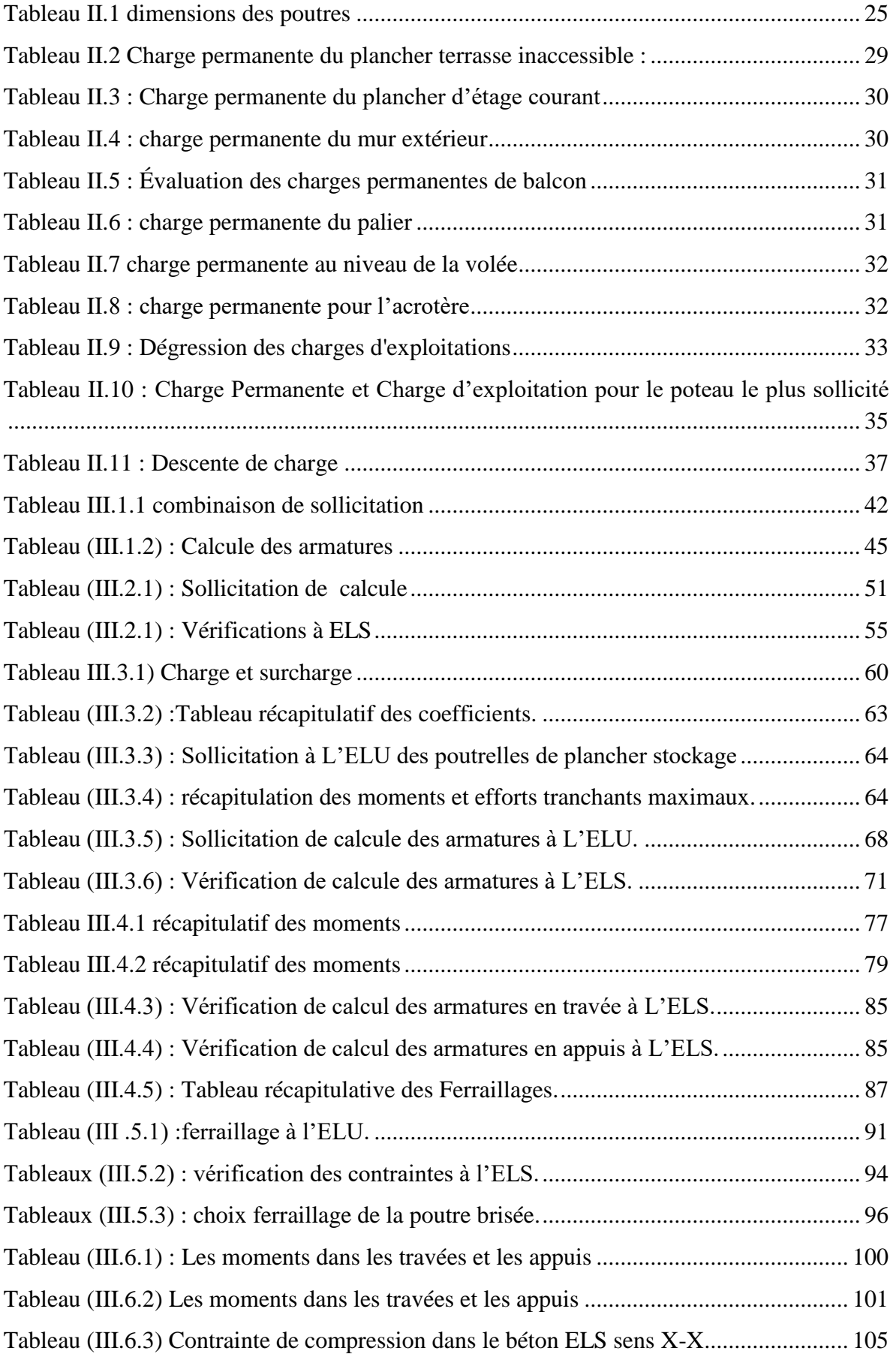

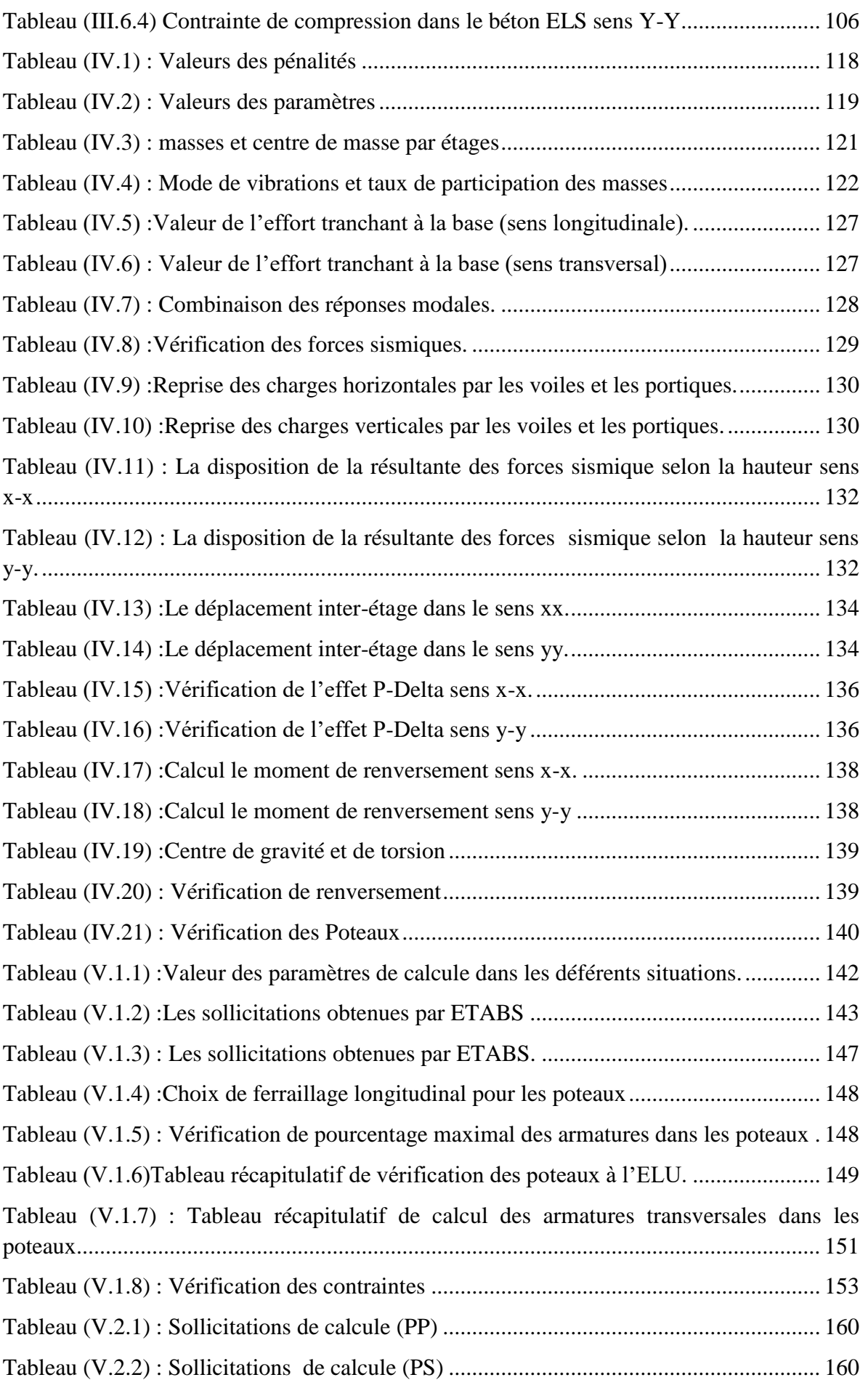

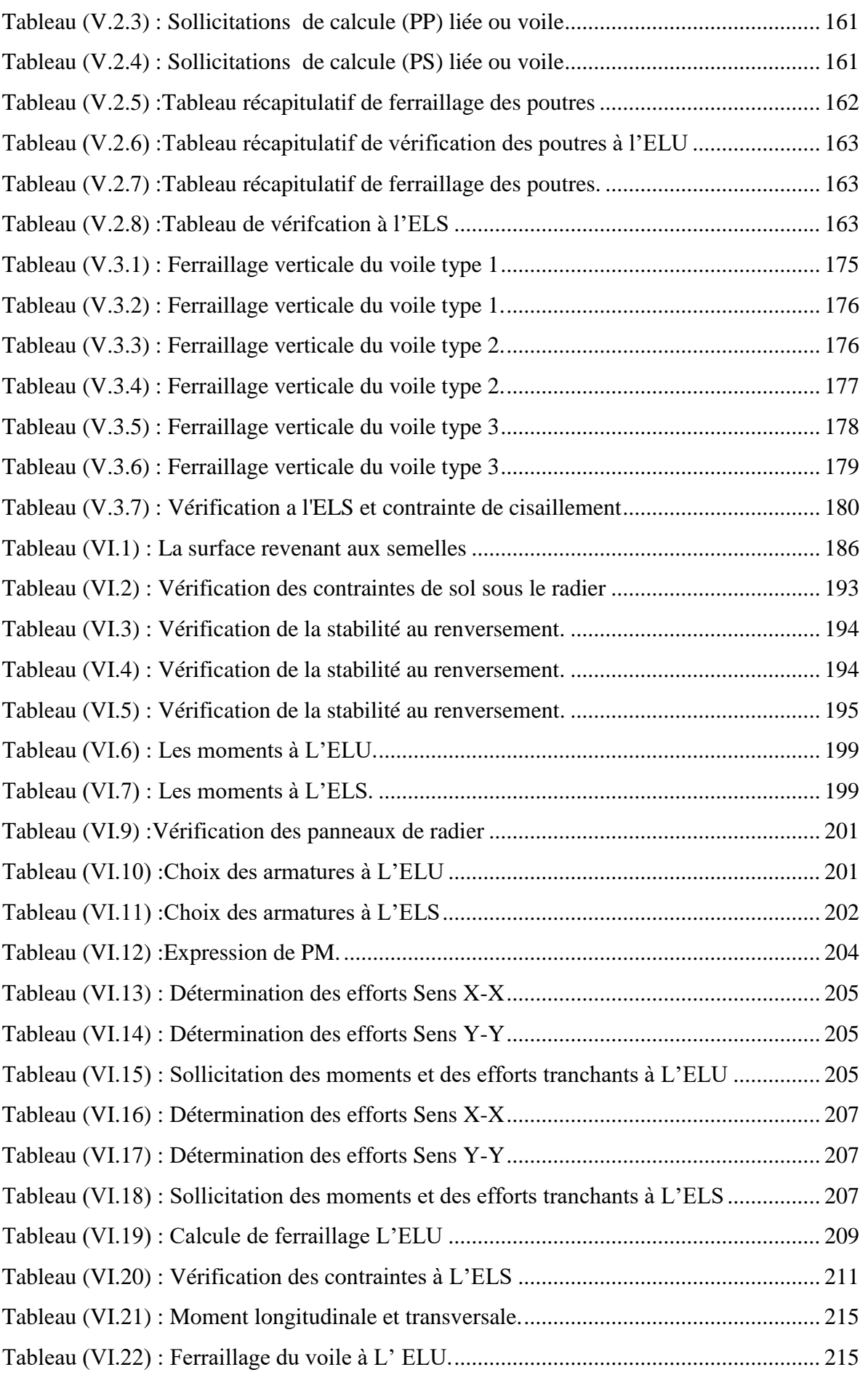

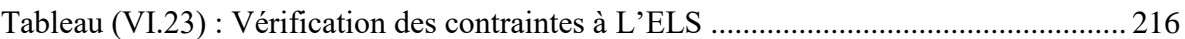

 $\overline{a}$ 

# **Liste des annexes**

## **Liste de annexes**

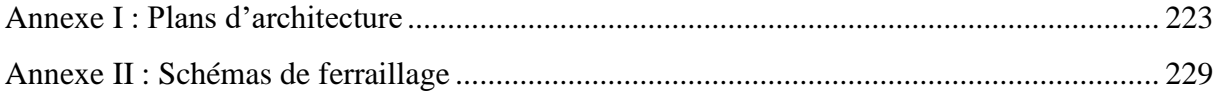

#### **Résumé**

#### **Résumé**

Le but de cette étude est la conception d'une structure à usage multiple (commercial, administrative et habitation) composée d'un RDC + 08 étages + sous-sol qui sera implanté dans la wilaya Bouira, classée en zone de moyenne sismicité (IIa) selon le Règlement Parasismique Algérien (RPA 99 version 2003).

La stabilité de l'ouvrage est assurée par un système mixte portiques voiles de type voiles porteurs.

La modélisation et l'analyse de la structure ont été menées par le logiciel ETABS.

Le calcul des dimensions et du ferraillage de tous les éléments résistants a été mené selon les règles en vigueurs à savoir (CBA 93, BAEL91 modifié 99, RPA99 version 2003).

En fin, le système de fondation adopté pour satisfaire les conditions règlementaires est un radier nervuré.

**Mots clés :** Bâtiment en béton armé, contreventement, voiles porteurs, radier nervuré.

#### **Summary**

 The aim of this study is the conception of a reinforced concrete structure for a multi-use such as commerce, administration and living. It is composed of a ground level with 08 stories and an underground that will be built at Bouira province which is classified in a moderate zone of seismicity (IIa) according to the Algerians Seismic Rules (RPA99 version 2003).

The stability of the structure is ensured by a mixed system frames and the shear walls (bearing wall).

Modelling and analysis of the structure had been performed using ETABS software.

The calculations of dimensions and the reinforcement of all the resistant elements are in compliance with the regulations and codes such as (CBA 93, BAEL91 modified 99, RPA99 -Version 2003).

Finally, Foundations system that was adopted is a ripped raft that fulfilled all conditions.

**Key words:** Reinforced concrete building, bracing system, frame shear wall, Etabs, Ripped raft.

#### **ملخص**

يهدف هذا المشروع إلى دراسة بناية متعددة الاستعمال (تجارى، إداري، سكني) تتألف من طابق تحت ارضي + طابق ارضي 08+ طوابق، التي يتم انجازها بوالية البويرة المصنفة كمنطقة ذات نشاط زلزالي متوسط رقم IIa حسب القواعد الجزائرية المضادة للزالزل )2003 version 99RPA).

مقاومة واستقرار البناية لكل الحمو لات العمودية والأفقية مضمونة بواسطة العار ضبات وجدران القص.

النمذجة والدراسة الحركية تمت باستعمال برنامج (ETABS).

تحديد الأبعاد والتسليح كل العناصر المقاومة للبناية صمم طبق المعايير والقوانين المعمول بها

(BAEL 91 modifié 99, CBA 93 et RPA 99 modifié 2003)

وقع اختيار االساسات على لبشة ذات أعصاب وذلك وفق المعايير المعمول بها.

**كلمات مفتاحية: )**خرسانة مسلحة,العارضات,جدران القص,لبشة ذات أعصاب.(

# **Introduction générale**

#### **Introduction générale**

Les ingénieurs civils s'occupent de la conception, de la réalisation, de l'exploitation et de la réhabilitation d'ouvrages de construction et d'infrastructures urbaines dont ils assurent la gestion afin de répondre aux besoins de la société, tout en assurant la sécurité, la stabilité, la durabilité et la protection de l'environnement dans un contexte économique.

Dans le cadre de ce projet, nous avons procédé au calcul d'un bâtiment implanté dans une zone de moyenne sismicité **(Zone IIa),** comportant un RDC, huit étages, avec un sous-sol à usage multiple contreventé par des voiles porteurs, pour garantir sa stabilité et assurer la sécurité des usagers. Pour cela, nos calculs seront conformes aux règlements en vigueurs à savoir ;

• Le règlement parasismique algérien (RPA99, modifie en 2003).

• Les règles de conception et de calcul des ouvrages et des constructions des bâtiments en béton armés suivant la méthode des états limites (BAEL91/99)

Notre travail est organisé en six chapitres :

- **Le Premier chapitre** consiste à la présentation complète du bâtiment, la définition des différents éléments et le choix des matériaux à utiliser.
- **Le deuxième chapitre** présente le pré dimensionnement des éléments structuraux (tel que les poteaux, les poutres et les voiles), et non structuraux (comme les planchers)
- **Le troisième chapitre** calcul des éléments secondaire (l'acrotère, les poutrelles, les escaliers, …)
- **Le quatrième chapitre** portera sur l'étude dynamique du bâtiment, la détermination de l'action sismique et les caractéristiques dynamiques propres de la structure lors de ses vibrations. L'étude du bâtiment sera faite par logiciel de calcul ETABS.
- **Le cinquième chapitre** calcul des ferraillages des éléments structuraux, fondé sur les résultats du logiciel ETABS.

**Sixième chapitre** le calcul et dimensionnement de l'infrastructure pour détermination le type de fondations.

# **Chapitre I Présentation de l'ouvrage**

#### **I.1. Introduction**

L'ouvrage faisant l'objet de la présente étude est un bâtiment de *(***R+8+sous-sol)** à usage multiple en béton armé composé de portiques et contreventé par des voiles porteurs.

#### **I.2 Situation**

Le projet est implanté à **BOUIRA,** selon les règles parasismiques algériennes (RPA 99 version 2003), comme une zone de moyenne sismicité (zone IIa). Notre étude sera conforme aux exigences des règlements algériens en vigueur à savoir :

- BAEL 91 (règles techniques de conception et de calcul des ouvrages et constructions en béton armé suivant la méthode des états limites).
- RPA 99 modifié 2003 (règles parasismiques algériennes).
- DTR.BC-22 (charges et surcharges d'exploitations).
- CBA 93 Règle de conception et de calcul des structures en béton armée.

#### **I.3) Caractéristiques du bâtiment :**

#### **a) Dimensions**

- Dimensions en plans Longueur en plan : Lo= 21.10 m Largeur en plan : La= 10.15 m

#### **b) Dimension en élévation**

- $\checkmark$  Hauteur totale du bâtiment : 31.00 m
- $\checkmark$  Hauteur d'étage courant : 3.06 m
- Hauteur d'un rez-de-chaussée :3.57 m
- $\checkmark$  Hauteur du sous-sol : 3.40 m

#### **I.4) Les éléments de l'ouvrage**

**a) L'ossature** Conformément au règlement parasismique algérien, nous prévoyons de concevoir la tour par un système porteur composé de portiques et de voiles qui reprennent conjointement les charges verticales et horizontales au prorata de leur rigidité.

Qui assure la stabilité aérienne de l'ouvrage, supporte toutes les charges appliquées et transmet aux fondations les sollicitations dues au poids de l'édifice, aux charges d'occupation et aux constructions exercées par le vent, la neige, les secousses sismiques, ... etc.

#### **b) Les planchers**

Les planchers sont des aires planes limitant les étages et supportant les revêtements et les surcharges. Principalement, ils assurent deux fonctions :

- *Fonction de la résistance mécanique :* les planchers supportent leur poids propre et les surcharges d'exploitation.
- *Fonction d'isolation :* ils assurent l'isolation thermique et acoustique des différents étages.

 Dans notre cas, on adopte des planchers en corps creux avec une dalle de compression, reposant sur des poutrelles

**c) Les escaliers** Sont des éléments en gradins, ils permettent la circulation verticale des personnes entre les étages. Ils sont construits en B.A.

**d) Balcons** Les balcons sont réalisés en dalles pleines.

- **e) Terrasses bâtiment** est muni d'une terrasse inaccessible.
- **f) La cage d'ascenseur :** une cage d'ascenseur réalisée en voile coulé sur place.

**g) Le remplissage (maçonnerie)** La maçonnerie du bâtiment réalisée en briques creuses.

- Les murs extérieurs sont constitués en double parois de briques (10 cm et 15 d'épaisseurs), séparé par une lame d'air de 5 cm d'épaisseur.
- Les murs intérieurs sont constitués d'une seule paroi de brique d'épaisseur 10 cm.

**h) L'acrotère** Au niveau de la terrasse, le bâtiment est entouré d'un acrotère en béton armé de 50 cm de hauteur.

**i ) Les revêtements** Les revêtements sont comme suit :

- Mortier de ciment pour la façade extérieure et les cages d'escaliers.
- Enduit plâtre pour les murs intérieurs et les plafonds.
- $\triangleright$  Carrelage pour les planchers et les escaliers.
- Céramique pour salle d'eau et cuisine.

**j ) Les fondations** Les **fondations** d'un ouvrage assurent la transmission et la répartition des charges (poids propre et surcharges d'utilisation) de cet ouvrage sur le sol. Le choix de fondation sera établi suivant le type du sol d'implantation et de l'importance de l'ouvrage.

**k ) Système de coffrage** Le bâtiment sera réalisé au moyen d'un coffrage métallique pour les voiles, de façon à limiter le temps d'exécution, et un coffrage traditionnel (bois et métal) pour les portiques et les planchers

#### **I.5) Présentation de la méthode de calcul aux états limites**

#### **Definition des états limits**

 Un état limite est celui pour lequel une condition requise d'une construction (ou d'un de ses éléments) est strictement satisfaite. Au-delà des critères caractérisant ces états limites, la construction ou l'élément de structure considéré cesse de remplir ses fonctions. On distingue des états limites ultimes et des états limites de service.

#### **a) Etats limits ultimes (ELU)**

Leur dépassement entrainerait la ruine de l'ouvrage

Ils correspondent à la limite :

- De l'équilibre statique de la construction (renversement)
- De la résistance de chacun des matériaux (rupture)
- De la stabilité de forme (flambement)

#### **Hypothèse de calcul à L'ELU**

- Conservation des sections planes après déformation.
- Pas de déplacement relatif entre l'acier et le béton.
- La résistance à la traction du béton est limitée à **3.5‰** en flexion simple et **2‰** en compression simple.
- Les diagrammes linéaires de déformation passent par l'un des trois pivots.
- L'allongement ultime de l'acier est limité à **10 ‰**.

 Le dimensionnement à l'ELU est conduit en supposant que le diagramme des déformations passe par l'un des trois pivots A, B ou C :

- **Pivot A :** les pièces sont soumises à la flexion simple ou composée, la traction simple.
- **Pivot B :** les pièces sont soumises à la flexion simple ou composée.
- **Pivot C** : les pièces sont soumises à la flexion composée ou à la compression sim

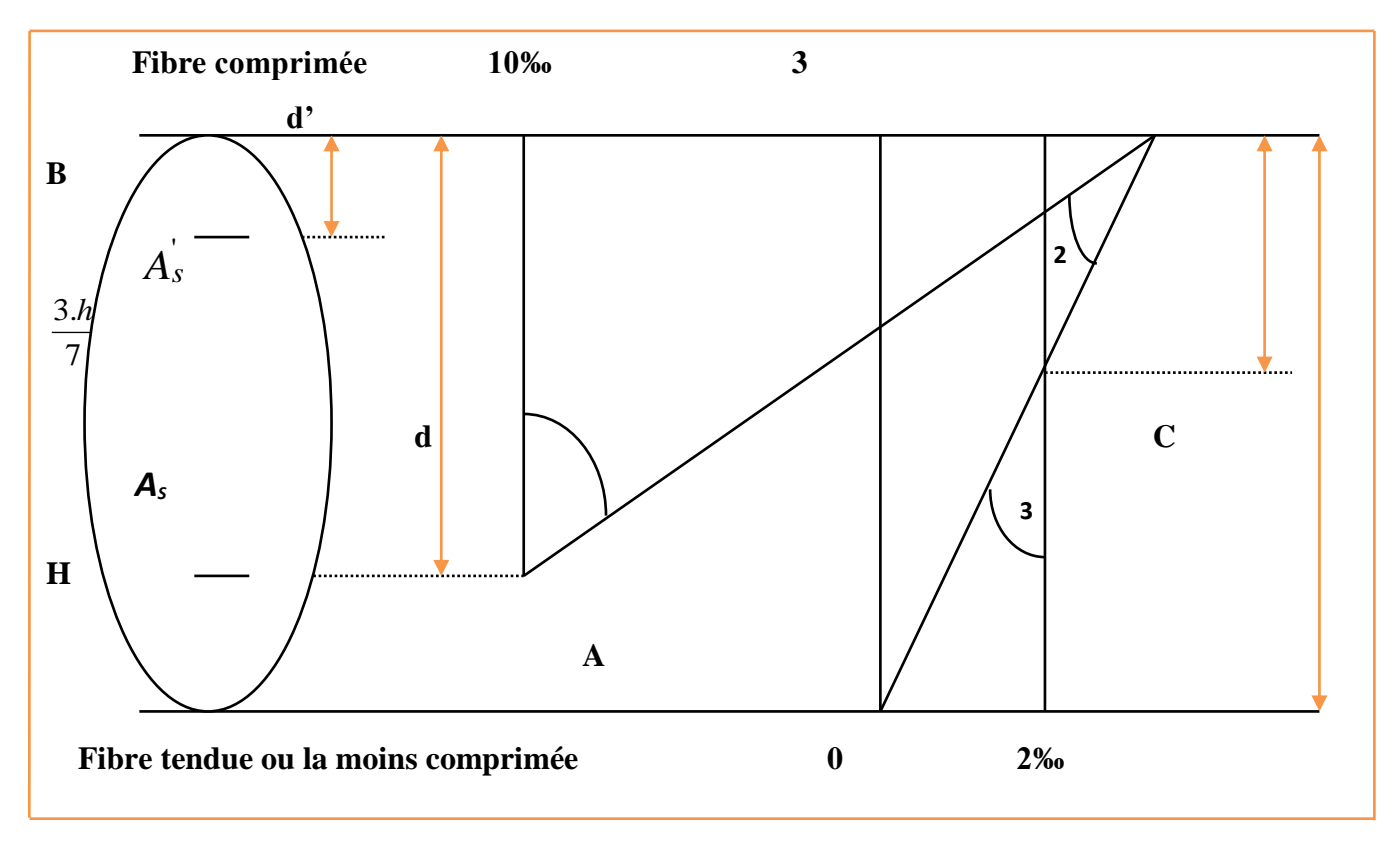

**Figure. I.1 : Diagramme des déformations limites de la section**

#### **b) Etats limites de service (ELS)**

 Ce sont des états dont le dépassement compromettrait le bon fonctionnement en service de la structure. Ils sont liés aux conditions normales d'exploitation et de durabilité.

Ils correspondent aux phénomènes suivants :

- Overtures excessive des fissures.
- Compression excessive du béton.
- Déformations excessives des éléments porteurs.
- Vibrations excessive et uncomfortable
- Pertes d'étanchéité.

#### **Hypothèse de calcul à L'ELS**

- Les sections droites restent planes et il n'y a pas de glissement relatif entre les armatures et le béton en dehors du voisinage immédiat des fissures.
- Le béton tendu est négligé dans les calculs.
- Le béton et l'acier sont considérés comme des matériaux linéairement élastiques.

- Le module d'élasticité longitudinal est par convention 15 fois plus grand que celui du  $\text{béton}$  (**E**<sub>s</sub> = 15 **E**<sub>b</sub>; **n** = 15).
	- **n = 15** : coefficient d'équivalence.

#### **Actions et solicitations**

#### **a) Definition des actions**

Les actions sont l'ensemble des charges (forces, couples, charges permanentes, climatiques et d'exploitations) appliquées à la structure.

Les actions sont classées en trois catégories en fonction de leur fréquence d'apparition :

#### **Action permanents (G)**

Ce sont celles dont l'intensité est constante, ou très peut variable dans le temps, elles comprennent :

- Le poids propre de la section.
- Le poids des équipements fixes.
- Le poids des poussées de terre ou les pressions des liquides.
- Les déformations imposées à la structure.

#### *On note :*

- $\triangleright$  **G**  $_{\text{max}}$  : actions permanentes défavorables.
- $\triangleright$  **G**  $_{\text{min}}$  : actions permanentes favorables.

**Actions variables (Qi)**

 Ce sont les actions dont l'intensité est plus au mois constante, mais qui sont appliquées pendant un temps court par apport aux actions permanentes on distingue :

- Les charges d'exploitation.
- Les actions dues à la température.
- Les actions appliquées en cour d'exécution.
- Les actions climatiques.

#### *On note :*

**▷ O** : action variable de base.

#### **Actions accidentelles (FA)**

 Ce sont des actions rares avec une faible durée d'application tel que : les chocs violents, les séismes et les explosions.

#### **I.6) Caractéristiques mécaniques des matériaux**

**1) Béton :** Le béton est un matériau constitué par un mélange de ciment, de granulats (sable et gravier) et de l'eau, il est caractérisé du point de vue mécanique par sa résistance à la compression qui varie en fonction de la granulométrie, le dosage en ciment, la quantité d'eau de gâchage et l'âge du béton. Ce dernier sera conforme aux règles **CBA993**et le **RPA 99** version **2003** applicable en **ALGERIE.**

$$
G = \frac{E}{2(1+\nu)}
$$

- A titre indicatif le dosage courant par  $1m<sup>3</sup>$  est comme suit :
	- Granulats (sable  $0/5$ , gravier  $5/25$ ) :
		- Gravions : 800L
		- $\triangleright$  Sable : 400 **L**
	- Ciment : 300 à 400 **kg/m<sup>3</sup>**
	- Eau de gâchage : 150 à 200 **L**

#### **a) Résistance caractéristique du béton à la compression**

Elle sera prise à 28 jours de temps de durcissement du béton notée **fc28,** dans notre projet on prend  $fc_{28} = 25$  MPa.

La résistance caractéristique à la compression est définie comme suit :

$$
f_{c28} \le 40MPa:
$$
  $f_{cj} = \frac{j \times f_{c28}}{(4,76 + 0,83j)}$   
 $f_{c28} > 40MPa:$   $f_{cj} = \frac{j \times f_{c28}}{(1,4 + 0,95j)}$ 

**b) La résistance caractéristique du béton à la traction** 

La résistance du béton à la traction est faible ; elle est de l'ordre de 10 % de la résistance à la compression ; elle est définie par la relation suivante :

$$
f_{ij} = 0
$$
, 6+0, 06  $f_{cj}$  (CBA 93. Art A.2.1.1.2)

Dans notre cas :  $f_{c28} = 25MPa \longrightarrow f_{t28} = 2,1MPa$ 

#### **c) Module de déformation longitudinale**

Il existe deux modules de déformation longitudinale

**d) Module de déformation instantanée** la durée d'application de la contrainte

Normale est inférieure à 24 h, à l'âge de j jours.

$$
\text{Eij} = 11000 \times \sqrt[3]{f}_{c28} \implies \text{Eij} = 32\ 164,195\ \text{kn/m}^2. \qquad \text{(CBA 93, art A.2.1.2.1)}
$$

#### **e) Module de déformation différée**

 Sous des contraintes de longue durée d'application, le module de déformation longitudinale différé qui permet de calculer la déformation finale du béton est donné par la formule :

25. 
$$
E_{Vj} = 3700 \text{ (fcj)} \, 1/3 \qquad \text{(CBA 93 A 2.1.2.2)}
$$

\n25. 
$$
E_{Vj} = 10818.865 \text{ Mpa}
$$

\n25. 
$$
E_{Vj} = 10818.865 \text{ Mpa}
$$

#### **f) Module de déformation transversale**

Le module de déformation transversale noté  $\langle\langle G \rangle\rangle$  est donné par la formule suivante :

E **:** module de YOUNG.

ν **:** Coefficient de Poisson.

#### **g) Coefficient de Poisson (CBA93, art A2.1.3)**

Le coefficient de poisson **v** par définition est le rapport entre la déformation transversale et la déformation longitudinale.

$$
v = \frac{\text{deformation transversale}}{\text{deformation longitudinal}}
$$

Il est pris égal :

$$
v = 0
$$
 (E.L.U) pour le calcul des sollicitations............ (Section fissurée à ELU).  

$$
v = 0.2
$$
 (E.L.S) pour le calcul des déformations............ (Section non fissurée à ELU).
Models de calcul :

$$
\triangleright
$$
 À **IELU**

Pour les calculs à **l'ELU,** le diagramme réel de déformation donné sur la figure **(1.4)**

$$
\begin{cases}\n0 \leq \varepsilon_{bc} \leq 2\%\n2\%0 \leq \varepsilon_{bc} \leq 3.5\% \text{ compression avec flexion.}\n\end{cases}
$$

Avec : **εbc** : raccourcissement du béton.

## **a) Contraintes limites du béton en compression**

 Les sollicitations de calcul à considérer résultant des combinaisons d'action dont on retient les plus défavorables. La contrainte limite du béton en compression est :

$$
f_{bu} = \frac{0.85 \ f_{c28}}{\theta \ \gamma_b}
$$
 (CBA93.art.A.4.3.4.1)

Dans notre cas :

$$
\gamma_b = \begin{cases} 1.5 \dots \dots \dots \dots \text{en situation durable S.D} \\ 1.15 \dots \dots \dots \text{en situation accidentalle S.A} \end{cases}
$$

 $\gamma_b$  = Coefficient de sécurité partiel

**=** est en fonction de la durée **T** d'application des combinaisons d'action :

$$
\theta = \begin{cases} 1 & T > 24h \\ 0.9 & 1h < T < 24h \\ 0.85 & T < 1h \end{cases}
$$

Pour notre cas : **fc28 = 25MPa,** on obtient : 14.2 MPa en S.D. 18.48 MPa S. *bu bu*  $f_{\mu\nu} = 14.2 \text{ MPa}$  en  $S.D.T$  $f_{\mu\nu} = 18.48 \, MPa \, S.A$  $=$  $=$ 

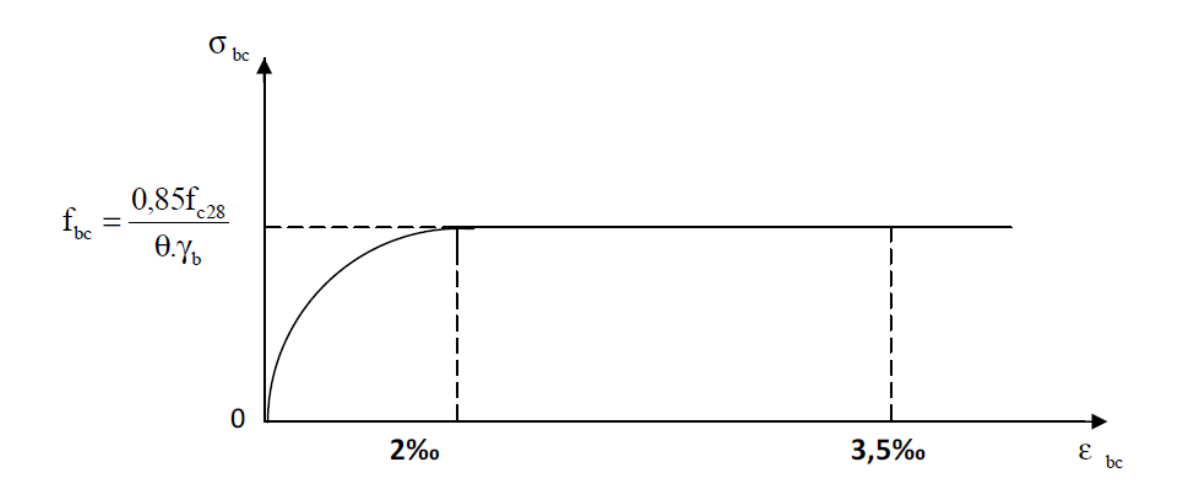

**Figure I.2 : Diagramme de calcul contrainte - déformation du béton à l'ELU.**

## **A l'ELS**

la valeur de la contrainte admissible de compression du béton est :

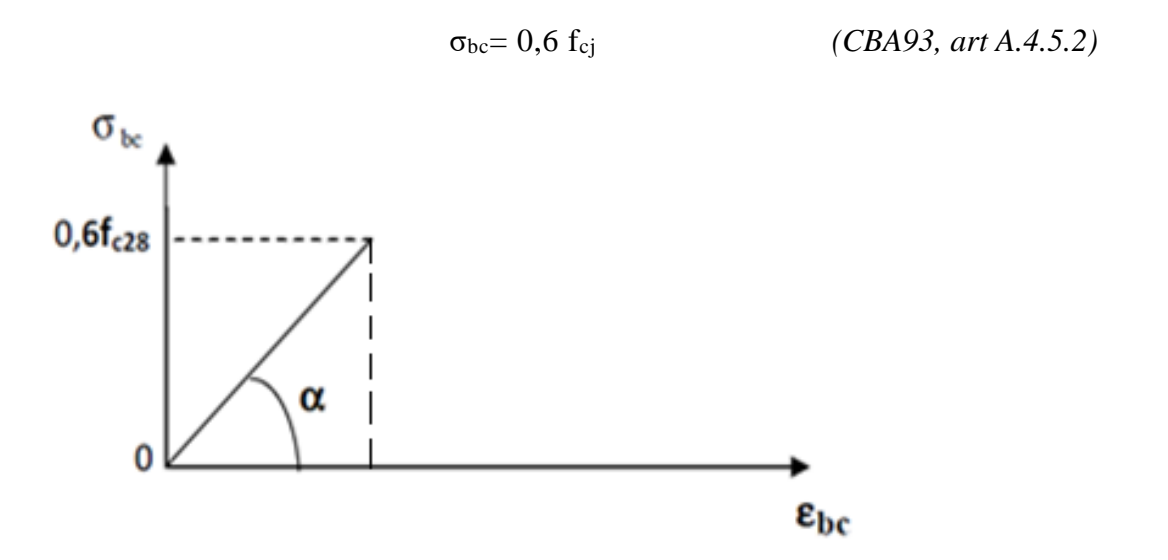

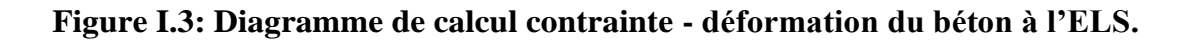

**a) Contrainte limite de cisaillement à l'ELS:**La contrainte de cisaillement est donnée par l'expression suivante :

$$
\tau_u = \frac{V_u}{b_o d} \tag{CBA93, art A.5.1, 21.}
$$

Vu: Effort tranchant à l'ELU dans la section.

b<sub>O</sub>: Largeur de la section cisaillée.

## **11**

d: Hauteur utile (0,9h position d'aciers tendus).

Cette contrainte doit respecter les conditions limite suivantes : Si les armatures sont droites :

$$
\tau_u \leq 0.64 \frac{f_{\text{ej}}^{2/3}}{\gamma_b}.
$$

 $\triangleright$  En fissuration non préjudiciable :

$$
\tau_u \leq 0.64 \frac{f_{\mathbf{q}}^{2/3}}{\gamma_b}.
$$

En fissuration préjudiciable et très préjudiciable :

$$
\tau_u \leq 0.51 \frac{f_{cj}^{2/3}}{\gamma_b}
$$

Si les armatures sont inclinées à 45° :

$$
\tau_{\mathbf{u}} \leq 0.90 \frac{f_{\mathbf{q}}^{2/3}}{\gamma_{\mathbf{b}}}.
$$

Si les armatures sont disposées de façon intermédiaire  $45^{\circ} < \alpha < 90^{\circ}$ : il est loisible de procéder à une interpolation linéaire pour fixer la valeur de **τ<sup>u</sup>**.

- **Poids volumique de béton:**Le poids volumique de béton est de l'ordre de :
- $\geq 2300$  à 2400 daN/m<sup>3</sup> s'il n'est pas armé.

2500 daN/m<sup>3</sup> s'il est armé.

#### **2) Acier**

**a) Généralités:** Les armatures d'un béton armé sont des aciers qui se distinguent par leur nuance et leurs états de surfaces :

- Les ronds lisses (RL) FeE215 et FeE235 correspondent à des limites d'élasticité garanties de 215 MPa et 235 MPa respectivement. Néanmoins, ce type d'armatures n'est utilisé en Algérie .
- Les aciers à haute adhérence (HA) FeE400 et FeE500 correspondent à des limites d'élasticité garanties respectivement de 400 MPa et 500 MPa.
- Treillis soudé de type TS520.

**b) Module d'élasticité longitudinale de l'acier:** Le module d'élasticité longitudinale de l'acier est pris égal à : Es**=200000 MPa.** (CBA93, art A.2.2. 1)

**c) Coefficient de poisson des aciers:** il est pris égal à **ν** = 0,3

## **d) Contraintes limites**

**Contraintes limites ultimes :**

$$
\overline{\sigma_{st}} = \frac{fe}{\gamma_s}
$$

 $\sigma_s$ : Contrainte admissible de l'acier.

fe : Limite d'élasticité garantie c'est la contrainte pour laquelle le retour élastique donne lieu à une déformation résiduelle de 2‰.

**γs**: Coefficient de sécurité tel que :\_

**γ<sup>s</sup>** =1,15 en situation courante.

 $\gamma_s = 1$  en situation accidentelle.

- **Contrainte limite de service :** Afin de réduire les risques d'ouvertures des fissures dans le béton et selon l'application de la fissuration, le CBA a limité les contraintes des armatures tendues comme suit :
- **Fissuration peu nuisible** (**FPN**): cas des éléments intérieures ou aucune vérification n'est nécessaire (la contrainte n'est soumise à aucune limitation).

 $\sigma_{s}$  = fe /  $\gamma_s$  (celle de l'ELU)

(CBA93, art A.4.5, 3.2)

 Fissuration préjudiciable (**FP**) : cas des éléments exposés aux agressions non sévères : chimiques, atmosphériques, ... etc.

$$
\overline{\sigma_s} = \min\left\{\frac{2}{3} \, f \, e \, \middle| \, \max(0.5 f \, e, 110 \sqrt{\eta f_{ij}} \, \big) \right\}.
$$
\n(CBA93, art A.4.5, 3.3)

 Fissuration très préjudiciable(**FTP**) : cas des éléments importants ou exposés aux agressions sévères.

$$
\overline{\sigma_s} = 0.8 \min\left\{\frac{2}{3} \, \text{fe} \, \Big| \, \max(0.5 \, \text{fe}, 110 \sqrt{\eta f_{ij}} \,) \right\}.
$$
 (CBA93 art A.4.5, 3.4)

Avec :

η: Coefficient de fissuration

 $\eta = 1$ , 6 pour les aciers a haut adhérence (HA) de diamètre ≥ 6 mm

 $\eta$  = 1, 3 pour les aciers a haut adhérence (HA) de diamètre  $\leq$  6 mm

 $\eta = 1$  pour les aciers ronds lisses (RL).

**e) Diagramme contraintes déformations de l'acier :** Dans le calcul relatif aux états limites, nous utiliserons le diagramme simplifié suivant : (CBA93, art A.2.2, 2)

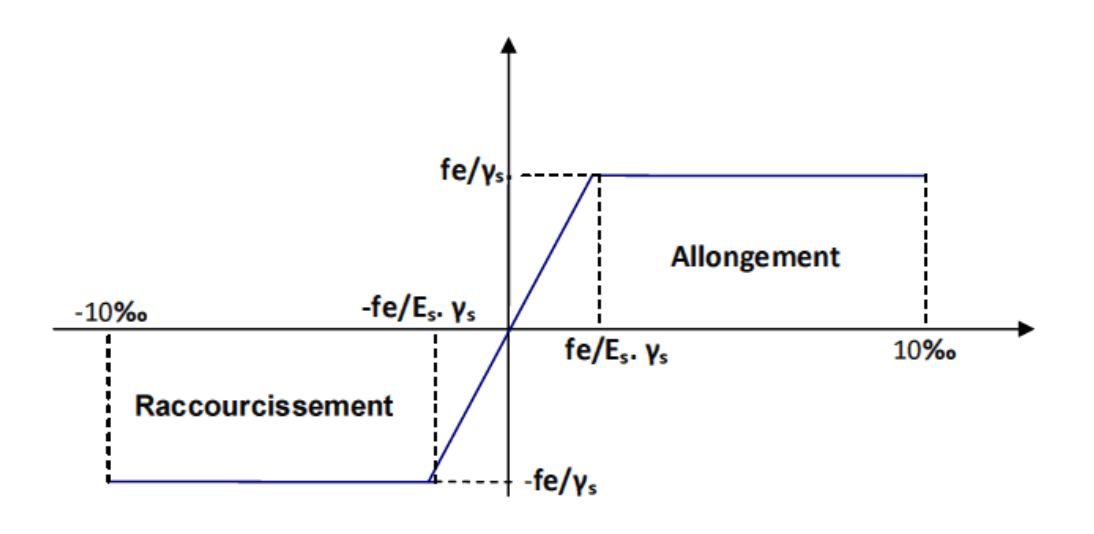

**Figure I.4: Diagramme contrainte déformation.**

#### **I.7 Protection des armatures :** *(Art A.7-2.4 CBA93)*

 Dans le but d'avoir un bétonnage correct et prémunir les armatures des effets d'intempérie et des agents agressifs. On doit veiller à ce que l'enrobage (C) des armatures soit conforme aux prescriptions suivantes :

- $\div$  **C**  $\geq$  **5 cm** : Pour les éléments exposés à la mer, aux embruns ou aux brouillards salins ainsi que pour les éléments exposés aux atmosphères très agressives.
- $\div C \geq 3$  cm : Pour les éléments situés au contact d'un liquide (réservoir, tuyaux, canalisations)
- $\div C \geq 1$  cm : Pour les parois situées dans des locaux non exposés aux condensations.

**14**

## **I.8 Les combinaisons d'action**

 Les combinaisons des actions sont les ensembles constitués par des actions à considérer simultanément et représentent une étape nécessaire pour la détermination des sollicitations revenant aux l'éléments.

Les combinaisons d'action à considérer :

## **Combinaison de RPA99 /V2003 :**

$$
\left\{\n\begin{array}{c}\nG + Q \pm E \\
0.8 \text{ } G \pm E\n\end{array}\n\right.
$$

**Combinaison du BAEL 91:**

$$
\left\{\n \begin{array}{ll}\n \textbf{ELU}: & 1.35G + 1.5Q \\
 \textbf{ELS}: & G + Q\n \end{array}\n\right.
$$

**Avec :**

- **G** : Charges permanentes.
- **Q** : Charges d'exploitation.
- **E** : Charges accidentelles.

## **II.1) Introduction**

Le but du pré dimensionnement est de définir les dimensions des différents éléments de la structure. Ces dimensions sont choisies selon les préconisations du **RPA99/Version 2003**

et du **CBA93**. Les résultats obtenus ne sont pas définitifs. Ils peuvent être modifiés après certaines vérifications dans la phase de vérification.

#### **II.2) Pré dimensionnement des éléments secondaires**

#### **1) Les Planchers**

Les planchers, quelque soit leur nature, ils servent à déterminer les niveaux ou les étages d'un bâtiment. Ils transmettent aux éléments porteurs (voiles, murs, poteaux et poutres) les charges permanentes et les surcharges d'exploitation. Ils servent aussi à la transmission des efforts horizontaux. Dans notre cas, nous optons pour les Planchers à corps creux qui sont constitués: d'hourdis, de poutrelles et d'une dalle de compression en béton armé (figure 2.1).

## **a) Plancher terrasse inaccessible**

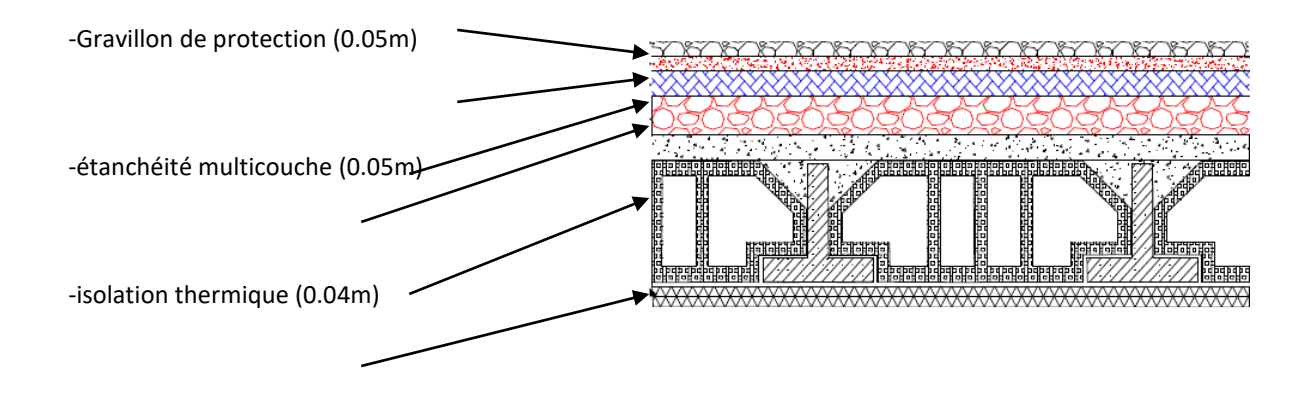

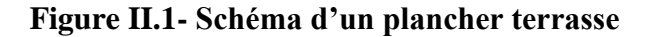

L'épaisseur du plancher **(e)** est déterminée à partir de la condition de la flèche :

#### $h$ **t** $\geq$  **min** (L<sub>x max</sub>, L<sub>y max</sub>) / 22.5.

 $L_{\text{max}}$ : distance maximale entre nus d'appuis, selon le sens de disposition des poutrelles :

 $L_{\text{max}} = 4.40 \text{ m} \implies e \ge 19.55 \text{ cm}$ 

 $-$  Donc on prend :  $e = (16+4)$  cm

Avec : 16 cm  $\rightarrow$  corps creux.

 $4 \text{ cm} \rightarrow 1$ a dalle de compression

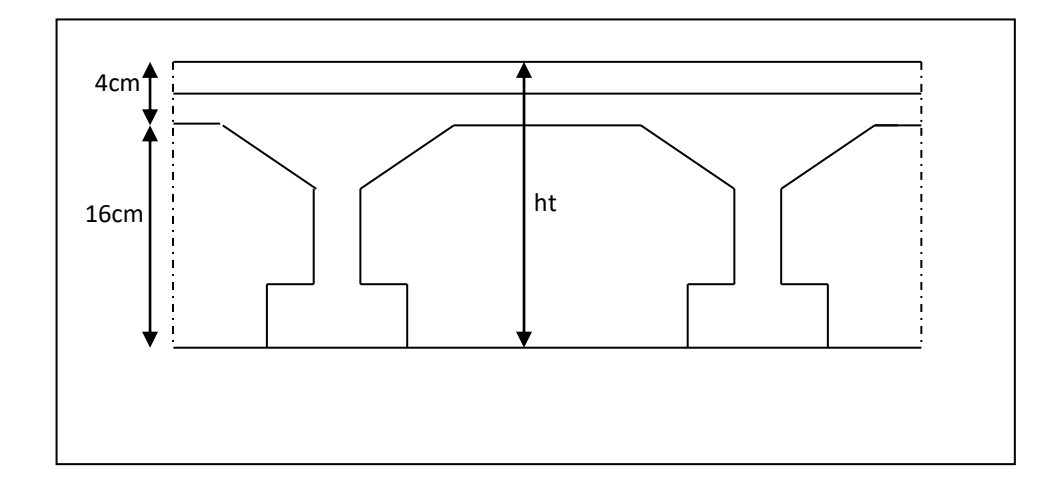

**Figure II.2- Dimensionnement de la plancher terrasse**

## **2) L'acrotère**

L'acrotère est un élément complémentaire du plancher terrasse destiné à protéger les personnes contre la chute et d'éviter le ruissellement d'eau sur la façade (figure 2.2) et à délimiter le complexe d'étanchéité. Il est assimilé à une console encastrée au plancher terrasse. L'acrotère est soumis à son poids propre  $(G)$  qui donne un effort normal  $N<sub>G</sub>$  et une charge d'exploitation horizontale non pondérée estimée à 1000 N/ml provoquant un moment de flexion.

Le poids propre de l'acrotère pour 1ml est de :

$$
G = \rho \times S
$$

- **S** : la surface transversale totale de l'acrotère
- $\rho$ : le poids volumique tel que  $\rho = 25 \text{ kN/m}^3$

$$
S = [(0.1*0.50)+(0.1*0.05)/2+(0.1*0.07)] \qquad S = 0.06 \text{ m}^2 \text{ D'où :}
$$

Le poids des éléments en béton armé :  $G_1 = 25 \times 0.06 = 1.5$ kN/ml

Le poids du revêtement :  $G_2 = 18 \times 0.02 \times 1.71 = 0.615$  kN/ml

 $G = G_1 + G_2 = 2,12$  KN/ml

#### **3) Les balcons**

. Les balcons sont encastrés dans les planchers, ils sont donc Calculer comme étant des consoles

Selon BAEL : e ≥L/10

L'épaisseur de la dalle est conditionnée par :  $e \geq \frac{L}{L}$  $e \geq \frac{1}{10}$  : Pour un balcon sur un coté

L : largeur du balcon

## **Balcon 1**

On prend comme épaisseur :  $e \ge \frac{0.85}{10}$  $\frac{10}{10}$   $\Rightarrow$  e  $\geq 0.085$  m

Donc : on adopte :  $e = 15$ cm

## **Balcon 2**

On prend comme épaisseur : e  $\geq \frac{1.10}{1.28}$  $\frac{1.10}{10}$   $\Rightarrow$  e  $\geq$  0.11 m

Donc : **on adopte** :  $e = 15$ cm

## **4) Les escaliers :**

Les escaliers sont des éléments constitués d'une succession de gradins et permettent le passage à pied entre les différents niveaux d'un bâtiment.

Un escalier se compose par un nombre de marches, on appelle emmarchement la longueur de ces marches, la largeur d'une marche s'appelle le giron (g). On désigne par (h) la hauteur d'une marche. Les escaliers sont simplement appuyés à leurs deux extrémités

Notre ouvrage comporte un escalier de type à trois volées.

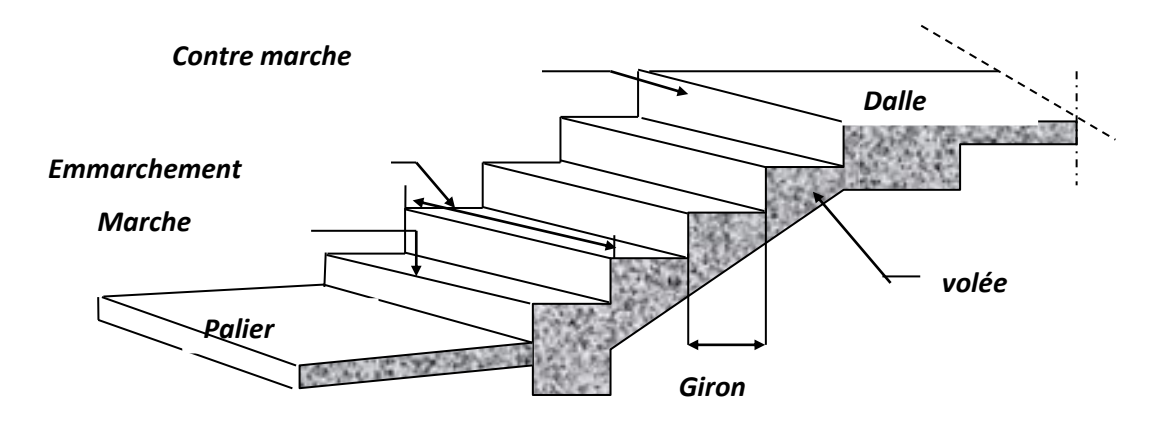

**Figure II.3 Les escaliers**

## **Caractéristiques techniques**

Un escalier est caractérisé par :

- -**g** : largeur de marche (giron) au niveau de la ligne de foulée.
- -**h** : hauteur de la contre marche.
- **-n** : nombre de marche.
- **-L** : largeur de la volée.

Le pré dimensionnement s'effectue à l'aide de la formule de BLONDEL **:**

 $59 \le g + 2 h \le 66$  cm.

-hauteur de la marche : **h=17cm.**

-En pratique on prend : **g=30cm.**

-Le nombre de marche n : n=H/h ; avec H : hauteur d'étage.

-Hauteur de la volée : h'=h×n.

-La longueur projetée de la paillasse : l=g (n-1).

- $-L$ 'inclinaison de la paillasse : tg $\alpha = h'/l$ .
- -La largeur de la paillasse : lv=h'/sin α.
- -L'épaisseur de la paillasse lv/30≤ep≤lv/20

## **Volée n°01**

h'=1,19m on a 14,5cm  $\leq$  h $\leq$  18,5 cm

onprend h=17cm

Donc  $n = \frac{R}{h} = \frac{4.15}{0.17} =$ 1,19 h  $\frac{h'}{h} = \frac{1,19}{0.17} = 7$  (nombre des contres marches)

 $n-1 = 6$  (nombre de marches)

D'autre part :  $(n-1)$ .  $g = L g = \frac{L}{n-1}$  $\frac{L}{-1} = \frac{1.3}{6}$ 1.8 avec :  $g = 30$ cm.

D'après la formule de Blondel, on a

59 cm ≤ 2×17+30 ≤ 66cm.et que 59 cm ≤ 64 cm ≤ 66 cm……….**Vérifié.**

tg 
$$
\alpha = \frac{1,19}{1,80} = 0,72 \alpha = \arctan \alpha = 33,4^{\circ}
$$

La longueur de la volée :

$$
1v = \frac{1,19}{\sin 33,4} = 2.16m
$$

 $L/30 \le ep \le L/20$   $L = 2.16$  m

 $7.2 \le e p \le 10.8$  On prend: $e p = 15$  cm.

**Volée n°2**

h' =1.23m on a 14,5cm  $\leq$  h $\leq$  17,5 cm on prend h = 17 cm.

Donc  $n = \frac{R}{h} = \frac{4,62}{0,17} =$ 1,02 h  $\frac{h'}{h} = \frac{1,02}{0.15} = 6$  (nombre des contres marches)

 $n-1 = 5$  (nombre de marches)

D'autre part :  $(n-1) \times g = L g = \frac{L}{n-1}$  $\frac{L}{-1} = \frac{1}{5}$ 1,5 avec :  $g = 30$ cm.

D'après la formule de Blondel, on a

59 cm ≤ 2×17+30 ≤ 66cm. et que 59 cm ≤ 64 cm ≤ 66 cm………**Vérifier.**

tg 
$$
\alpha = \frac{1,02}{1,50} = 0,68 \alpha = \arctan \alpha = 34,2^0
$$

La longueur de la paillasse :

 $1v =$ sin 34,2  $\frac{1,02}{1,01}$  = 1.81 m

## **L'épaisseur de la paillasse et le palier est comprise entre**

- $L/30 \le ep \le L/20$   $L = 181$  cm
- $0,05 \le e p \le 0,075$  On prend: $ep = 15$  cm.

**II.3) Pédimensionnement des éléments porteurs principaux**

## **1) Les voiles**

Les voiles sont des murs en béton armé leur pré dimensionnement est justifié par l'article 7.7.1 du RPA99. Ils servent d'une part à contreventer le bâtiment en reprenant les efforts horizontaux (séisme et vent) et d'autre part de reprendre les efforts verticaux et les transmettre aux fondations. Les voiles assurant le contreventement sont supposés, d'après le RPA 99 version 2003 article7.7.1, comme éléments satisfaisant la condition ( $L \ge 4$  e) (figure 2.4). L'article 7.7.1 RPA99 spécifie que l'épaisseur minimale soit de 15 cm.

De plus, l'épaisseur doit être déterminée en fonction de la hauteur libre d'étage (h e) et des conditions de rigidité aux extrémités comme l'indique la figure 2.5.

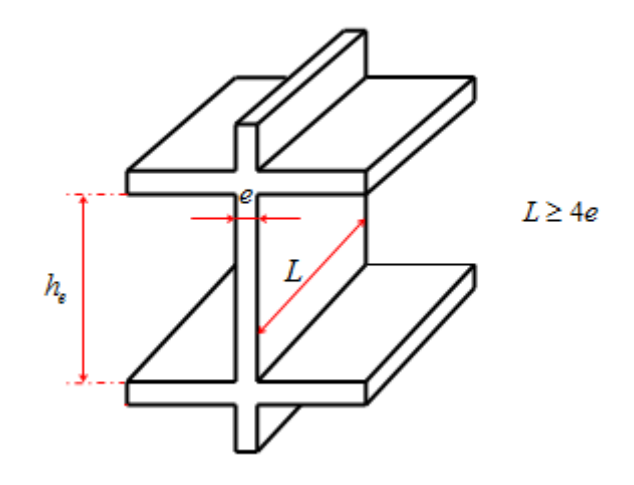

**Figure II.4: coupe de voile en élévation**

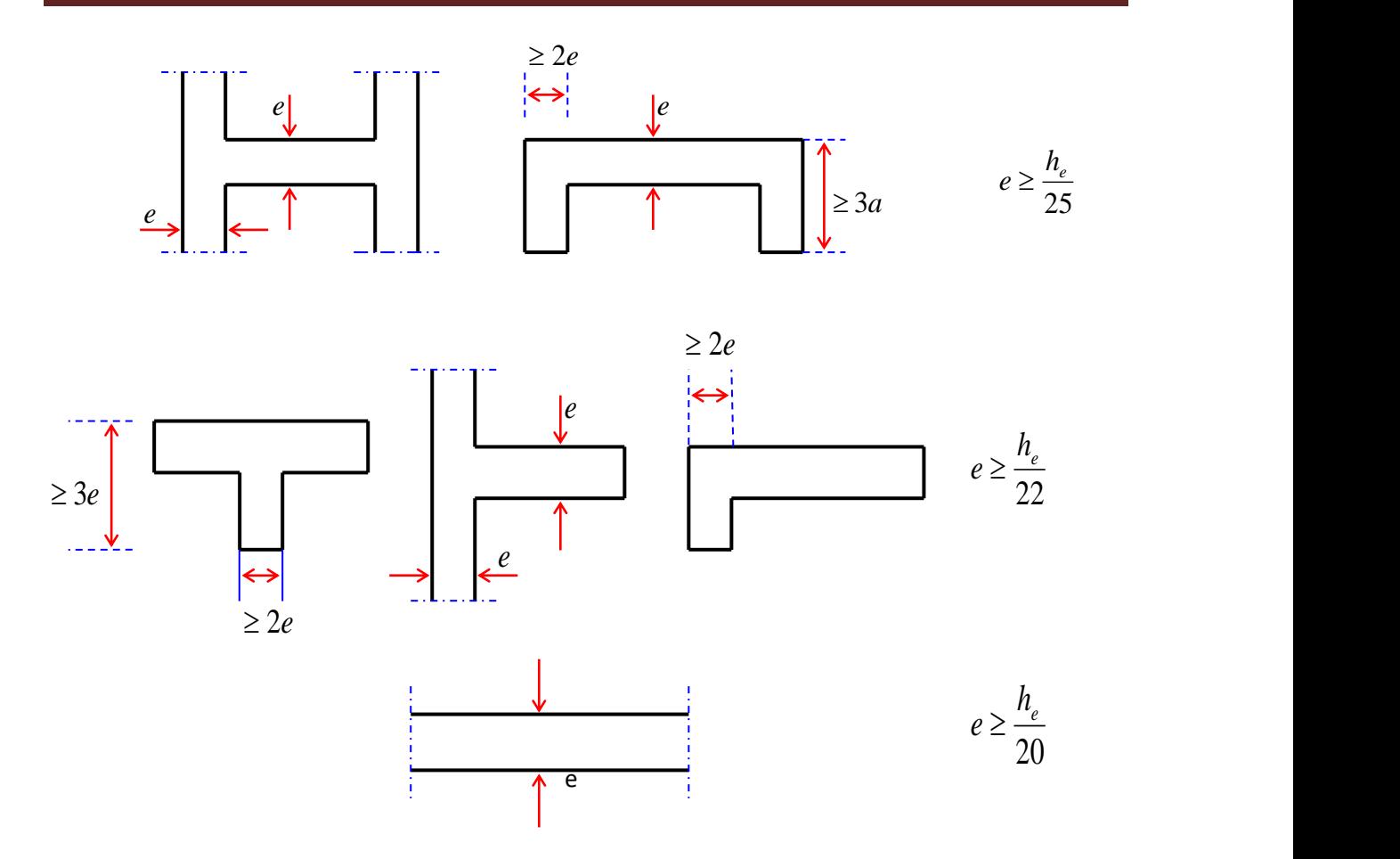

**Figure II.5 coupe du voile en plan**

a) Pour sous sol (
$$
(h_e = 3.40 \text{ m})
$$
)

$$
e \ge h_e / 20 = 340 / 20 = 17 \text{ cm}.
$$

Donc on prend comme épaisseur:

 **e = 17cm**

**b) pour Rdc:** (h<sub>e</sub> = 3.57 m)

 $e \ge h_e / 20 = 357 / 20 = 17.85$ cm.

Donc on prend comme épaisseur:

## **e =18 cm**

**c)** pour l'étage courant:  $(h_e = 3.06 \text{ m})$ 

 $e \ge h_e / 20 = 306 / 20 = 18$  cm.

Donc on prend comme épaisseur:

 **e =18 cm**

Conclusion :

 $e \ge max(19; 18; 18)$  cm.

Ainsi, on adopte l'épaisseur des voiles : **e= 20cm** sur toute la hauteur de la structure.

## $L \ge 4e = 80$ cm.

## **II.4)Pré dimensionnement des poutres**

Les poutres sont des éléments linéaires dont leur section est rectangulaire ou en T, leur portée est largement supérieure aux dimensions de la section. Les poutres sont des éléments structuraux horizontaux permettant la transmission des charges verticales et horizontales aux éléments porteurs (poteaux et voiles). Elles sont dimensionnées d'après les conditions de la résistance et de la flèche.

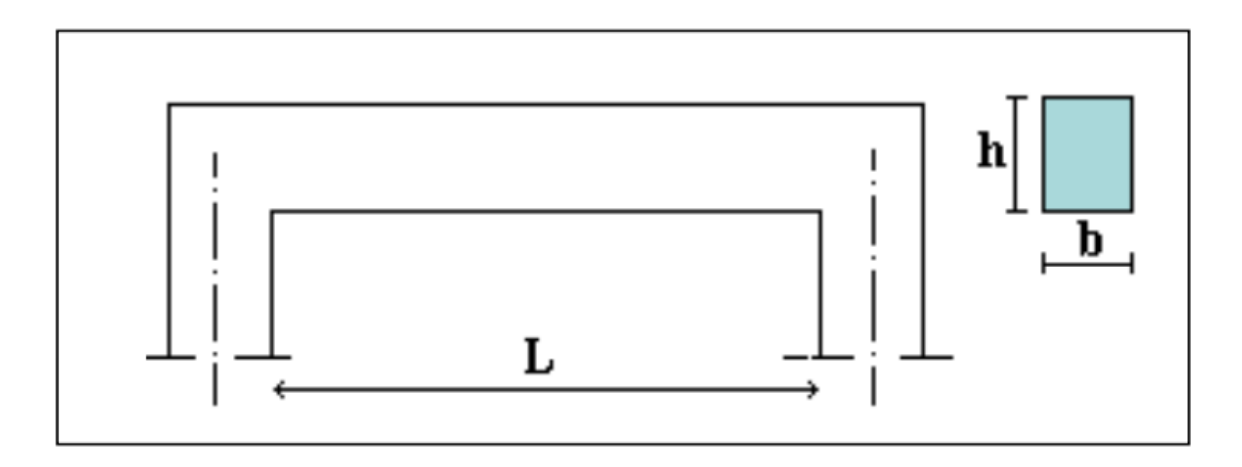

#### **Figure II.6 Dimensionnement de la poutre**

## **Selon les Règles de: CBA 93**

La section de la poutre est déterminée par les formules (1) et (2).

$$
\frac{L}{15} < h_t < \frac{L}{10} \quad \dots \dots \dots \dots \dots \quad (1)
$$

 $0.3 h \le b \le 0.7 h$  ………… (2)

Avec :

- L : portée de la poutre
- h : hauteur de la section
- b: largeur de la section

## **a. Poutres principale**

## **L= 5- 0.6 = 4.40 m**

> Détermination de la hauteur « h » :

 $L/15 \le h \le L/10$   $\Rightarrow$  29.66 cm  $\le h \le 44.5$ cm donc on prend: **h = 40cm** 

> Détermination de la largeur "b":

 $0,3h \le b \le 0,7h \Rightarrow 12 \text{ cm } \le b \le 28 \text{ cm}$ 

Donc on prend  $(hxb) = (40x30)$  cm

## **b.Poutres secondaire**

L= 4.95 - 0.45= **4.40 m** 

**Détermination des dimensions :**

 $L/15 \le h \le L/10 \implies 29.33 \text{ cm} \le h \le 44 \text{ cm}$ 

Donc on prend :  $h = 40$ cm

 $0,3h \le b \le 0,7h \Rightarrow 12cm \le b \le 28cm$  on prend  $(hxb) = (40x30)cm$ 

Ces dimensions doivent respecter l'article : 7.5.1 de **« RPA 99 version 2003 »** qui ce présente comme suit :

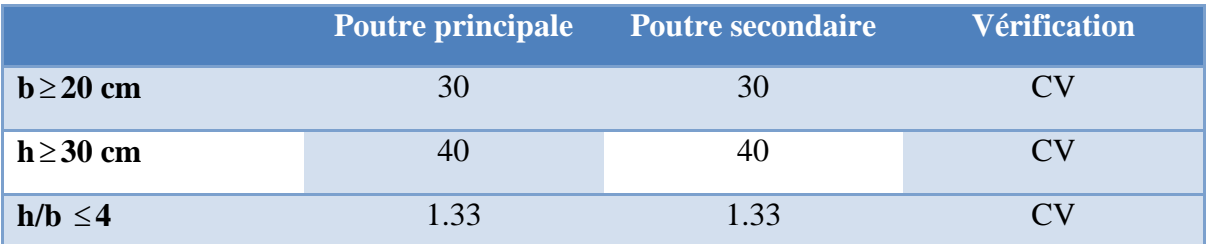

## **Tableau II.1 dimensions des poutres**

## **II.5) Les poteaux**

Le calcul de la section du béton se fera au flambement sous l'action de la compression centrée. Les règles du CBA93 préconisent de prendre la section réduite (en enlevant une bande de largeur de «1cm» sur toute la périphérie de la section droite) afin de tenir compte de la ségrégation du béton.

## **a) Principe**

Le pré dimensionnement de la section du béton des poteaux sera fait en compression simple, en choisissant les poteaux les plus sollicité (de rive, d'angle et de centre). On utilise un calcul basé sur la descente de charge, tout en appliquant la loi de dégression des charges d'exploitation.

Pour cela, on suit les étapes suivantes :

- On considère le poteau le plus sollicité (central, de rive et d'angle).
- $\triangleright$  On calcule la surface reprise par le poteau.
- On détermine les charges et les surcharges qui reviennent au poteau.
- On amènera le calcul à L'ELU **CBA93** et la vérification d'après **(RPA99/V2003).**

## **La formule générale :**

$$
Br \geq (k \beta Nu) / ((\theta f_{bu}/0.9) + (0.85/100).f_{ed})
$$

Où

$$
N_u \le \alpha \left( \frac{B_r f_{c28}}{0.9 \gamma_b} + \frac{A_s f e}{\gamma_s} \right)
$$

Tel que :

Br : la section réduite de poteau et **Br = (a - 2cm)× ( b - 2cm)**

Nu :l'effort normal ultime **Nu=1,35G+1,5Q**

 $k = 1.10$  si plus de la moitié des charges est appliquée avant 90 jours  $k = 1.20$  et  $\qquad \qquad$  si plus de la majorité des charges fc<sub>28</sub> est remplacer par f<sub>tj</sub>  $\qquad \qquad$  est appliquée avant 28 jours  $k = 1$  pour les autres cas

Dans notre cas on a  $k = 1$ 

f<sub>bu</sub> = 0,85 f<sub>c28</sub>/θ γ<sub>b</sub>; f<sub>ed</sub> = f<sub>e</sub> / γ<sub>s</sub>

fc28 : résistance à la compression de béton fc28 = 25 MPa;

fe : limite d'élasticité de l'acier utilisé fe = 400 MPa ;

Avec :

 $\gamma_{\rm b}^{\phantom{\dag}}$ : Coefficient de sécurité du béton tel que  $\gamma_b$  = 1,5 situation durable ou transitoire  $\gamma_{\rm b} = 1.15$  situation accidentelle  $\gamma$ <sub>s</sub> : Coefficient de sécurité de l'acier tel que  $\gamma_s$  = 1,15 situation durable ou transitoire  $\gamma$ <sup>s</sup> =1 situation accidentelle

: est en fonction de la durée T d'application des combinaisons d'action :

$$
\theta = 1 \qquad : T > 24 \text{h.} \dots \dots \text{c'est notre cas}
$$

$$
\theta = 0.9 \qquad : \text{lh} \leq T \leq 24 \text{h}
$$

$$
\theta = 0.85 \qquad : T < 1 \text{h}
$$

 $F_{bu} = 0.85x25 / 1.5 = 14,2MPa$ ; fed = 400/1,15 = 348MPA

 : Coefficient dépendant de l'élancement mécanique « λ » des poteaux qui est défini comme suit :

$$
- \text{ si } \lambda \le 50 : \beta = 1 + 0, 2. \ (\lambda / \ 35)^2;
$$

- si 
$$
50 < \lambda < 70
$$
 :  $\beta = 0,60 (50 / \lambda)^2$ .)

Le calcul se fait en compression centrée. On fixe l'élancement mécanique forfaitairement à λ = 35 (pour que toutes les armatures participent à la résistance) d'après le BAEL 91 On aura : a  $= \sqrt{(12/35 \times I_f)}$   $\Rightarrow$   $a = I_f/10$ , tel que l<sub>f</sub> la longueur de flambement.

 $\alpha$ : Coefficient dépendant de l'élancement mécanique :  $\lambda$  des poteaux qui prend les valeurs :

$$
\begin{cases}\n\alpha = 0.85 / (1 + 0.2 \times (\lambda/35)^2) & \lambda \le 50 \\
\alpha = 0.60 \times (50 / \lambda)^2 & 50 < \lambda \le 70\n\end{cases}
$$

 $\lambda$ : est égale à 35 pour éviter le flambement suivant le même article, d'où :  $\alpha = 0.85 / (1 + 0.2 \times 1) = 0.708$ D'où:  $\beta = 1 + 0.2$ .  $1 = 1.2$ Br  $\geq$  (k β Nu)/((θ f<sub>bu</sub>/0,9)+(0,85/ 100).f<sub>ed</sub>)

Br  $\geq$  ((1.1,2.Nu.10<sup>-3</sup>)/(1.(14,2/0,9)+(0,85/100).348)).10<sup>4</sup> = 0,64 Nu (cm<sup>2</sup>).

## **II.6) Evaluation des charges et surcharges**

L'évaluation des charges et surcharges consiste à calculer successivement pour chaque élément porteur de la structure la charge qui lui revient au niveau de chaque plancher jusqu'à la fondation. Les différentes charges et surcharges existantes sont :

- Les charges permanentes **(G)**.
- Les surcharges d'exploitation **(Q)**.

## **1) Plancher terrasse**

La terrasse est inaccessible. Son plancher est réalisé en corps creux surmonté de plusieurs couches de protection en forme de pente facilitant l'évacuation des eaux pluviales.(figure 2.7).

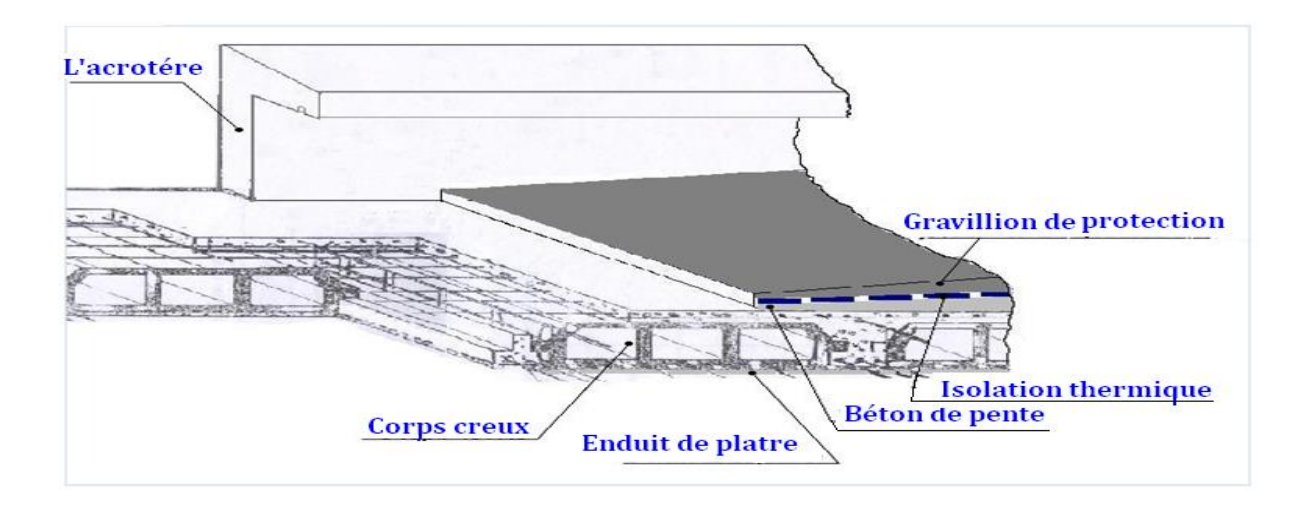

**Figure II.7 : Plancher terrasse (corps creux)**

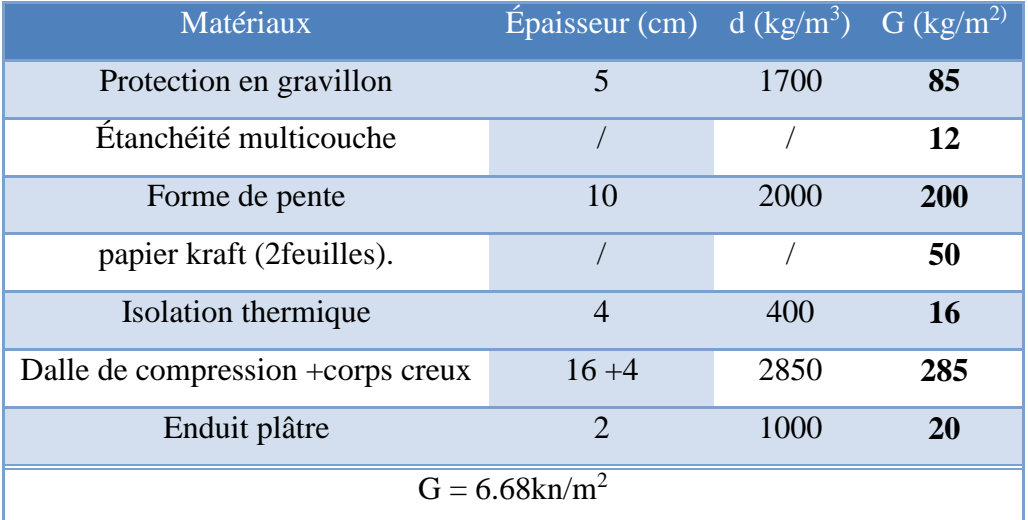

## **Tableau II.2 Charge permanente du plancher terrasse inaccessible :**

 **Charge d'exploitation : Le plancher terrasse est inaccessible la charge d'exploitation Q est de 1 kn/m<sup>2</sup>**

## **2) Planchers des étages courants**

Comme précisé précédemment, les planchers des étages courants sont en corps creux. La figure 2.8 montre en détail les différents matériaux constituant ces planchers.

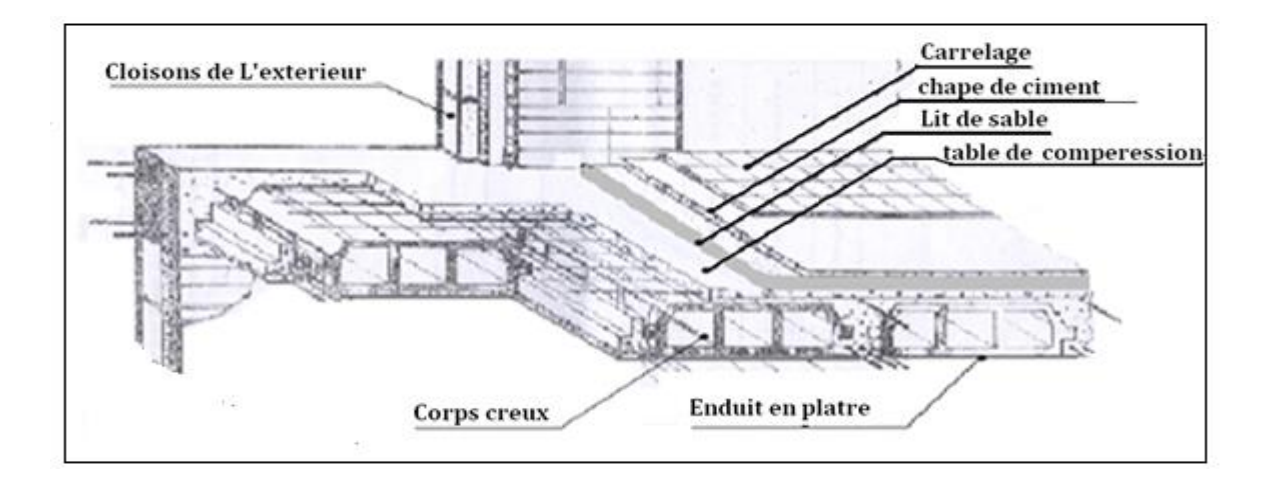

**Figure II.8 Composition du plancher d'étage courant**

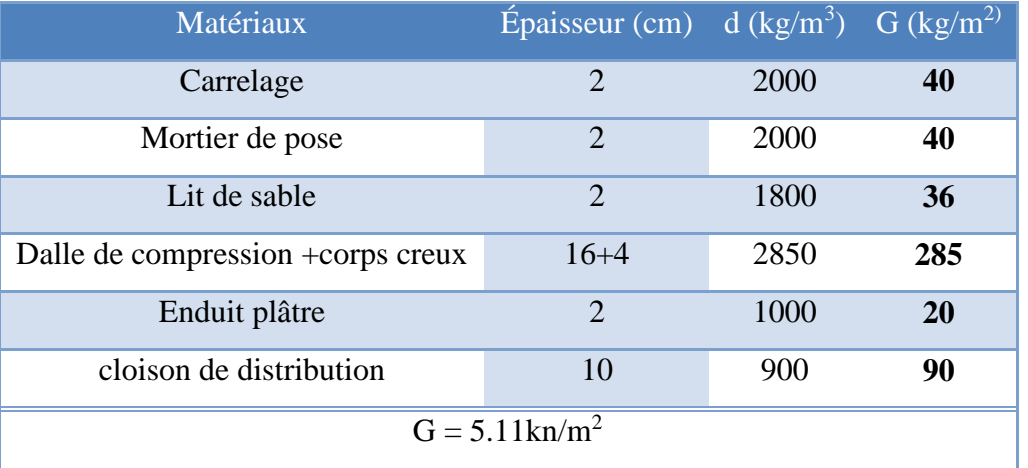

## **Tableau II.3 : Charge permanente du plancher d'étage courant**

 **Charge d'exploitation : Pour les étages courant à usage d'habitation plus services**   $\text{(collectif)}: Q = 1.5 \text{kn/m}^2.$ 

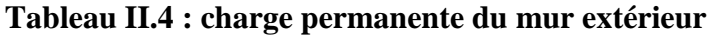

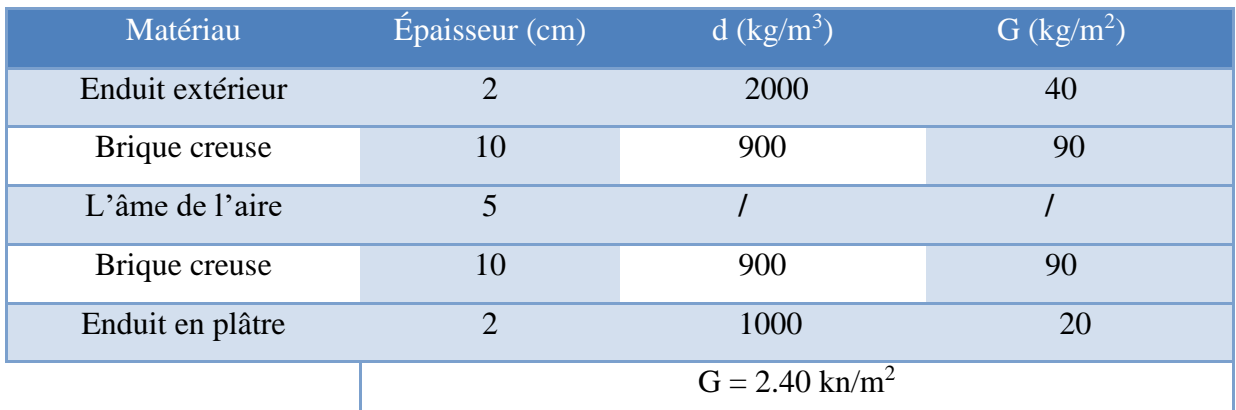

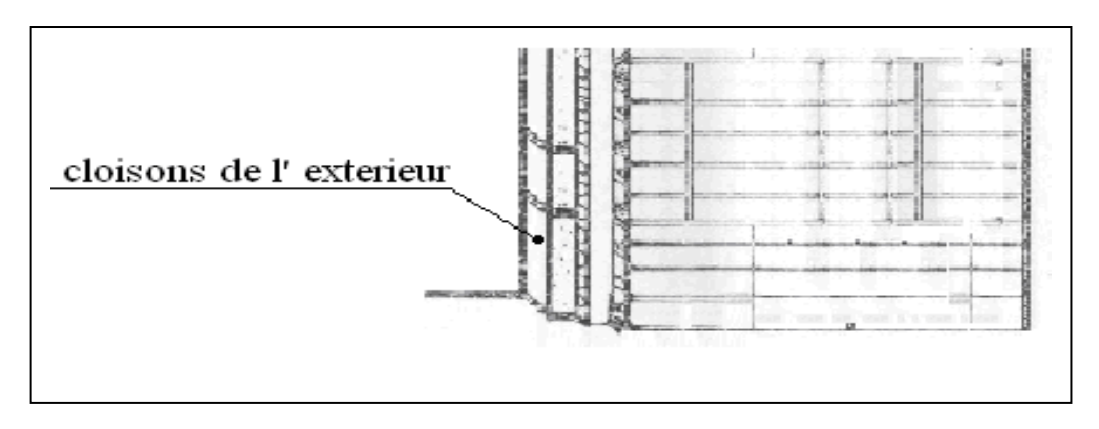

**Figure II.9 remplissage en double paroi**

## **3) Charges et surcharges au niveau des balcons**

## **Tableau II.5 : Évaluation des charges permanentes de balcon**

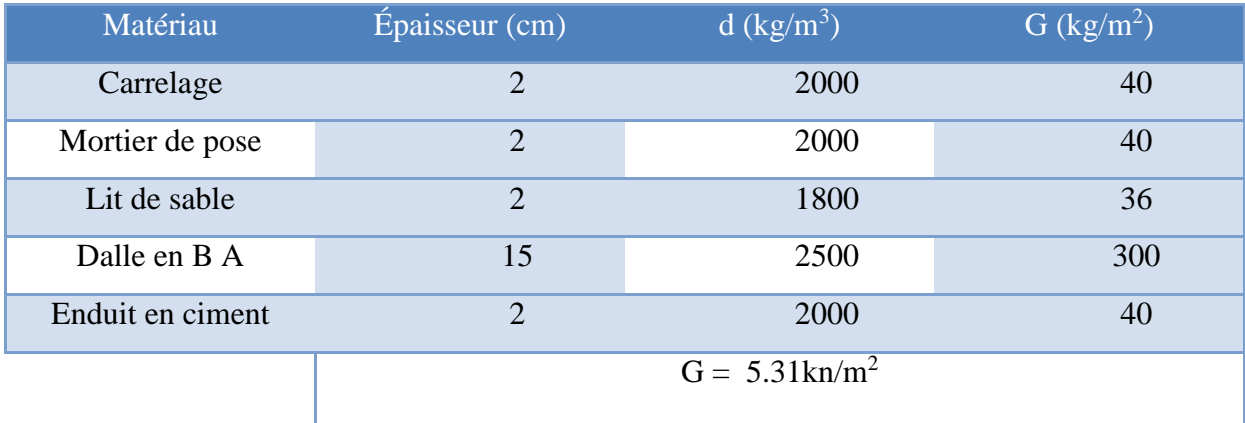

## **Charge d'exploitation : pour les balcons Q =3.5kn/m**

## **4) Charges et surcharges au niveau des escaliers**

## **1) Pour le RDC**

## **Tableau II.6 : charge permanente du palier**

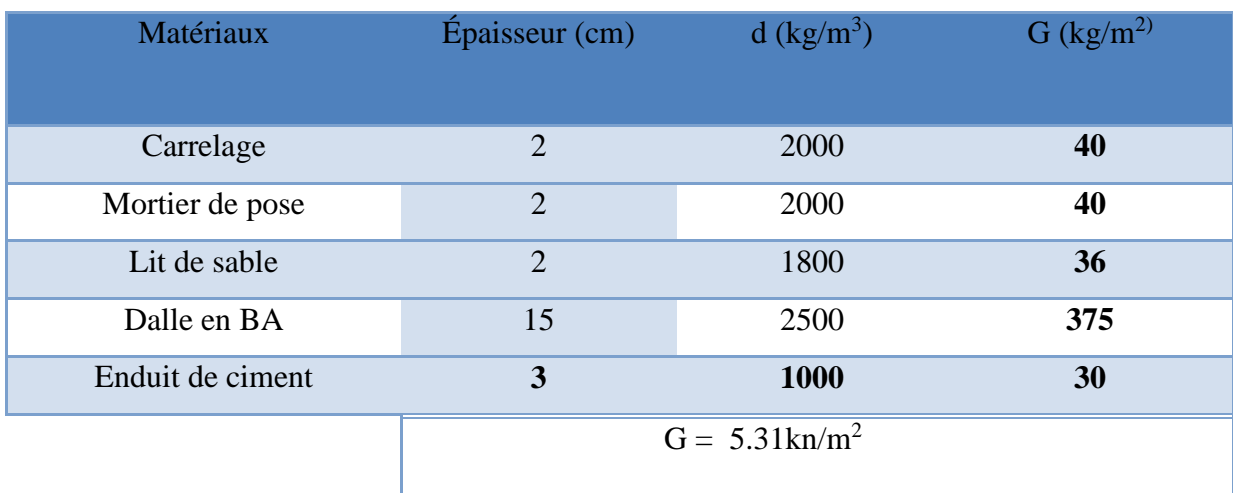

**Charge d'exploitation : pour le palier Q = 2.50kn/m<sup>2</sup>**

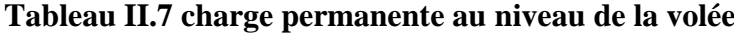

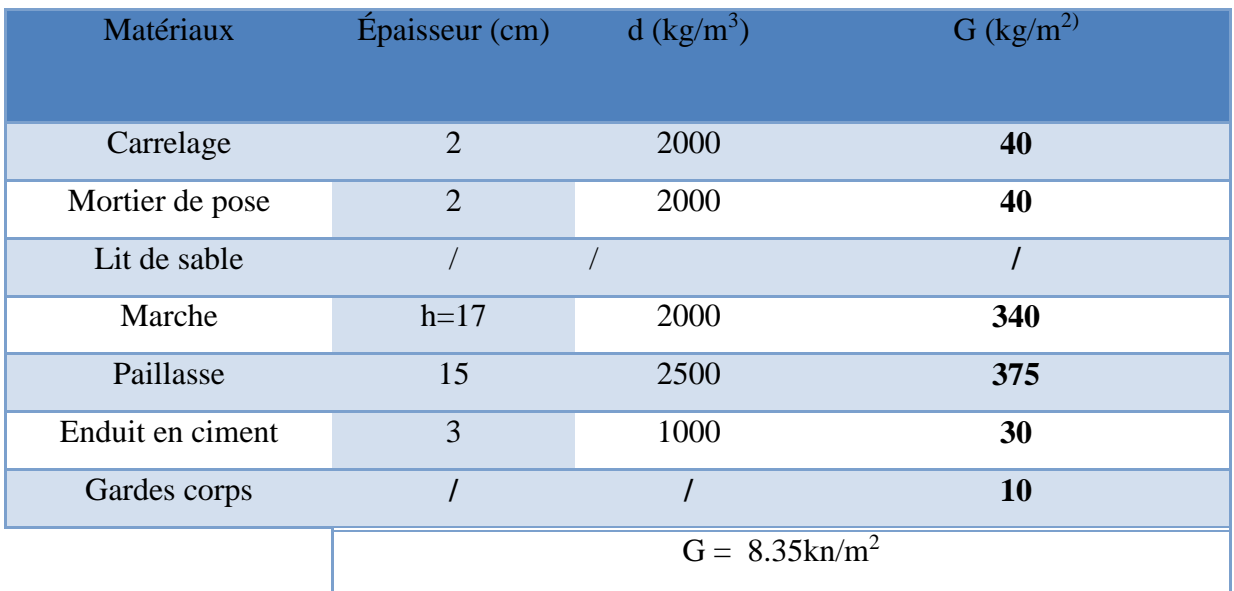

**Charge d'exploitation : pour la volée**  $Q = 250$  **kg/m<sup>2</sup>** 

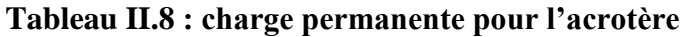

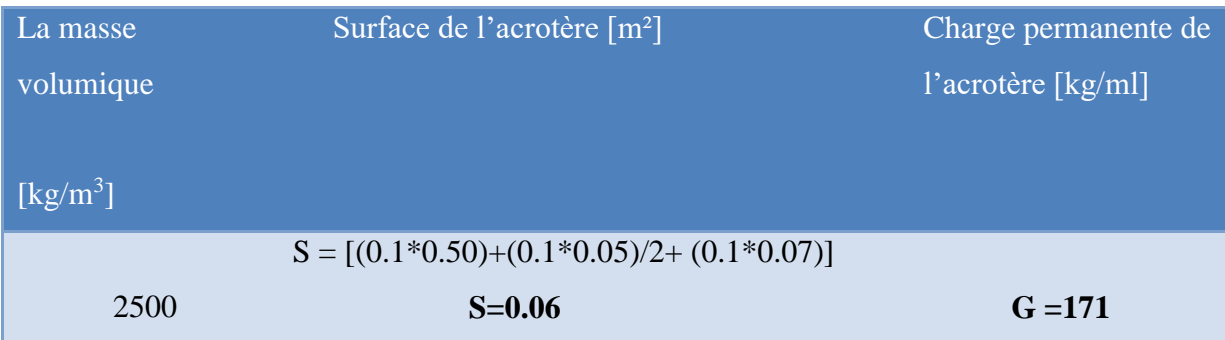

## **Charge d'exploitation : pour l'acrotère Q = 1.00 kn/m<sup>2</sup>**

## **II.7) Loi de dégression**

Comme il est rare que toutes les charges d'exploitation agissent simultanément, on applique pour leur détermination la loi de dégression qui consiste à réduire les charges identiques à chaque étage de 10% jusqu'à 0,5Q.

Q : Charge d'exploitation.

Ce qui donne :  $Q_0 + \frac{3+n}{2n}(Q_1 + Q_2 + \dots + Q_n)$  $Q_0 + \frac{3+n}{2n}(Q_1 + Q_2 + \dots +$ 3 0 +  $\frac{3+n}{2}(Q_1+Q_2+...+Q_n)$  Donnée par **« CBA93 art.2.2.5»** 

Avec :

- n: Nombre d'étage.
- Q<sup>0</sup> : La charge d'exploitation sur la terrasse.

## $Q_1, Q_2, \ldots, Q_n$ : Les charges d'exploitation des planchers courants.

## **Dégression des charges d'exploitations**

## **/ Surcharge d'exploitation :**

- $\bullet$  Plancher terrasse inaccessible .............  $1 \times 25.97 = 25.97$  KN.
- Planche à usage d'habitation ..............  $1.5 \times 25.97 = 38.955$  KN.
- $\bullet$  Plancher à usage bureau...........  $2.5 \times 25.97 = 64.925$  KN.
- $\cdot \cdot$  Plancher à usage stockage ..............  $4 \times 25.97 = 103.88 \text{ KN}$

## **Tableau II.9 : Dégression des charges d'exploitations**

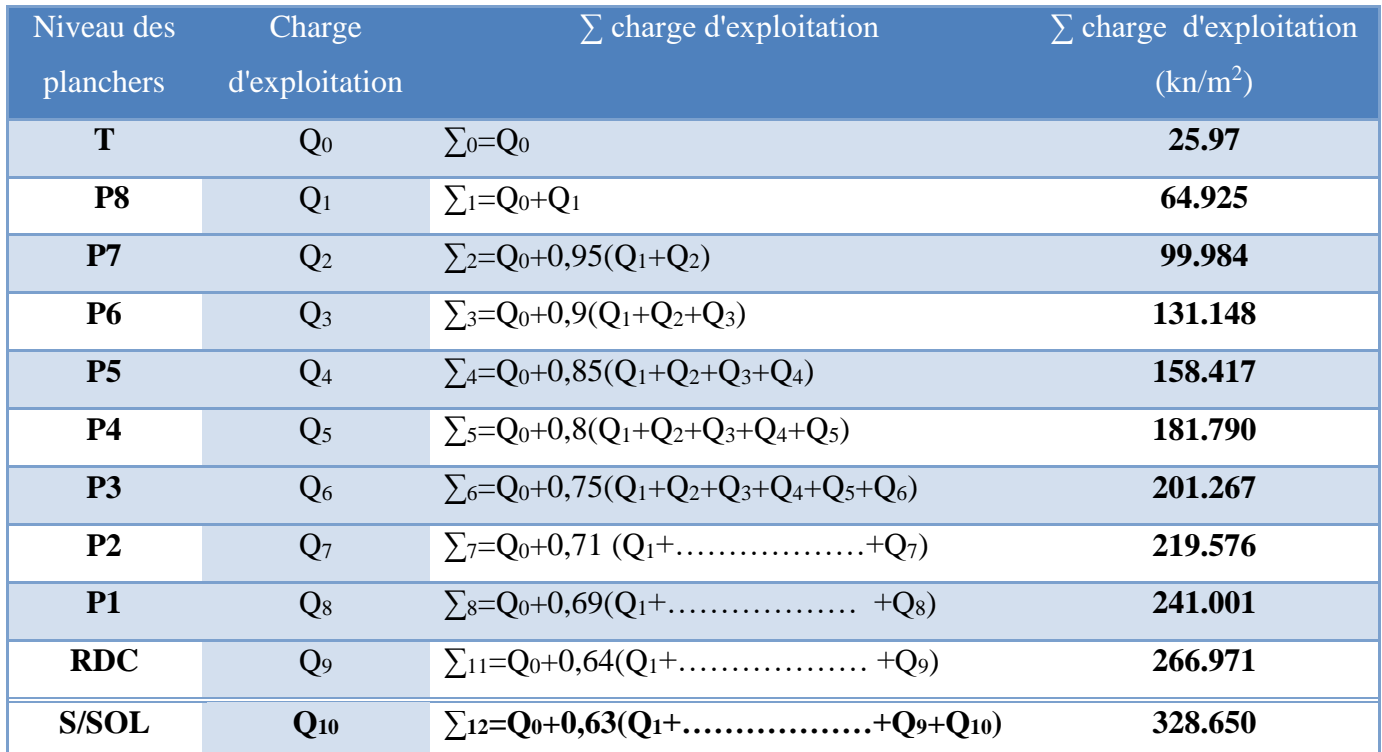

## **Exemple:**

- $\bullet$  Q<sub>0</sub>= 1×25.97 = 25.97 KN.
- Q1= …………. …….............Q=1,5 ×25.97+25.97=64.925KN
- $\cdot$  Q<sub>10</sub>= $Q_0+0.63(Q+\ldots+\ldots+\ldots+\ldots+\ldots+Q_9+Q_10) = 328.650$  (kn/m<sup>2</sup>)

## **II.8) Calcul de la surface d'influence pour le poteau le plus sollicité**

## **1) Poteau centrale**

Pour déterminer les dimensions, on présente la méthode de calcul suivante :

## **a) Charge Permanente**

 $N_G = G \times S$ 

G: charge Permanente.

S: surface offerte majorée.

## **b) Charge d'exploitation**

$$
N_Q = Q \times S
$$

Q : Charge d'exploitation (avec dégression de charge)

S : surface offerte majorée.

## **c) Calcul de la charge limite ultime Nul :**

 $Nu = 1,35 N<sub>G</sub>+ 1,5 N<sub>O</sub>$ 

 $Br = 0,64$  Nu (cm<sup>2</sup>). ).

## **d) Détermination de la section :**

Pour une section carrée  $B_r = (a - 0.02)^2$  d'où :  $a = b = \sqrt{B}r + 2$  (en cm).

$$
S = (4.8 * 4.95) = 23.61
$$
m<sup>2</sup>

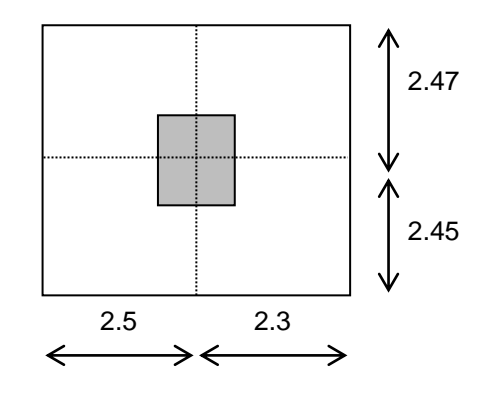

**Remarque:** On majore la surface reprise par le poteau intérieur par un coefficient de majoration égale à 1.1.

S majoré =  $23.61*1,1=25.97$  m<sup>2</sup>

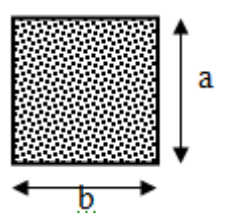

## **Tableau II.10 : Charge Permanente et Charge d'exploitation pour le poteau le plus sollicité**

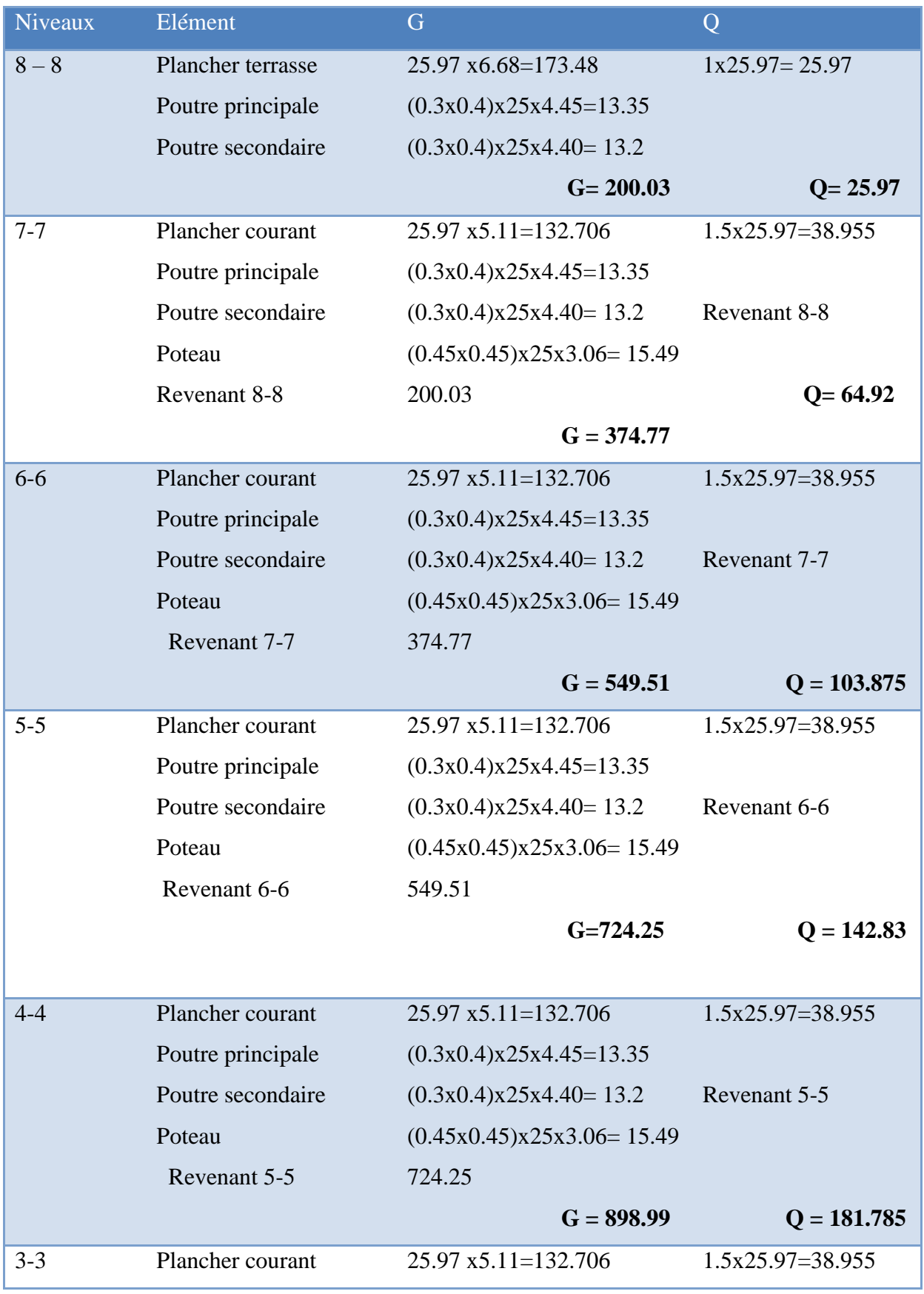

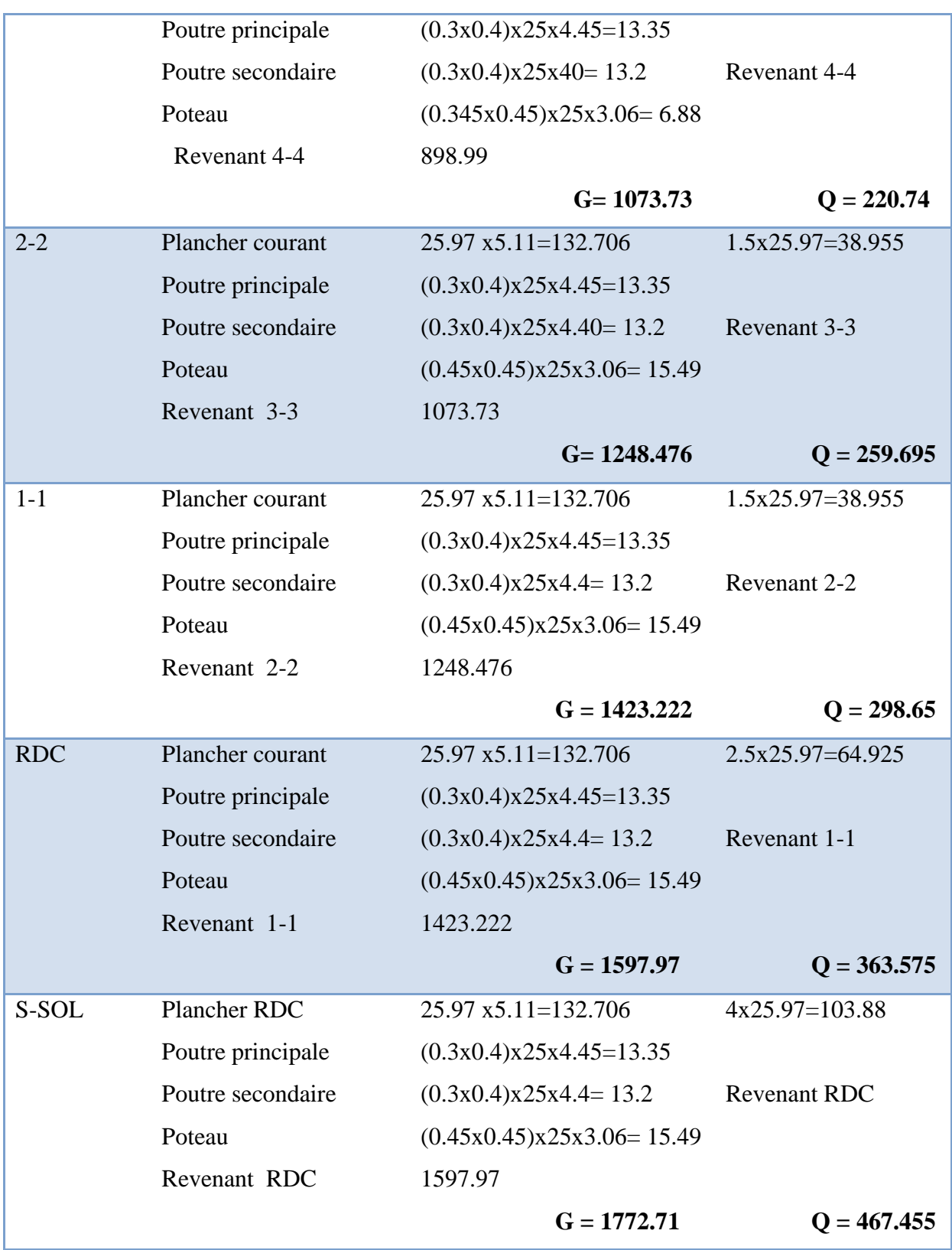

**II.9)Descente de charge :**

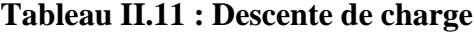

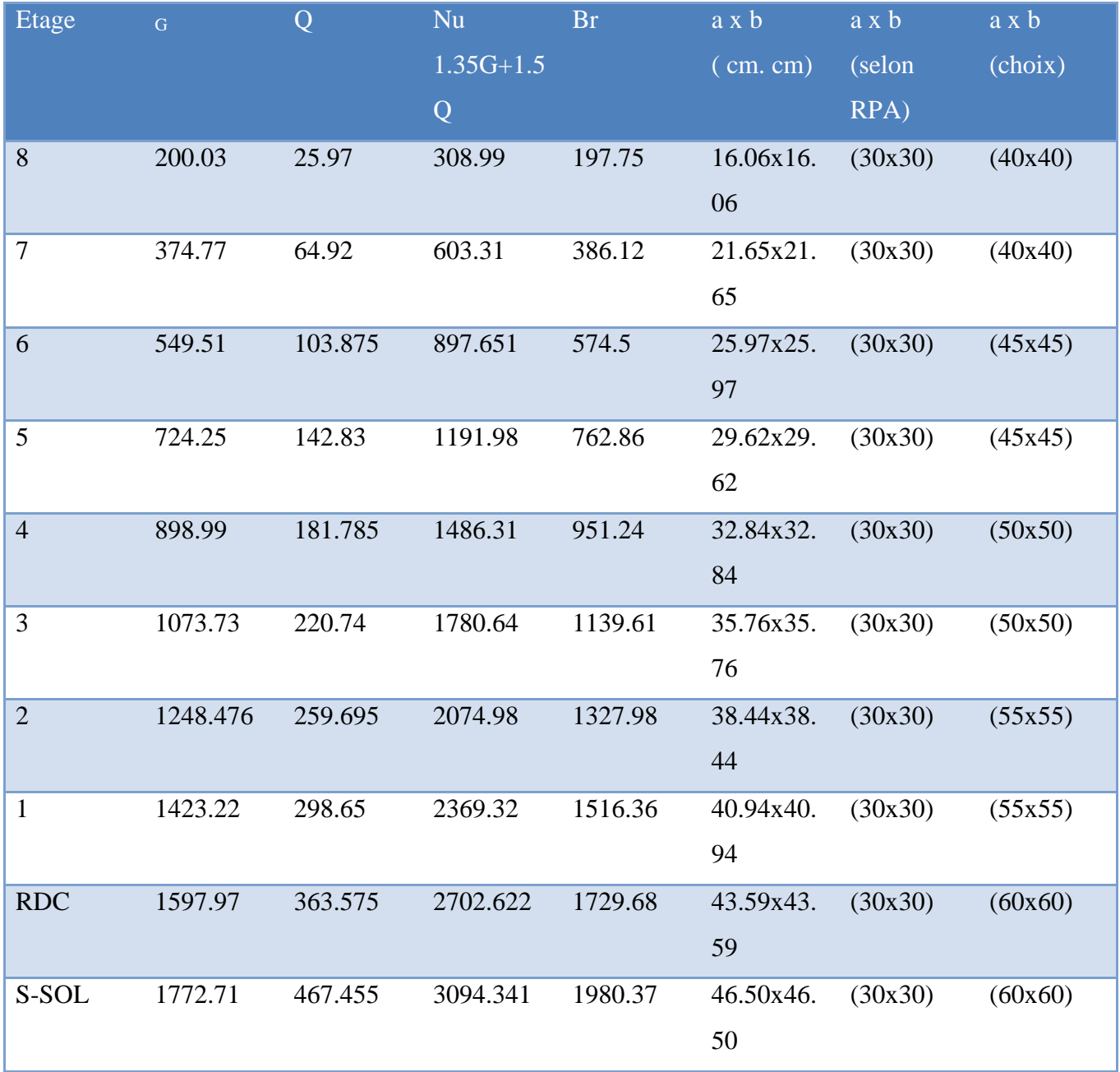

## **Vérification des poteaux aux exigences de l'RPA 99**

 Selon l'article 7.4.1 du RPA2003, les dimensions de la section transversale des poteaux doivent satisfaire les conditions suivantes :

- $-Min (b, h) \geq 30cm$  en zone IIa
- $-Min (b, h) \ge h_e/20$

```
(50, 50) \ge h_e/20 = (3.57 - 0.40)/20 = 15.85cm
(50, 50) \ge h_e/20 = (3.40 - 0.40)/20 = 15 cm
(45, 45) \ge h_e/20 = (3.06 - 0.40)/20 = 13.3cm
(40, 40) \ge h_e/20 = (3.06 - 0.40)/20 = 13.3cm
(35, 35) \ge h_e/20 = (3.06-0.40)/20=1.3cm
(30, 30) \ge h_e/20 = (3.06-0.40)/20=1.3cm
```
 $-1/4 < b/h < 4$  toutes les conditions sont vérifiées.

# **Chapitre III Ferraillage des éléments secondaires**

## **III) Introduction**

 Dans une structure quelconque on distingue deux types d'éléments : Les éléments porteurs principaux qui contribuent aux contreventements. Les éléments secondaires qui ne contribuent pas directement au contreventement.

Les éléments secondaires à calculer dans ce chapitre sont : les escaliers, l'acrotère, les planchers à corps creux, les balcons.

**III.1) Etude de l'acrotère** 

## **III.1.1) Définition**

Notre ouvrage comprend un seul type d'acrotère. L'acrotère est un élément de sécurité au niveau de la terrasse. Il forme une paroi contre toute chute, il est considéré comme une console encastrée à sa base, soumise à son poids propre et à une surcharge horizontale.

L'acrotère est exposé aux intempéries, donc la fissuration est préjudiciable, dans ce cas le calcul se fera à **l'ELU**, et à **l'ELS** en flexion composée pour une bande de 1m linéaire.

## **III.1.2) Schéma statique (sollicitation durable)**

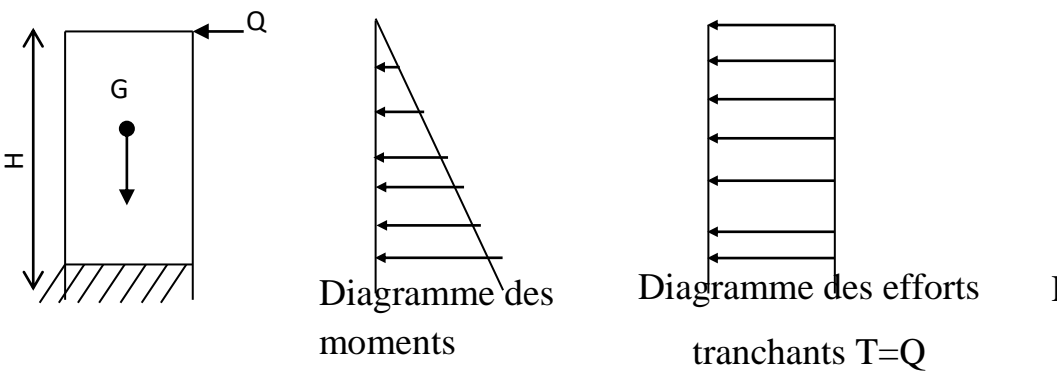

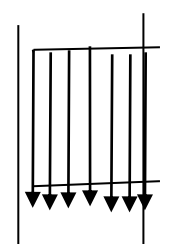

Digramme des Efforts normaux N=G

## **III.1.3) Evaluation des surcharges**

**Poids propre**

 $G_{\text{acr}} = G_{\text{béton}} + G_{\text{enduit}}$ 

**Calcul du périmètre P** 

 $P = (0.5+0.1+0.0.1+0.07+0.1+0.38+0.1)=1,35$  m

 $S = (0.5x\ 0.1) + (0.1x0\ 0.07) - (0.1x0\ 0.05/2) = 0.0595 \ m^2$ 

Poids de béton :

$$
G_b = \rho_b x S = 25 \times 0.0595 = 1.487
$$
 KN/m

Poids d'enduit TQ : e=2 cm

G en =1,35  $\times$ 0.02 $\times$ 18= 0,48KN

Donc: G<sub>acr</sub> = 0.486+1.487=1.973 *KN / m* 

## **III.1.4) Vérification au séisme**

D'après le **RPA99V2003** (Article 6.2.3) les forces horizontales de calcul F<sub>p</sub> agissant sur les éléments non structuraux ancrés à la structure sont calculées suivant la formule :

$$
F_P = 4 A C_P W_P
$$

**A**: Coefficient d'accélération de zone obtenu dans le tableau (4.1) du RPA suivant la zone sismique (zone IIa) et le groupe d'usage du bâtiment (groupe2)  $\Rightarrow$  **A** =0.15

**C<sup>P</sup>** : facteur de force horizontale variant entre 0.3et 0.8 dans le tableau (6.1)

 $C_P = 0,80$  (élément en console)

**W<sup>P</sup>** : poids de l'acrotère

$$
W_P = 1.973 \text{ KN/ml}
$$

D'où :  $F_p = 4 \times 0.15 \times 0.8 \times 1.973$ 

$$
F_P = 0.947 \text{ KN/ml}
$$

Donc la surcharge d'exploitation est donnée par :

 $Q = \max \{1; 0.947\}$  KN/m  $Q = 1$ kN/ml.

Effort tranchant :  $T = Q x 1 = 1 KN$ 

Moment fléchissant max dû à la surcharge  $Q : M_Q = Q \times H \times 1 = 0.5$  KN

## **III.1.5) Les charges**

Poids propre de l'acrotère: G=1.973KN/ml

Surcharge d'exploitation : Q=1KN/ml

Force sismique :  $F_P = 0.947$  KN/ml

## **III.1.6) Combinaison de sollicitation**

 **A L'ELU**  $N_U = 1.35$  x  $G = 2.66$  KN  $M_u = 1.5 \text{ x Q} = 0.75 \text{ KN.m}$  **A L'ELS**  $N_S = N_G = 1.72$  KN  $M_s = M_Q = 0.66$  KN.m

#### **Tableau III.1.1 combinaison de sollicitation**

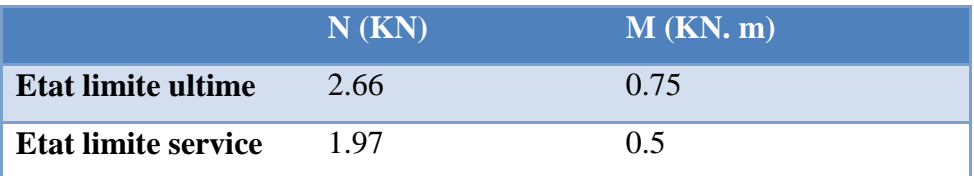

## **III.1.7) Ferraillage de l'acrotère**

Le ferraillage de l'acrotère sera déterminé en flexion composée et sera donné par un mètre linéaire. Pour le calcul, on considère une section (b x h) cm2 soumise à la flexion composée.

**h** : Epaisseur de la section : 10cm

**b** : largeur de la section : 100cm

**c** et **c'** : Enrobage : 2,5cm

 $\mathbf{d} = \mathbf{h} - \mathbf{c}$ : Hauteur utile

**M<sup>f</sup>** : Moment fictif calculé par rapport au **CDG** des armatures tendues.

## **1) Calcul des armatures à L'ELU**

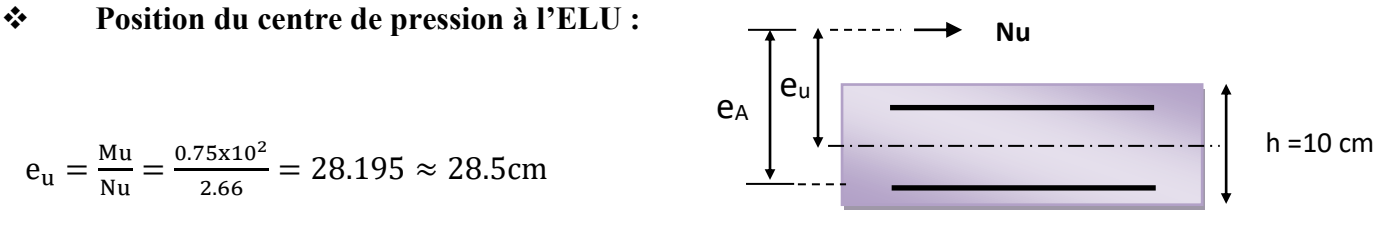

 $b = 100$  cm

$$
\frac{h}{2} - C = \frac{10}{2} - 2.5 = 2.5 \text{cm}
$$

 $\frac{h}{2} - C < e_u$   $\Rightarrow$  Le centre de pression se trouve à l'extérieur de la section limitée par les armatures d'où la section est partiellement comprimée.

Donc l'acrotère sera calculé en flexion simple sous l'effet du moment fictif M, puis en flexion composée où la section d'armatures sera déterminée en fonction de celle déjà calculée.

## **2) Calcule en flexion simple:**

#### **a) Moment fictif:**

$$
M_f = N_u \times e_f = N_u \times (e_u + \frac{h}{2} - c) L = 0.825
$$
 KN.m.

## **b) Moment réduit :**

$$
\mu_u = \frac{M_f}{bd^2 f_{bu}} = \frac{0.825 \times 10^6}{1000 \times 80^2 \times 14.17} = 0.0091
$$

Avec :

$$
f_{bu} = \frac{085 f_{c28}}{\theta \cdot \gamma} = \frac{0.85 \times 25}{1 \times 1.5} = 14.17 \text{ MPa}
$$

$$
Donc: \quad \mu_u = 0.0091
$$

$$
\mu_{\rm u} < 0.186 \tag{As'} = 0
$$

## **Calcul de** µ **:**

On a:  $f_eE400$ 

$$
\alpha_l = \frac{\epsilon_{bc}}{\epsilon_{bc} + \epsilon_{se}}
$$

Tel qu'à la flexion simple ou composée avec des armatures tendues le calcul se fait au pivot B donc :

$$
\epsilon_{bc}=3.5\%_0
$$

Et d'autre parte on a :

$$
\sigma_s = \frac{f_e}{\gamma_s} = \epsilon_{se} E \quad \Rightarrow \quad \epsilon_{se} = \frac{f_e}{E \gamma_s} = \frac{400}{200000 \times 1.15} = 1.74\%
$$
  
D'où :  $\alpha_l = \frac{3.5}{3.5 + 1.74} = 0.67$   
donc :  $\mu_l = 0.8\alpha_l (1 - 0.4\alpha_l) = 0.392 \quad \Rightarrow \mu_u = 0.0091 < \mu_l$ 

La section est armée par des armatures inferieures (tendus).

 $A_s = \beta_u bd$  $f_{\rm bc}$  $\sigma_{\rm st}$ Avec :  $\sigma_{st} = \frac{f_e}{v}$  $\frac{1}{\gamma_s}$  = 348 MPa Et :  $\mu_u = 0.0392 \implies \alpha = 0.016$ 

$$
\beta_u=0.8\times\alpha\ =\ 0.013
$$

D'où  $A_s = 0.42$  cm<sup>2</sup>

En flexion composée les armatures réelles sont :

$$
A_1 = A'_s = 0
$$
  

$$
A_2 = A_s - \frac{N_u}{\sigma_{st}} = 0.34 \text{ cm}
$$

**c) Condition de non fragilité : (Art A.4.2.1) BAEL91**

$$
A_{s_{\min}} = \max \left\{ \frac{b \times h}{1000}, 0.23 \times b \times d \times \frac{F_{t_{28}}}{f_e} \right\} \quad = \frac{.100 \times 10}{.1000} \cdot 0.23 \times 100 \times 8 \times \frac{.2.1}{400} =
$$

 $A_{\text{smin}} = 0.966 \text{ cm}^2$ 

Avec :

ft28 ∶ la résistance caractéristique de béton à la traction.

 $f_{t28} = 0.6 + 0.06 \times f_{c28} = 2.1 \text{ MPa}$ As =0.42 cm<sup>2</sup> $\le$  As<sub>min</sub>= 0.966 cm<sup>2</sup>

AS min=0,966cm<sup>2</sup>qui correspond à **7HA8** avec **AS=2.01 cm <sup>2</sup>**

Donc on adopte  $A_s = 4 \times H A 8 = 2.01 \text{ cm}^2/\text{ml}$ . repartie sur 50cm de hauteur, avec un espacement  $St = 15cm$ .

**III.1.8) Vérification au cisaillement: (Art 5.1.1) BAEL91/99**

On doit vérifier l'équation suivante :  $\tau_u \leq \overline{\tau}_u$ 

Telle que l'acrotère est exposé aux intempéries, donc la fissuration est préjudiciable

Donc: 
$$
\bar{\tau}_u = \text{Min}\left(0.15 \frac{f_{c28}}{\gamma_b} \t; 4\text{MPa}\right) = 2.5 \text{ MPa}
$$
  
Et:  $\tau_u = \frac{v_u}{bd}$ 

: l'effort tranchant à l'ELU

**44**

 $F= max (Q, F p) =1 KN/ml$ 

 $V_{\text{u}} = 1.5Q = 1.5 \times 1 = 1.5 \text{ kN/ml}$ 

Donc:  $\tau_{\text{u}} = \frac{1.5 \times 1000}{1000 \times 80}$  $\frac{1,3 \times 1000}{1000 \times 80} = 0.01875 \text{ MPa}$ 

D'où τ<sub>u</sub>  $\leq \bar{\tau}_u$  **condition vérifié** 

Donc pas besoin d'armatures transversales

**III.1.9) Vérification de Contrainte d'adhérence :BAEL91 : Art A.6.1, 3**

On doit vérifier l'équation suivante :  $\tau_{su} \leq \overline{\tau}_{su}$ 

On a 
$$
\bar{\tau}_{su} = \overline{\Psi_s} f_{t28}
$$
  
\n $\overline{\Psi_s} \ge 1.5$  on prend  $\overline{\Psi_s} = 1.5$   
\nD'où  $\bar{\tau}_{su} = 1.5 \times 2.1 = 3.15$  MPa  
\n $\tau_{su} = \frac{V_u}{0.9d \Sigma U_i}$ 

ΣU<sub>i</sub> : La somme des périmètres des armatures tendues.

Donc :

et on a

 $\Sigma U_i = 4 \times 2 \times \pi \times R = 100.48$  mm.

 $\tau_{su} = 0.21$  MPa  $< \bar{\tau}_{su} = 3.15$  MPa condition vérifiée

## **III.1.10) Calcul des armatures de répartition**

D'après les vérifications à l'ELU les armatures de répartition ne sont pas nécessaires donc on prévoit des armatures de répartition ayant un rôle constructif.

$$
A_t \ge \frac{A_s}{4} = \frac{2.01}{4} = 0.50
$$
 cm<sup>2</sup>

Donc on adopte  $A = 4 \times H A 8 = 2.01$  cm<sup>2</sup>/ml avec espacement de 15 cm.

## **Tableau (III.1.2) : Calcule des armatures**

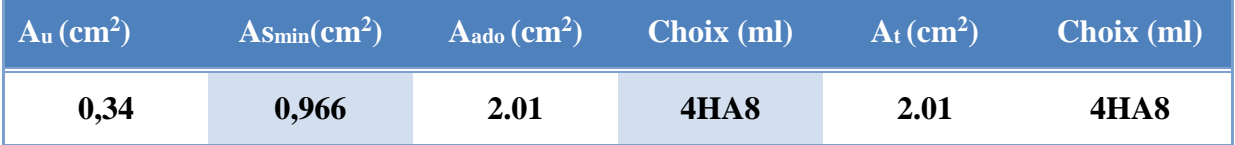
### **III.1.11) Vérification des contraintes à L'ELS**

L'acrotère est exposé aux intempéries donc la fissuration non préjudiciable

On doit vérifier :  $\sigma_s \le \overline{\sigma}_s = \min \left| \frac{2}{3} f_e, \max(0.5 f_e; 110 \sqrt{\eta f_{128}}) \right| = 201,6$  [*MPa*]. 2  $\int_{S} \leq \sigma_{S} = \min \left[ \frac{1}{3} f_e, \max \left( 0.5 f_e, 110 \sqrt{n} f_{.28} \right) \right] = 201.6 \, [MPa]$ ה L Γ  $\sigma_s \leq \sigma_s = \min \left| \frac{2}{\sigma} f_e, \max \left(0.5 f_e; 110 \sqrt{\eta_{t28}} \right) \right| = 201.6 \, [MPa].$  avec  $\eta = 1,6$  *pour HA*.

Alors :  $\sigma_s = \frac{m_s}{2}$ .  $1^{\mathbf{u} \cdot \mathbf{r}}$ s *S*  $S = \beta dA$ *M*  $\sigma_{\rm s} = \frac{\overline{\rho}}{\beta_1}$ 

Calcul : 0,251.  $100\times 8$  $\frac{100 A_s}{bd} = \frac{100 \times 2.01}{100 \times 8} =$  $=\frac{100A_s}{bd}=\frac{100\times}{100}$  $\rho = \frac{100 A_s}{4.14} = \frac{100 \times 2.01}{400 - 0} = 0.251.$ 

$$
\rho = 0.251 \implies \beta_1 = 0.92075 \implies K_1 = 47.6975
$$

 $K = \frac{1}{1} = 0.020965$  $K_{1}$ 

33.76 [*MPa*].  $0,921 \times 80 \times 201$  $0.6\!\times\!10^6$  $s = \frac{3.98 \times 10^{14} \text{ J}}{0.921 \times 80 \times 201} = 33.76 \, [MPa]$  $\sigma_{\rm e} = \frac{0.6 \times 1}{\sigma}$ 

 $\sigma_s = 33.76[MPa] \langle \sigma_s = 201,64 \,[MPa] \Rightarrow$  *conndition vérifiée.* 

# **Dans le béton :**

On doit vérifier :  $\square_{bc} \leq \square_{bc}$ 

Avec :

 $\pm b_c = 0.6$  f<sub>c28</sub> = 15 MPa.

 $b_c = K \times \Box_s = 0.020965 \times 33.76 = 0,707 \text{ MPa} \le \Box_{bc} \Rightarrow \text{condition verifier}.$ 

### **III.1.12) Vérification des espacements des barres**

**a) Armature principale**  $: S_p = 20 \text{ cm} \leq \text{Min}(3h, 33 \text{ cm}) = 30 \text{ cm}$  condition vérifiée

avec h: hauteur de la section = 15 cm

# **b) Armature transversal :**

$$
S_s = 20 \text{ cm} \le \text{Min}(4h, 45 \text{ cm}) = 40 \text{ cm}
$$

condition vérifiée

Alors :

$$
\sigma_{bc} = \frac{y_2 N_{\text{ser}} y_{\text{ser}}}{I} = 0.75 \text{ MPa} < \overline{\sigma}_{bc} = 15 \text{ MPa} \qquad \text{condition } \vec{\text{verify}} \vec{\text{1}}
$$
\n
$$
\sigma_{st} = n \frac{y_2 N_{\text{ser}}}{I} (\text{d} - y_{\text{ser}}) = 75,65 \text{ MPa} < \overline{\sigma}_{st} = 201.6 \text{ MPa} \qquad \text{condition } \vec{\text{verify}}
$$

 $\sigma_{st} > 0 \Rightarrow$  Donc la section effectivement partiellement comprimée.

# **III.1.13) Vérification au flambement**

# **a) Calcul de l'élancement**

$$
\Box\,\, \sqsubseteq \frac{L_f}{i} = \frac{L_f\sqrt{A}}{\sqrt{I}}
$$

Avec :

- **:** Élancement de l'élément.
- **L<sup>f</sup> :** longueur de flambement.
- **i** : rayon de giration.
- **I :** moment d'inertie de la section.
- **A :** section de l'élément.

$$
\mathbf{A} = 0.1 \times 1 = 0.1 \text{ m}^2
$$

$$
I = \frac{bh^3}{12} = \frac{1 \times 0.1^3}{12} = 8.33 \times 10^{-5} \,\mathrm{m}^4.
$$

$$
L_f = 2L_0 = 2H = 1.2 \text{ m}.
$$

$$
\square \ \square \ \square \frac{1.2\,\sqrt{0.1}}{\sqrt{8.33\times10^{-5}}} = 41.58
$$

# **b) Vérification à l'élancement :**

 $\leq$ max [50 ; min ( $\frac{67e_u}{h}$ ; 100)] = max [50 ; min (190.95 ; 100)]

 $41.58 \le \text{max} (50 \, ; \, 100) = 100 \Rightarrow$  condition vérifié.

# **III.1.14) Vérification de l'acrotère au séisme (RPA99. Art 6.2.3)**

# $F_P = 4AC_P W_P$

D'où : FP =  $4 \times 0.2 \times 0.3 \times 1.71 = 0.41$  KN/ml  $\lt Q = 1$  KN/ml  $\Rightarrow$ condition vérifié.

**Conclusion :** L'acrotère est calculé avec un effort horizontal supérieur à la force sismique d'où le calcul au séisme est inutile.

On adoptera ainsi pour ferraillage les armatures calculées précédemment

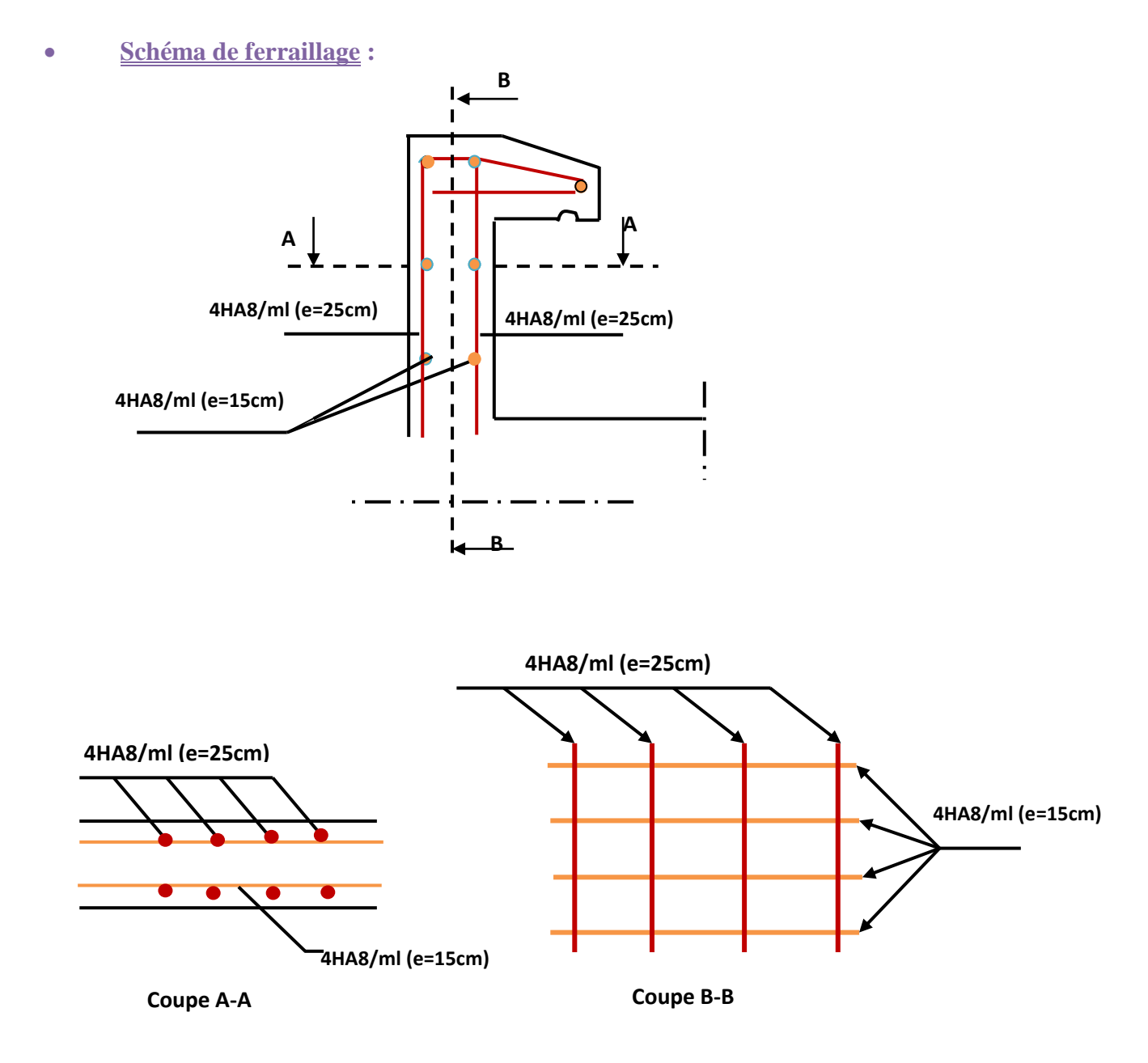

**Figure III.1.1 : Schémas de ferraillage de l'acrotère**

### **III.2) Etude du balcon**

# **III.2.1) Introduction**

Les balcons sont constitués d'une dalle pleine encastrée d'un bord et libre d'un autre.

L'épaisseur de la dalle est conditionnée par :  $e \geq \frac{L}{L}$ *e 10* ≥

L : largeur du balcon  $e \geq \frac{1.1}{10}$ 10 On prend comme épaisseur :  $\Rightarrow$  e  $\geq$  0.11

Donc **: e = 15 cm**

### **III.2.2) Charges verticales**

Les balcons sont soumis à des charges d'exploitations plus importantes que dans les locaux courant, du fait de la concentration possible des personnes. La valeur de la charge d'exploitation est prise égale à 3.5 KN/m<sup>2</sup>.

### **III.2.3) Détermination des sollicitations**

Ces éléments sont calculés soit en continuité avec les planchers, par la méthode de CAQUOT, le rapport des portées étant généralement inférieure à 0.8, soit séparément. Ils sont calculés en fissuration non préjudiciable.

### **a)Evaluation des actions**

- Epaisseur de la dalle **e** = 15 cm.
- Les balcons sont sollicités par les actions suivantes :
	- charges permanentes :  $G_1 = 5.31$  KN/ m<sup>2</sup>.
	- surcharges sur le balcon :  $Q_1 = 3.5$  KN/ m<sup>2</sup>.
	- surcharges dus à la main courante :  $Q_2 = 1$  KN/ m<sup>2</sup>

**b)Calcul des sollicitations :** le calcul se fera pour une bande de 1 m linéaire

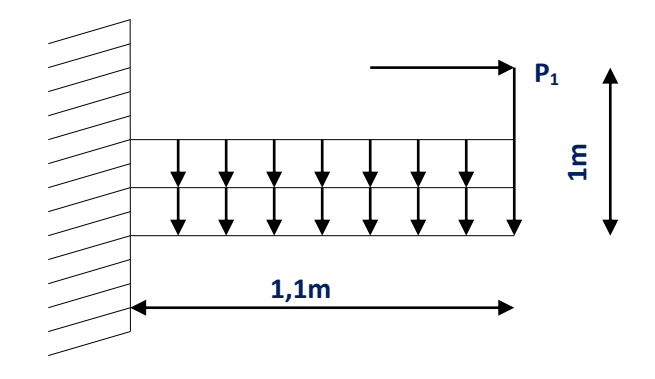

# **III.2.4) Calcul des sollicitations**

Le calcul se fera pour une bande de **1m** linéaire.

### **a) Combinaison fondamentale :**

# **L'ELU :**

$$
\begin{cases}\nq_u = 1.35G_1 + 1.5 Q_1 & q_u = 12.41 \text{ KN/m} \\
q_u = 1.35 (5.31) + 1.5 (3.5)\n\end{cases}
$$
\n  
\n
$$
\begin{cases}\np_u = 1.35 G_2 & p_u = 1.35 \text{ KN} \\
p_u = 1.35(1) = 1.35 \text{ KN}\n\end{cases}
$$
\n  
\n
$$
\begin{cases}\nQ_u = 1.5 Q_2 & Q_u = 1.5 \text{ KN} \\
Q_u = 1.5(1) = 1.5 \text{ KN}\n\end{cases}
$$

# **L'ELS:**

$$
\begin{cases}\n q_s = G + Q \\
 q_s = 5.31 + 3.5\n\end{cases}
$$
\n $q_s = 8.81 \text{ KN/m}$ 

$$
\begin{cases}\n P_s = Gs \n\end{cases}\n\qquad\n\begin{array}{c}\n P_s = 1KN \\
 Q_s = Q_2\n\end{array}\n\qquad\n\begin{array}{c}\n P_s = 1KN\n\end{array}
$$

# **b) Schéma statique de calcul**

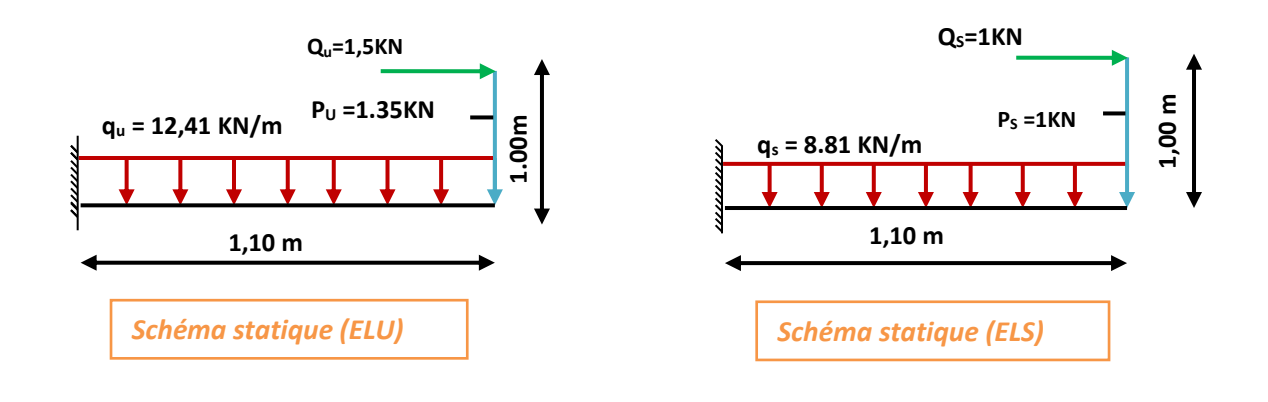

**c) Les moments et Les efforts tranchants**

- **L'ELU:**
- **Tronçon : 0≤ x ≤1.1 m :**

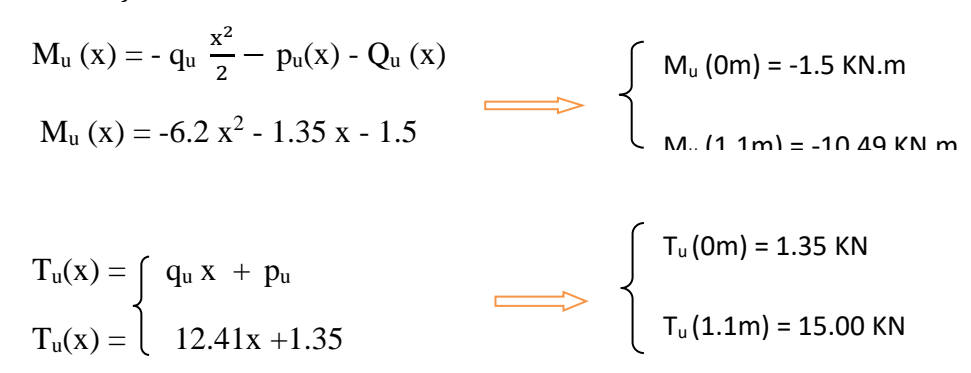

- **L'ELS:**
- **Tronçon : 0≤ x ≤1.1 m :**

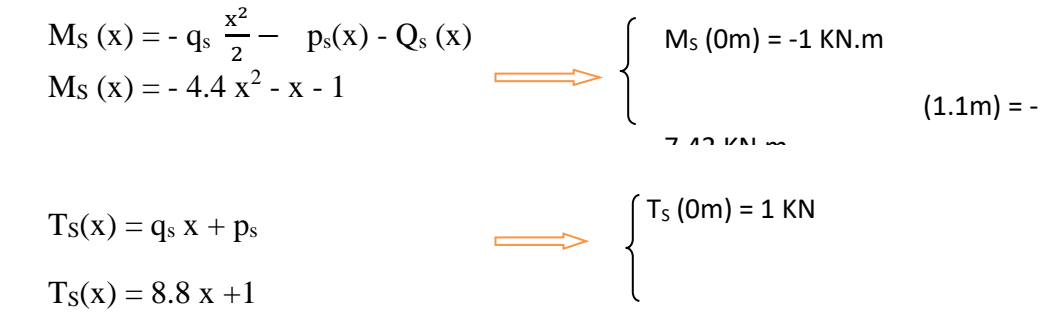

#### **Tableau (III.2.1) : Sollicitation de calcule**

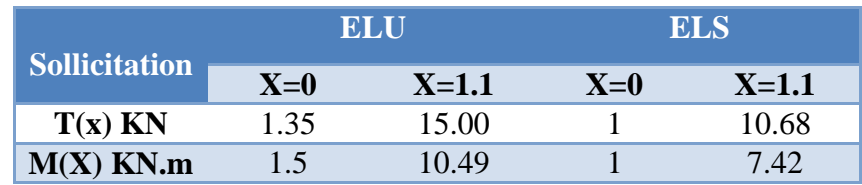

### **d) Diagramme des moments et des efforts tranchant**

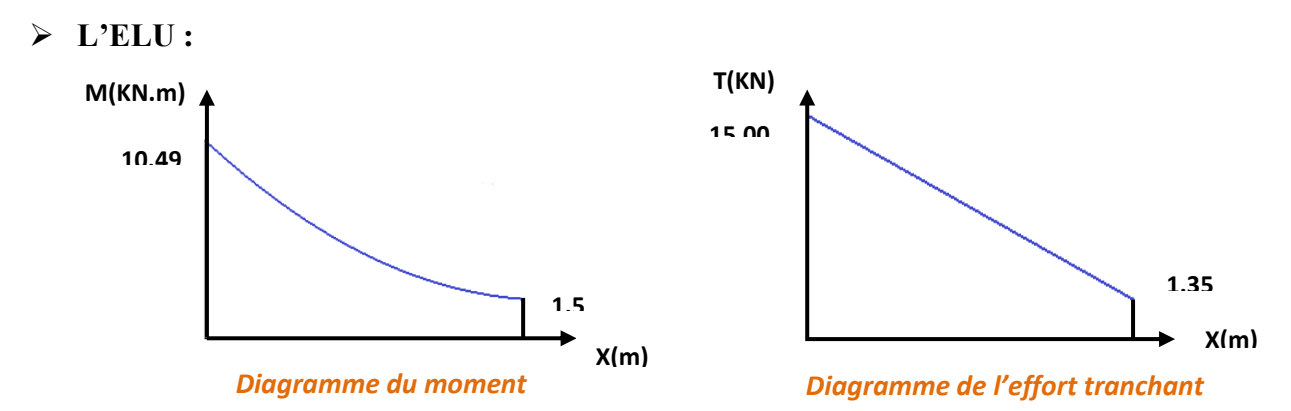

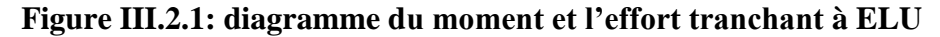

**L'ELS :**

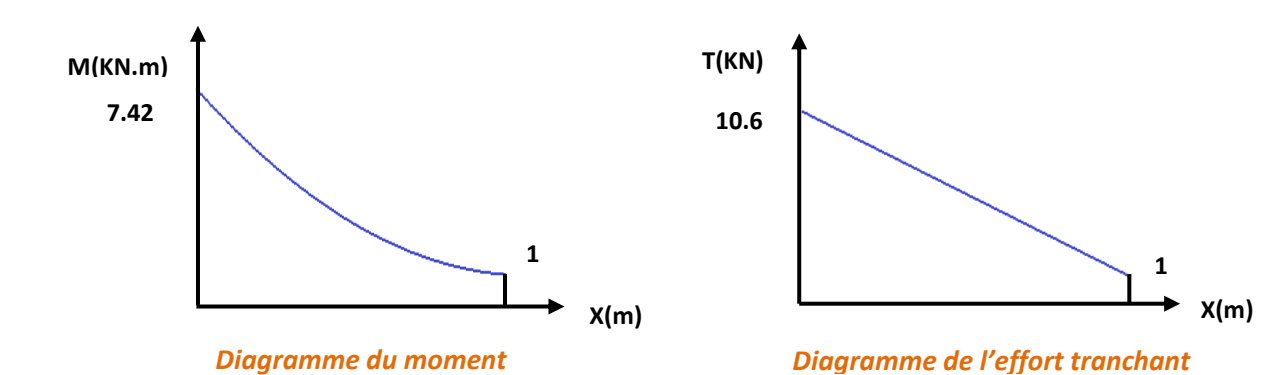

**Figure III.2.2: diagramme du moment et l'effort tranchant à ELS**

# **III.2.5) Calcul du Ferraillage**

### **a) Armature principale**

 $b = 1m$ , h=15cm, d=0.9 h =13.5 cm

$$
\mu_{bu} = \frac{Mu}{b.d^2.F_{bu}} = \frac{10.49x10^6}{1000x(135)^2x14,17} = 0,041
$$
  
avec :  $\gamma = \frac{M_u}{M_{ser}} = \frac{10.49}{7.42} = 1.41$ 

$$
\mu_{1u} = [3440(1,41) + 49(25) - 3050].10^{-4} = 0,30
$$

 $\mu_{bu} = 0.041 \times \mu_{u} = 0.30$   $\implies$  A'=0  $\mu_{bu} = 0.041 \times 0.275$  $\Rightarrow$  On utilise la méthode simplifié

**52**

 $Z_b = d[1 - 0.6\mu_{bu}] = 1.35[1 - 0.6(0.041)] = 1.32$  m

$$
A_{l} = \frac{M_{U}}{Z_{B} \cdot f_{ed}} = \frac{10.49 \times 10^{6}}{132 \times 348} = 2.28 cm^{2}
$$

Soit : **5HA 8= 2.51cm<sup>2</sup>** avec  $S_t = 20$  cm.

### **b) Armature de répartition**

$$
A_t = A_1/4 = 0.62 \text{ cm}^2
$$

Soit :4HA8 =  $2.01$  cm<sup>2</sup> avec  $S_t = 20$  cm.

**III.2.6) Les vérifications**

### **1) Vérifications à ELU**

### **a) Condition de non fragilité**

 $A_l \geq A_{min}$ 

 $A_t \geq A_{min}$ 

Z<sub>b</sub> = d[1-0.6µ<sub>ba</sub>] = 1.35[1-0.6(0,041)] = 1.32 m  
\nA<sub>i</sub> = 
$$
\frac{M_{U}}{Z_{B} f_{cd}} = \frac{10.49 \times 10^{6}}{132 \times 348} = 2.28 cm^{2}
$$
  
\nSoit : **SHA 8** = 2.51cm<sup>2</sup> avec S<sub>i</sub>=20 cm.  
\n**b)** Armature de répartition  
\nA<sub>i</sub> = A<sub>1</sub>/4=0.62 cm<sup>2</sup>  
\nSoit : **4HA8** = 2.01 cm<sup>2</sup> avec S<sub>i</sub>=20 cm.  
\n**III.2.6) Les vérifications**  
\n1) Vérifications à ELU  
\n**a)** Condition de non fragilité  
\nA<sub>i</sub> ≥ A<sub>min</sub>  
\nA<sub>i</sub> ≥ A<sub>min</sub>  
\nA<sub>i</sub> ≥ A<sub>min</sub> =  $\frac{0.23 \cdot 1000 \cdot (135)(2.1)}{Fe} = 163 \times 10^{-2} cm^{2} = 1,63 cm^{2}$   
\nA<sub>i</sub>=2.51cm<sup>2</sup> ≥ A<sub>min</sub> = 1,63 cm<sup>2</sup> C.V  
\nA<sub>i</sub>=2.01 cm<sup>2</sup> ≥ A<sub>min</sub> = 1,63 cm<sup>2</sup> C.V  
\n**b)** Vérification de disposition des armatures  
\n>Armatures longitudinales : S<sub>i</sub> ≤ min(3h;33cm) = min(45cm;33  
\nAvec :  
\nAvec :  
\n1: l'épaisseur du balcon h=15cm  
\nS<sub>i</sub> = 25cm × 33cm ......... C.V  
\n2: Armature de répartition :  
\nS<sub>i</sub> ≤ min(4h;45cm) = min(60cm;45cm) = 45cm  
\nS<sub>i</sub> = 25cm × 45cm ......... C.V  
\n**c)** Vérification de l'effor tranchant : (**BAEL, Art A.5.1.2**)  
\nV<sub>u</sub> = 15.00*KN*  
\n $\tau_{u}$  =  $\frac{V_{u}}$ 

### **b) Vérification de disposition des armatures**

 $\triangleright$  **Armatures longitudinales :**  $S_t \leq \min(3h; 33cm) = \min(45cm; 33cm) = 33cm$ 

**Avec :** 

h : l'épaisseur du balcon h=15cm

$$
S_t = 25cm \prec 33cm \quad \dots \dots \dots \dots \dots \dots \dots \dots \dots
$$

# **Armature de répartition :**

 $S_t \le \min(4h;45cm) = \min(60cm;45cm) = 45cm$ 

 $S_t = 25cm \prec 45cm$  ............ C.V

**c) Vérification de l'effort tranchant : (BAEL, Art A.5.1.2)**

*Vu* 15.00*KN*

$$
\tau_u = \frac{V_u}{b \times d} < \overline{\tau}_u
$$

$$
\overline{\tau}_u = \min\left(\frac{0.15 \times f_{c28}}{\gamma_b} \div 2,5MPa\right) = 2,5MPa
$$

$$
\tau_u = \frac{15.00 \times 10^3}{1000 \times 135} = 0,11 < 2,5 \, MPa \Rightarrow \text{ Condition } \text{veinfinite}
$$

### **d) Vérification de l'adhérence d'appui : (Art A 6.1.3 BAEL/91)**

Il faut vérifier que :  $\tau_{S_e} \le \tau_{S_e} = \Psi_S$ .  $ft_{28} = 1.5 \times 2.1 = 3.15$  MPa

$$
\overline{\tau}_u = \min\left(\frac{0.15 \times f_{c28}}{\gamma_b}; 2{,}5MPa\right) = 2{,}5MPa
$$
\n
$$
\tau_u = \frac{15.00x10^3}{1000 \times 135} = 0{,}11 < 2{,}5 MPa \implies \text{Condition}
$$
\n**d) Verification de l'adhérence d'appui : (Art A**\nIl faut vérifier que :  $\tau_{se} \leq \overline{\tau}_{se} = \Psi_s \cdot f_{28} = 1{,}5 \times 2{,}1 = V_u^{\text{max}} = 15.00 KN$ 

\n
$$
\tau_w = \frac{V_u^{\text{max}}}{0.9 \times d \times \sum U_i} = \frac{15.00x10^3}{0.9x135x125.6} = 0.98 \leq \overline{\tau}_{se}
$$
\n
$$
\sum U_i = n \times \pi \times \phi = 5 \times \pi \times 8 = 125.6 mm
$$
\n
$$
\sum U_i
$$
: Somme des périmètres utilise des barres\n
$$
\tau_u = 0.98 MPa < \overline{\tau}_u = 3{,}15 MPa
$$
\nDonc pas de risque d'entrainement des barres.

\n2) **Vérifications à ELS**

\n**a) Contrainte de compression dans le béton**

\n
$$
\sigma_{bc} \prec \overline{\sigma} = 0.6 f_{c28} = 15 MPa
$$
\n\n- Contrainte maximale dans le béton comprir
\n- $k = \frac{M_{\text{ser}}}{I}$  avec :  $I = \frac{b y^3}{3} + 15 [A_s (d-y)^2 + A^s)$  ( $y = \frac{15(A_s + A/s)}{5} \times [\sqrt{1 + \frac{b(d.A)}{7.5(t)}}]$
\n
\n

 $\sum U_i$  : Somme des périmètres utiles des barres

= 0,98MPa < =3,15MPa …………………….…… La condition est vérifiée *u u*

Donc pas de risque d'entraînement des barres.

# **2) Vérifications à ELS**

#### **a) Contrainte de compression dans le béton**

$$
\sigma_{bc} \prec \sigma = 0.6 f_{c28} = 15 MPa
$$

**Contrainte maximale dans le béton comprimé (** $\sigma_{bc} = k.y$ **)** 

$$
k = \frac{M_{ser}}{I} \text{ avec : } I = \frac{by^3}{3} + 15 \left[ A_s (d-y)^2 + A^2 (y-d')^2 \right]
$$

$$
y = \frac{15(A_s + A'_s)}{b} \times \left[ \sqrt{1 + \frac{b(d.A_s + d'^{A'}s)}{7.5(A_s + A'_s)^2}} - 1 \right]
$$

Le tableau suivant récapitule les résultats trouvés :

**Tableau (III.2.1) : Vérifications à ELS**

| Mser<br>(KN.m) | As<br>$\rm \left( cm^2 \right)$ | A's<br>$\rm \left( cm^2 \right)$ | $\sigma_{bc}$<br>(MPa) | $\overline{\sigma_{bc}}$<br>(MPa<br>ààà) | <b>Observation</b> |
|----------------|---------------------------------|----------------------------------|------------------------|------------------------------------------|--------------------|
| 7.42           | 2.51                            | $\cup$                           | 7.91                   | 15                                       | Vérifiée           |

# **b) Vérification des contraintes maximales dans l'acier**

On doit vérifier que :  $\sigma_s$   $\leq$   $\sigma_s$ 

$$
\begin{aligned}\n\sigma_s &= \min\left\{\frac{2}{3}f_e; 110\sqrt{\eta * f_{128}}\right\} = \min\left\{\n\begin{array}{l}\n266.67MPa; 201, 63MPa \\
266.67MPa; 201, 63MPa\n\end{array}\n\right\} \\
\sigma_s &= 201, 63MPa \\
\sigma_s &= \eta.K.(d - y) = 15 * 0, 1157x (135 - 40) = 164.87N / \text{mm}^2 = 164.87MPa \\
\sigma_s &= 164.87MPa \leq \sigma_s = 201, 63MPa \qquad \text{C.V}\n\end{aligned}
$$

### **c) Vérification de la flèche**

$$
\frac{h}{1} \ge \frac{1}{16} \qquad \Rightarrow \frac{0.15}{1.10} = 0.13 \ge 0.062 \qquad \Rightarrow C.V
$$
  

$$
\frac{h}{1} \ge \frac{M_t}{10 M_0} \qquad \Rightarrow \frac{0.15}{1.10} = 0.13 \ge 0.1 \qquad \Rightarrow C.V
$$
  

$$
\frac{A}{b_0} \le \frac{4.2}{f_e} \qquad \Rightarrow \frac{3.93}{100 \times 13} = 0.0030 \le \frac{4.2}{400} = 0.042 \qquad \Rightarrow C.V
$$

**Schéma de ferraillage :**

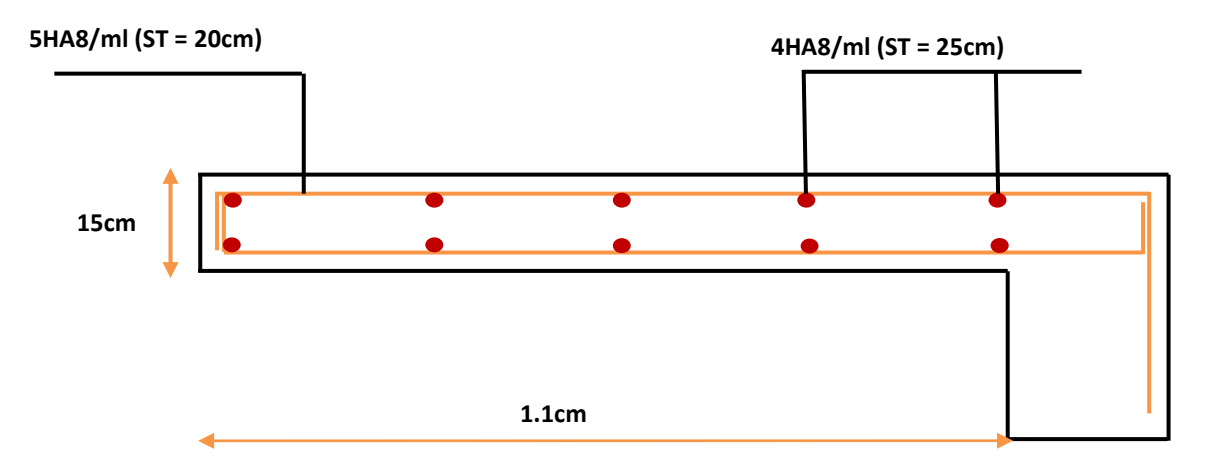

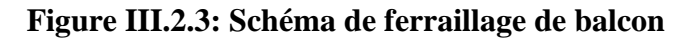

# **III.3) Calcul du plancher**

Les planchers sont des éléments en plan horizontaux qui ont le rôle de :

- $\checkmark$  Résister aux charges, Permettre une isolation thermique
- $\checkmark$  Assurer la compatibilité des déplacements horizontaux

La structure comporte un plancher à corps creux (16+4) dont les poutrelles sont préfabriquées sur chantier, disposées suivant le sens transversal et sur lesquelles repose le corps creux..

# **III.3.1) Calcul des poutrelles**

Les poutrelles sont des éléments préfabriqués, leur calcul est associé à celui d'une poutre continue semi encastrée aux poutres de rives.et leurs rôle dans le plancher est de transmettre les charges verticales appliquée sur ce dernier aux poutres principales.

Le calcul se fait en deux étapes :

- **a) 1ère étapes :** avant le coulage de la table de compression
- **b) 2ème étapes :** après le coulage de la table de compression

### **Pré dimensionnement des poutrelles**

La disposition des poutrelles se fait selon deux critères :

- Sont disposées parallèlement à la plus petite portée.
- Si les poutres dans les deux sens sont égales alors on choisit le sens ou on a plus d'appuis (critère de continuité) car les appuis soulagent les moments en travée et diminuent la flèche.

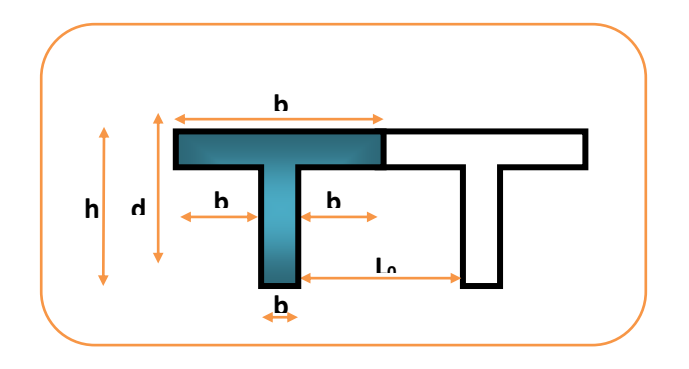

**Figure III.3.1: Schéma des poutrelles**

**L**<sub>1</sub>: La longueur de l'hourdis.  $\implies$  **L**<sub>1</sub>=65cm

**L<sup>0</sup> :** la distance entre deux parements voisins de deux

poutrelles  $\implies$  L<sub>0</sub> =65 – 12 = 53cm **L** : la longueur de la plus grande travée  $\implies$  L =4.95 cm **b0 :** largeur de la nervure b<sub>0</sub> =12cm **h**<sup>0</sup> **:** épaisseur de la dalle de compression  $\implies$  h<sub>0</sub> =4cm **b:** largeur de la dalle de compression  $b = 2b_1 + b$ Pour b<sub>0</sub> on a:  $0.3 \text{ h} \leq 0.7 \text{ h}$   $0.3 \times 20 \leq \text{b}_0 \leq 0.7 \times 20$  $6cm \leq b_0 \leq 14cm$  **donc on a** :  $b_0 = 12cm$ 

Calcul de largeur de la table :

$$
b_1 = \frac{b - b_0}{2} \le \min \left\{ \frac{L_0}{2}, \frac{L}{10} \right\}
$$
  

$$
b = 2b_1 + b_0 = 2(26.5)\left| + 12\right| = 6 \text{cm}.
$$

### **a) 1ere étape : avant coulage de la dalle de compression**

 La poutrelle est considérée simplement appuyée sur deux appuis sur ses deux extrémités, elle doit supporter son poids propre, le poids du corps creux et la surcharge d'exploitation.

#### **a.1) Charges et surcharges**

#### **Charge permanente**

Poids propre de poutrelle :

 $G_{\text{pr}} = 0.04x0.12x2500 = 0,12KN/ml$ 

Poids de corps creux d'épaisseur :

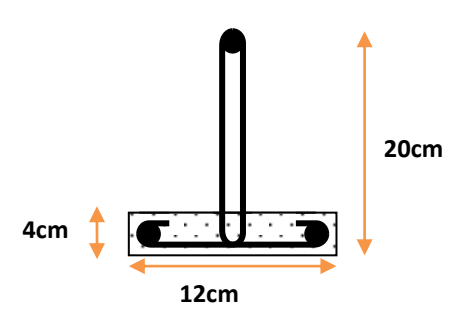

**Figure III.3.2: La nervure**

 $G_{CC} = 0.65x0.95 = 0.62KN/ml$ 

*D'où :* G=0,2+0,12=0,74KN/ml

### **Charge d'exploitation**

Charge d'exploitation de la main d'oeuvre :

 $Q = 1x0.65=0.65$  KN/m

**a.2) Combinaison des charges**

**à L'ELU**

 $q_u= 1.35G+1.5Q = (1.35x0.74)+(1.5x0.65)=1.97KN/ml$ 

 $q_u = 1.97$ KN/ml

**à L'ELS**

 $q_s = G+Q = 0.74+0.65=1.39$ KN/ml

 $q_s=1.39$ KN/ml

**a.3) Calcul des efforts tranchants et moments max en travée**

**à L'ELU :**

$$
M_u = M_{max} = \frac{q_u l^2}{8} = \frac{1.97x4.95^2}{8} = 6.03 \text{ km.m}
$$

$$
T_{u} = T_{max} = \frac{q_{u} l}{2} = \frac{1.97x4.95^{2}}{2} = 24.13 \text{ km.m}
$$

**à L'ELS:**

$$
M_{\text{ser}} = M_{\text{max}} = \frac{q_s l^2}{8} = \frac{1.39 \times 4.95^2}{8} = 4.25 \text{ km.m}
$$

$$
T_{\text{ser}} = T_{\text{max}} = \frac{q_s l}{2} = \frac{1.39x4.95^2}{2} = 17.03 \text{ km.m}
$$

La poutrelle travaille en flexion simple.

Les poutrelles n'étant pas exposées aux intempéries, le calcul se fait à **L'ELU** car la fissuration est considérées comme peut nuisible **(FPP).**

 $d=0.9xh_0=36cm$ ;  $\gamma_{\rm b} = 1.5$  M<sub>u</sub>=6.03 KN.m;  $f_{\rm bu} = 14.17$  MPa;  $b_0 = 10$ cm; Mser=4.25KN.m

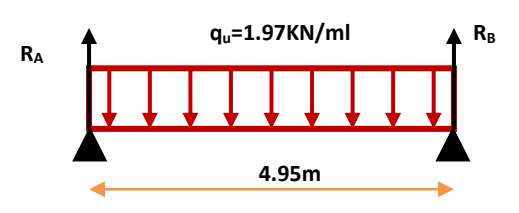

**<sup>q</sup>s=1.39KN/ml <sup>R</sup><sup>A</sup>**

**4.95m**

**RB**

D'après l'organigramme de flexion simple on a :

$$
\mu_{bu} = \frac{M_u}{b_0 d^2 F_u} \implies \mu_{bu} = 1.18
$$
\n
$$
\gamma = \frac{6.03}{4.25} = 1.41
$$
\n
$$
\mu_{lu} = 10^{-4} (3440\gamma + 49f_{c28} - 3050) = 0.30 \implies \mu_{lu} = 0.30
$$
\n
$$
\mu_{bu} > \mu_{lu} \dots \dots \dots \dots \quad 1.18 > 0.30 \quad \text{donc:}
$$

# La section est doublement armée  $(A \neq 0)$

Donc les armatures comprimées sont nécessaires, à cause de la faible section du béton, ces armatures ne peuvent pas être placées, on prévoit alors des étaiements sous poutrelles destinées à supporter les charges et les sur charges avent le coulage du béton.

# **b) 2iéme étape : après coulage de la dalle de compression**

 Après le coulage de la dalle de compression la poutrelle étant solidaire avec la dalle, elle sera calculée comme une poutre en **T** de hauteur égale à l'épaisseur du plancher et reposant sur plusieurs appuis.

Elle sera soumise aux charges suivantes :

- Poids propre de plancher
- Surcharges d'exploitation

**b.1) Charge et surcharge et La combinaison de charge**

$$
\begin{cases}\nELU: \ q_u = (1,35g + 1,5q) \\
ELS: \ q_{ser} = (g + q)\n\end{cases}
$$
\n
$$
Avec: \begin{cases}\ng = 0.65G \\
q = 0.65Q\n\end{cases}
$$

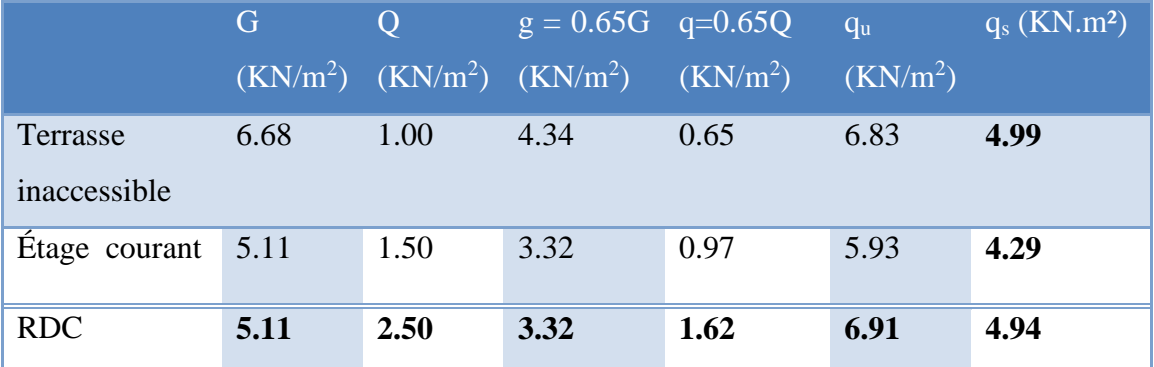

# **Tableau III.3.1 Charge et surcharge**

 On calcule le plancher le plus le défavorable et on généralisé le ferraillage pour les autres planchers des différents niveaux :

Le cas le plus défavorable c'est le cas de RDC :  $q_u = 6.91 \text{KN/m}^2$ 

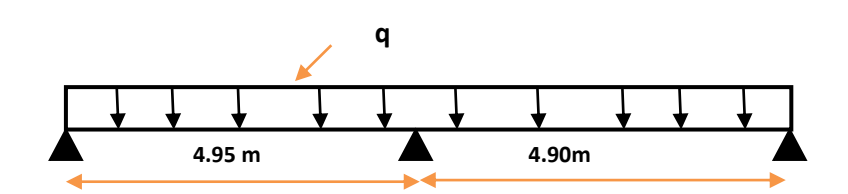

# **III.3.2) calcul des sollicitations**

# **Choix de la méthode de calcul**

 Pour le calcul des efforts internes dans les poutrelles sont considérés comme poutres continues sur plusieurs appuis, on utilise l'une des 02 méthodes simplifiées.

- La méthode forfaitaire.
- La méthode de Caquot.

# **1) Méthode forfaitaire**

# **Principe de la méthode forfaitaire**

 Cette méthode consiste à évaluer les moments maximum sur appuis et en travées; fixés forfaitairement par rapport à la valeur du moment isostatique  $M_0$  dans la travée.

# **Domaine d'application :**

Cette méthode est applicable si les quatre hypothèses suivantes sont vérifiées :

$$
\left\{\n \begin{array}{l}\n Q \leq 2G.\n \end{array}\n\right.
$$
\n*Qu*\n $Q \leq 5 \text{ kN/m}^2.$ 

- **1)**Les moments d'inerties des sections transversales sont les mêmes dans les différents travées.
- **2)** Le rapport de longueur entre deux portées successives doit vérifier :

$$
\begin{cases} 0, & 8 \le \frac{L_n}{L_{n-1}} \le 1,25 \\ 0, & 8 \le \frac{L_n}{L_{n+1}} \le 1,25 \end{cases}
$$

- **3)** Fissuration peu nuisible.
- **L'application de la méthode**

1) 
$$
\begin{cases} Q = 2.5 \leq 2G = 10.6 \text{ KN/m}^2 \\ Q = 2.5 \leq 5 \text{ kN/m}^2. \end{cases}
$$
 C.V

**2)** Les moments d'inerties des sections transversales sont les mêmes dans les différents travées.

3) 
$$
0,8 \leq \text{li} / 1_{(li+1)} \leq 1,01
$$
  $\longrightarrow 0,8 \leq 4.95 / 4.90 = 1,01 \leq 1,25$   $\longrightarrow$  C.V

**4)** La fissuration est peu préjudiciable  $\qquad \qquad \implies$  C.V

Donc la méthode Forfaitaire est applicable.

 $\Rightarrow$  Alors cette méthode est applicable.

On doit respecter les conditions suivantes :

$$
M_{t} \ge \max \{1.05M_{0}, (1+0.3\alpha)M_{0}\} - \frac{M_{w} + M_{e}}{2}
$$
  

$$
M_{t} \ge \frac{1+0.3\alpha}{2}M_{0} \text{ dans une través intermédiaire.}
$$

$$
M_t \ge \frac{1.2 + 0.3a}{2} M_0
$$
 dans une través de rive.

Avec :

 $M_w$  et  $M_e$  sont les valeurs absolues des moments sur appuis de gauche (W) et de droite(e) dans la travée considérée.

M<sup>t</sup> le moment maximal en travée dans la travée considérée.

On retiendra les coefficients suivants :

# **2) Calcul des moments**

# **a) Moment sur travées**

**L'ELU**

 **Travée 1-2 (**L=4.95 m)

 $M_0 = q_u l^2/8 = 6.91x4.95^2/8 = 21.16$  kn.m

 **Travée 2-3**

 $M_0 = q_u l^2/8 = 6.91x4.90^2/8 = 20.73$  kn.m

**L'ELS**

 **Travée 1-2**

 $M_0 = q_s.l^2/8 = 4.99x4.95^2/8 = 15.28$  kn.m

 **Travée 2-3**

$$
M_0 = q_s.l^2/8 = 4.99x4.90^2/8 = 14.97KN.m
$$

**b) Moment sur appuis**

**L'ELU :**

**Appuis de rive**

 $M_1=M_3=0$ ; sur les appuis de rive, le moment est nul, mais il faut toujours mettre des aciers de fissuration équilibrant un moment égale à 0.15M<sub>0</sub>.

**Appuis intermédiaires :**

 $M_2$ = -0,6max  $(M_{1-2},M_{2-3})$ = -0.6 max $(21.16)$  = -12.7 KN.m

# **L'ELS**

# **Appuis de rive**

 $M_1=M_3=0$ ; sur les appuis de rive, le moment est nul, mais il faut toujours mettre des aciers de fissuration équilibrant un moment égale à 0.15M0.

**Appuis intermédiaires :**

 $M_2$ = -0, 6max (M<sub>1-2</sub>,M<sub>2-3</sub>)= -0.6max(15.28) = -9.17 KN.m

# **3) Calcul des coefficients**

**Tableau (III.3.2) :Tableau récapitulatif des coefficients.**

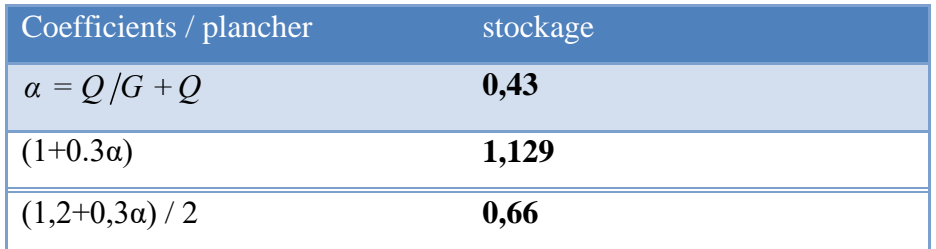

# **L'ELU**

 **Travée 1-2**

$$
M_t \ge 1{,}129 \times 21.16 + (-12.7/2) = 17.53
$$
 KN. m

 $M_t \ge 0.66 \times 21.16=13.65$ KN.m

# **Travée 2-3**

$$
\begin{cases} M_t \ge 1,129 \times 21.16 + (-12.7/2) = 17.53 \text{KN. m} \\ M_t \ge 0, 66 \times 21.16 = 13.65 \text{KN.m} \end{cases}
$$

# **L'ELS**

 **Travée 1-2**

$$
\begin{cases} M_t \ge 1.129 \times 15.28 + (-9.17/2) = 12.07 \text{ KN. m} \\ M_t \ge 0.66 \times 15.28 = 10.08 \text{KN.m} \end{cases}
$$

 **Travée 2-3**

$$
M_t \ge 1.129 \times 15.28 + (-9.17/2) = 12.07
$$
 KN. m  

$$
M_t \ge 0, 66 \times 15.28 = 10.08
$$
KN.m

# **4) Calcule d'efforts tranchant**

**L'ELU**

 **Travée 1-2**

$$
\begin{cases}\nV_1=(6.91x4.95)/2=17.10 \text{ KN} \\
V_2=1.15 \times V_1=19.66 \text{ KN}\n\end{cases}
$$

 **Travée 2-3**

$$
\begin{cases} V_2 = 1.15x(6.91x4.90)/2 = 19.46 \text{ KN} \\ V_3 = 1.15 \times V_2 = 22.38 \text{ KN} \end{cases}
$$

**L'ELS**

 **Travée 1-2**

 $V_1=(4.99x4.95)/2=12.35$  KN  $V_2=1.15 \times V_1=14.20$  KN

# **Travée 2-3**

 $\sqrt{V_2=1.15x(4.99x4.90)}$ /2=14.06 KN  $V_3=1.15 \times V_2=16.18$  KN

# **Tableau (III.3.3) : Sollicitation à L'ELU des poutrelles de plancher stockage**

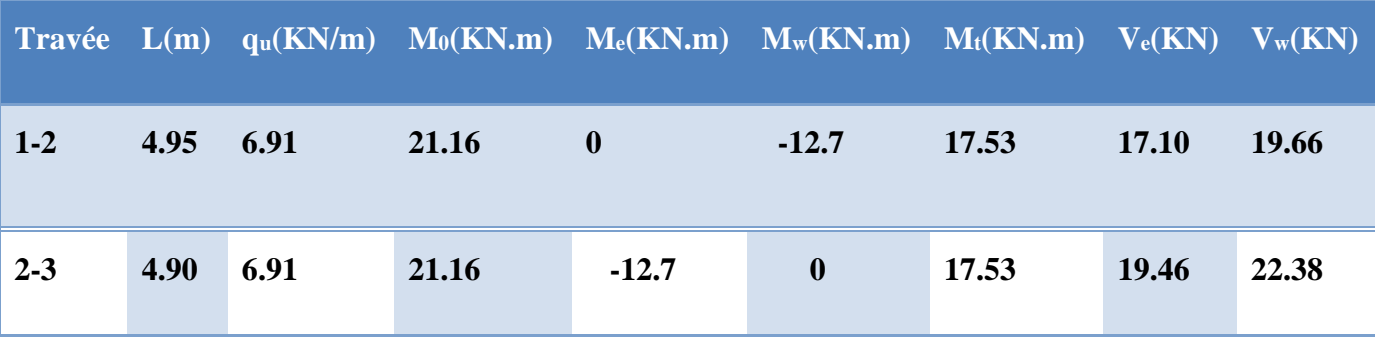

# **Tableau (III.3.4) : récapitulation des moments et efforts tranchants maximaux.**

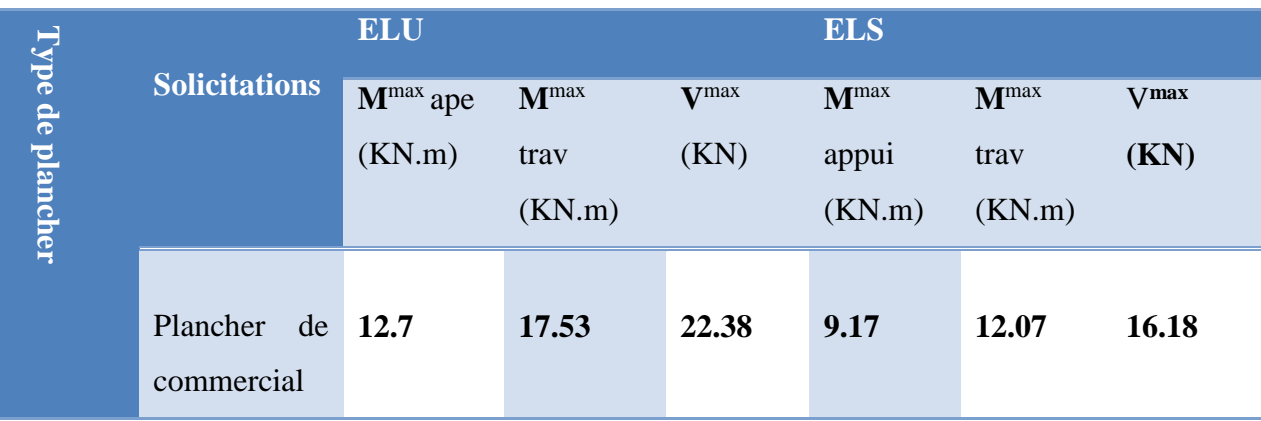

**5) Diagrammes des efforts tranchants et moments fléchissant ( ELU)**

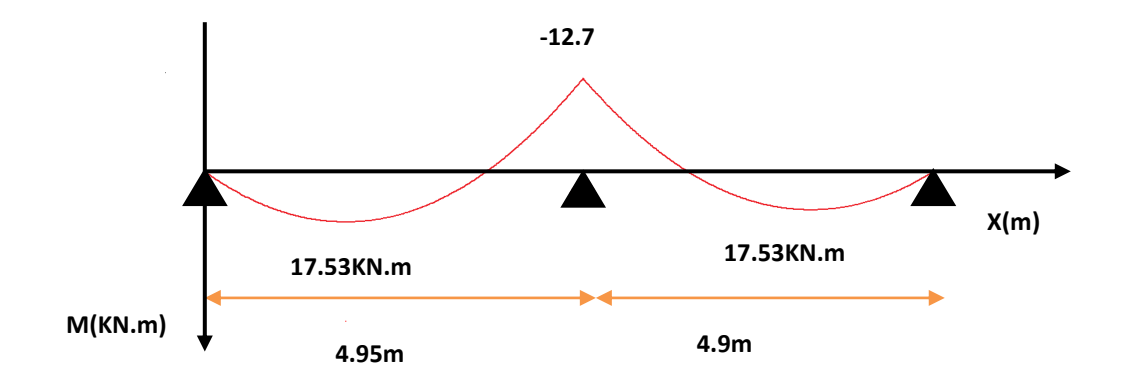

**Figure III.3.3): Diagramme des moments à L'ELU.**

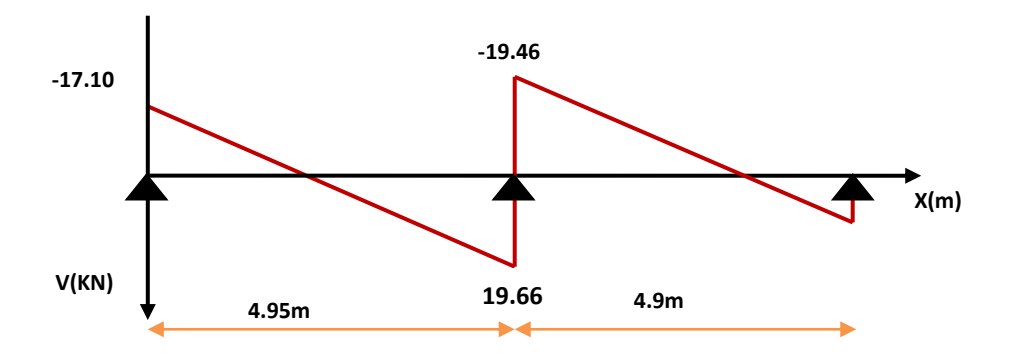

**Figure III.3.4): Diagramme des efforts tranchants à L'ELU**

**6) Diagrammes des efforts tranchants et moments fléchissant (ELS)**

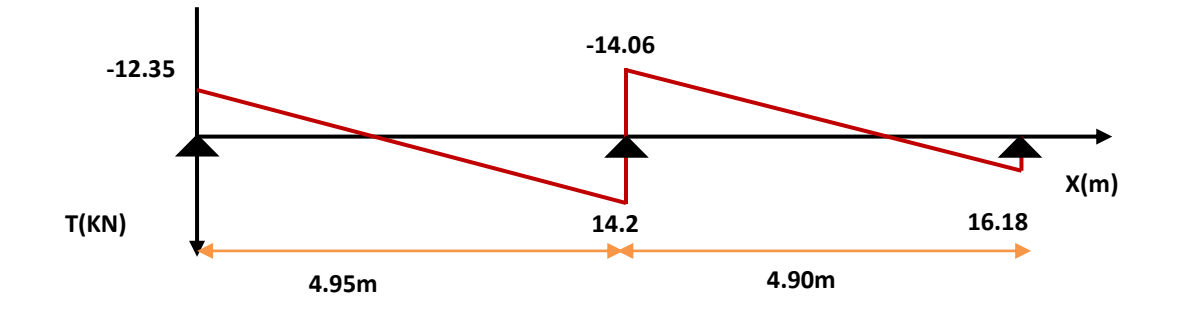

**Figure III.3.5) : Diagramme des efforts tranchants à L'ELS.**

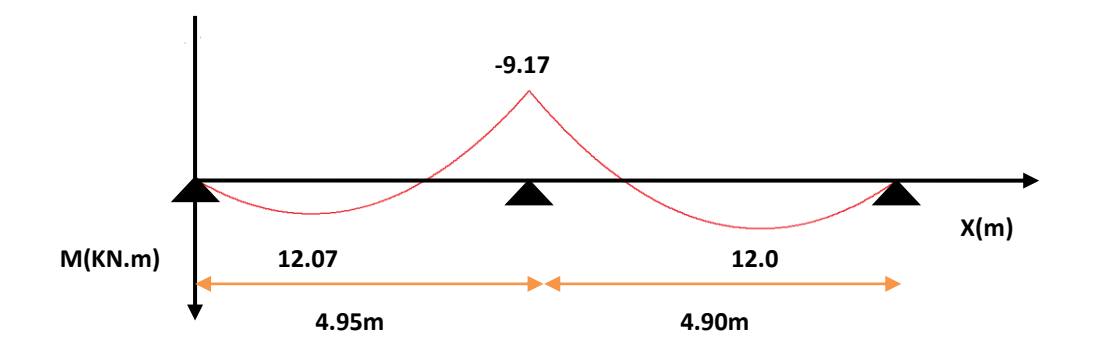

**Figure III.3.6) : Diagramme des moments à L'ELS**

#### **III.3.3) Calcul des armatures à L'ELU**

### **a) en travée**

 $M_{u \text{ max}} = 17.53 \text{KN.m}$ ,  $M_{\text{ser max}} = 12.07 \text{ KN.m et } b \neq b_0$ .

D'après l'organigramme de flexion simple nous trouvons les résultats suivants.

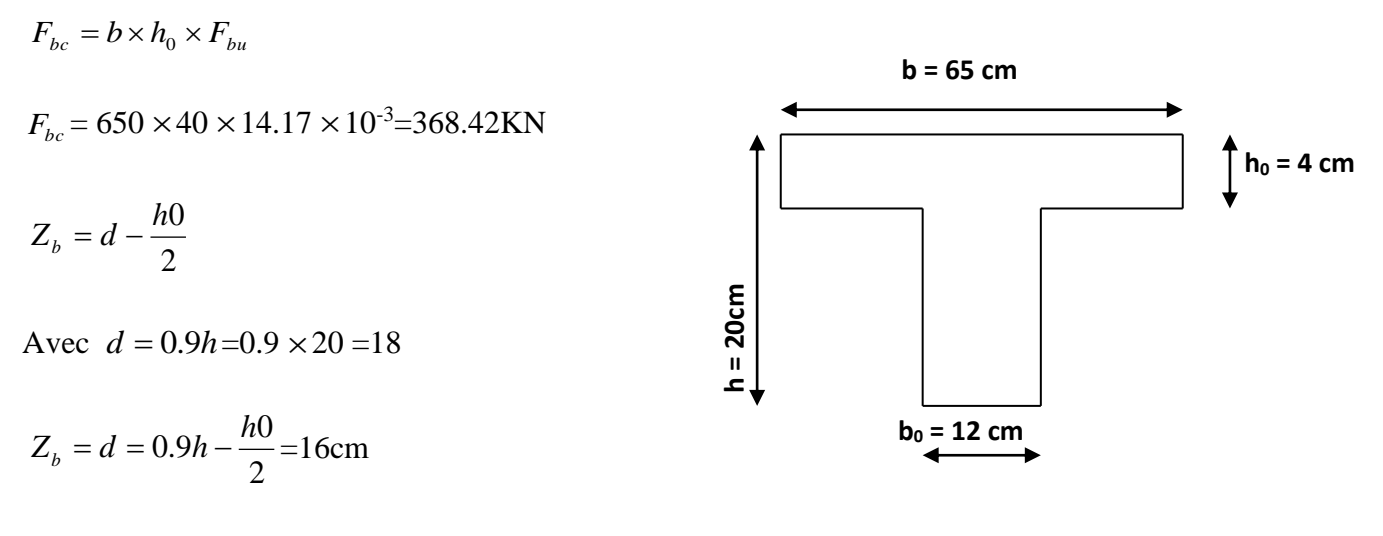

$$
M_{\mu} = F_{bc} \times Z_b = 368.42 \times 0.16 = 58.94
$$
KN.m

 $Mt<sub>u</sub> > M<sub>u</sub> \Rightarrow I'$ axe neutre passe dans la table de compression, nous considérons une section rectangulaire de largeur ( $b = 65$  cm).

- le ferraillage est calculé à la flexion simple.

$$
\mu_{bu} = \frac{M_t}{b \times d^2 \times f_{bc}} = \frac{(17.53)10^3}{0.65 \times 0.18 \times 0.18 \times 14170000} = 0.058
$$

$$
\mu_{lu} = 10^{-4} (3440 \gamma + 49 f_{c28} - 3050)
$$
 et  $\gamma = \frac{M_u}{M_s} = 1.45$ 

$$
\mu_{lu} = 0.316 > \mu_{bu} = 0.058 \longrightarrow A'=0
$$

Méthode simplifiée

$$
Z_b = d \left[ 1 - 0, 6, \mu_{bu} \right]
$$

$$
A = \frac{M_u}{Z_b F_{ed}}
$$

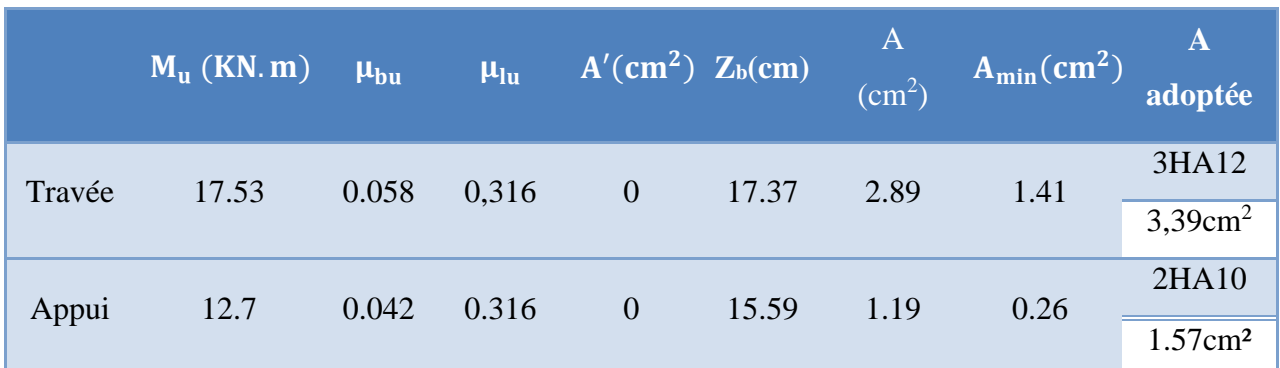

# **Tableau (III.3.5) : Sollicitation de calcule des armatures à L'ELU.**

### **III.3.4) Armatures transversales**

$$
\phi \le \min(\frac{h}{35}, \frac{b_0}{10}, \phi) \Rightarrow \phi \le \min(\frac{20}{35}, \frac{12}{10}, 12) \Rightarrow \phi \le 0.57cm
$$

On prend  $\phi = 6mm$  on adopte **4HA6** avec  $A_t = 1.13cm^2$ 

### **Espacement :**

D'après RPA99/V2003

-dans la zone modale :  $S_t = \min(\frac{h}{40}, 12\phi) \Rightarrow S_t = \min(5.12) \Rightarrow S_t = 5cm$ 

-En dehors de la zone modale : St $\leq h/2 \Rightarrow S_t = 10$ cm

# **III.3.5) Les Vérifications**

# **1)Vérification à l'ELU**

### **a) Condition de non fragilité (Art A.4.2.1 BAEL91)**

$$
A_{\min} = 0.23 \times b \times d \times \frac{f_{t28}}{f_e}
$$

**-Sur appui**  $A_{\min} = 0.23 \times 12 \times 18 \times \frac{2.1}{400} = 0.26$  cm<sup>2</sup>  $A_{\text{min}} = 0.23 \times 12 \times 18 \times \frac{2.1}{\cdot} = 0.26$  cm

**-Sur travée**  $A_{\min} = 0.23 \times 65 \times 18 \times \frac{2.1}{400} = 1.41 cm^2$  $A_{\min} = 0.23 \times 65 \times 18 \times \frac{2.1}{ } = 1.41$  cm

At=3.26cm<sup>2</sup>> 1.41cm<sup>2</sup>………………**condition vérifier**.

Aa=1.19cm<sup>2</sup>> 0.26cm<sup>2</sup>………………...**condition vérifier.**

# **b) Vérification de l'effort tranchant**

$$
\tau_u = \frac{V_{u \max}}{b_0 \times d} \le \tau_{u \lim}
$$
 Pour des fissurations peu préjudiciables ; on a :

$$
\tau_{\text{ulim}} \le \min \left\{ 0, 20 \times \frac{f_{c28}}{\gamma_b} = 0, 20 \times \frac{25}{1,5} = 3, 33 \implies \tau_{\text{ulim}} \le 3, 33 MPa \quad \text{On prend}: \ \tau_{\text{ulim}} = 3MPa \right\}
$$

 $T_{\text{max}}/b_0.d = (22.38/120x180)x10^3 = 1.03 \text{ Mpa}$  donc:  $1.03 \le \tau_{\text{ulim}} = 3MPa$ 

**Conditionvérifié.**

### **c) Vérification de Contrainte d'adhérence :BAEL91 : Art A.6.1, 3**

On doit vérifier l'équation suivante :  $\tau_{su} \leq \overline{\tau}_{su}$ 

On a 
$$
\bar{\tau}_{su} = \overline{\Psi_s} f_{t28}
$$
  
\n $\overline{\Psi_s} \ge 1.5$  on prend  $\overline{\Psi_s} = 1.5$   
\nD'où  $\bar{\tau}_{su} = 1.5 \times 2.1 = 3.15$  MPa  
\n $V_u$ 

et on a  $\tau_{su} =$ 

ΣU<sub>i</sub>:La somme des périmètres des armatures tendus.

0.9d  $\Sigma$  U<sub>i</sub>

Donc :

 $\Sigma U_i = 3 \times 2 \times \pi \times R = 113.04$  mm.

 $τ_{su} = 1.22 MPa < *τ*<sub>su</sub> = 3.15 MPa … … … … … … … … … … … … … … … … … … … … … … …$ 

# **d) Vérification de l'ancrage des barres**

Les barres rectilignes de diamètre  $\phi$  et de limite élastique  $f_e$  sont encrées sur une longueur :

$$
l_{s} = \frac{\phi \cdot f_{e}}{4 \cdot \tau_{se}}
$$
,  $l_{s} =$ longueur de scellement droit  

$$
\tau_{s} = 0.6 \, \Psi^{2} f_{t28} = 0.6 \, x(1.5)^{2} \, x \, 2.1 = 2.84 \, \text{MPA}
$$

$$
l_{s} = \frac{1.2 \times 400}{4 \times 2.84} = 42.25 \, \text{cm}
$$

### **e) Espacement**

St≤ min (0.9d, 40cm)  $\Rightarrow$  S<sub>t</sub> = 15cm

# **f) Influence de l'effort tranchant sur le béton : (Art. A5.1.313/BAEL91)**

On doit vérifier que :  $V_u^{\text{max}} \leq 0.267b_0 \times a \times f_{c28}$  avec  $a = 0.9d$ 

$$
V_{\rm u}^{\rm max} \leq 0.267 \times 0.12 \times 0.9 \times 0.18 \times 10^3 \times 25 = 129,76
$$
KN.

 $V_{\rm u}^{\rm max} \le 129,76$ KN

**-Appuis de rive :** Vmax=19.66KN < 129,76KN…………………**Condition vérifiée -Appuis intermédiaires :** Vmax =22.38KN < 129,76 KN ........................ **Condition vérifiée**

### **2) Vérification à l'ELS**

#### **a) Contrainte de compression dans le béton**

$$
\sigma_{bc} = \frac{M_{ser}}{I} y \leq \overline{\sigma}_{bc} = 0.6 f_{c28} = 15 \text{ MPa}
$$

Contrainte maximale dans le béton comprimé :  $\sigma_{bc} = K.Y$ 

### **b) La position de l'axe neutre**

La position de l'axe neutre pour une section rectangulaire est donnée par la formule suivante :

$$
Y = \frac{15(A_s + A_s^{(0)})}{b} \left[ \sqrt{1 + \frac{b(d.A_s + d^{(0)}A_s^{(0)})}{7,5(A_s + A_s^{(0)})^2}} - 1 \right]
$$

### **c) Moment d'inertie**

Le moment d'inertie pour une section rectangulaire est donné par la formule suivante :

I=by<sup>3</sup>/ 3+15[A (d-y) <sup>2</sup>+A' (y-d ' ) 2 ]

$$
K = \frac{M_{ser}}{I}
$$

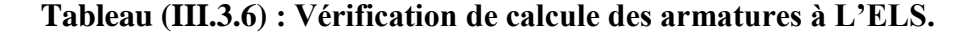

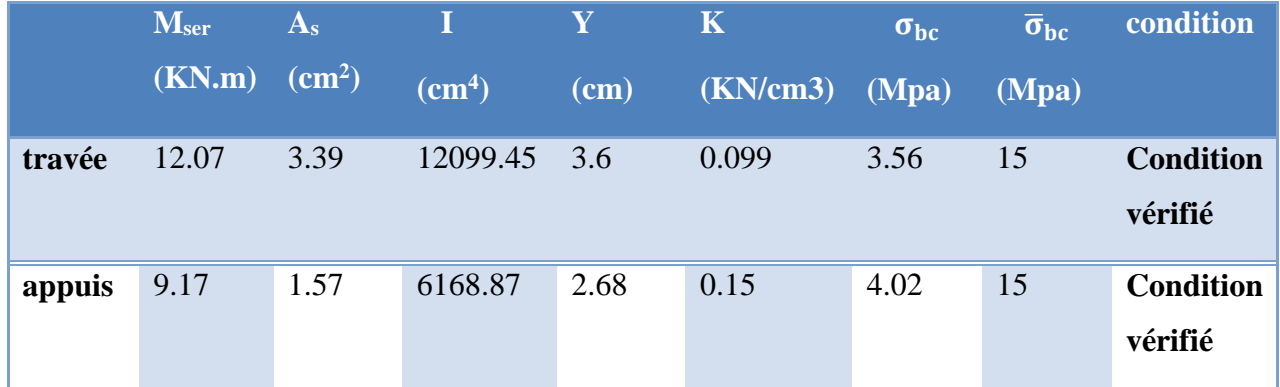

### **III.3.5) Etat limite d'ouverture des fissures**

# **1)Vérification de la flèche** (**BAEL91/ArtB.6.5,2)**

Nous avons une fissuration non préjudiciable donc aucune vérification n'est nécessaire. Il n'est pas nécessaire de procéder à la vérification de la flèche si :

$$
\begin{aligned}\n\begin{aligned}\n\frac{h}{L} &\geq \frac{1}{16} &\implies \frac{h}{L} &= \frac{20}{495} = 0,04 < 0,0625 \dots \dots \dots \dots \text{condition non veirifiée.} \\
\frac{h}{L} &\geq \frac{M_t}{10M_0} &\n\end{aligned}\n\end{aligned}
$$
\n
$$
\begin{aligned}\n\frac{A_{\text{St}}}{D_0 d} \leq \frac{4,2}{fe}\n\end{aligned}
$$

#### **a) Calcul de la flèche**

**Avec**  $h_f = 20 \text{ cm}$ ;  $b=100 \text{ cm}$ ;  $d=18 \text{ cm}$ ;  $L = 4.95 \text{ m}$ ;  $A_s = 3.39 \text{ cm}^2$ 

 $M<sub>ser</sub>,$  travée = 12.07 kN.m;  $f<sub>e</sub>$  = 400MPa

Deux conditions ne sont pas vérifiées, alors on va procéder au calcul de la flèche.

$$
E_i = 11000 \times \sqrt[3]{f_{c28}} = 11000 \times \sqrt[3]{25} = 32164.2 \text{ MPa}
$$
  

$$
E_v = 3700 \times \sqrt[3]{f_{c28}} = 10818.86 \text{ MPa}
$$

Donc on doit vérifier la flèche comme suit :

$$
\Delta f = (f_{gv} - f_{ji}) + (f_{pi} - f_{gi}) \le \overline{f}
$$

Avec :

$$
\bar{f} = \frac{L}{500}
$$
 pour : L \le 5.00m  
L = 4.95m  $\rightarrow \bar{f} = \frac{495}{500} = 0.99$ cm.

-Calcul du moment d'inertie de la section non fissurée (I<sub>0</sub>) :

$$
I_0 = \frac{bh^3}{12} + n \left[ A_s \left( \frac{h}{2} - d'' \right)^2 + A'_s \left( \frac{h}{2} - d' \right)^2 \right]
$$
  

$$
\rightarrow I_0 = \frac{65 \times 20^3}{12} + 15 \left[ 3.39 \times \left( \frac{20}{2} - 2 \right)^2 \right] = 46587.73 \text{ cm}^4
$$

 **b) Calcul du facteur (λ)**

$$
\rho = \frac{A_s}{bd} = \frac{3.39}{12 \times 18} = 0.016
$$

$$
\rightarrow \lambda_{i} = \frac{0.05 \times f_{t28}}{\rho \left(2 + 3\frac{b_0}{b}\right)} = \frac{0.05 \times 2.1}{0.016 \times (2 + 3 \times 0.185)} = 2.57
$$

**λv=0.4 λ<sup>i</sup> =1.028**

# **c) Calcul des moments**

1. Le moment dû à l'ensemble des charges permanentes (Mg) :

$$
Mg = \frac{G \times L^2}{8} = \frac{5.11 \times 4.95^2}{8} = 15.65 \text{KN}.\text{m}
$$

2. Le moment dû aux charges permanentes appliquées avant la mise en œuvre des revêtements (Mj):

$$
Mj = {j \times L^2 \over 8} = {2 \times 4.95^2 \over 8} = 6.12
$$
 KN. m

3. Le moment dû à l'ensemble des charges permanentes et d'exploitation :

$$
M_p = M_t^{ser} = 14.19
$$
 KN. m

# **d) Calcul des contraintes**

$$
\ast \sigma_{sg} = \frac{15 \text{ M}_g}{I} (d - y) = \frac{15 \times 15.65}{11239.46} (18 - 4.58) \Rightarrow \sigma_{sg} = 280.29 \text{ MPa}
$$
  

$$
\ast \quad \sigma_{sj} = \frac{15 \text{ M}_j}{I} (d - y) = \frac{15 \times 6.12}{11239.46} (18 - 4.58) \Rightarrow \sigma_{sj} = 109.61 \text{ MPa}
$$
  

$$
\ast \sigma_{sp} = \frac{15 \text{ M}_p}{I} (d - y) = \frac{15 \times 14.19}{11239.46} (18 - 4.58) \Rightarrow \sigma_{sp} = 254.14 \text{ MPa}
$$

# **e) Calcul des paramètres (μ)**

$$
\ast \mu_{g} = 1 - \frac{1.75 \times f_{t28}}{4 \times \rho \times \sigma_{sg} + f_{t28}} = 1 - \frac{1.75 \times 2.1}{4 \times 0.016 \times 280.29 + 2.1} \Rightarrow \mu_{g} = 0.81
$$
  

$$
\ast \mu_{j} = 1 - \frac{1.75 \times f_{t28}}{4 \times \rho \times \sigma_{sj} + f_{t28}} = 1 - \frac{1.75 \times 2.1}{4 \times 0.016 \times 109.61 + 2.1} \Rightarrow \mu_{j} = 0.59
$$
  

$$
\ast \mu_{p} = 1 - \frac{1.75 \times f_{t28}}{4 \times \rho \times \sigma_{p} + f_{t28}} = 1 - \frac{1.75 \times 2.1}{4 \times 0.016 \times 254.14 + 2.1} \Rightarrow \mu_{p} = 0.80
$$

# **f) Calcul de l'inertie fissurée**

\* 
$$
I_{fv}^g = \frac{1.1 \times I_0}{1 + 0.4\lambda_i \times \mu_g} = \frac{1.1 \times 46587.73}{1 + 0.4 \times 2.57 \times 0.81} \Rightarrow I_{fv}^g = 27962.60 \text{cm}^4
$$
  
\n\*  $I_{fi}^g = \frac{1.1 \times I_0}{1 + \lambda_i \times \mu_g} = \frac{1.1 \times 46587.73}{1 + 2.57 \times 0.59} \Rightarrow I_{fi}^g = 20365.81 \text{cm}^4$   
\n\*  $I_{fi}^i = \frac{1.1 \times I_0}{1 + \lambda_i \times \mu_j} = \frac{1.1 \times 46587.73}{1 + 2.57 \times 0.80} \Rightarrow I_{fi}^i = 16769.14 \text{cm}^4$   
\n\*  $I_{fi}^p = \frac{1.1 \times I_0}{1 + \lambda_i \times \mu_p} = \frac{1.1 \times 46587.73}{1 + 2.57 \times 0.80} \Rightarrow I_{fi}^p = 16783.25 \text{cm}^4$ 

### **g) Calcul des flèches**

$$
{}_{*}f_{gv} = \frac{M_{tg} \times l^{2}}{10 \times E_{v} \times I_{fgv}} = \frac{14.79 \times 469^{2} \times 10^{3}}{10 \times 10818.86 \times 27962.60} \Rightarrow f_{gv} = 1.07 \text{cm}
$$
  

$$
{}_{*}f_{gi} = \frac{M_{tg} \times l^{2}}{10 \times E_{i} \times I_{fgi}} = \frac{14.79 \times 469^{2} \times 10^{3}}{10 \times 32164.2 \times 20365.81} \Rightarrow f_{gi} = 0.49 \text{cm}
$$
  

$$
{}_{*}f_{ji} = \frac{M_{tj} \times l^{2}}{10 \times E_{i} \times I_{fgi}} = \frac{10.44 \times 469^{2} \times 10^{3}}{10 \times 32164.2 \times 16769.14} \Rightarrow f_{ji} = 0. \text{cm}
$$
  

$$
{}_{*}f_{pi} = \frac{M_{tp} \times l^{2}}{10 \times E_{i} \times I_{fpi}} = \frac{14.18 \times 469^{2} \times 10^{3}}{10 \times 32164.2 \times 16783.25} \Rightarrow f_{pi} = 0.58 \text{cm}
$$
  

$$
\Delta f_{t} = f_{gv} - f_{ji} + f_{pi} - f_{gi}
$$

Donc  $\Delta f_t = (1.04 - 0.57 + 0.58 - 0.52) = 0.53$ cm

∆f<sup>t</sup> = 0.63cm < f ̅= 0.8cm**………….condition vérifier**

Les résultats sont récapitulés dans le tableau suivant :

### **Conclusion :** ferraillage adopté

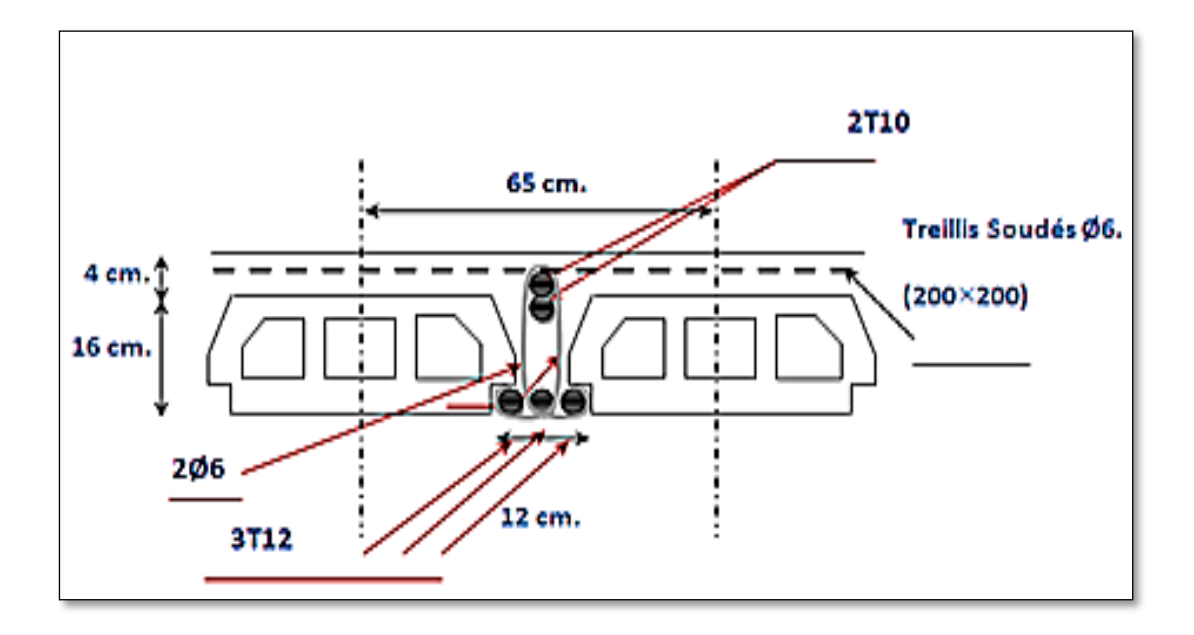

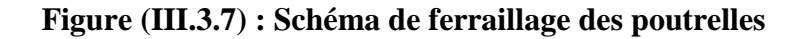

### **III.4) Calcul des escaliers**

Les escaliers servent à relier par des gradins successifs, les divers niveaux d'une

Construction. Notre bâtiment comporte un seul types d'escaliers (trois volées).

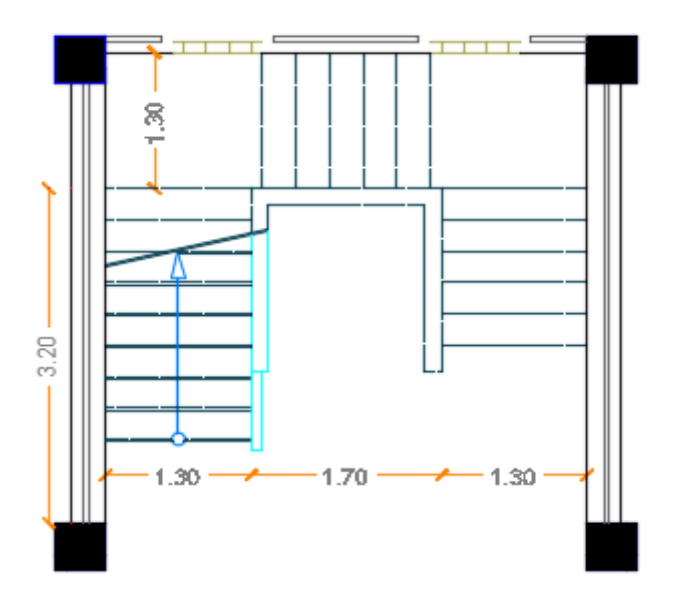

**Figure (III.4.1) : Schéma statique de l'escalier**

**74**

# **III.4.1) type de l'escalier (trois volée)**

Ils sont constitués de deux paliers intermédiaires trois volées coulées sur place.

### **Deux paliers avec volée**

### **1) Détermination des sollicitations de calcul**

# **a) Charge et surcharge**

**-paillasse :**

$$
\bigg\downarrow^{\bigstar}
$$
 G<sub>paillasse</sub> =8.83kN/ml  
Q<sub>paillasse</sub> =2,50kN/ml

**-palier :**

$$
\bigcup_{\text{P}\text{alier}}^{\text{P}\text{Gpalier}} = 5,31 \text{kN/m}
$$

### **b) Combinaisons de charges**

\n- **1. ELU:** 
$$
\uparrow
$$
 Paillasse:  $p_1 = 15.67 \, \text{kN/ml}$   $\uparrow$  Palier:  $p_2 = 10.91 \, \text{kN/ml}$
\n- **2. ELS:**  $\uparrow$  Paillasse:  $p_{s1} = 11.33 \, \text{kN/ml}$   $\uparrow$  Palier:  $p_{s2} = 7.81 \, \text{kN/ml}$
\n

### **2) à l'état limite ultime : ELU**

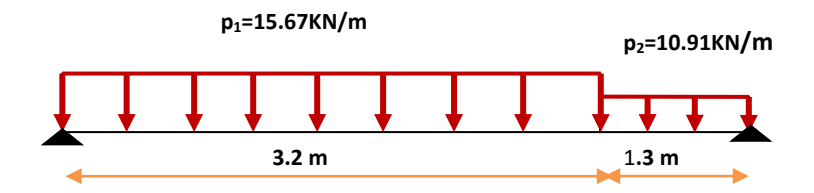

**Figure (III.4.2) : Schéma statique à L'ELU.**

# **a) Calcul des réactions d'appuis**

$$
\sum F_y = 0 \qquad R_A + R_B = p_1 x 3.2 + p_2 x 1.3
$$
\n
$$
R_A + R_B = 15.67 x 3.2 + 10.91x (1.3)
$$

**RB**

# $R_A + R_B = 64.33$  KN  $\sum M_{A} = 0$  **(RBX4.5)** – (p<sub>1</sub> x 3.2<sup>2</sup>/2)-(p<sub>2</sub>x1.3x3.85) = 0 **RB**=29.96 KN donc **RA=34.37 KN** *b) Calcul des efforts tranchants et des moments fléchissant*  $\div$  **Troncon 1** :  $0 \text{ m} \leq x \leq 3.2 \text{ m}$ :  $T(x) = -P_1(x) + R_A$  $T(x) = -15.67x + 34.37$  $M(x) = -P_1(x^2)/2 + R_A(x)$  $M(x) = -7.83 x^2 + 34.37x$ dM<sub>u</sub>(x) *l* dx =0  $\implies$  T(x)= -15.67x+34.37 =0  $\frac{M}{2}$  = 2.19 m  $\therefore$  **Tronçon 2** : 0 m  $\leq$  x  $\leq$  1.3m :  $T(x) = P_2(x) - R_B$  $T(x) = 10.91 x - 29.96$  $M(x) = -P_2(x^2)/2 + R_B(x)$  $M(x) = -5.45(x^{2}) + 29.96(x)$ M(0) = 0 KN.m  $(M (3.2) = 29.80$ KN m **T(x) x RA P1 = 15.67KN/m M(x)** T(0) = 34.37 KN. T (3.2) = -15.77 KN. **M (x) T(x) P2=10.91 KN/m x**   $\uparrow$  (0) = -29.96 KN. T (1.3) = -15.77 KN**.** M(o)= 0 KN.m

M(1.2)= 29.73KN.m

### *Remarque :*

 Vu que l'appui d'un escalier n'est pas considéré comme un appui simple réel, les moments à l'appui ne sont pas nuls car les escaliers sont semi encastrés dans leurs appuis. Ce qui implique de prendre les valeurs suivantes des moments.

 $M_Z^{\text{max}} = 37.72 \text{ KN.m}$ 

- Aux appuis :  $M_{ua} = -0.3 M_{z}^{max} = -0.3 x37.72 = -11.31 KN.m$
- En travées :  $M_{ut} = 0.85 M_z^{max} = 0.85x 37.72 = 32.06 KN.m$

**Tableau III.4.1 récapitulatif des moments**

|     |       | <b>L'ETAT</b> Mappuis $(KN.m)$ M travée $(KN.m)$ |
|-----|-------|--------------------------------------------------|
| ELU | 11.31 | 32.06                                            |

### **3)à l'état limite service : ELS**

#### **a) Schéma statique**

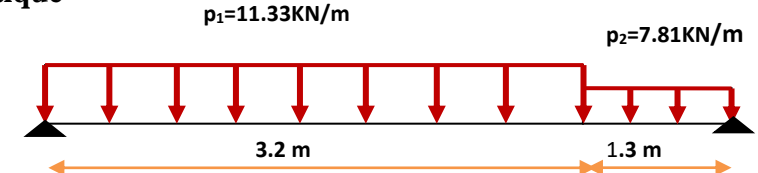

### **Figure (III.4.3) : Schéma statique à L'ELS.**

### **b) Calcul des réactions d'appuis**

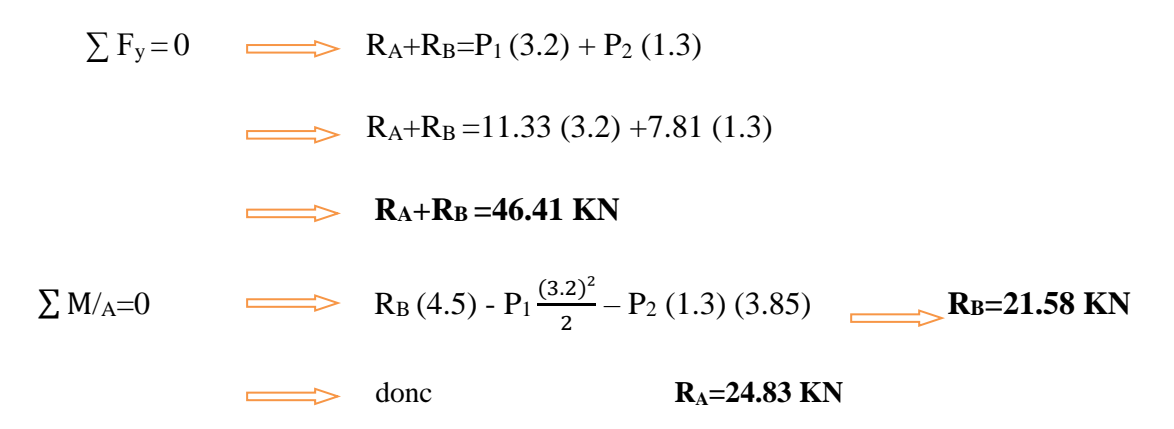

*d) Calcul des efforts tranchants et des moments fléchissant*

 $\div$  **Troncon 1** :  $0 \text{ m} \leq x \leq 3.2$  **:**  $T(X) = -P_1(x) + R_A$  $T(x) = -11.33 x + 24.83$  $\int T(0) = 24.83 \text{ KN}$  $T (3.2) = -11.42 \text{ K}$  $M(x) = -P_1(\frac{x^2}{2})$  $\frac{1}{2}$ ) + R<sub>A</sub>(x)  $M(x) = -5.66(x^2) + 24.83(x)$  $dMu(x)$ () = 0 T(X) = - 11.33(x) + 24.83 = 0 **X = 2.19m**  $M_{\text{max}} = -5.66 (2.19)^2 + 24.83 (2.19)$  M  $_{\text{max}} = 27.23 \text{kN.m}$  $\div$  Troncon 2 : 0 m  $\leq$  x  $\leq$  1.3 :  $T(x) = P_2(x) - R_B$  $T(x) = 7.81 x - 21.58$  $T(0) = -21.58$  KN  $\implies$  | T(1.3) = -11.42 KN/m  $M(x) = -P_2 \left(\frac{x^2}{2}\right)$  $\frac{x}{2}$  ) + R<sub>B</sub> (x)  $M(0) = 0$  KN.m  $M(x) = -3.90 x^2 + 21.58 x$ M(0) = 0 KN.m **RB T(x) P2=7.81 KN/m x M(x)**

### *Remarque :*

 Afin de tenir compte des semi encastrements aux extrémités, on porte une correction à l'aide des coefficients réducteurs, pour les moments **M max** au niveau des appuis et en travée.

*Donc :*

- Aux appuis : M  $_{\text{Sa}} = -0.3 \text{ M}_\text{Z}$ <sup>max</sup>
- En travées :  $M_{St} = 0.85 M_Z^{max}$

# **Tableau III.4.2 récapitulatif des moments**

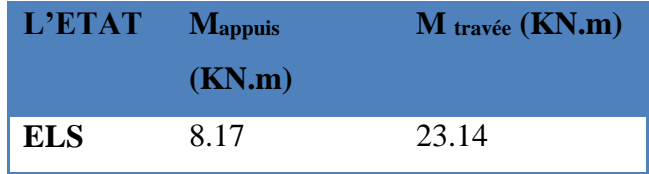

# **4) Diagramme des moments et des efforts tranchants**

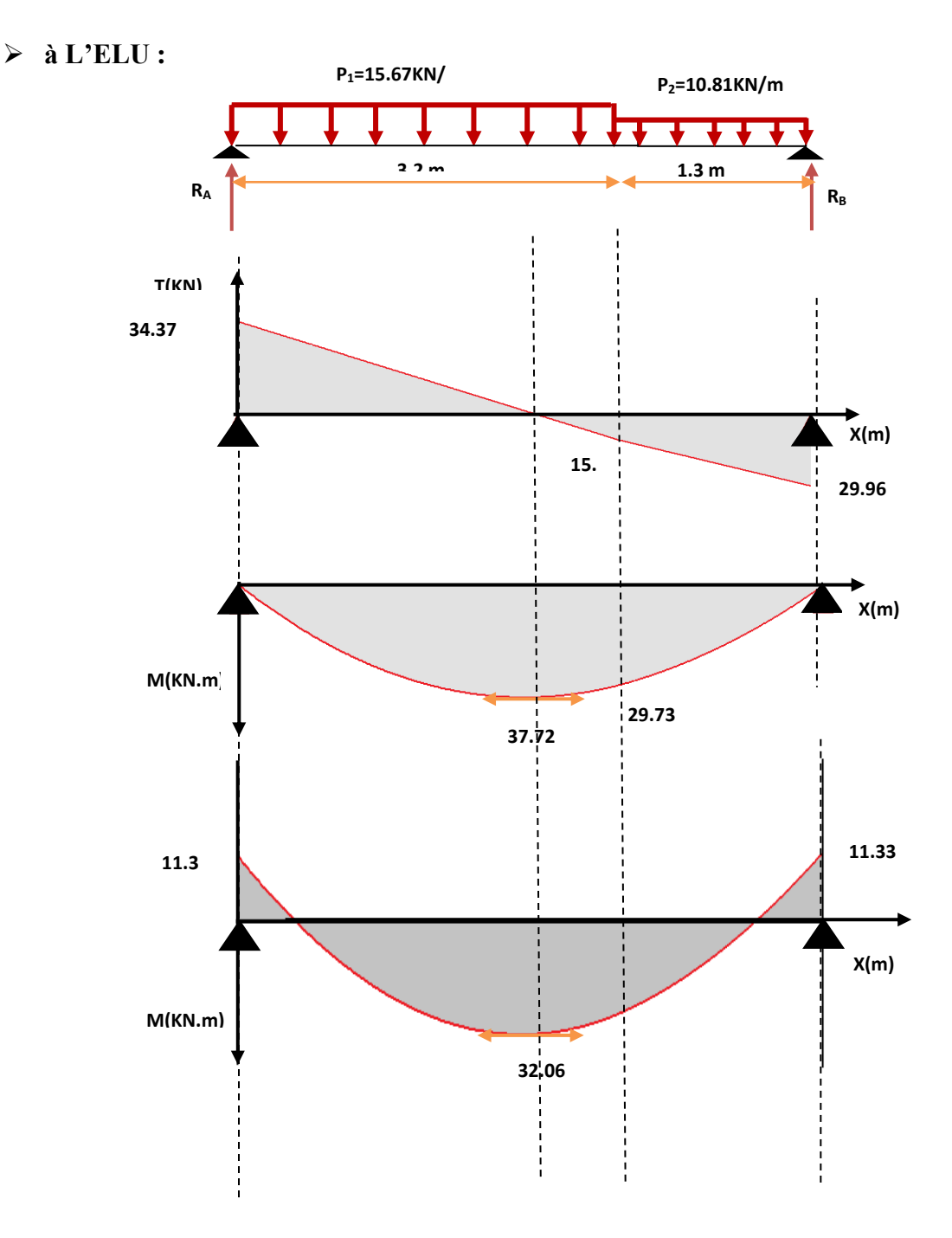

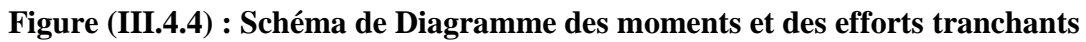

**79**

**à L'ELS:** 

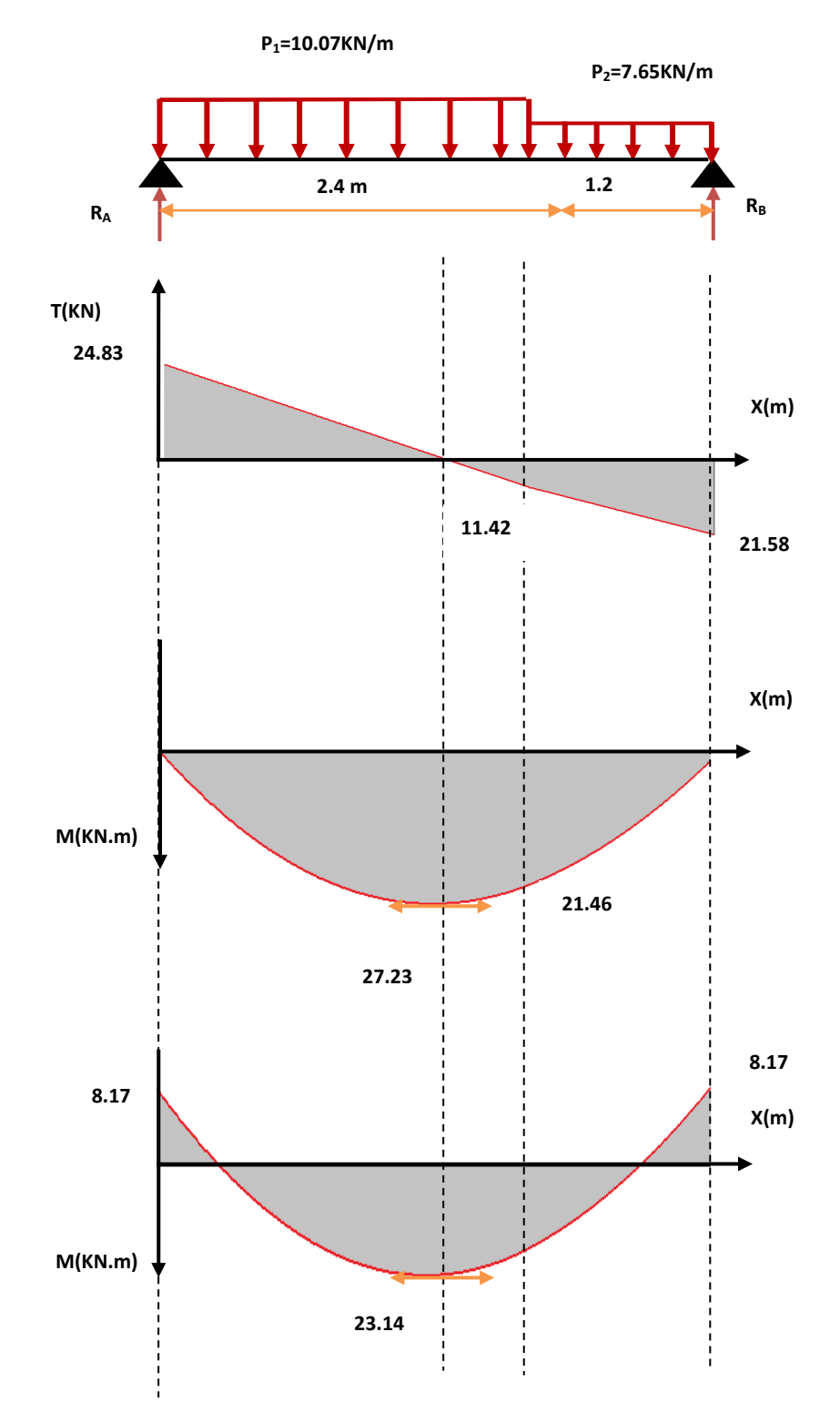

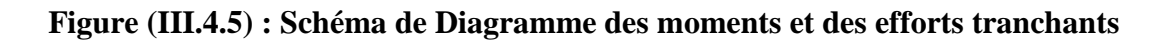

# **III.4.2) Ferraillage à LELU**

# **1) Armatures longitudinales :**

On considère une section rectangulaire soumise à la flexion simple, en prenant une bande de largeur **b=1m** 

 **En travée :**  $M_t = 32.06kN.m$ 

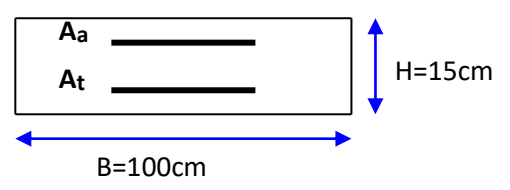

b=1m h=15cm d=0,9h=13,5cm

$$
\mu_{bu} = \frac{M_t}{bd^2 f_{bu}} = \frac{32.06 \times 10^6}{1000 \times (135)^2 \times 14,17} = 0,124
$$

$$
10^4 \mu_{\text{lu}} = 3440 \gamma + 49 f_{c28} - 3050
$$

$$
\gamma = \frac{M_U}{M_{SR}} = 1.38
$$

D'ou :  $\mu_{l} = 0.29$ 

 $\mu_{\text{bu}=0,124<}\mu_{\text{lu}}=0,29 \Rightarrow A=0$  (section simplement armée –SSA-)

µ<sub>bu</sub><0,275 ⇔ méthode simplifiée

$$
z_b = d (1-0.6\mu_{bu}) = 13{,}5(1-0.6x0,045) = 12.49
$$
cm

 $A_t =$ *b ed t z f M*  $=\frac{1}{124.9x348}$ 32.06 $x10^6$ *x*  $\frac{x10}{248}$  =737.6mm<sup>2</sup>  $\Rightarrow$  A<sub>t</sub>=7.37cm<sup>2</sup>

Soit: **5HA14/ml** = **7.70cm**<sup>2</sup>Avec  $S_t = 20$  cm

 **En appuis :**  $M_a = 11.33$ kN.m

 $\mu_{\text{bu}}=0.124<\mu_{\text{lu}} \Rightarrow A=0$  (section simplement armée –SSA-)

µ<sub>bu</sub><0,275 ⇔ méthode simplifiée

 $z_b = 12.49$ cm A<sub>a</sub>=2.60cm<sup>2</sup>
# Soit **:** 5HA10/ml=3.93cm<sup>2</sup> Avec  $S_t = 20$ cm

#### **1)Armatures de répartitions**

**En travée :**

 $A_{rt} = A_t/4 = 2.31 \text{cm}^2$ 

Soit **:** 4HA10=3,14cm<sup>2</sup>Avec S<sub>t</sub> =25cm

**En appuis :**

 $A_{ra} = A_a/4 = 1.17$ cm<sup>2</sup>

Soit : **4HA10=3,14cm<sup>2</sup>Avec S<sub>t</sub> =25cm** 

## **2) Vérification a l'ELU**

#### **a) Vérification de la condition de non fragilité :**

A min= 0, 23 b d (ft28 / fe) =>A min = 1,63cm<sup>2</sup>

At =7.70 cm<sup>2</sup>> A S min .................................**vérifié.**

Aa=3,93 cm<sup>2</sup>> A S min .................................**vérifié.**

**b)Vérification de la disposition des armatures :**(Art824BAEL91)

## **Armatures longitudinales**

 $S_t \leq min(3h, 33cm) = 33cm$ 

S<sup>t</sup> =20cm < 33cm………………………. **Vérifié.**

## **Armatures de répartitions**

 $S_t \le$  min (4h, 45cm) =45cm

S<sup>t</sup> =25cm < 45cm………………………. **Vérifié.**

**c) Vérification de la longueur d'ancrage :**

 $L_s = \frac{\varphi}{4\tau} f_e$  $\phi$ 4 avec :  $\mathbf{L}_\text{s}$  : longueur de scellement droit des barres

$$
\tau_{\rm su} = 0.6 \Psi^2 f_{t28} \Psi = 1.5
$$
 pour FeE400

 $\tau_{su} = 2,835 \text{Mpa}$ 

*su*

 $L_s = \frac{1.4 \times 100}{1.2 \times 10^{2}} = 35,21$ 4x2,835  $\frac{1 \cancel{x} 400}{\cancel{x} 2.835} =$  $\frac{x400}{2.005}$  = 35,21 cm  $\Rightarrow$  **L**<sub>s</sub>=35,21 cm Pour des raisons pratiques, on adoptera un crochet normal.

La longueur de recouvrement d'après le BAEL est fixée parfaitement pour les aciers à haute adhérence à L**r=0,4 L <sup>s</sup>**(**L <sup>r</sup> :** longueur d'ancrage)

D'où :  $L_r = 0.4x35,21 = 14,08$ cm

Soit : **Lr=15cm**

#### **d) Vérification de l'effort tranchant :**

Pour l'effort tranchant, la vérification du cisaillement suffira le cas le plus défavorable

(T<sub>U</sub> max =  $25.37$ kN). Donc il faut vérifier que :

 $\tau$ <sub>*u*</sub>  $-\frac{1}{bd}$   $\geq \tau$ *u Tu*  $u = \frac{1}{u} u \leq \frac{1}{\tau_u}$  Avec :  $\overline{\tau}_{\mu}$  = min(0,13  $f$ <sub>C</sub><sub>28</sub> ;5*MPa*) = 3,33*Mpa* (Fissuration peu nuisible)

 $u = \frac{6.00 \text{ m} \cdot \text{m}^2}{1000 \text{ x} 135} = 0,254 \text{ MPa} < \tau_u = 3,33 \text{ MPa}$  $34.37x10^{3}$ .............…...**vérifié.**

#### **e) Influence de l'effort tranchant au niveau des appuis**

• Influence sur le béton :

On doit avoir que :  $T_U \le 0.4x$ *b*  $f_c$ γ  $\frac{28}{8}$  bxa ; a=0,9d (longueur de l'appuis)

$$
T_U = 34.37kN
$$
   
  $a=12,15cm$ 

$$
0.4x\frac{2.5}{1.5}x10x121,5=810kN
$$

T<sup>U</sup> =34.37kN≤ 810kN …………………...**vérifié.**

• Influence sur l'acier :

On doit vérifier que : A<sub>a</sub>  $\geq \frac{1.5}{a}$ 0,9  $\frac{U}{e}$   $T_U + \frac{M_U}{0.9a}$  $\frac{1,5}{f_e}$   $T_U + \frac{M_U}{0,9d}$  $\begin{bmatrix} M_{U} \end{bmatrix}$  $\left\lfloor T_U + \frac{U}{0, 9d} \right\rfloor$ 

 $A_a = 3.93$ cm<sup>2</sup>

$$
1\frac{1,15x10}{400}\left[34.37 + \frac{(11.33)}{0,9x0,135}\right] = 3.67
$$
 cm<sup>2</sup>

Aa=3,93cm<sup>2</sup>> 3.67cm<sup>2</sup> …………………….**vérifié.**

## **f) Vérification de l'adhérence aux appuis :**

Il faut vérifier que :  $\tau_{se} \leq \tau_{se} = \Psi_{\rm s} f_{\rm t28} \Psi_{\rm s} = 1.5$  pour FeE400

*se*  $\tau_{se} = 3{,}15 \text{ MPA}$ 

 $=\overline{0.9dx\sum U_I}$ *U*  $\int_0^{\text{se}} 0.9 dx$  *U T*  $\tau_{se} = \frac{1}{0.9}$ 

Avec :

*se* : contrainte d'adhérence

*se*  $\tau_{se}$ : contrainte limite d'adhérence

 $\sum U_i = \pi \phi$  n : sommes des périmètres utiles des barres

- $\phi$ : Diamètre d'une barre (10mm)
- n : nombre des barres (5 barres )

$$
\tau_{se} = \frac{3437 \, x10}{0.9 \, x135 \, x5 \pi \times 10} = 1,80 Mpa
$$

 $\tau_{se} = 1,80 Mpa < \tau_{se}$ =3,15Mpa …………**vérifiée.**

## **3) Vérification a l'ELS**

#### **a) Contrainte de compressions dans le béton :**

La fissuration est peu nuisible, on doit vérifier que :

$$
\sigma_{bc} \le \sigma_{bc} = 0.6 f_{c28} = 15 Mpa
$$

Contrainte maximale dans le béton comprimé ( $\sigma_{bc} = KY$ )

$$
K = \frac{M_{SER}}{I}
$$
  

$$
I = \frac{by^3}{3} + 15 \left[ A_S (d - y)^2 + A_S (y - d')^2 \right]
$$

$$
Y = \frac{15(A_s + A_s^{T})}{b} \left[ \sqrt{1 + \frac{b(d.A_s + d^{T}A_s^{T})}{7,5(A_s + A_s^{T})^2}} - 1 \right]
$$

**● En travée :**

**Tableau (III.4.3) : Vérification de calcul des armatures en travée à L'ELS.**

| <b>Mser</b> | <b>As</b>                 |                    |        | K                  | $\sigma_{_{bc}}$ | $\sigma_{_{bc}}$ |             |
|-------------|---------------------------|--------------------|--------|--------------------|------------------|------------------|-------------|
| (kn.m)      | $\rm \left( cm^2 \right)$ | (cm <sup>4</sup> ) | $(cm)$ | Kn/cm <sup>3</sup> | (Mpa)            | (MPa)            | observation |
| 23.14       | 7.70                      | 12391.7<br>◠       | 4.55   | 0.186              | 8.46             | 15               | Vérifier    |

**● En appuis :**

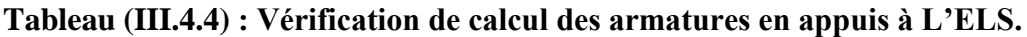

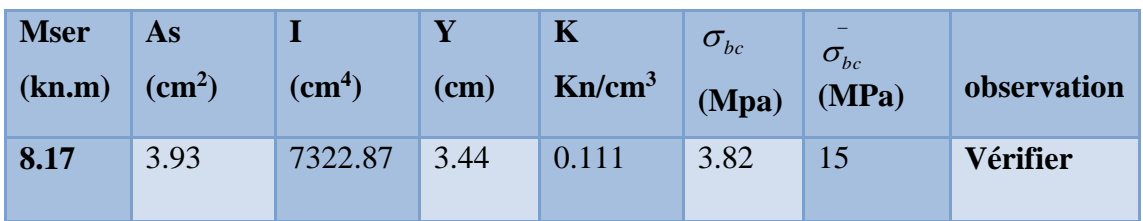

**4) Vérification de la flèche** (BAEL91/ArtB.6.5,2) :

*Nous avons une fissuration non préjudiciable donc aucune vérification n'est nécessaire.*

*Il n'est pas nécessaire de procéder à la vérification de la flèche si :*

$$
\frac{h}{L} \ge \frac{1}{16}
$$
\n
$$
\frac{h}{L} = \frac{15}{450} = 0,033 < 0,0625
$$
......../veirifiée.  
\n
$$
\frac{h}{L} \ge \frac{M_t}{10M_0}
$$
\n
$$
0,0625 < 0,283
$$
......../weirifiée.  
\n
$$
\frac{A_{St}}{b_0.d} \le \frac{4,2}{fe}
$$
\n
$$
0,005 < 0,0105
$$
......../weirifiée.

#### **a) Calcul de la flèche (Art - A.2.1, 21 et A.2.1, 22/BAEL91).**

Tel que :  $\Delta f = f_v - f_i \leq f$  $\bar{f} = \frac{L}{\epsilon_0}$  $\frac{L}{500}$  L < 5,00 m.

$$
f_i = \frac{L^2 \times M_{\text{ser}}}{10 \times Eij \times I_{fi}} \qquad , \qquad f_v = \frac{L^2 \times M_t}{10 \times Evj \times I_{fv}}
$$

 $\bar{f}$ : La flèche admissible.

E*vj* : Module de déformation différé E*vj*= 10818,86 MPA.

 $E_{ij}$ : Module de déformation instantanée. $E_{ij}$  = 32164,20 MPA.

 $I_{fi}$ : Moment d'inertie total de la section droite homogénéisée par rapport au centre de gravitée (CDG) de la section.

I<sub>0</sub> : Moment d'inertie de la section homogénéisée ( $\eta$  = 15) par rapport au centre de gravité de la section.

h= 15cm; b=100 cm; d=13,5 cm ; L = 4,5m; A<sub>s</sub> =7.7 cm<sup>2</sup>

 $M<sub>ser, travée</sub> = 23.14kN.m ; f<sub>e</sub> = 400MPa$ 

$$
I_0 = \frac{b \cdot h^3}{12} + \eta x \text{As } x(\frac{h}{2} - c)^2
$$
  
\n
$$
I_0 = \frac{100 \times 15^3}{12} + 15 \times 7.7 \times (\frac{15}{2} - 1.5)^2 = 32283.0 \text{cm}^4
$$
  
\n
$$
\sigma_s = \eta x \text{Kx (d - y) } \sigma_s = 15x \cdot 0.186x \cdot (135 - 45.5) = 249.70 \text{MPa} < 348 \text{ MPa}
$$

*Calcul des coefficients :*

$$
\rho = \frac{A_s}{b \times d} = \frac{7.70}{100 \times 13.5} \qquad \rho = 0,0057
$$

 $\rho$ : Le rapport des aciers tendus à celui de la section utile de la nervure (pourcentage d'armatures).

$$
\mu = \max\left(1 - \frac{1.75 \, \text{xf}_{t28}}{4 \, \text{x} \, \rho \, \text{x} \, \sigma_s + f_{t28}}; \, 0\right)
$$
\n
$$
\mu = \max\left(1 - \frac{1.75 \, \text{x} \, 2.1}{4 \, \text{x} \, 0.0057 \, \text{x} \, 249.70 + 2.1}; \, 0\right) \implies \mu = \max(0.47; 0) \implies \mu = 0.47
$$

**86**

$$
\lambda_i = \frac{0.05 \times f_{t28}}{\left(2 + \frac{3 \times b_0}{b}\right) \cdot \rho} = \frac{0.05 \times 2.1}{\left(2 + \frac{3 \times 100}{100}\right) \times 0.0057} \qquad \lambda_i = 3.68
$$

$$
I_{fi} = \frac{1,1 \text{ xI}_0}{1 + \mu \chi \lambda_i} = \frac{1,1 \text{ x } 32283}{1 + 3.68 \chi \cdot 0.47} = 13009.7 \text{ cm}^4
$$

$$
f_i = \frac{L^2 x M_{\rm ser}}{10 \times E i j \times I_{fi}} = \frac{450^2 \times 23.14 \times 100}{32164,20 \times 15950.10} = 0,91 \text{ cm}.
$$

$$
\lambda_v = 0.4 \text{xA}_i
$$
;  $\lambda_v = 0.4 \text{xA3.68} = 1.47 \text{ cm}.$ 

$$
I_{fv} = \frac{1,1 \times I_0}{1 + \mu \times 0,4 \times \lambda_i} = \frac{1,1 \times 32283}{1 + 0,47 \times 3.68} = 13009.71 \text{cm}^4
$$

$$
f_v = \frac{L^2 x M_t}{10 x E v j x I_{fv}} = \frac{450^2 x 23.14 x 100}{10818,86 x 13009.71} = 0.33 cm.
$$

$$
Avec: \bar{f} = \frac{450}{500} = 0.90 \text{ cm}
$$

$$
\Delta f = f_v - f_i = 0.91 - 0.33 = 0.58 \text{cm}
$$

Donc :  $Δf = 0.58$  cm ≤  $\bar{f} = 0.9$  cm ...................**vérifié** 

# **Tableau (III.4.5) : Tableau récapitulative des Ferraillages.**

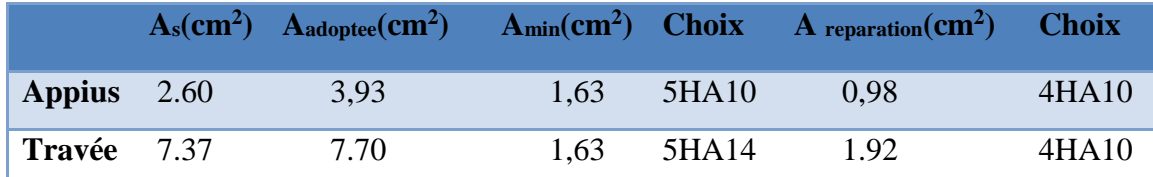

# **5) ferraillage adopté**

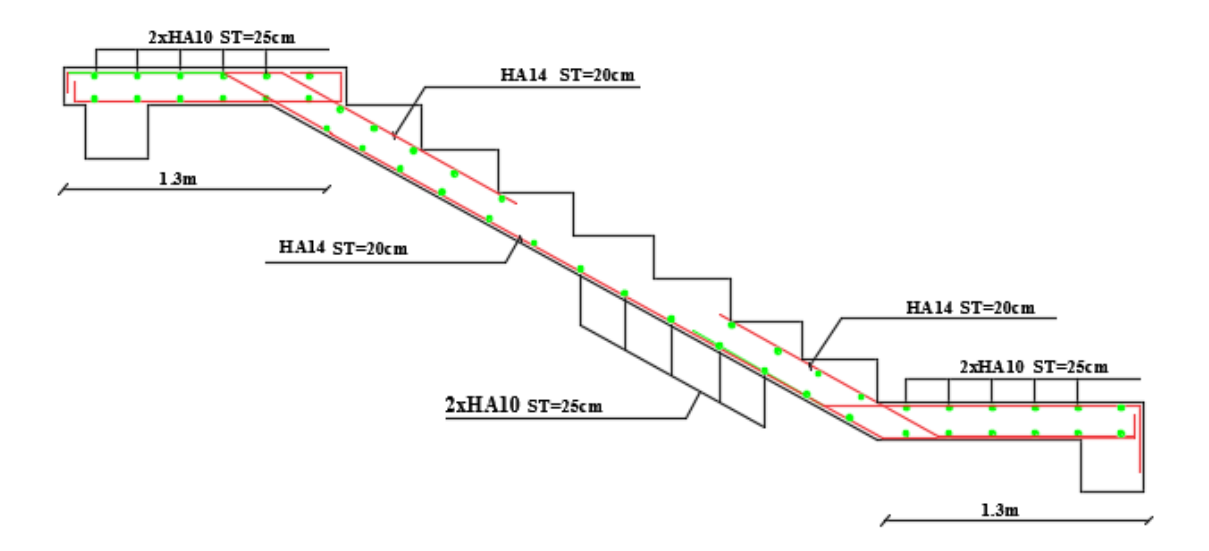

**Figure (III.4.6) : Schéma de ferraillage des escaliers**

**III.5) Etude de la poutre brisée**

**III.5.1). Dimensionnement de la poutre brisée**

L/15≤H≤L/10

 $\alpha=33,4^{\circ}$  ; lv= 2,16m ; L = 1,40+1,40+2,16= 4.96m  $\frac{L}{15} \le h \le \frac{L}{10}$  33.06≤h≤49.6 *h* =40cm. *0.4h b 0.7h* 14 ≤ b ≤24,5 b =30 cm. On prend :  $h = 40$  cm et  $b = 30$ cm **1) Verification**  $h = 40$ cm  $\geq 30$ cm………..OK. **Le RPA99 [1]** préconise : <br>**b** =30cm ≥ 20 cm..........OK. h b =1,33cm*≤* 4**…………...OK.**

## **2) Le poids propre de la poutre**

g<sub>0</sub>=  $rb. b.h = 25 \times 0,40 \times 0,30=3$  KN/ml

 $g_1 = 25x \frac{0.4 \times 0.3}{\cos 33.4} = 3.59 \text{ km/ml}$ 

g=2.4x(3.06-2.16)=2.16kn/ml

g: le poids du mur extérieur

g0:poids propre de la partie horizontale

g1:poids propre de la partie inclinée

les charges transmises par l'escalier:

 $R_b = 39.55$  kn/ml

Rb: Réaction au point B de la 2éme volée

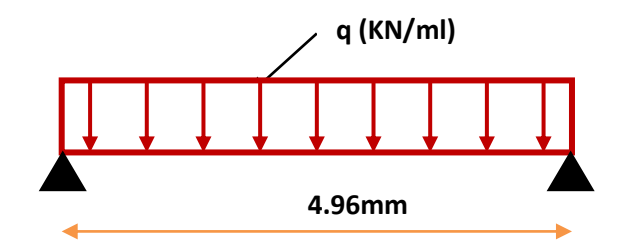

**Figure III.5.1: schéma statique de la poutre brisée 666mm mùm**

# **III.5.2) Étude de la poutre brisée**

h=  $40cm$ , d=  $36cm$ , b=  $30cm$ 

# **1) Calcul des sollicitations**

$$
P_U = 1.35x(g_0+g_1+g) + R_b = 1.35x(3+3.59+2.16) + 29.96 = 41.77 \text{ km/ml}
$$
  

$$
p_s = (g_0+g_1+g) + R_b = (3+3.59+2.16) + 29.96 = 38.71 \text{ km/ml}
$$

**À l'ELU :**

**Moment isostatique :** $M_0 = q_1^2/8 = (41.77 \times 4.96^2)/8 = 128.45 \text{ km/ml}$ 

**Effort tranchant :** $V_u = (qxI)/2 = 103.59$ kn/ml

Pour tenir compte de semi encastrement

**Sur appuis :** $M_a = -0.5M_0 = -0.5x128.45 = -64.22$  KN.m  $M_a = -64.22$  KN.m

**Sur travée :**  $M_t = 0.85M_0 = 109.18$  KN.m  $M_t = 109.18$  KN.m

# **À l'ELS :**

**Moment isostatique :** $M_0$  =119.04KN.m

**Effort tranchant :** $V_S$ = 96.00 KN

Pour tenir compte de semi encastrement :

**Sur appuis :** $M_a = -0.5M_0 = -59.52$  KN.m

**Sur travée :**  $M_t = 0.85M_0 = 101.18$ KN.m

# **2) Diagramme des moments et des efforts tranchants**

**À l'ELU : À l'ELS :**

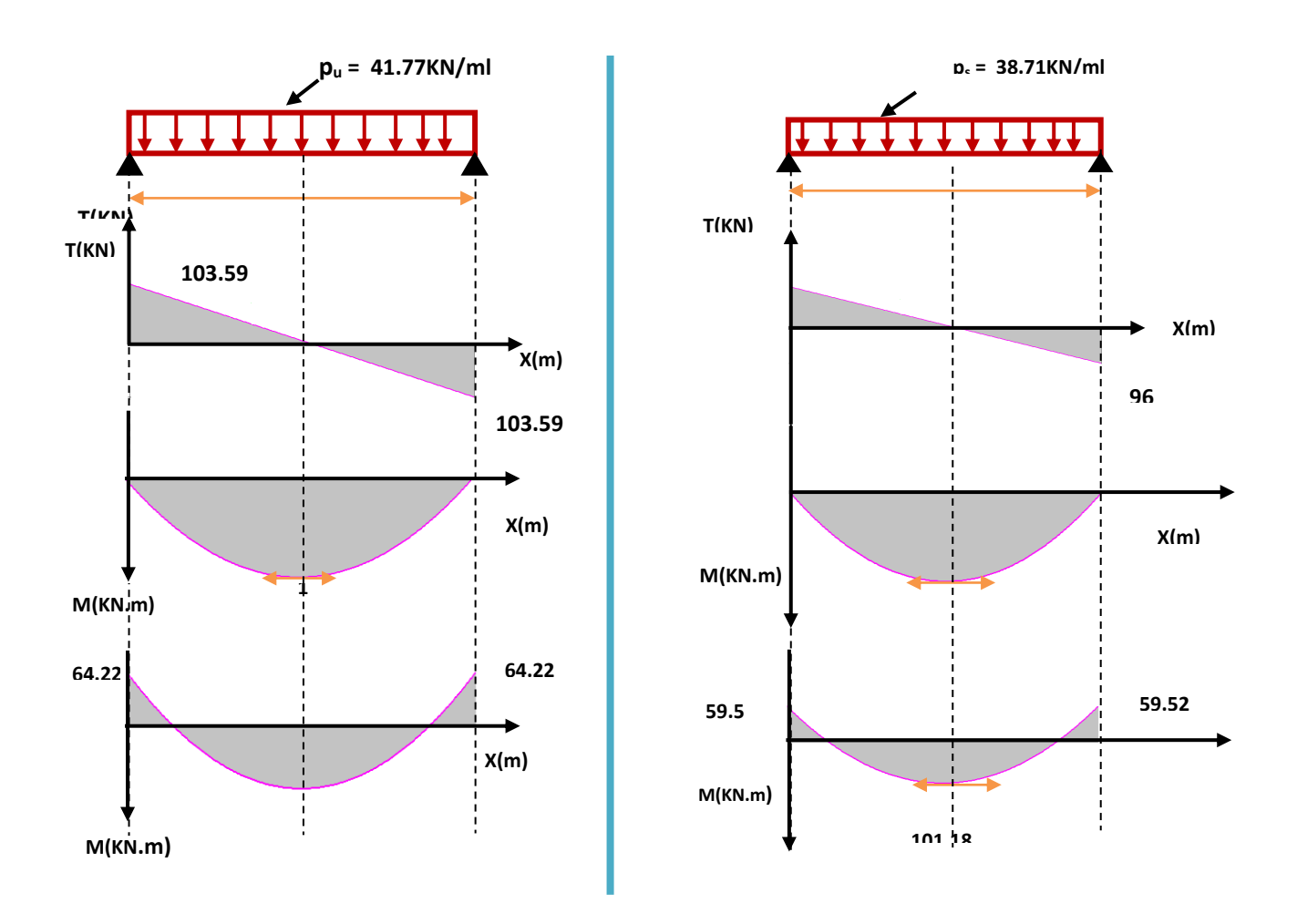

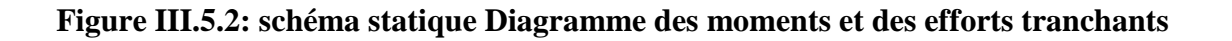

# **III.5.3) Calcul des armatures à l'ELU**

|        | M <sub>U</sub> (KN.M) | $\mu_{bu}$ | $\mu_{\rm lu}$ | ${\bf z}$<br>(CM) | $A_{\overline{S}}$<br>(CM <sup>2</sup> ) | A'<br>(CM <sup>2</sup> ) | <b>CHOI</b><br>$\mathbf X$   | <b>AS ADOBTE</b> |
|--------|-----------------------|------------|----------------|-------------------|------------------------------------------|--------------------------|------------------------------|------------------|
| Travée | 109.18                | 0,198      | 0,188          | 31.72             | 9.89                                     | 0,00                     | <b>5HA12</b><br><b>5HA12</b> | 11.3             |
| Appui  | 64.22                 | 0,116      | 0,188          | 33.48             | 5.51                                     | 0,00                     | <b>5HA12</b>                 | 5.65             |

**Tableau (III .5.1) :ferraillage à l'ELU.**

# **III.5.4)Vérification à l'ELU**

**1) Condition de non fragilité :** (Art A.4.21 de BAEL91 modifié 99).

 $A_{\text{min}} = 0.23 \text{ bd } \frac{f_{t28}}{f_e} = 0.23 \text{ x } 30 \text{ x } 36 \frac{2.1}{400} = 1.30 \text{ cm}^2.$ 

**En appuis :**  $A_a = 5.65 \text{ cm}^2 > A_{\text{min}} = 1.30 \text{ cm}^2$  **vérifiée.** 

**En travée :** $A_t = 11.3 \text{ cm}^2 > A_{\text{min}} = 1.30 \text{ cm}^2$  vérifiée

**2) Vérification de l'effort tranchant :** (BAEL, Art A.5.1.2)

$$
Vu^{max} = 103.59 \text{ KN}.
$$

$$
\tau_{\mathrm{u}} = \frac{V_{\mathrm{u}}}{b.d} \leq \overline{\tau_{\mathrm{u}}} = min \left\{\frac{0,15f_{\mathrm{cj}}}{\gamma_{\mathrm{b}}},4MPa\right\} = \left\{2,5MPa,4MPa\right\}
$$

$$
\tau_{u} = \frac{103.59 \times 10^{-3}}{0,30 \times 0,36} = 0,96 \text{ MPa}
$$

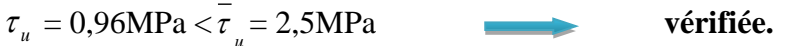

**Donc** *:* Il n'y a aucun risque de cisaillement donc les armatures transversales ne sont pas nécessaires.

*3) Vérification de l'adhérence à l'appui et d'entraînement des barres :* 

*(Art : A.6.1.3.* BAEL.91 Version 99)

$$
\tau_{\rm u} = \frac{V_{\rm umax}}{0.9d \times \sum U_{\rm i}} \leq \bar{\tau}_{\rm u} = \Psi \times ft_{28}
$$

 $\sum u_i = n\pi\phi$ : Somme du périmètre utile des barres

n**:** nombre des barres

$$
\phi
$$
: Diamètre des barres ( $\phi$ =12mm)  
 $\sum U_i = n.\pi.\Phi = (5 \times 3, 14) \times (1, 2+1, 2) = 37.68$ cm

*<sup>s</sup>* **:** Cœfficient de scellement *Ψs=1,5 pour FeE400*

$$
\tau_{\rm u} = \frac{103.59 \times 10^3}{0.9 \times 360 \times 37.68 \times 10} = 0.84 \text{ MPa}
$$

$$
\tau_u = 0.84 \text{ MPa} < \tau_u = 1.5 \times 2.1 = 3.15 \text{ MPA}
$$
 **veirifiée.**

**Donc :** pas de risque d'entrainement des barres longitudinales.

#### **a) Les armatures transversales :**

$$
\frac{A_t}{b_0 S_t} \ge \frac{\tau_u - 0.3 f_{t28}}{0.9 d\sigma_s} (Art\ 5.1.2.3) BAEL91/99
$$

$$
\frac{A_t f_e}{b_0 S_t} \ge 0.4 MPa \qquad (Art 5.1.2.2) BAEL91/99
$$

 $S_t \leq min \{0, 9d = 32.4 \, cm \; ; \; 40 \, cm \} = 30 \, cm \, (Art \, 5.1.2.2) BAEL91/99$ 

# **Espacement de l'armature transversale selon RPA** (Art 7.5.2.2) RPA 99/2003 :

$$
\frac{A_t}{S_t} \ge 0,003b_0
$$
\n
$$
S_t \le Min\left\{\frac{h}{4}; 12\emptyset_t\right\} \Rightarrow S_t = 10 \text{ cm} \text{ en zone nodale}
$$
\n
$$
S_t \le \frac{h}{2} \Rightarrow S_t = 20 \text{ cm} \text{ en zone courante}
$$

**92**

Donc armature transversale :

$$
A_t \ge \frac{b_0 S_t 0.4}{f_e} = \frac{30 \times 10 \times 0.4}{400} = 0.3 \, \text{cm}^2
$$

$$
A_t \ge 0.003b_0S_t = 0.003 \times 30 \times 10 = 0.9 \, \text{cm}^2
$$

On adopte :

 $A_t = 3 H A 8 = 1.51 cm^2$ 

**4) Influence de l'effort tranchant aux voisinages des appuis** (Art. 5.1.3.2, BAEL):

**a) Influence sur les aciers :**

 $A_a \geq \frac{R_a R_a}{f_a} (V_u + \frac{R_a V_u}{0.9 \times d}) =$  $+\frac{1}{2}$  (1)  $0,9 \times d$  $\frac{15}{6}(V_u + \frac{M}{0.9})$  $\frac{1,15}{s}(V_{u} + \frac{M_{U}}{8.8})$ e )  $0,9\times 360$  $\frac{1,15}{400}$  (103.59 × 10<sup>3</sup> –  $\frac{64.22 \times 10}{0.9 \times 360}$  $1,15$  (102.50, 10<sup>3</sup> 64.22×10<sup>6</sup> ×  $\times 10^3 - \frac{64.22 \times 10^3}{2.8 \times 10^{2}} = 0.027 \text{cm}^2$ 

 $A_{sa} = 5.65 \text{cm}^2 > 0.027 \text{cm}^2$  **vérifiée.** 

**b) Influence sur le béton :**

$$
V_{\text{umax}} \le 0.4b \times 0.9 \times d \frac{fc_{28}}{\gamma_b}
$$

$$
0,4b \times 0,9d \times \frac{fc_{28}}{\gamma_b} = 0,4 \times 300 \times 0,9 \times 360 \times \frac{25}{1,5} = 648 \text{ KN} > V_u = 103.59 \text{ KN}
$$
 **veifié**

#### **III.5.5)Vérification à L'ELS**

#### **1) Etat limite de déformation (la flèche) :**(Art B.6.5.2 de BAEL 91 modifier99).

Nous pouvons disposer du calcul de la flèche si les trois conditions suivantes sont vérifiées :

$$
\frac{h}{L} \ge \frac{1}{16} \Rightarrow \frac{0,40}{4,96} = 0,080 > \frac{1}{16} = 0,0625
$$
 **veinfinite.**  

$$
\frac{h}{L} \ge \frac{1}{10} \cdot \frac{M_t}{M_0} \Rightarrow \frac{0,40}{4,96} = 0,080 > \frac{101.18}{10 \times 119.04} = 0,0005
$$
 **veinfinite.**  

$$
\frac{A}{b_0.d} \le \frac{4,2}{fe} \Rightarrow \frac{11.3}{36 \times 30} = 0,0104 < \frac{4.2}{400} = 0,0105
$$
 **veinfinite.**

Toutes les conditions sont vérifiées donc il n'est pas nécessaire de calculer la flèche.

*Tel que : Mt : moment dans les travers.*

*M<sup>u</sup> : moment d'une poutre isostatique.*

**2) Contrainte de compression dans le béton ELS** 

 $\sigma_{bc} \prec \overline{\sigma} = 0.6 f_{c28} = 15 MPa$ 

 $\triangleright$  Contrainte maximale dans le béton comprimé :  $\sigma_{bc} = K.Y$ 

$$
K = \frac{M_{ser}}{I} \qquad Avec: \quad I = \frac{b \cdot y^3}{3} + \eta A (d - y)^2 + \eta A (y - d')^2
$$

$$
y = \frac{15(A_s + A_s)}{b} \left[ \sqrt{1 + \frac{b(d.A_s + d.A_s)}{7,5(A_s + A_s)^2}} - 1 \right]
$$

Le tableau suivant récapitule les résultats trouvés :

# **Tableaux (III.5.2) : vérification des contraintes à l'ELS.**

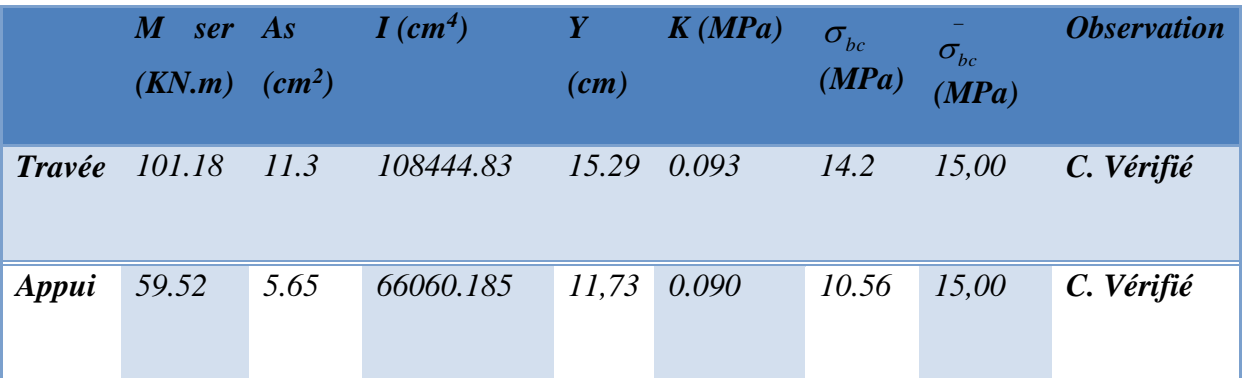

**III.5.6). Etude de la poutre à la torsion :(Selon BAEL91 révisé99)**

**1) Contrainte de cisaillement due à la torsion** 

MTOR= 16.15 KN.m;

$$
e = \frac{\emptyset}{6} \quad \text{avec } \emptyset = Min(b, h) = 30 \text{ cm}
$$
\n
$$
e = \frac{b}{6} = \frac{30}{6} = 5.00 \text{ cm}
$$
\n
$$
\Omega = (b - e) \times (h - e) = (30 - 5.00) \times (40 - 5.00) = 875 \text{ cm}^2
$$

 $\mu = 2[(b - e) + (h - e)] = 120$  cm

$$
\tau_{\text{utor}} = \frac{\text{Mtor}}{2\Omega e} = \frac{16.15 \times 10^6}{2 \times 87500 \times 50} = 1.85 \text{ MPa}
$$

$$
\tau_{\text{utor}} = \sqrt{\tau_{\text{uTOr}}}^2 + \tau_{\text{u}}^2 = \sqrt{(1.85)^2 + 0.84^2} = 2.03 \text{ MPa}.
$$

$$
\tau_{\text{utor}} = 2.03 \text{MPa} < \tau_{\text{u}} = 2.5 \text{ MPa}.
$$

Donc pas de ruptures par cisaillement.

# **a) Armatures longitudinales**

$$
Al_{tor} = \frac{Mtor \times u \times \gamma s}{\Omega \times 2 \times f_e} = \frac{16.15 \times 10^6 \times 1265, 8 \times 1, 15}{2 \times 87500 \times 400} = 335.84 \text{mm}^2
$$

 $\text{Al}_{\text{tor}} = 3.36 \text{ cm}^2 \quad \text{avec } \text{St} = 20 \text{cm}$ 

#### **b) Armatures transversales :**

$$
A_{tr\,tor} = \frac{Mtor \times \gamma s \times S_t}{2 \times \Omega \times f_e} = \frac{1,15 \times 16.15 \times 200 \times 10^6}{2 \times 99674 \times 400} = 53.06 mm^2 = 0,53 cm^2
$$

# **2) Ferraillage finale de la poutre palière**

# **a) Armatures longitudinales**

En travée:

$$
A_S = A_t + \frac{A_{tor}}{2} = 11.3 + \frac{3.36}{2} = 12.98 \text{ cm}^2
$$

En appuis :

$$
A_{S} = A_{a} + \frac{A_{tor}}{2} = 5.65 + \frac{3.36}{2} = 7.33 \text{ cm}^{2}
$$

#### **b) Armatures transversals**

$$
A = Atr for + At \qquad A = 0.6 + 0.53 = 1,07 cm2.
$$

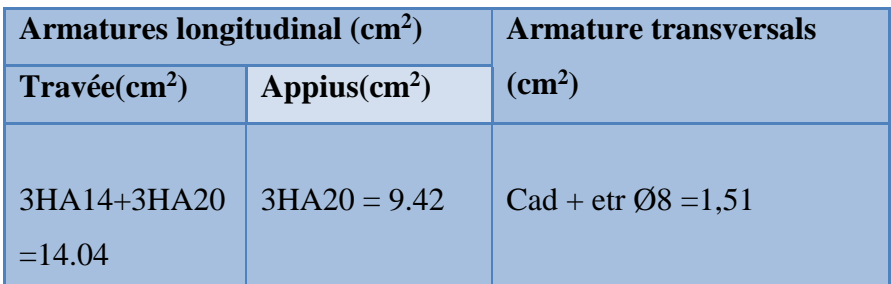

**Tableaux (III.5.3) : choix ferraillage de la poutre brisée.**

# **III.5.7) Ferraillage**

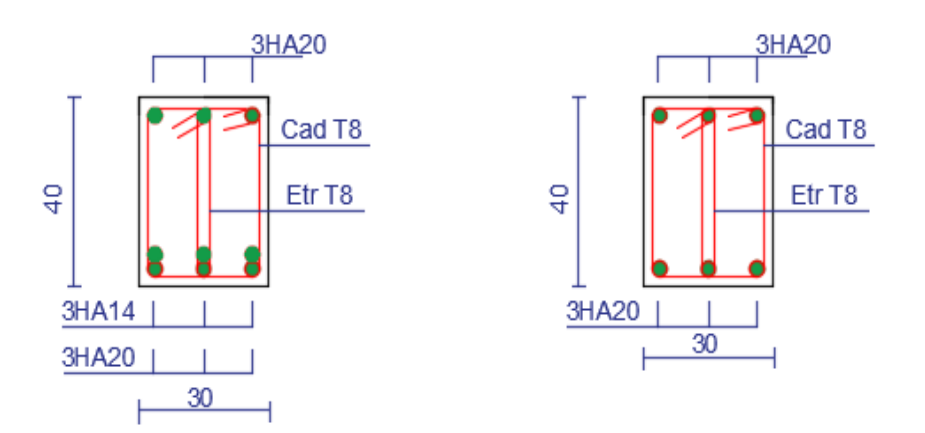

**Ferraillage en travée** Ferraillage en appuis

# **Figure (III .5.3) : schéma de ferraillage de la poutre brisée.**

## **III.6) Calcul de la salle des machines**

# **III.6.1) Définition**

Notre bâtiment comprend une seule cage d'ascenseur dont la vitesse d'entraînement

$$
V = 1m/s
$$
.

La surface de la cabine est de **(1.40 x1.75) m**². La charge totale que transmettent le système de levage et la cabine chargée est de **5,7** tonnes.

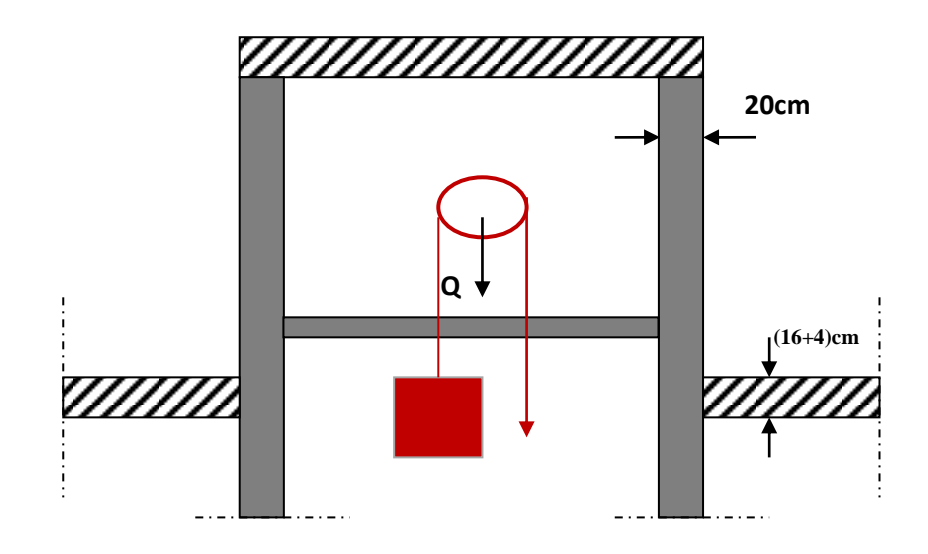

**Figure III.6.1: Schéma d'ascenseur**

# **III.6.2) Dimensionnement de la dalle**

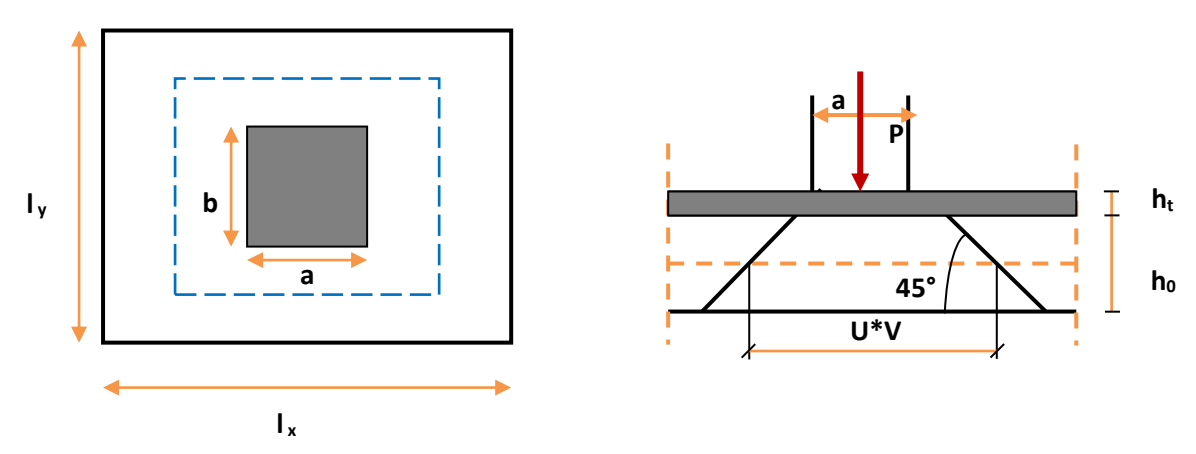

**Figure III.6.2 : Répartition de la charge localisée sur la dalle**

# **III.6.3) Dimensionnement**

$$
\alpha = \frac{lx}{ly} = \frac{1.40}{1.75} = 0.8 > 0.4
$$
 La dalle travaille dans les deux sens

**a) Pour un panneau isolé**

$$
h_t > l_x/30 = 140/30 = 4.66
$$

Le R.P.A impose que  $h_{min} = 12$  cm, donc on prend :  $h_t = 15$  cm

La dalle encastrée sur quatre cotés, elle est soumise à une charge localisée, son calcul se fait à l'aide des abaques de PIGEAUD qui permettent d'évaluer les moments dans les deux sens en plaçant la charge centrée.

#### **Avec :**

 h<sup>0</sup> : Epaisseur de la dalle (h<sup>0</sup> = 15 cm) e : Epaisseur du revêtement (e=5cm) p : la charge concentrée k = 1, car les revêtements est aussi solide que le béton. a = b=80cm ν : coefficient de poisson

On aura: 
$$
U = a+2k.e+h_0 = 80+2x5+15 = 105
$$
cm  
 $U = V = 105$ cm  
 $V = b+2k.e+h_0 = 80+2x5+15 = 105$ cm

**III.6.4) Calcul des sollicitations** 

#### **a**) **L'ELU** :  $(v = 0)$

**Système de levage :**

 $q_u = 1,35 \times 57 = 76.95$ KN.

**Dalle en béton armé :**

$$
\begin{cases}\nG = (25 \times 0.15 + 22 \times 0.05) = 4.85 \text{ KN/m}^2. \\
Q = 1 \text{KN/m}^2.\n\end{cases}
$$

Donc:

$$
Q_u = (1,35 \times 4.85 + 1,5 \times 1) \times 1 = 8.05
$$
 KN/m<sup>2</sup>.

**b**) **L'ELS** :( $v = 0,2$ )

**Système de levage :**

$$
Q_s = 57KN.
$$

**Dalle en béton armé :**

Donc:  $Q_s = (4.85 + 1) \times 1 = 5.85$  KN/m.

#### **III.6.5) Evaluation des moments**

#### **1) à l'ELU**

#### **a) Evaluation des moments**

 $M_{x2}$  et  $M_{y2}$  dus au poids propre de la dalle:

$$
\rho = 0.8 \Rightarrow \begin{cases} \mu_x = 0.0561 \\ \mu_y = 0.5959 \end{cases}
$$

 $M_{y2} = \mu_y \cdot M_{x2} = 0.5959 x 0.89 = 0.53 K N \cdot m$  $M_{x2} = \mu_x \cdot Q_u \cdot l_x^2 = 0,0561x8,05x1.4^2 = 0.89$  KN  $\cdot$  m 2

#### **b) Evaluation des moments**

 $M_{x1}$  et  $M_{y1}$  dus au système de levage :

$$
M_{x1} = Q_u \cdot M_1
$$
  
\n
$$
M_{y1} = Q_u \cdot M_2
$$
  
\n
$$
\rho = \frac{L_x}{L_y} = \frac{1.4}{1.75} = 0.8
$$
  
\n
$$
\frac{U}{L_x} = \frac{105}{140} = 0.75
$$
  
\n
$$
\frac{V}{L_y} = \frac{105}{175} = 0.6
$$

A partir des abaques de PIGEAUD on a :  $M_1 = 0.063; M_2 = 0.042$ 

 $M_{y1} = Q_u \cdot M_{2} = 76.95 \times 0,042 = 3.23 K N.m.$  $M_{x1} = Q_u \cdot M_1 = 76.95 x0,063 = 4.85 K N.m.$ 

# **c) superposition des moments**

 $M_{y} = M_{y1} + M_{y2} = 3.23 + 0.53 = 3.76$  KN.m  $M_{\rm x} = M_{\rm x1} + M_{\rm x2} = 4.85 + 0.89 = 5.74$  KN.m

# **Remarque :**

A fin de tenir compte du semi encastrement de la dalle au niveau des voiles, les moments calculés seront minorés en leur affectant les coefficients 0,85 en travée et 0,3 aux appuis.

**Tableau (III.6.1) : Les moments dans les travées et les appuis**

| Zone       | <b>Sens</b> | $M_u(KN.m)$                |
|------------|-------------|----------------------------|
| Aux appuis | $L_{X}$     | $-0.3 \times 5.74 = -1.72$ |
|            | $L_V$       | $-0.3 \times 3.76 = -1.12$ |
| travée     | $L_{\rm X}$ | $0,85 \times 5.74 = 4.88$  |
|            |             | $0.85 \times 3.76 = 3.20$  |

# **d) diagrammes des moments L'ELU**

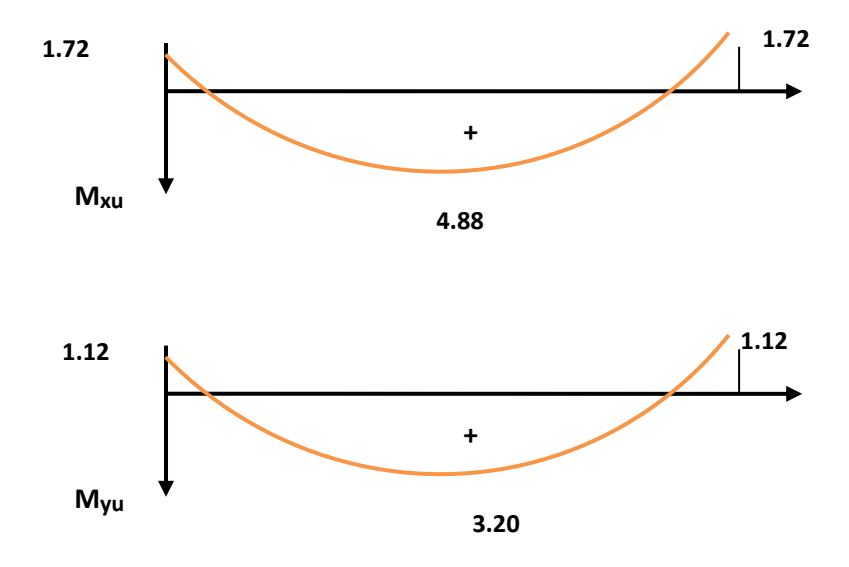

**Figure III.6.3 : Diagrammes des moments à L'ELU**

# **2) à L'ELS**

## **a) Evaluation des moments**

Mx1 et My1 dans le système de levage :

$$
\left\{\begin{array}{l} M_{x1}=q_s\left(M_1+\nu\;M_2\right) \\\\ M_{y1}=q_s\left(M_2+\nu\;M_1\right)\end{array}\right.
$$

Avec : M<sup>1</sup> et M<sup>2</sup> sont déterminés à partir des rapports :

$$
\frac{U}{l_x}, \frac{V}{l_y} \text{ et de } \rho = \frac{l_x}{l_y}
$$
  

$$
M_1 = 0.063, M_2 = 0.042
$$
  

$$
v = 0.2, q_s = 57 \text{ KN}
$$

 $M_{x1}$ = 57 (0,063 + 0, 2 (0,042)) = 4.07KN·m.

 $M_{\text{y1}}=57(0,042+0, 2(0,063)) = 3.11 \text{K} \text{N} \cdot \text{m}.$ 

#### **b) Evaluation des moments**

Mx2 et My2 dus au poids propre de la dalle :

$$
q_s = G = 25 \times 0.15 + 22 \times 0.05 = 4.85 \text{ KN/m}^2
$$

 $0,7111 \times 0,59 = 0,42$  $0,0628x4,85x1.4^2 = 0.59$  $2 - \mu_v$   $\mu_{x2}$ 2  $0.000 \times 105 \times 11^{2}$ 2  $= \mu_{1} \cdot M_{22} = 0, 111110000 =$  $= u \cdot u \cdot v = 0.0028433341.4 =$  $M_{v2} = \mu_v \cdot M_{v2} = 0.7111x$  $M_{x2} = \mu_x \cdot q_s \cdot l_x^2 = 0.0628x4.85x$ *y y <sup>x</sup> xz x x x x x x x* 

#### **c) Superposition des moments**

$$
M_x (total) = 6.42 + 0.59 = 7.01KN \cdot m
$$

 $M_{y}(total) = 4.91 + 0.42 = 5.33KN \cdot m$ 

#### **Tableau (III.6.2) Les moments dans les travées et les appuis**

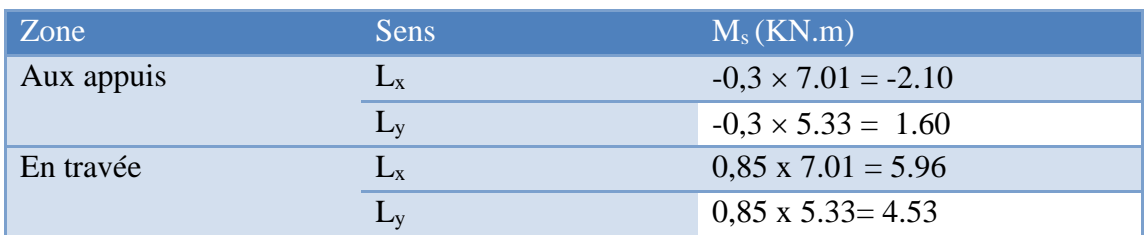

**c) diagrammes des moments L'ELS**

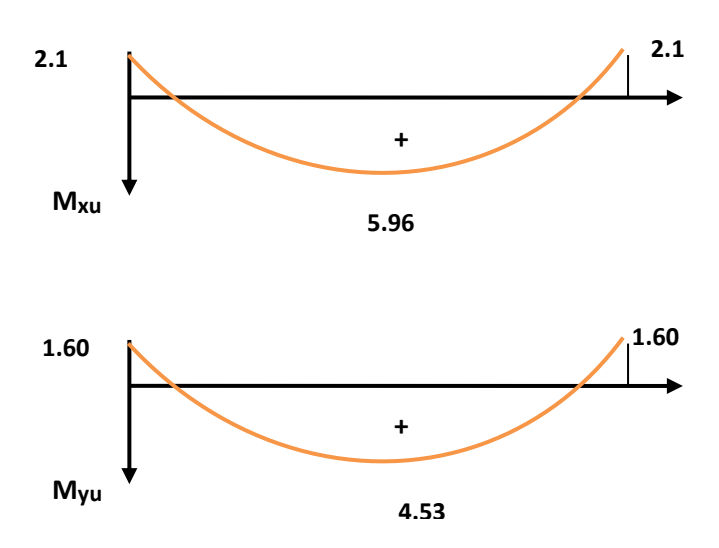

**Figure III.6.4 : Diagrammes des moments à L'ELS** 

#### **III.6.6) Calcul des armatures**

## **1) Calcul à L'ELU**

Le calcul se fait pour une bande de 1m

#### **a) Ferraillage dans le sens x-x**

 $\checkmark$  (fissuration peu préjudiciable).

H=15cm; b=100cm; d=13cm;  $\gamma_s$ =1,15;  $\gamma_b$ =1,15; FeE400; Fed=348MPa; f<sub>c28</sub> =25MPa; f<sub>t28</sub>=2,1MPa;  $F_{bu}$ =14,2MPa.

$$
\mu_{bu} = \frac{Mt}{b.d^2.F_{bu}} = \frac{4.88x10^6}{1000x(130)^2x14.17} = 0,020
$$

 $\Rightarrow$  La section est simplement armée

$$
\gamma = \frac{M_u}{M_{ser}} = 1.38
$$

$$
\mu_{lu} = [3440(1.38) + 49(25) - 3050].10^{-4} = 0.2922
$$
\n
$$
\mu_{bu} = 0.020 \prec \mu_{lu} = 0.2922 \quad \Rightarrow A'=0
$$
\n
$$
\mu_{bu} = 0.0292 \prec 0.275 \quad \Rightarrow \text{On utilise la méthode simplifiée}
$$

 $Z_b = d[1 - 0.6 \mu_{bu}] = 0.13[1 - 0.6(0.020)] = 0.133$  cm

$$
A_{l} = \frac{M_{U}}{Z_{B} \cdot f_{ed}} = \frac{4.88 \times 10^{6}}{133 \times 348} = 1.05 \, \text{cm}^{2}
$$

 $As = 1.05cm<sup>2</sup>$ 

On adopte :

#### $4HA$   $8=2.01$   $cm<sup>2</sup>$

 $S_t \le \min(3h; 33cm) = \min(45cm; 33cm) = 33cm$ 

Avec :

h : l'épaisseur du la dalle h=15cm

$$
S_t = 20cm \prec 33cm
$$

On prend : **St=20cm** 

# **b) Ferraillage dans le sens y-y**

 $\mu_{\text{bu}} = M_t/b.d^2f_{\text{bu}} = 3.20 \times 10^6 / 1000 \times 130^2 \times 14.17 = 0.013$ 

⇒ La section est simplement armée  
\n
$$
\gamma = \frac{M_u}{M_{ser}} = 1.38
$$
\n
$$
\mu_{lu} = [3440(1.38) + 49(25) - 3050].10^{-4} = 0.2922
$$
\n
$$
\mu_{bu} = 0.041 \prec \mu_u = 0.2922 \qquad \Rightarrow A^2 = 0
$$
\n
$$
\mu_{bu} = 0.013 \prec 0.275 \qquad \Rightarrow \text{On utilise la méthode simplifie}
$$
\n
$$
Z_b = d[1 - 0.6\mu_{bu}] = 0.13[1 - 0.6(0.013)] = 0.134 \text{m}
$$
\n
$$
A_l = \frac{M_{U}}{Z_B \cdot f_{ed}} = \frac{3.20 \times 10^6}{134 \times 348} = 0.68 \text{cm}^2
$$
\nAs = **0.68 cm**<sup>2</sup>

On adopte :

#### $4HA$   $8=2.01$   $cm<sup>2</sup>$

 $S_t \le \min(3h; 33cm) = \min(45cm; 33cm) = 33cm$ 

Avec :

h : l'épaisseur du la dalle h=15cm

 $S<sub>t</sub>$  = 25*cm*  $\prec$  33*cm* 

On prend : **St=25cm**

## **III.6.7) Les Vérifications**

**a) Vérification de la condition de non fragilité**

$$
A_{\min} = \delta_0 b \cdot h \frac{3 - \rho}{2}
$$
  
 
$$
Avec : \delta_0 = 0,0008 \, pour \, FeE400 \, et \, \rho = \frac{l_x}{l_y}
$$

$$
3 - \frac{140}{175}
$$

$$
A_{\min} = 0.0008 \times 100 \times 15 \times \frac{5 - 175}{2} = 1.32 \, \text{cm}^2 / \, \text{ml}
$$

$$
A_x = 2.01 \text{ cm}^2/\text{ml} > A_{\text{min}} = 1.32 \text{ cm}^2/\text{ml} \rightarrow \text{Condition vérifiée}
$$

A 
$$
y = 2.51
$$
 cm<sup>2</sup>/ml > A<sub>min</sub> = 1.32 cm<sup>2</sup>/ml  $\rightarrow$  Condition vérifiée.

Cette condition est vérifiée pour les deux sens (x) et (y).

## **b) Diamètre maximal des barres**

$$
\phi_{\text{max}} = \frac{h_t}{10} = \frac{150}{10} = 15 \text{ mm}
$$

Nous choisissons des HA8, donc la condition est vérifiée.

## **c) Espacement des barres**

Armatures  $A_x$  //  $L_x$ 

 $S_t \le \min \{3h, 33 \text{ cm}\} = \min \{45, 33 \text{ cm}\} = 33 \text{ cm} \rightarrow S_t = 20 \text{ cm} \rightarrow \text{Condition}$  vérifiée. Armatures  $A_y$  // à  $L_y$ 

 $S_t \le \min \{4h : 45 \text{ cm}\} = \min \{60 : 45 \text{ cm}\} = 45 \text{ cm} \rightarrow S_t = 25 \text{ cm} \rightarrow \text{Condition}$  vérifiée. **d) Vérification au poinçonnement**

b c28  $u = 0,0$  is  $c$ f  $q_{\rm u} \leq 0.045 \cdot U_{\rm c} \cdot h$ γ  $\leq 0.045 \cdot U$ .

U<sup>c</sup> : périmètre du contour de l'aire suivant laquelle la charge agit dans le plan du feuillet moyen

## **e) Vérification de la contrainte tangentielle**

Les efforts tranchants sont maximums au voisinage de la charge, on doit vérifier que :

$$
\tau_u \leq \tau_u = \min : (\frac{0.15 F_{bc}}{\gamma_b}, 4 MPa) = 2.5 MPa.
$$

$$
U = V \longrightarrow V = \frac{q}{2(a+b)} = \frac{76.95}{2 \times 1.40 + 1.75} = 16.91
$$
 KN.

$$
\tau_u\ =\!\frac{v_u}{\mathrm{b.d}}\!=\!\frac{16.91\times10^3}{1000\times130}\!=0.13\ MPa
$$

 $\tau_u = 0.13 MPa < \tau_u = 3.3 MPa.$   $\rightarrow$  Condition vérifiée.

**f) Contrainte de compression dans le béton ELS**

 $\sigma_{bc} \leq \overline{\sigma_{bc}} = 0.6 f_{c28} = 15 \text{ MPa}.$ 

 $\triangleleft$  Contrainte maximal dans le béton comprimé ( $\sigma_{bc} = k.y$ )

$$
\mathbf{k} = \frac{M_{\text{ser}}}{I} \text{ avec : } \mathbf{I} = \frac{by^3}{3} + 15 \left[ A_s (d-y)^2 + A^s (y-d')^2 \right]
$$

$$
\mathbf{y} = \frac{15 (A_s + A'_{s})}{b} \times \left[ \sqrt{1 + \frac{b (d A_s + d'^{A'}_{s})}{7.5 (A_s + A'_{s})^2}} - 1 \right]
$$

**Le tableau suivant récapitulé les résultats trouvés**

**Sens X-X :**

# **Tableau (III.6.3) Contrainte de compression dans le béton ELS sens X-X**

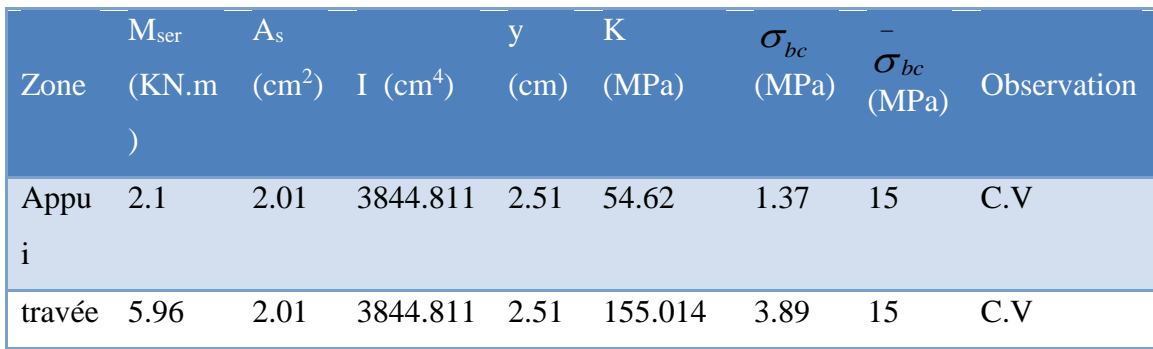

**Sens Y-Y :**

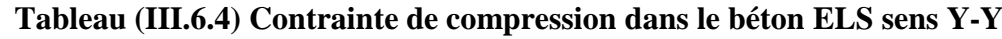

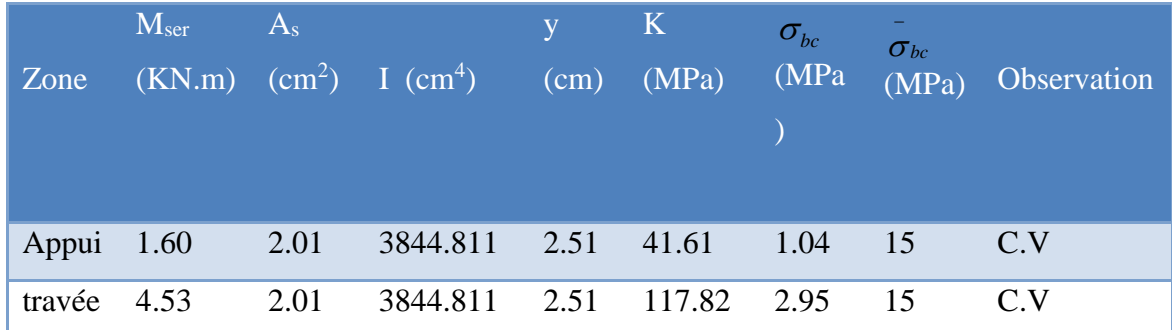

# **III.6.8) Schéma de ferraillage**

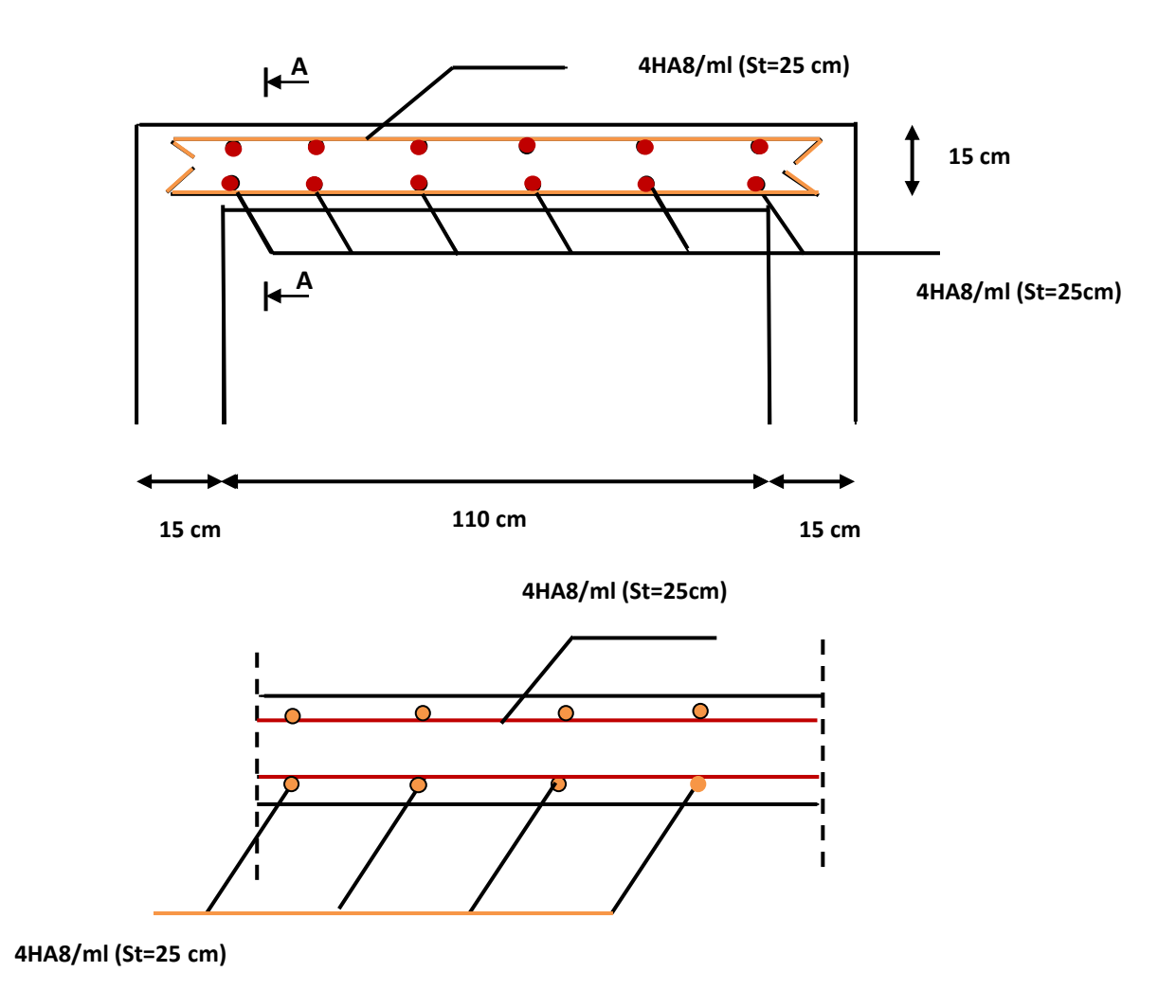

**Figure III.6.5 : Ferraillage de la dalle du local machine**

# **Chapitre IV Etude dynamique et sismique**

#### **IV) Introduction**

 L'étude dynamique consiste à déterminer les réponses de la structure sous les charges sismiques.

 A l'aide de cette étude nous pouvons connaître le comportement de la structure vis-à-vis l'excitation sismique.

 Toutes les structures sont susceptibles d'être soumises pendant leur durée de vie à des chargements variables dans le temps. Ces actions peuvent être dues au vent, séisme ou aux vibrations des machines, ce qui signifie que le calcul sous l'effet des chargements statiques parait insuffisant, d'où la nécessité d'une étude dynamique qui nous permet de déterminer les caractéristiques dynamiques d'une structure afin de prévoir son comportement **(déplacement, effort et période……..)** sous l'effet du séisme.

 Le but est en premier lieu d'éviter les pertes humaines, mais aussi d'éviter une catastrophe technologique que des dégâts incontrôlés risqueraient de provoquer, en maintenant la stabilité, l'intégrité ou la fonctionnalité d'installation sensible, stratégique ou potentiellement dangereuse. Dans tous les cas, la meilleure façon d'envisager des constructions parasismiques consiste à formuler des critères à la fois économiquement justifiés et techniquement cohérents.

#### **IV.1) Objectif de l'étude dynamique**

 L'objectif initial de l'étude dynamique d'une structure est la détermination des caractéristiques dynamiques propres de la structure lors de ces vibrations libres non- amorties. L'étude dynamique d'une structure, telle qu'elle se présente, est souvent très complexe, c'est pourquoi on fait souvent appel à des modélisations qui permettront de simplifier suffisamment le problème pour pouvoir l'analyser.

#### **IV.2) Modélisation**

#### **a) Modélisation mathématique**

 La modélisation revient à représenter un problème physique possédant un nombre de degré de liberté **(DDL)** infini par un modèle ayant un nombre de **(DDL)** fini, et qui reflète avec une bonne précision les paramètres du système d'origine à savoir **: la masse, la rigidité et l'amortissement.** 

 En d'autres termes**:** La modélisation est la recherche d'un mécanisme simplifié qui nous rapproche le plus possible du comportement réel de la structure, en tenant compte le plus correctement possible de la masse et de la raideur **( rigidité )** de tous les éléments de la structure**.**

#### **b) Détermination des fréquences et modes propres**

 Une structure classique idéale est dépourvue de tout amortissement de sorte qu'elle peut vibrer indéfiniment tant qu'il soit nécessaire de lui fournir de l'énergie.

Ce comportement est purement théorique en raison de l'existence inévitable des frottements qui amortissent le mouvement.

L'équation du mouvement d'un système se déplaçant librement sans amortissement s'écrit **:**

*<sup>M</sup> <sup>x</sup> <sup>t</sup> <sup>K</sup> <sup>x</sup> <sup>t</sup>* <sup>0</sup> ................(1)

*Où :*

 $\{\ddot{x}\}\$  et  $\{x\}$ : représentent le vecteur des accélérations et le vecteur des déplacements respectivement de la structure.

**[M] :** représente la matrice masse de la structure.

**[K] :** représente la matrice de rigidité de la structure.

 L'analyse d'un système à plusieurs degrés de liberté en **vibrations libres non amorties (VLNA)** nous fournit les propriétés dynamiques les plus importantes de ce système, qui sont les fréquences propres et modes propres.

Dans chaque mode propre de vibration, chaque point de la structure exécute un mouvement harmonique autour de sa position d'équilibre. Ce qui peut s'écrire **:**

$$
\{x(t)\} = \{A\}\sin(\omega t + \varphi) \dots \dots \dots (2)
$$

*Avec :*

**{A} :** vecteur des amplitudes

**:** Fréquence de vibration

 $\varphi$ : Angle de déphasage

Les accélérations en **(***VLNA)* sont alors données par :

$$
\{x(t)\} = -\omega^2 \{A\} \sin(\omega t + \varphi) \dots \dots \dots \text{ (3)}
$$

En reportant les équations **(2)** et **(3)** dans l'équation **(1),** on aura :

$$
\bigg[K\bigg] - \omega^2 \big[M\bigg] \bigg\{A\big\} \sin(\omega t + \varphi) = \big\{0\big\} \dots \dots \dots \tag{4}
$$

 Cette équation doit être vérifiée quelque soit le temps **(t),** donc pour toutes les valeurs de la fonction sinus, ce qui donne **:**

$$
[[K] - \omega^2[M]](A) = \{0\} \dots \dots \dots \dots (5)
$$

**109**

Ce système d'équation est un système à **(n)** inconnues **Ai.** C'est un système d'équation homogène qui ne peut admettre une solution non- nulle que si le déterminant de la matrice carrée s'annule, c'est à dire **:**

 $det[[K] - \omega^2[M]] = 0$  ......... (6)

L'expression ci-dessus est appelée **« Equation caractéristique ».**

En développant l'équation caractéristique, on obtient une équation polynomiale de degré **(2N)**  en  $(\omega)$ .

Les N solutions ( $\omega_1^2, \omega_2^2, ..., \omega_n^2$ 2 2  $\omega_1^2$ ,  $\omega_2^2$ , ...,  $\omega_n^2$ ) sont les carrés des pulsations propres des **(N)** modes des vibrations possibles.

Le 1<sup>er</sup> mode vibratoire correspond à  $\omega_1$  et il est appelé mode fondamental  $(\omega_1 < \omega_2 < ... < \omega_n)$ . A chaque pulsation propre, correspond une forme d'oscillation appelée mode propre *A<sup>j</sup>* ou forme modale.

## **IV.3) La modélisation de la structure**

 Lors d'une analyse dynamique d'une structure, il est indispensable de trouver la modélisation adéquate de cette dernière. Le bâtiment étudié présente des irrégularités dans son plan.

L'analyse se fera à laide du logiciel **ETABS 9.7**

## **a) Modélisation de la rigidité**

 La modélisation des éléments constituants le contreventement (rigidité) est effectué comme suit :

- Chaque poutre et chaque poteau a été modélisé par un élément fini de type " **Frame** "(Poteaux- Poutres) à deux nœuds (**6 d.d.l** par nœud)
- Les voiles sont modélisés par des éléments **" Shell "**à quatre nœuds.

#### **b) Modélisation de la masse**

 La masse volumique attribuée au matériau constituant les poteaux et les poutres est prise égale à celle du béton armé à savoir **2,5t/m<sup>3</sup> .**

 La masse de l'acrotère et des murs extérieurs (maçonnerie) a été repartie linéairement aux niveaux des poutres correspondantes à leur emplacement.

#### **IV.3) Présentation du logiciel ETABS**

 **ETABS « Extended 3D Analysis of Building Systems »** est un logiciel de calcul conçu exclusivement pour le calcul des bâtiments. Il permet de modéliser facilement et rapidement tous types de bâtiments grâce à une interface graphique unique. Il offre de nombreuses possibilités pour l'analyse statique et dynamique, il est basé sur la méthode des éléments finis.

 Ce logiciel permet la prise en compte des propriétés non-linéaires des matériaux, ainsi que le calcul et le dimensionnement des éléments structuraux suivant différentes réglementations en vigueur à travers le monde (Euro code,…….etc).

 De plus, de part sa spécificité pour le calcul des bâtiments, **ETABS** offre un avantage certain par rapport au codes de calcul à utilisation plus étendue. En effet, grâce à ces diverses fonctions il permet une descente de charges automatique et rapide, un calcul automatique du centre de masse et de rigidité, ainsi que la prise en compte implicite d'une éventuelle excentricité accidentelle.

 De plus, ce logiciel utilise une terminologie propre au domaine du bâtiment **(plancher, dalle, trumeau, linteau……. etc).** Il permet également le transfert de données avec d'autres logiciels **(AUTOCAD, SAP2000).**

#### **a) Etapes de modélisation**

Pour modéliser notre bâtiment nous avons considéré les étapes suivantes:

#### **1 er étape :**

Introduction de la géométrie du modèle (position des nœuds, connectivité des éléments).

#### **2 éme étape :**

Spécification des propriétés des éléments de la structure à modéliser (définition et attribution des sections des éléments).

#### **3 éme étape :**

Spécification des conditions aux limites (appuis, encastrement… etc.) pour la structure à modéliser.

#### **4 éme étape :**

Définition des charges appliquées sur la structure à modéliser (Charge verticales et spectre de réponse qui correspond à la charge horizontale).

## **5 éme étape :**

Définition et attribution des combinaisons de charges.

# **6 éme étape :**

Exécution et analyse des résultats en choisissent le nombre de modes propre à prendre en considération.

# **7 éme étape :**

Création des fichiers de sorties et exploitation des résultats pour la vérification des élément et calcul de ferraillage

## **b) Présentation de la vue en 3D**

 La modalisation de notre structure à partir de logiciel **ETABS 9.7** nous a donné la vue en 3D suivante :

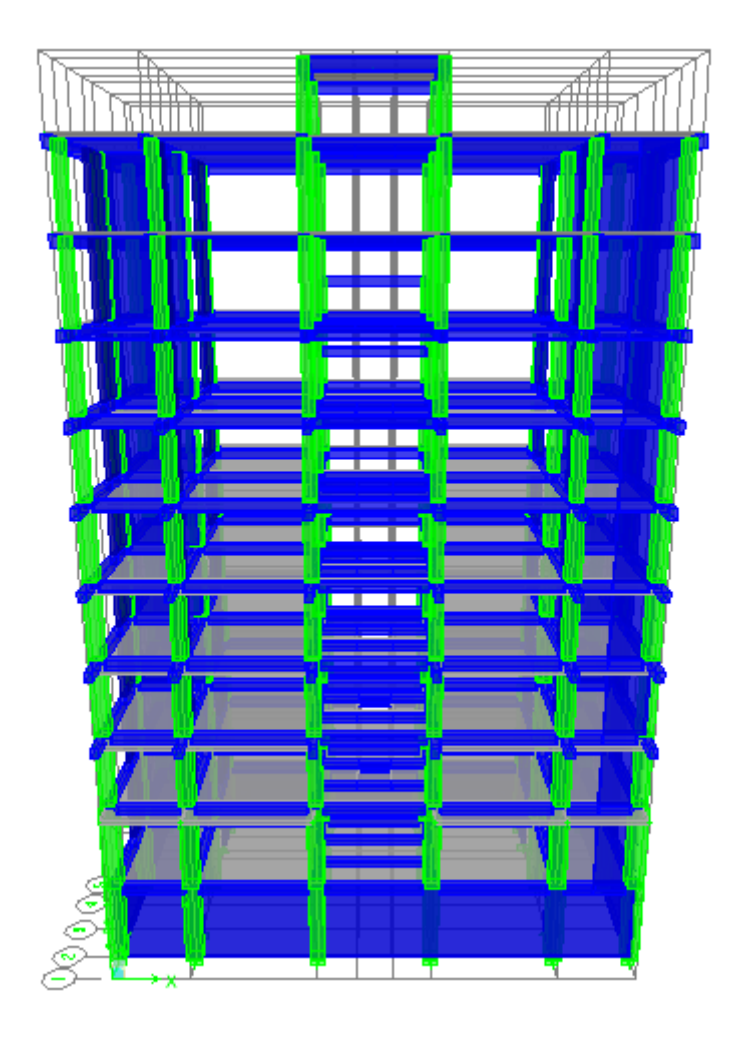

**Figure IV.1 : La vue en 3D**

#### **IV.5 Etude sismique de bâtiment**

#### **1) Introduction**

Le nord du territoire Algérien est soumis à une activité sismique très importante, le but de cette étude est de déterminer à chaque niveau de la structure les sollicitations engendrées par un éventuel séisme.

#### **Choix de la méthode de calcul**

Le calcul des forces sismiques peut être mené suivant trois méthodes :

- 1. Par la méthode statique équivalente.
- 2. Par la méthode d'analyse modale spectrale.
- 3. Par la méthode d'analyse dynamique par accélérogramme.

Pour notre bâtiment on a une irrégularité en plan, nous utiliserons la méthode d'analyse modale spectrale pour l'analyse sismique. Cette dernière d'après le RPA99/version 2003 peut être utilisée dans tous les cas et en particulier, dans le cas où la méthode statique équivalente n'est pas permise.

#### **Condition d' RPA99/Version 2003**

L'une des vérifications préconisée par le **RPA99 / Version 2003 (article 4.3.6**) est relative à la résultante des forces sismiques. En effet la résultante des forces sismiques à la base **V<sup>t</sup>** obtenue par combinaison des valeurs modales ne doit pas être inférieure à 80% de celle déterminée par l'utilisation de la méthode statique équivalente **V**.

Si **Vt**< 0.8 **V**, il faudra augmenter tous les paramètres de la réponse (forces, déplacements, moments,...) dans le rapport :  $r = 0.8V/Vt$ 

#### **2) Méthode dynamique modale spectrale**

#### **a) Principe**

L´analyse modale spectrale désigne la méthode de calcul des efforts maximaux d´un séisme sur une structure. Elle est caractérisée par :

- $\checkmark$  La sollicitation sismique décrite sous forme d'un spectre de réponse.
- $\checkmark$  Le comportement supposé élastique de la structure permettant le calcul des modes propres.
- $\checkmark$  Le comportement de la structure pour ces fréquences particulières est appelé mode de vibration.
- $\checkmark$  Le comportement global peut être considéré comme la somme des contributions des différents modes.
- $\checkmark$  Cette méthode peut être appliquée dans tous les cas, et en particulier, dans le cas où la méthode statique équivalente n'est pas permise.
- $\checkmark$  Méthode statique équivalente n'est pas permise.
- **b) Application**

On a la formule suivante :  $Vt = Sa/g \times \alpha i \times W$ 

Avec: **Vt** : l'effort tranchant modal à la base

 **i** : coefficient de participation du mode i

 **W** : poids total de la structure

## **3) Spectre de réponse de calcul**

Le RPA99/2003 impose un spectre de réponse de calcul défini par la fonction suivante :

$$
\frac{S_a}{g} = \begin{cases} 1.25 \text{ A} \left( 1 + \frac{T}{T_1} \left( 2.5\eta \frac{Q}{R} - 1 \right) \right) & 0 \le T \le T_1 \\ 2.5 \eta (1.25 \text{ A}) \frac{Q}{R} & T_1 \le T \le T_2 \\ 2.5 \eta (1.25A) \frac{Q}{R} \left( \frac{T_2}{T} \right)^{2/3} & T_2 \le T \le 3.0 \text{ s} \\ 2.5 \eta (1.25A) \frac{Q}{R} \left( \frac{T_2}{3} \right)^{2/3} \left( \frac{3}{T} \right)^{5/3} & T \ge 3.0 \text{ s} \end{cases}
$$

Avec :

**g** : accélération de la pesanteur.

**A**: coefficient d'accélération de zone.

: Facteur de correction d'amortissement (quand l'amortissement est différent de 5%).

$$
\eta=\sqrt{7/(2+\xi)}\geq 0.7
$$

**R**: coefficient de comportement de la structure. Il est fonction du système de contreventement.

T1, T<sup>2</sup> : périodes caractéristiques associées à la catégorie de site.

**Q** : facteur de qualité.

#### **4) Méthode statique équivalente : RPA (Article 4.2)**

#### **a) Principe**

Les forces dynamiques réelles qui se développent dans la structure sont remplacées par un système de forces statiques fictives dont les effets sont considérés équivalents à mouvement du sol peut se faire dans une direction quelconque dans le plan horizontal.

Les forces sismiques horizontales équivalentes seront considérées appliquées successivement suivant deux directions orthogonales caractéristiques choisies par le projeteur.

La méthode statique équivalente peut être utilisée si les conditions suivantes sont vérifiées :

- $\checkmark$  le bâtiment ou bloc étudié, satisfaisait aux conditions de régularité en plan et élévation avec une hauteur du bâtiment au plus égale à 65 m en zone II à 30 m en zone III et IIb.
- $\checkmark$  Le bâtiment ou bloc étudié présente une configuration irrégulière tout en respectant, toutes les conditions précédentes, les conditions complémentaires suivantes :

Zone I :Tous les groupes d'usages.

Zone II : Groupe d'usage 3

Groupe d'usage  $2$ …………………………………  $H_T \le 7$  niveaux ou 23..m.

- Groupe d'usage  $1B$ ……………………………H<sub>T</sub> $\leq$ 5 niveaux ou 17m.
- Groupe d'usage  $1$ A………………………………………  $H_T \leq 3$  niveaux ou 10m.

Zone III : Groupe d'usage 2 et 3……...  $H_T \le 5$  niveaux ou 17m.

Groupe d'usage  $1B$ …………………………H<sub>T</sub> $\leq$  3 niveaux ou 10m.

#### **b) Calcul de la force sismique totale**

 La force sismique totale (V) appliquée à la base du bâtiment est calculée selon la formule suivante:  $V = \frac{ADQ}{D}W_T$ *R*

**A**: coefficient d'accélération de zone, en fonction de la zone et du groupe d'usage.

**D**: facteur d'amplification dynamique.

**Q**: facteur de qualité.

**R** : coefficient de comportement.

**WT**: poids total du bâtiment

#### **c) Coefficient d'accélération de zone (A)**

Il est donné par le tableau (4.1 R.P.A 2003) suivant la zone sismique et le groupe d'usage du bâtiment: Pour la zone (**IIa)** et groupe d'usage **2 A = 0.15**

#### **d) Facteur d'amplification dynamique moyen (D)**

 *T <sup>s</sup> T T T T <sup>s</sup> T T T T D* ........ 3.00 <sup>3</sup> 3 2.5 2.5 ................... 3.0 2.5 .............................0 3 5 3 2 2 1 3 2 2 2 

 $T_2$ : période caractéristique dépendant du site: pour un site meuble  $(S_3)$ .

 T<sup>1</sup> = 0.15 s T<sup>2</sup> = 0.50 s …………………………………………… (Tableau 4.7 R.P.A 2003).

 $\eta$ : Facteur de correction d'amortissement, il est donné par la formule :

$$
\eta = \sqrt{\frac{7}{(2+\varepsilon)}} \ge 0.7 = 0.816 \dots
$$
 (Article 4.2 R.P.A 2003).

**ξ**: est le pourcentage d'amortissement critique en fonction du matériau constitutif, du type de structure et de l'importance de remplissages……………..(Tableau 4-2 R.P.A 2003). On prend  $ξ = 8.5%$ .

#### **e) Estimation de la période fondamentale**

La période fondamentale T inférieure à celle calculée par les formules empiriques données par le RPA99 :

 $T = C_T h v^{3/4}$ (Article 4-2-4 RPA99/VER2003).

**CT:** Coefficient, fonction de système de contreventement, du type de remplissage et donnée par le tableau (4.6 R.P.A 2003) :

Pour une structure dont le contreventement est assuré partiellement par des voiles en béton armé $\Rightarrow$ . **C**<sub>T</sub> = **0,05** 

 $h_N = 31.01$ m.

D'où : 
$$
T = 0,05(31.45)^{\frac{3}{4}} = 0.664
$$

Alors : 1.3×0.664=0.863

 **T=0.863s**

 Dans le cas où la structure est contreventes par des voiles en béton armé, on peut également utiliser la formule suivante:

$$
T=0.09\frac{h_n}{\sqrt{d}}
$$

d : est la dimension du bâtiment mesurée à sa base dans la direction de calcul.

- b) sans longitudinale :dx = 20.10m  $T = 0.622$  s.
- a) sens transversale :  $dy = 10.15$  m  $T = 0.876$  s.

D'après RPA99/version 2003, il faut utiliser la plus petite valeur des périodes obtenues dans chaque direction.

Donc:  $\Gamma x = 0.622$  s.  $\boxed{\text{Ty} = 0.876 \text{ s.}}$
On  $a: T_2 = 0.5 s$  $\checkmark$  T<sub>2</sub> = 0.5 s < T<sub>x</sub> < 3.0 s donc:D<sub>x</sub> = 2.5η ( $\frac{T_2}{T_1}$ )  $(\frac{12}{T})^{2/3}$  $\sqrt{ }$  T<sub>2</sub> = 0.5 s < T<sub>Y</sub> < 3.0 s donc: D<sub>y</sub> = 2.5 q  $(\frac{T_2}{T_1})$  $(\frac{12}{T})^{2/3}$  D'où:  $D_{x} = 2.5 \times 0.816 \times \left(\frac{0.5}{0.63}\right)$  $\frac{0.5}{0.622}$ )<sup>2/3</sup> = 1.76  $D_y = 2.5 \times 0.816 \times \left(\frac{0.5}{0.27}\right)$  $\frac{0.5}{0.876}$ )<sup>2/3</sup> = 1.40

#### **f) Coefficient de comportement global (R)**

Sa valeur est donnée par le tableau (**4.3 de RPA 99/ Version 2003)**,en fonction du système de contreventement ; R=3.5 (notre structure est contreventée par des voiles porteurs).

#### **g) Facteur de qualité Q**

La valeur de Q est déterminée par la formule :

 $Q = 1 + \sum_{1}^{6} PQ$ ………………………… (Article 4 .4 R.P.A 2003).

Ou : P<sup>q</sup> : est la pénalité à retenir selon que le critère de qualité(q) est satisfait ou non sa valeur est donnée au tableau (4.4R.P.A 2003).

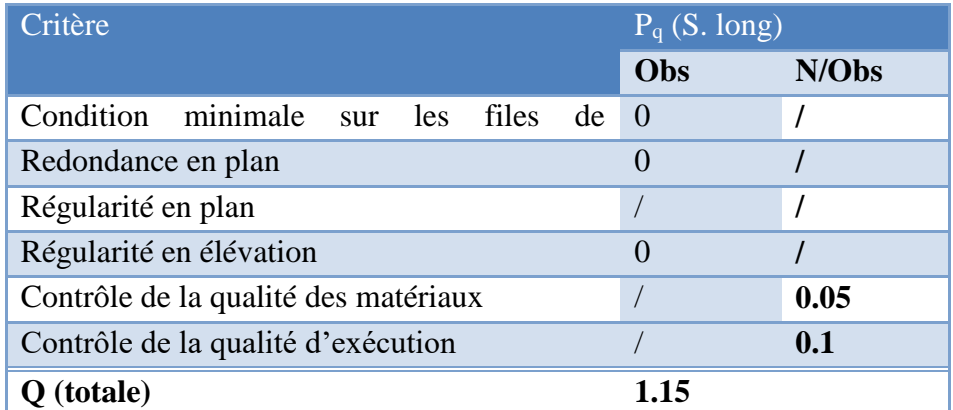

#### **Tableau (IV.1) : Valeurs des pénalités**

#### **h) Poids total de la structure, W**

Pour chaque niveau « i » on aura :  $W_i = W_{gi} + 0.2 W_{Qi}$ 

 : Coefficient de pondération fonction de la nature et de la durée de la charge d'exploitation et donné par le tableau 4-5 du RPA99,  $\beta = 0.20$  (bâtiment d'habitation, bureaux ou assimilés)

**Wgi** : poids dû aux charges permanentes. ; **WQi** : poids dû aux charges d'exploitations.

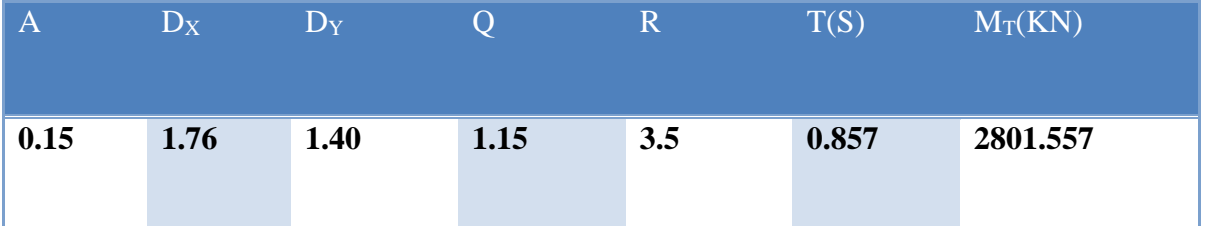

## **Tableau (IV.2) : Valeurs des paramètres**

#### **i) Nombre de modes à considérer**

 Pour les structures représentées par des modèles plans dans deux directions orthogonales les nombre de modes de vibration à retenir dans chacune des deux directions d'excitation doit être tel que :

- > La somme des masses modales effectives pour les modes retenus soit égale à 90  $\degree$ / au moins de la masse totale de la structure.
- > Ou que tous les modes ayant une masse modale effective supérieure à 5 <sup>°</sup>/∘ de la masse totale de la structure soient retenus pour la détermination de la réponse totale de la structure.
- $\triangleright$  Le minimum de modes à retenir est de trois (03) dans chaque direction considérée
- Dans le cas où les conditions décrites ci-dessus ne peuvent pas être satisfaites à cause de l'influence importante des modes de torsion, le nombre minimal de modes (K) à retenir doit être tel que :

 $K \geq 3\sqrt{N}$  et : T<sub>k</sub> < 0.20 sec  $(\text{article } 4\n-14 \text{ RPA}/2003)$ 

Où : **N** est le nombre de niveaux au-dessus du sol et **T<sup>K</sup>** la période du mode **K.**

Le nombre de modes à considérer est : 12 modes. (Participation modale de mode 12 est de 90.20%).

#### **IV.6) Choix de la disposition des voiles**

On a pris en considération le plan d'architecture en prévoyant un nombre minimal des voiles dans chaque direction pour choisir une disposition initiale des voiles dans le bâtiment.

La disposition des voiles adoptée est indiquée à la figure suivante

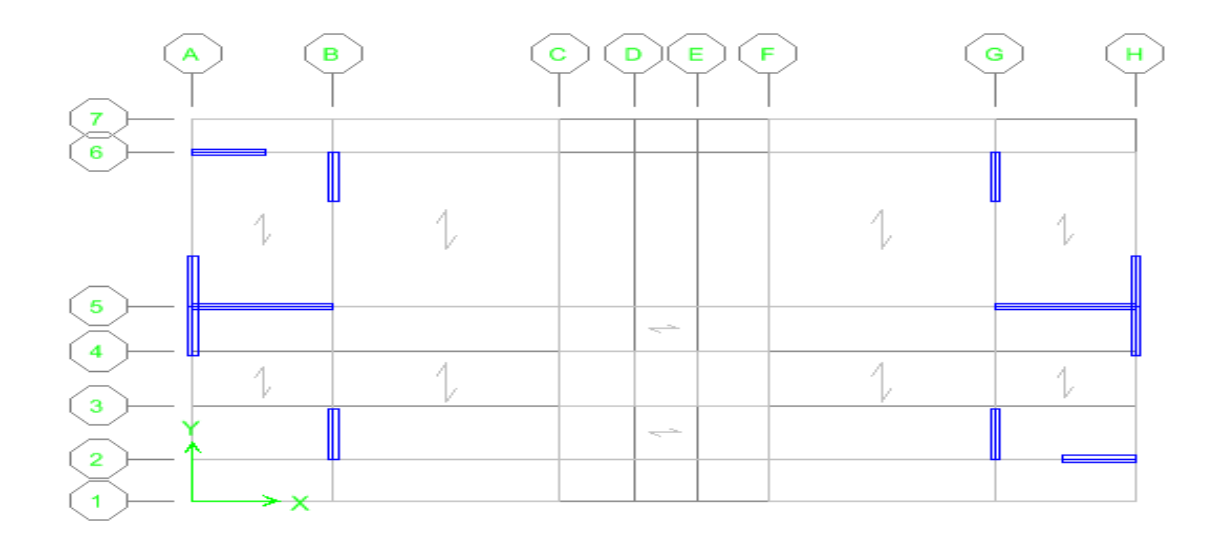

**Figure (IV.2) : La disposition des voiles (vue en plan).**

## **1) Caractéristiques géométriques et massique de la structure**

#### **a) Détermination des masses et centre de masse par étages**

La détermination du centre de masse est basée sur le calcul des centres de masse de chaque élément de la structure

Les coordonnées du centre de masse sont données par

$$
X_G = \frac{\sum M_i X_i}{\sum M_i} \qquad \text{et} \quad Y_G = \frac{\sum M_i Y_i}{\sum M_i}
$$

Avec :

 **Mi** : la masse de l'élément i ;

**Xi** ,**Y<sup>i</sup>** : les coordonnées de CDG de l'élément i par rapport au repère global.

| <b>Story</b>       | <b>Diaphragm MassX</b> |          | <b>XCM</b> | <b>YCM</b> | <b>XCR</b> | <b>YCR</b> | <b>EX</b> | EY    |
|--------------------|------------------------|----------|------------|------------|------------|------------|-----------|-------|
| STORY10-1          | D <sub>1</sub>         | 316.5368 | 10.516     | 6.358      | 10.388     | 6.284      | 0.128     | 0.074 |
| STORY1             | D2                     | 323.0691 | 10.307     | 6.248      | 10.459     | 6.413      | 0.152     | 0.165 |
| STORY <sub>2</sub> | D3                     | 277.3764 | 10.369     | 6.279      | 10.434     | 6.378      | 0.065     | 0.099 |
| STORY3             | D <sub>4</sub>         | 273.6905 | 10.369     | 6.279      | 10.418     | 6.371      | 0.049     | 0.092 |
| STORY4             | D <sub>5</sub>         | 270.5578 | 10.369     | 6.279      | 10.409     | 6.375      | 0.04      | 0.096 |
| STORY5             | D <sub>6</sub>         | 267.1669 | 10.368     | 6.28       | 10.403     | 6.383      | 0.035     | 0.103 |
| STORY <sub>6</sub> | D7                     | 264.3291 | 10.367     | 6.28       | 10.4       | 6.393      | 0.033     | 0.113 |
| STORY7             | D <sub>8</sub>         | 261.3453 | 10.367     | 6.28       | 10.397     | 6.402      | 0.03      | 0.122 |
| STORY8             | D <sub>9</sub>         | 252.0876 | 10.365     | 6.147      | 10.396     | 6.408      | 0.031     | 0.261 |
| STORY9             | D10                    | 266.7436 | 10.35      | 6.105      | 10.395     | 6.405      | 0.045     | 0.3   |
| STORY10            | D11                    | 28.6546  | 10.4       | 3.506      | 10.399     | 4.383      | 0.001     | 0.877 |

**Tableau (IV.3) : masses et centre de masse par étages**

 $(X_{CR}, Y_{CR})$ : coordonnées de centre de torsion (ou de rigidité)

**b) L'excentricité accidentelle** : (article 4.2.7 RPA99/Version 2003)

 $e_{\text{acc}} = \pm 0.05 \text{ max } (l_x, l_y) = \pm 0.05 \text{ max } (21.10 \text{ ; } 10.15) = 1.055 \text{ m}$ 

 $e_{\text{acc}} = 1.055 \text{m}$  ;  $e_{\text{r\acute{e}el}} = \text{max} (e_{\text{x}}, e_{\text{y}}) = 0.877 \text{m}$ 

Donc ex= max (eacc ; eréel**)=** 1.055 m

$$
\begin{cases}\n\mathbf{e}_x = 1.005 \text{m} \\
W_t = M_t \times \mathbf{g} = 2801.557 \times 9.81 = 27483.2741 \text{KN}\n\end{cases}
$$
\nOnce on a:

\n
$$
\begin{cases}\n\mathbf{v} = A \times D_x \times Q \times W \implies \mathbf{v} = 2487.628 \text{ K}\n\end{cases}
$$

Donc on a:

\n
$$
\mathbf{V} = \frac{A \times D_{\mathbf{x}} \times Q \times W}{R} \Rightarrow \mathbf{V} \mathbf{x}_{\text{stat}} = 2487.628 \text{ KN}
$$
\n
$$
\mathbf{V} = \frac{A \times D_{\mathbf{y}} \times Q \times W}{R} \Rightarrow \mathbf{V} \mathbf{y}_{\text{stat}} = 1978.7957 \text{ KN}
$$

#### **2) Présentation des résultats de la méthode dynamique spectrale et commentaires**

#### **a) Mode de vibrations et taux de participation des masses**

Après l'analyse automatique par le logiciel **ETABS 9.6.0**, on a tiré les résultats qui sont illustrés dans le tableau.

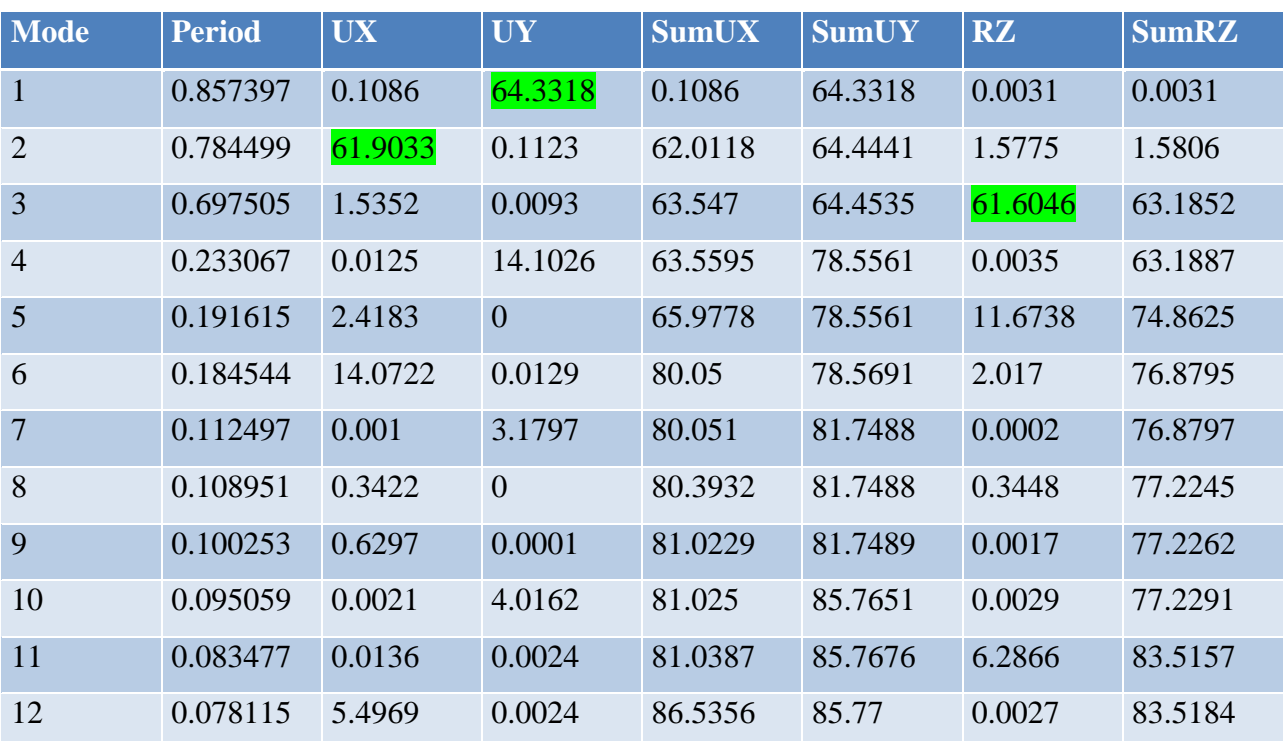

#### **Tableau (IV.4) : Mode de vibrations et taux de participation des masses**

#### **b) Modes de vibrations obtenus**

**Premier mode de vibration : Translation suivant Y**

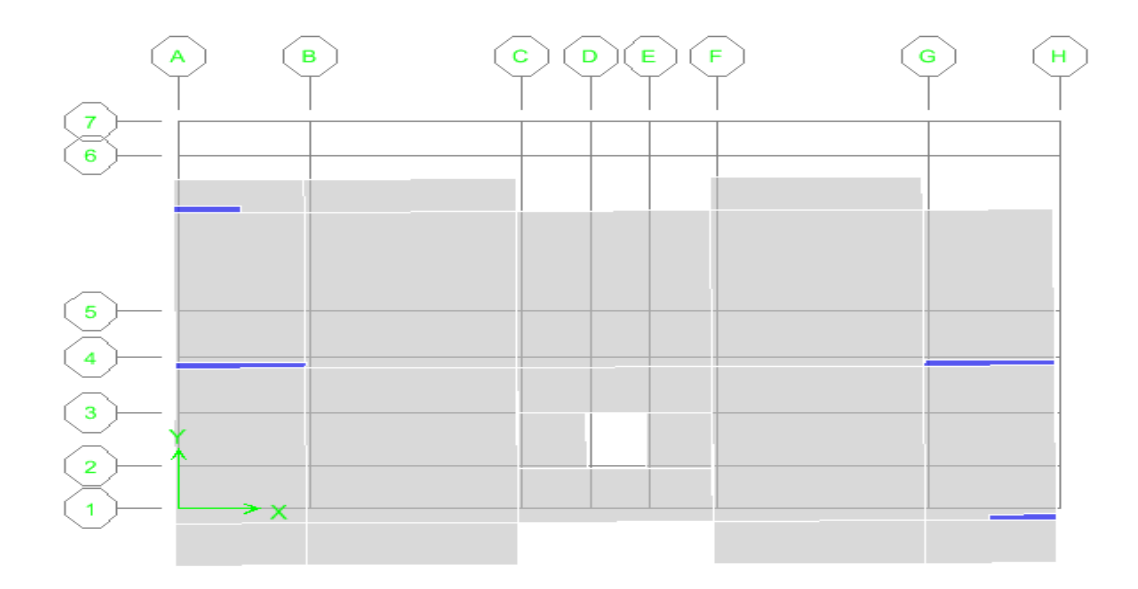

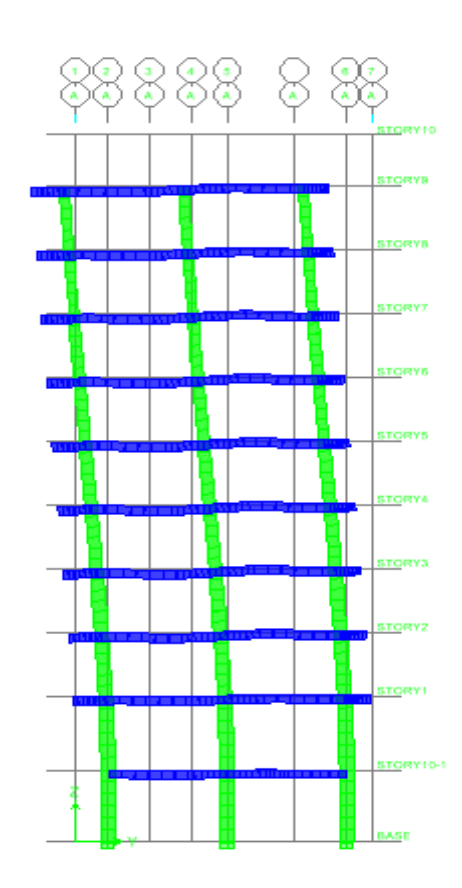

**Figure (IV.3) :1 er Mode de translation suivant le sense Y Y de periode T =0.8573s.**

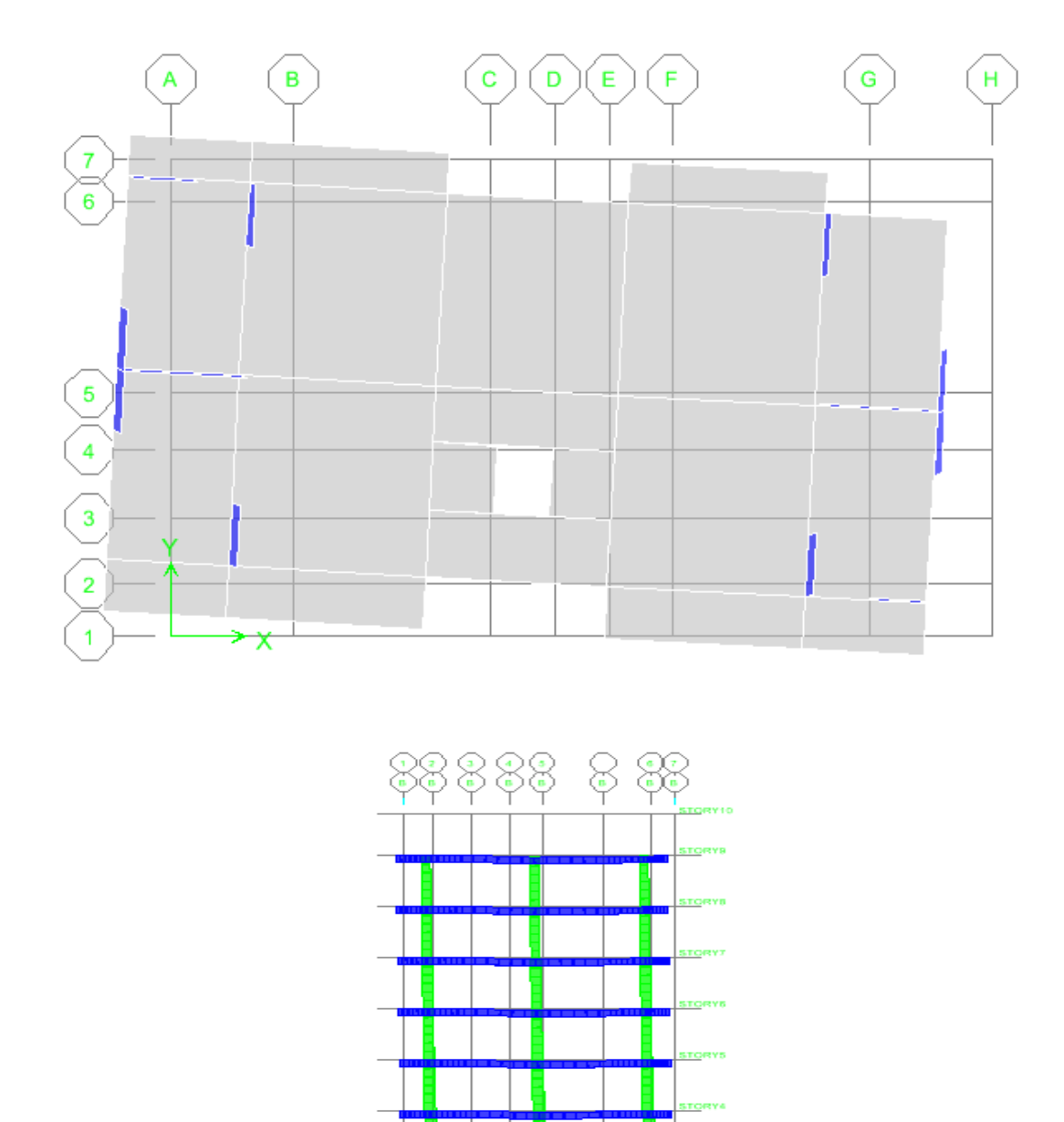

## **Deuxième mode de vibration : Translation suivant X**

**Figure (IV.4) :2 eme Mode de translation suivant le sense X X de periode T =0.7844s.**

L

**Troisième mode de vibration: rotation suivant Z**

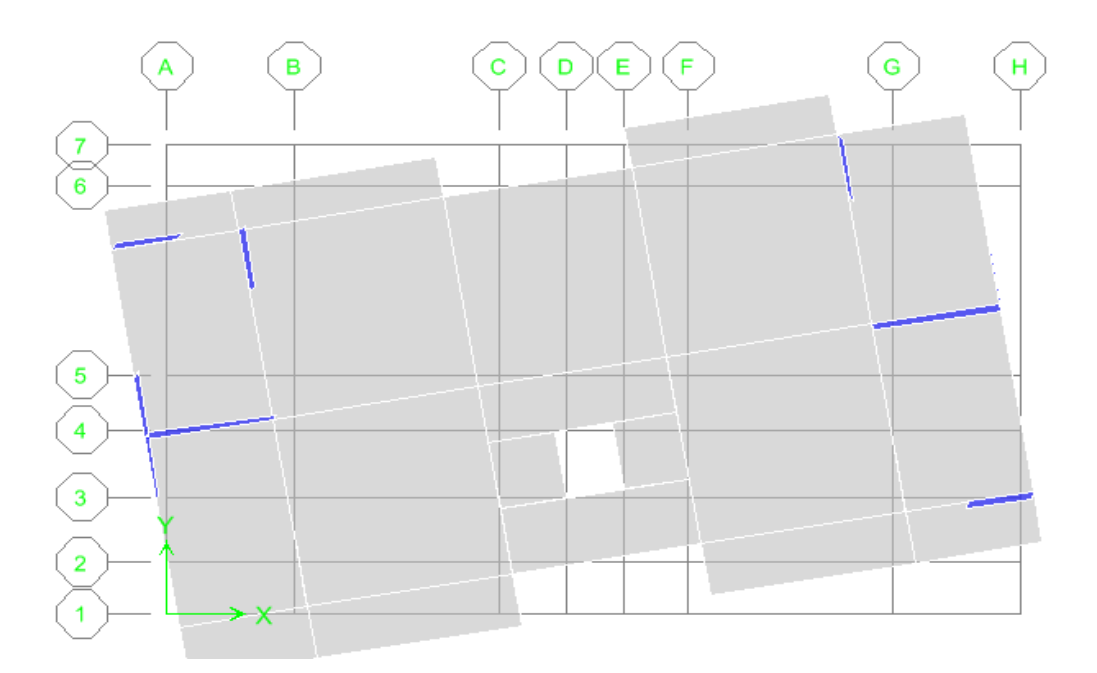

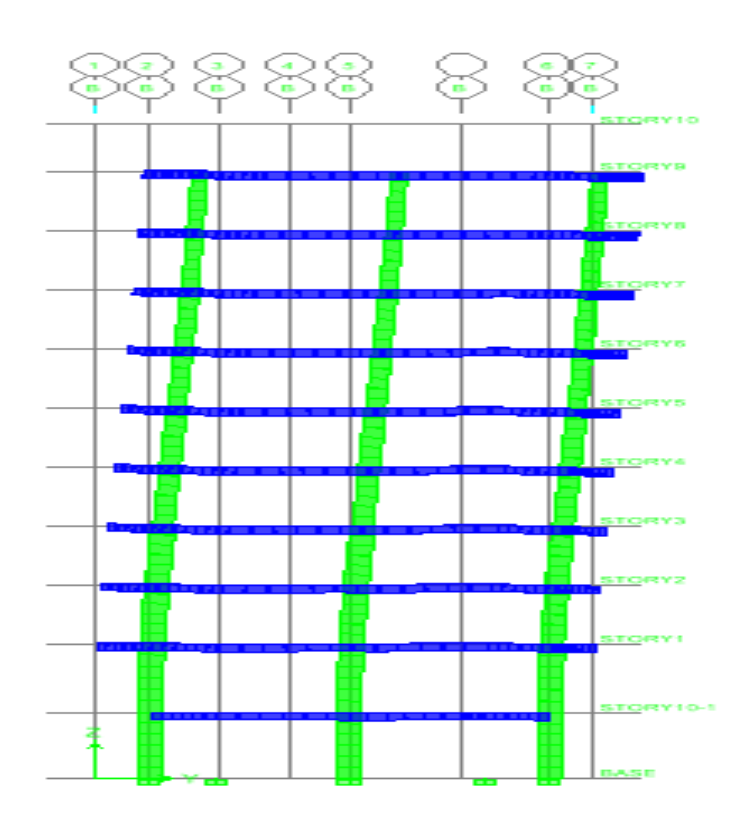

**Figure(IV.5) : 3 eme Mode de rotation autoure de laxe Z de periode T =0.6975 s.**

#### **Commentaire :**

D'après le RPA99 Version 2003, la valeur de  $T_E$  calculées à partir des formules de Rayleigh ou de méthodes numériques ne doivent pas dépasser celles estimées à partir des formules empiriques appropriées de plus de 30%.

T=0.8573 s < T=0.664\*1.30=0.863s ……………………………….Vérifiée.

**IV.7) calcul de l'effort tranchant modal à la base : D'après le (RPA99v03):**

#### **VT=Sa/g** x **αi** x **W**

Avec : **V**<sub>T</sub> : l'effort tranchant à la base.

 **α<sup>i</sup>** : coefficient de participation i.

 **W** : poids total de la structure.

Les résultats sont dans les tableaux suivants :

# **Sens longitudinal (X \_X) :**

**Tableau (IV.5) :Valeur de l'effort tranchant à la base (sens longitudinale).**

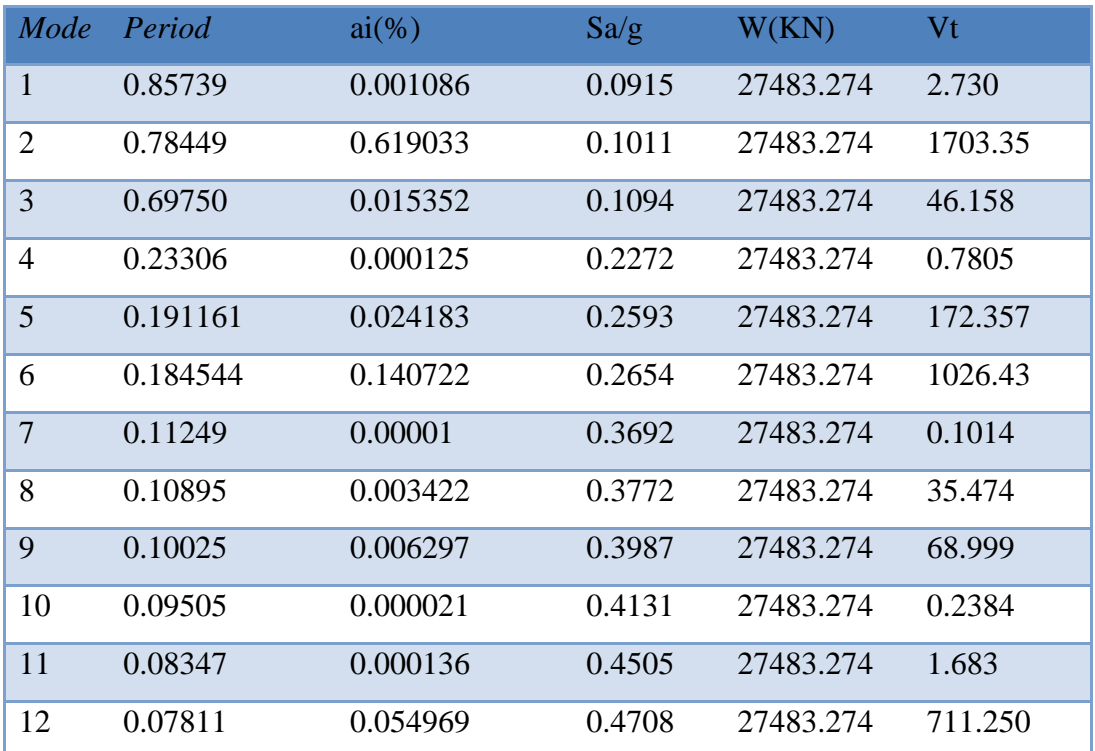

# **Sens transversal (YY):**

**Tableau (IV.6) : Valeur de l'effort tranchant à la base (sens transversal)**

| Mode                    | Period  | $ai(\%)$       | Sa/g   | W(KN)     | Vt             |
|-------------------------|---------|----------------|--------|-----------|----------------|
| $\mathbf{1}$            | 0.85739 | 0.64331        | 0.0915 | 27483.274 | 1617.744       |
| $\overline{2}$          | 0.78449 | 0.00112        | 0.1011 | 27483.274 | 3.111          |
| 3                       | 0.69750 | 0.000093       | 0.1094 | 27483.274 | 0.279          |
| $\overline{\mathbf{4}}$ | 0.23300 | 0.14102        | 0.2272 | 27483.274 | 880.557        |
| 5                       | 0.19161 | $\overline{0}$ | 0.2593 | 27483.274 | $\overline{0}$ |
| 6                       | 0.18454 | 0.000129       | 0.2654 | 27483.274 | 0.9409         |
| $\overline{7}$          | 0.11249 | 0.031797       | 0.3692 | 27483.274 | 322.638        |
| 8                       | 0.10895 | $\overline{0}$ | 0.3772 | 27483.274 | $\overline{0}$ |
| 9                       | 0.10025 | 0.000001       | 0.3987 | 27483.274 | 0.0109         |
| <b>10</b>               | 0.09505 | 0.04016        | 0.4131 | 27483.274 | 455.950        |
| 11                      | 0.08347 | 0.000024       | 0.4505 | 27483.274 | 0.2971         |
| 12                      | 0.07811 | 0.000024       | 0.4708 | 27483.274 | 0.3105         |

**Combinaisons des réponses modales :** (RPA99/VERSION2003.Art.4.3.5)

Si toutes les réponses modales retenues sont indépendantes les unes des autres, la

réponse totale est donnée par : k 2 i=1 ………………………(1)

- $\triangleright$  Avec :
- **E** : l'effet de l'action sismique considéré.
- **Edi** : valeur modale de E selon le mode i.
- $\triangleright$  **K** : nombre de mode retenue.
- $\triangleright$  Dans le cas ou deux réponses modales ne sont pas indépendantes, E<sub>1</sub> et E<sub>2</sub> par exemple, la réponse totale est donnée par :E =  $\sqrt{(|E_1|+|E_2|)^2+\sum_{i=3}^2 E_i^2}$  $(|E_1|+|E_2|)^2+\sum_{k=1}^{K}$  $\sum_{i=3}$ <sup>L</sup> i  $E_1 + |E_2|^2 + \sum E$ …………………... (2)

Ees réponses de deux modes de vibration i et j de périodes  $T_1$ ,  $T_j$  et d'amortissement  $\zeta_i$ , ζj sont considérées comme indépendantes si le rapport r vérifie la relation

$$
\triangleright \quad r = \frac{T_I}{T_J} \le \frac{10}{\left(10 + \sqrt{\zeta_I \zeta_J}\right)} = 0,54 \text{ avec : } T_i \le T_j
$$

**Combinaisons des réponses modales** 

#### **Tableau (IV.7) : Combinaison des réponses modales.**

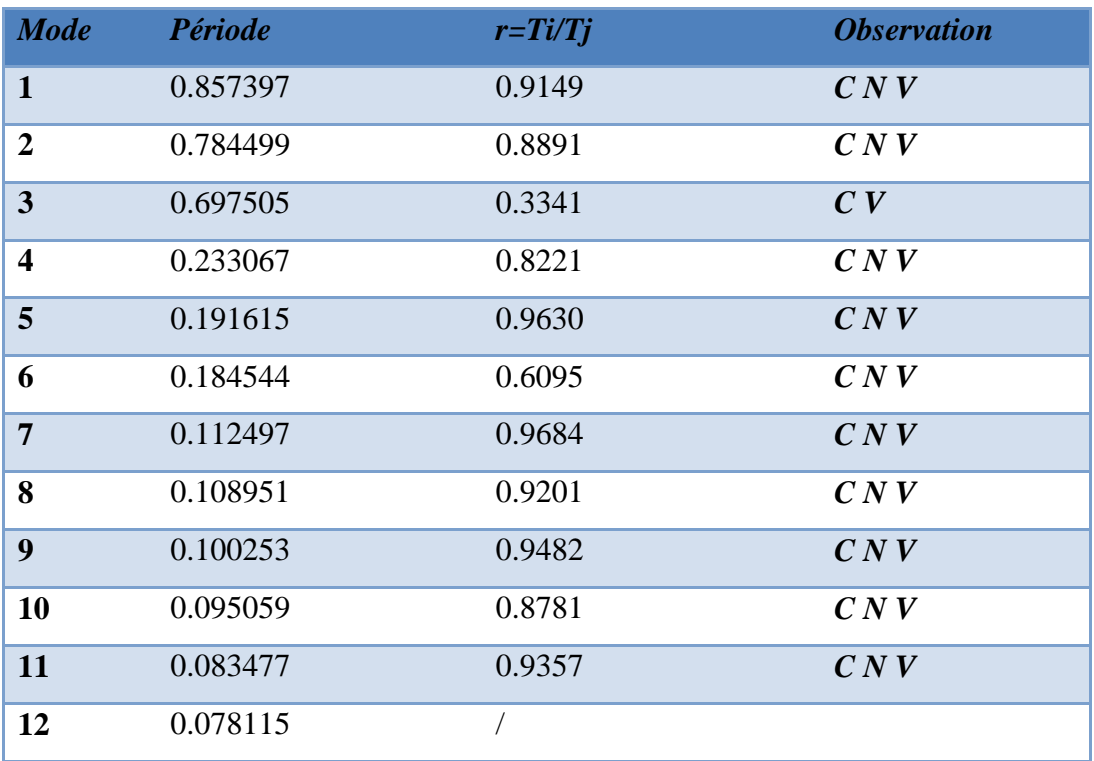

#### **Remarque:**

Les modes ne sont pas indépendants 2 à 2 donc on applique la formule  $(2)$ :

**Ex = 2123.206 KN**; **Ey =1927.32 KN**

**IV.8) Vérification des exigences de RPA99/2003**

#### **1) Résultante des forces sismiques de calcul**

 L'une des premières vérifications préconisées par le **RPA99 ver 2003** est relative à la résultante des forces sismiques. En effet la résultante des forces sismiques à la base **Vt**  obtenue par combinaison des valeurs modales ne doit pas être inférieure à 80% de la résultante des forces sismiques déterminée par la méthode statique équivalente **V** pour une valeur de la période fondamentale donnée par la formule empirique appropriée.

 Si **Vdy<** 0.8 **VS**, il faudra augmenter tous les paramètres de la réponse (forces, déplacements, moments,...) dans le rapport **r= 0.8V/Vt**

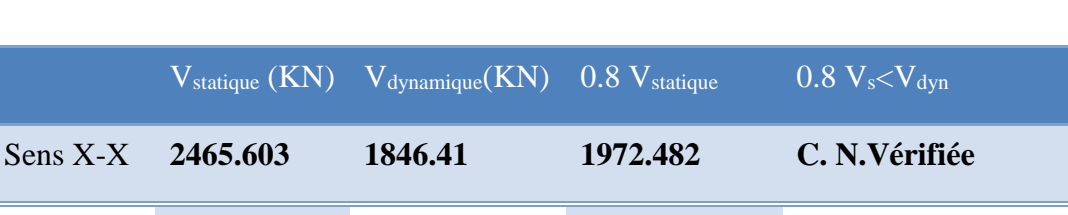

Sens Y-Y **1978.795 1751.68 1583.036 C. Vérifiée**

**Tableau (IV.8) :Vérification des forces sismiques.**

La résultante des forces obtenues à la base par la combinaison des valeurs modales est supérieure à 80% des résultantes des forces sismique déterminée par la méthode statique équivalente dans le sens X-X donc il faudra augmenter tous les paramètres de la réponse par un coefficient de majoration dans la direction considérée qui égale à :

$$
\frac{0.8V_{x,sta}}{V_{x,dyn}} = \frac{0.8 \times 2465.603}{1846.410} = 1.068
$$

#### **2) Justification du système de contreventement**

Pour le choix du système de contreventement, selon les définitions données par le RPA99 version 2003

On doit calculer le pourcentage des charges verticales et charges horizontales reprisent par les portiques et les voiles, comme présente les tableaux ci-dessous :

# **Sous charges horizontales**

#### **Tableau (IV.9) :Reprise des charges horizontales par les voiles et les portiques.**

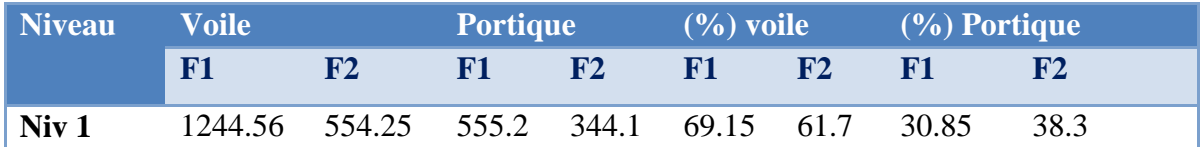

**Sous charges verticales** 

#### **Tableau (IV.10) :Reprise des charges verticales par les voiles et les portiques.**

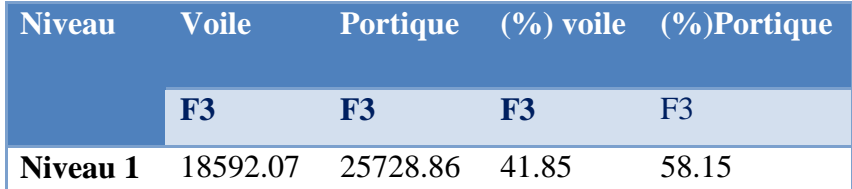

#### **Avec** :

 **F3 :** la charge verticale reprise par l'élément.

**F1** : la charge horizontale suivant X

**F2 :** la charge horizontale suivant Y

#### **Conclusion :**

 On remarque dans les résultats que les voiles reprennent plus de 20% de l'effort vertical et la totalité de l'effort horizontal donc notre système de contreventement constitué par des voiles porteurs en béton armé, d'où le coefficient.(R=3,5)

#### **3) Spectre de réponse**

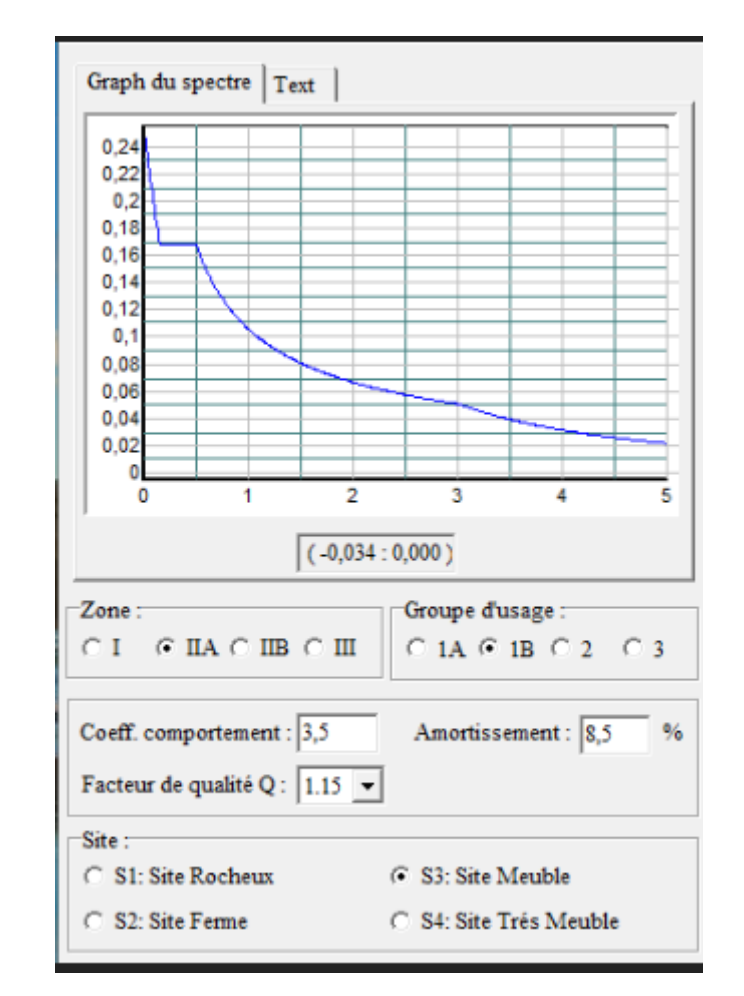

Pour le calcul du spectre de réponse on utilise le logiciel **Spectre 99 V 2003** 

#### **Figure(IV.6) :Spectre de réponse**

#### **IV.9) Distribution des forces sismique selon la hauteur**

La résultante des forces sismiques à la base doit être distribuée sur la hauteur de la structure selon les formules suivantes : (Art 4.2.5) RPA99/2003

**Sens xx : Vx =1846.41KN**

**Tableau (IV.11) : La disposition de la résultante des forces sismique selon la hauteur** 

**sens x-x**

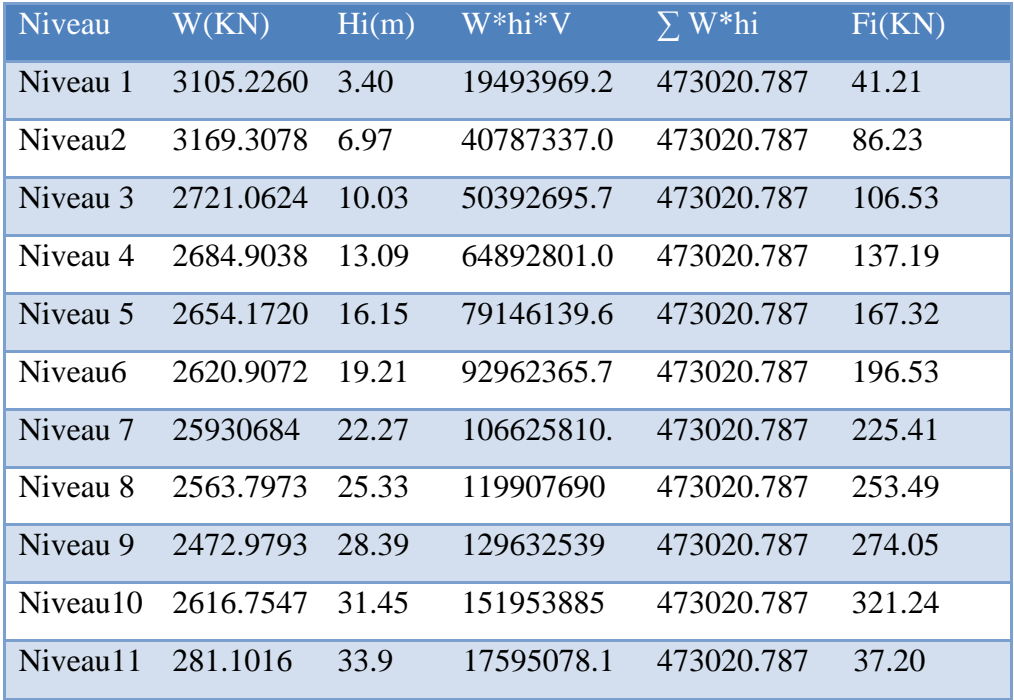

## **Sens yy : Vy =1751.68KN**

# **Tableau (IV.12) : La disposition de la résultante des forces sismique selon la hauteur sens y-y***.*

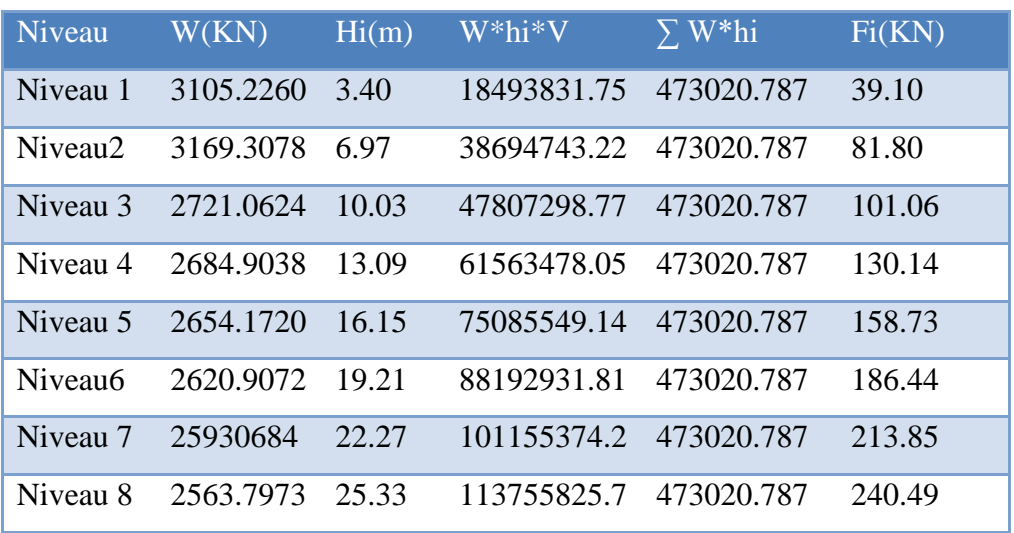

**Chapitre IV Etude dynamique et sismique**

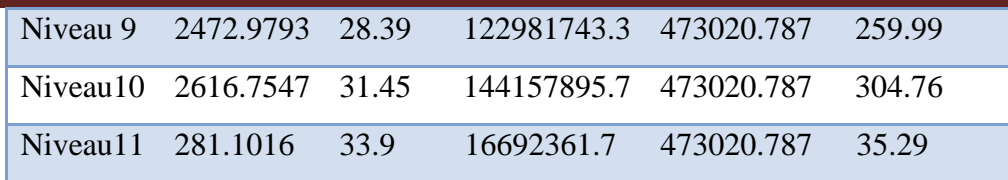

#### **IV.10) Vérification des déplacements latéraux inter-étage**

D'après l'article **(Art 5.10)** du **RPA99**, les déformations relatives latérales d'un étage par rapport aux étages qui lui sont adjacents, ne doivent pas dépasser 1% de la hauteur d'étage.

#### **a) Principe de calcule :** (Art 4.43)

Le déplacement horizontal à chaque niveau (K) de la structure est calculé comme suit :

$$
\delta_{K} = R \delta_{\text{eK}}
$$

Avec :

- $\checkmark$  **R** : coefficient de comportement.
- **δek** : déplacement dû aux forces sismiques.
- $\checkmark$  Le déplacement relatif au niveau (K) par rapport au niveau (K-1) est égal à :

 $\Delta_K = \delta_{\text{K}} - \delta_{\text{K-1}}$ 

Le déplacement admissible est :

 $\Delta_{\text{kadm}} = 1\% h_0$ 

Avec :

 **h0:**est la hauteur d'étage

Les résultats sont représentés dans les deux tableaux suivants :

# **Sens longitudinal**

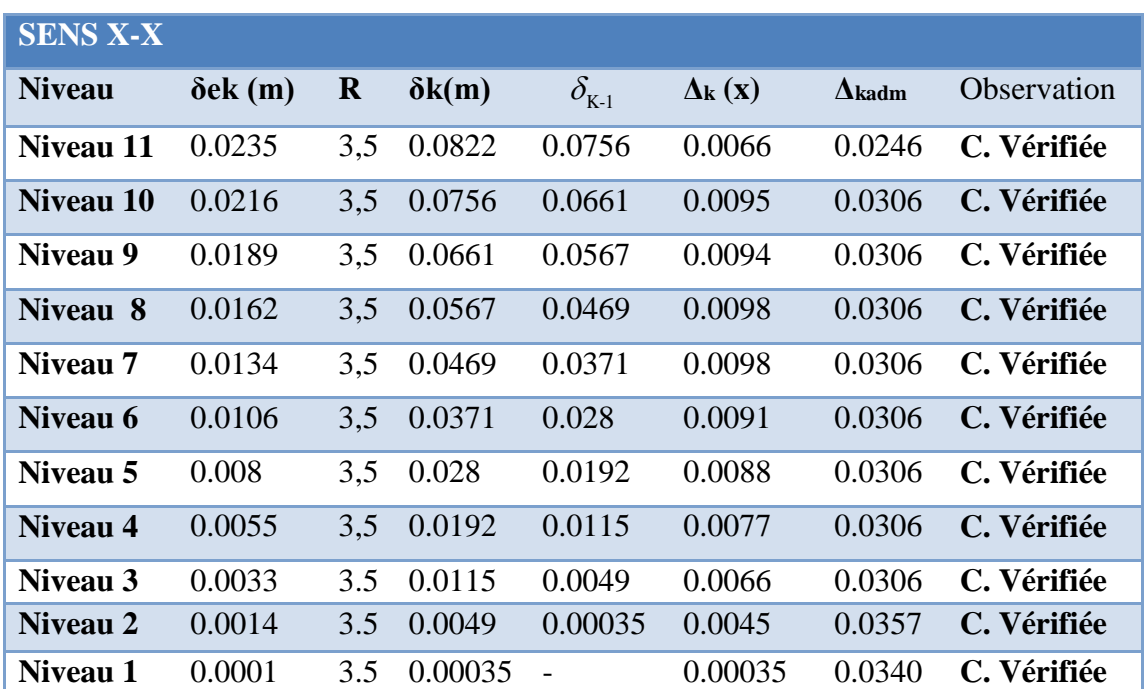

## **Tableau (IV.13) :Le déplacement inter-étage dans le sens xx***.*

#### **Sens transversal**

## **Tableau (IV.14) :Le déplacement inter-étage dans le sens yy***.*

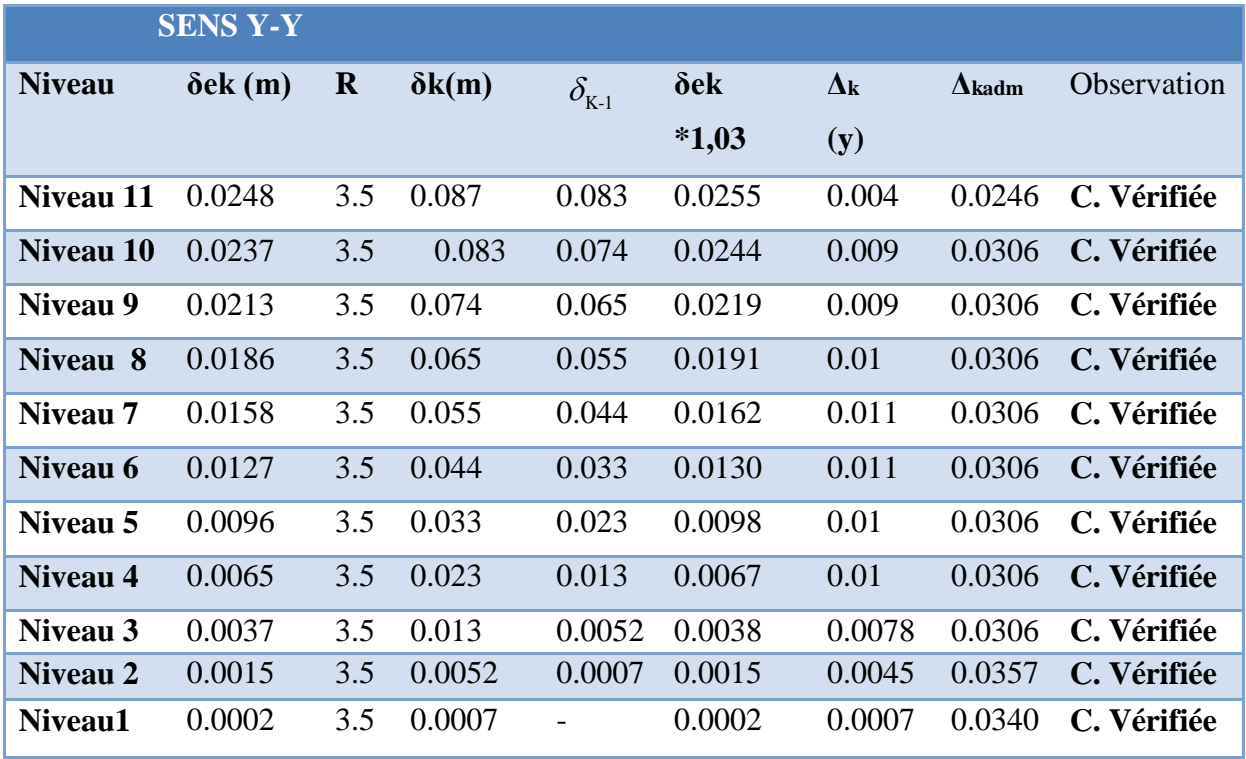

#### **Conclusion**

Nous constatons que les déplacements inter étage ne dépassent pas le déplacement admissible, alors la condition de l'art 5.10 du RPA/ version 2003 est vérifiée.

#### **IV.11) Vérification vis-à-vis de l'effet P-∆ : RPA 99 [art5-9]**

Les effets du 2eme ordre ou (effet P-∆) peuvent être négligés dans le cas des bâtiments ou la condition suivante est satisfaite à tous les niveaux. **Etude dynamique et sismique**<br>
étage ne dépassent pas le déplacement<br>
rsion 2003 est vérifiée.<br> **P** [art5-9]<br> *K*  $k = \frac{P_k \times \Delta_K}{V_K \times h_K} \leq 0.1$ <br>
vitation associés au-dessus du niveau (K) **Etude dynamique et sismique**<br>
r étage ne dépassent pas le déplacement<br>
version 2003 est vérifiée.<br> **99 [art5-9]**<br>
int être négligés dans le cas des bâtiments<br>
uux.<br>  $\theta_K = \frac{P_k \times \Delta_K}{V_K \times h_K} \leq 0.1$ <br>
loitation associés au-**Etude dynamique et sismique**<br>
age ne dépassent pas le déplacement<br>
ion 2003 est vérifiée.<br>
art5-9]<br>
tre négligés dans le cas des bâtiments<br>  $= \frac{P_k \times \Delta_K}{V_K \times h_K} \leq 0.1$ <br>
tion associés au-dessus du niveau (K)

$$
\theta_K = \frac{P_k \times \Delta_K}{V_K \times h_K} \leq 0.1
$$

Avec :

**P<sup>K</sup>** : le poids total de la structure et de charges d'exploitation associés au-dessus du niveau (K)

$$
Tel\;que:\quad P_k = \sum_{i=k}^{N} (W_{gi} + \beta W_{gi})
$$

**V<sup>K</sup>** : l'effort tranchant d'étage au niveau K

**∆<sup>K</sup>** : déplacement relatif du niveau (K) par rapport au niveau (K+1).

**h<sup>K</sup>** : hauteur d'étage K.

Les résultats sont présentés dans les tableaux suivants :

# **Sens longitudinal**

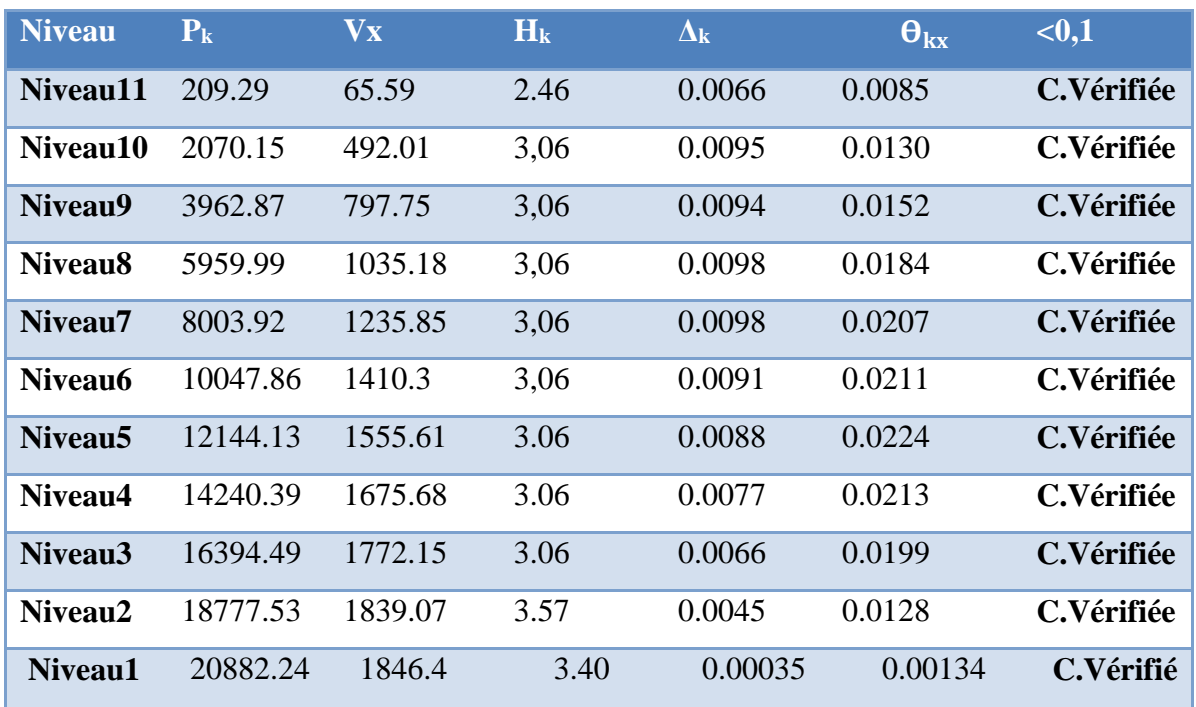

# **Tableau (IV.15) :Vérification de l'effet P-Delta sens x-x.**

#### **Sens transversal**

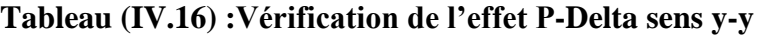

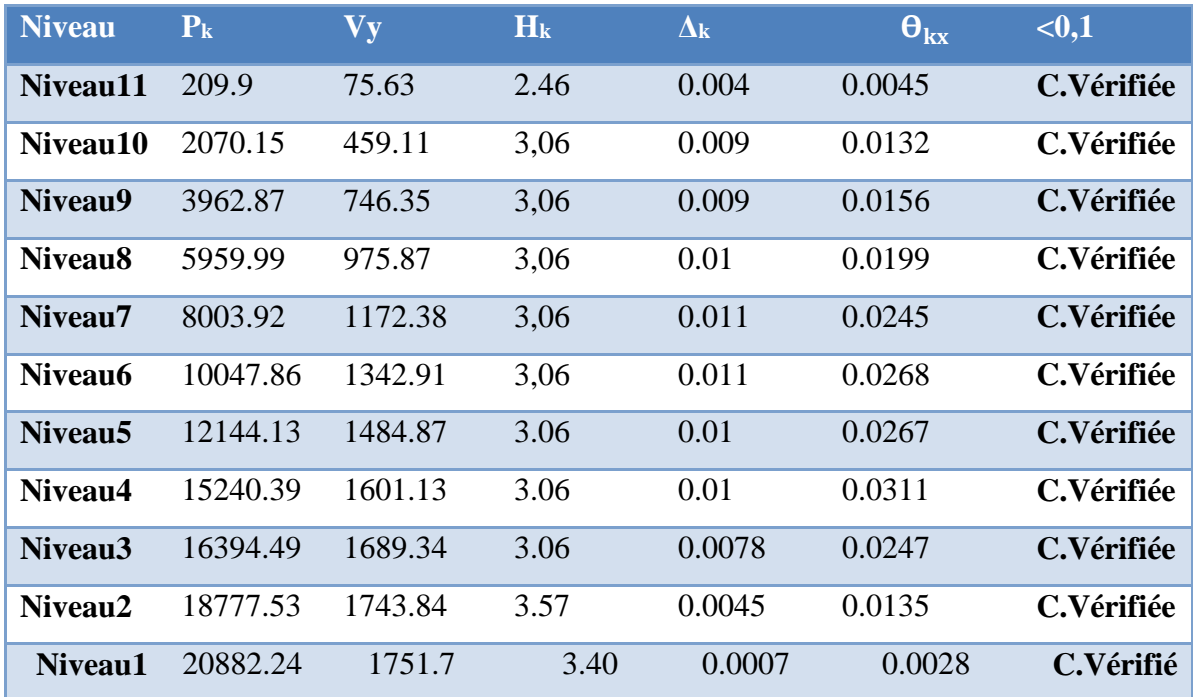

#### **Conclusion**

On constate que  $\theta_{\text{KX}}$  et  $\theta_{\text{KY}}$  sont inférieur à 0,1.

Donc : l'effet P-Delta peut être négligé pour le cas de notre structure.

**IV.12) Justification vis à vis de l'équilibre d'ensemble**

#### **a) vérification au renversement :**(RPA99/VERS03 Art.5.5.)

 Le moment de renversement qui peut être causé par l'action sismique doit être calculé par rapport au niveau de contact du sol fondation.

 Le moment de stabilisation sera calculé en prenant en compte le poids total équivalent au poids de la construction  $(M_s > M_r)$  avec :

**M<sup>s</sup>** : moment stabilisant.

**M<sup>r</sup>** : moment de renversement.

Cette condition d'équilibre se réfère à la stabilité d'ensemble du bâtiment ou de l'ouvrage, soumis à des effets de renversement et/ou de glissement.

$$
\checkmark M_{\text{Re}\,n \text{versement}} = M_{F_i/O} = \sum_{i=1}^{n} F_i \times d_i
$$

$$
\checkmark \quad M_{\text{stabilisateur}} = M_{W/O} = W \times b
$$

**b**: la distance au centre de gravité selon la direction xx et yy (XG, YG)

Il faut vérifier que **:** 

Moment stabilisateur Moment de renverssement  $-21.5$ 

# **Sens xx :**

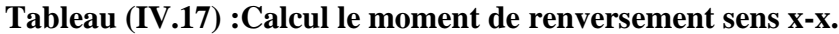

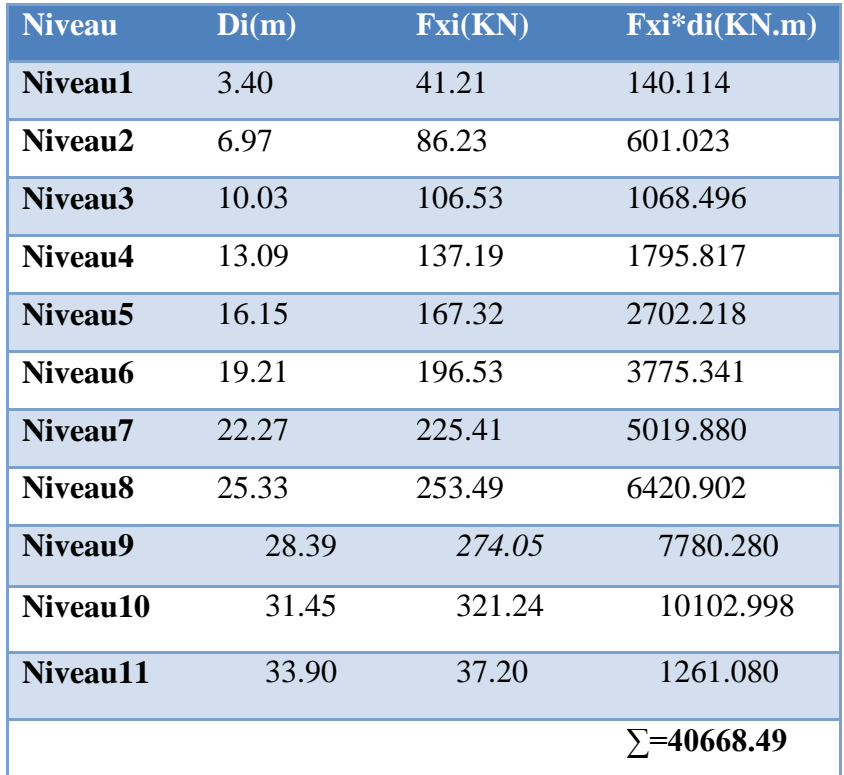

# **Sens yy**

# **Tableau (IV.18) :Calcul le moment de renversement sens y-y**

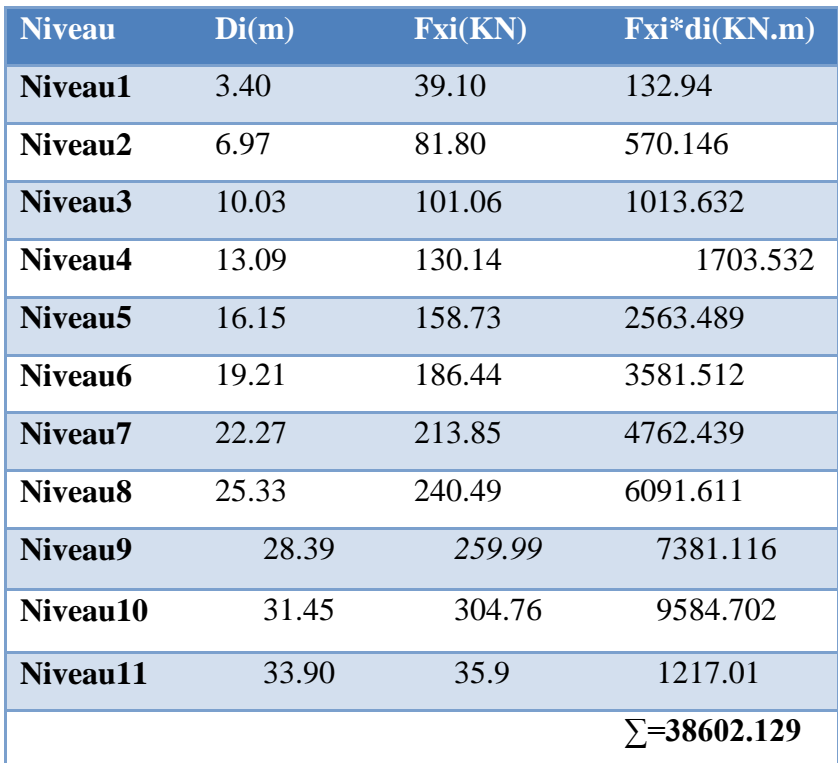

# **b) Calcul de centre de gravité de la structure**

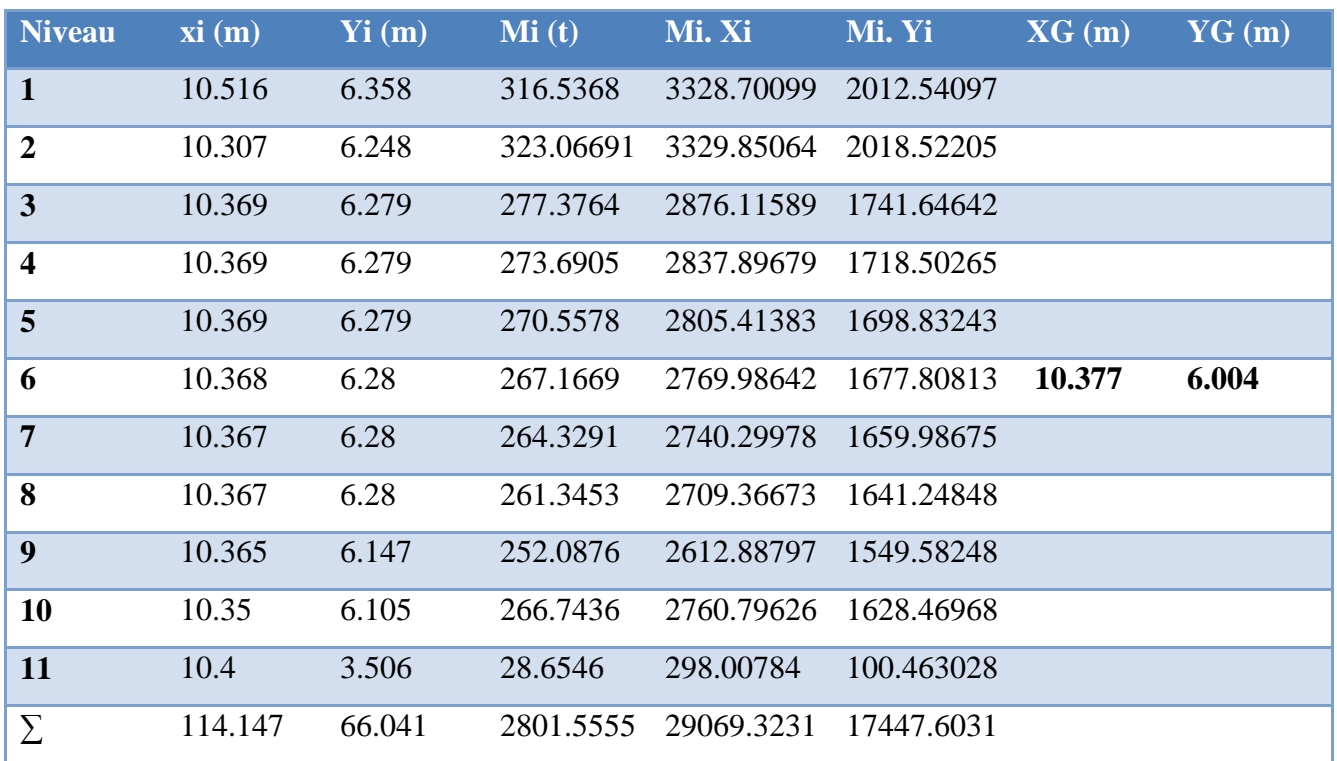

## **Tableau (IV.19) :Centre de gravité et de torsion**

 $\Gamma$  bx =Lx – X<sub>G</sub> = 21.10-10.377= 10.72 m by  $=Ly - Y_G = 10.15 - 6.004 = 4.15$  m

b : les points les plus éloigné par apport au centre de gravité pour les deux directions.

#### **Tableau (IV.20) : Vérification de renversement**

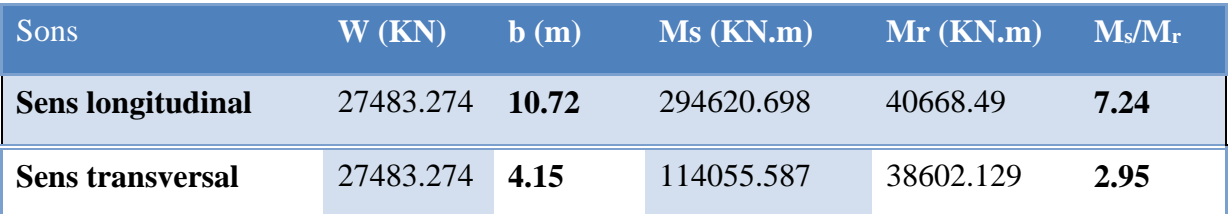

#### **Conclusion :**

L'ouvrage est donc stable au renversement (Ms> 1,5 Mr).

#### **c) Vérification de l'effort normal réduit :**

 L'article (7-4-3-1) du R.P.A 2003 exige la vérification prescrite par le C.B.A et dans le but d'éviter ou limiter le risque de rupture fragile sous sollicitations d'ensemble dues au séisme, l'effort normal de compression de calcul est limité par la condition suivante :

 $v =$ 28  $\frac{1}{f_{c28}} \leq 0.3$ *N B f* ≤

Avec :

**N**: l'effort normal maximal.

**B** : section du poteau.

**Fc28**: résistance caractéristique du béton.

#### **IV.13) Les Poteaux**

On a fait un essai avec lesa poteaux pré-dimensionnés la condition n'était pas satisfaite les résultats sont dans ce tableau :

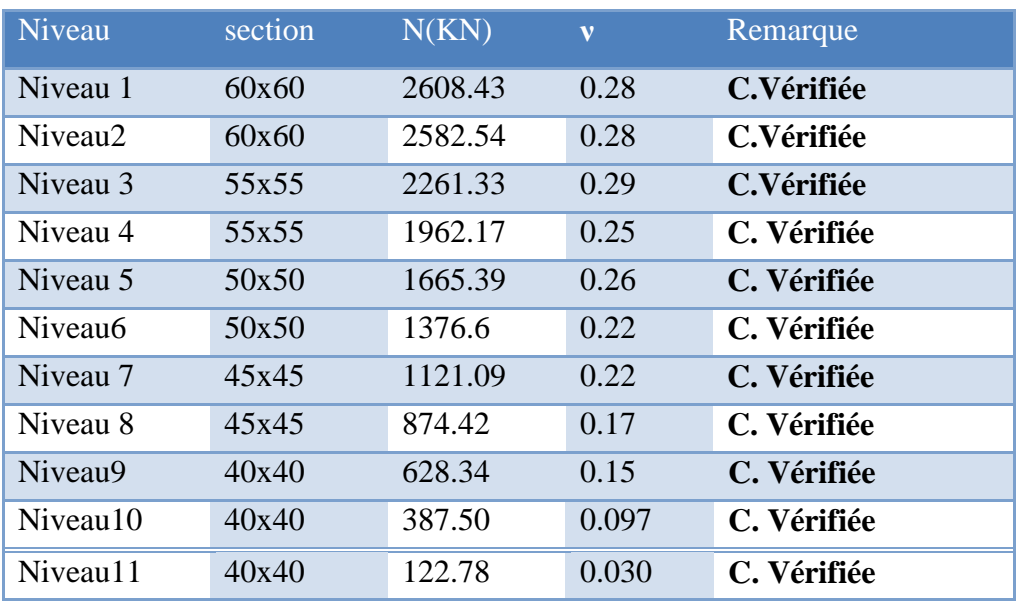

#### **Tableau (IV.21) : Vérification des Poteaux**

**Tout les conditions sont satisfaites.**

# **Chapitre V Etude des éléments principaux**

#### **V.1) Introduction**

 Après avoir calculé les sollicitations, nous proposons de déterminer les sections d'aciers nécessaires à la résistance et à la stabilité des éléments porteurs de notre ouvrage. Le calcul des sections sera mené selon les règles du calcul de béton armé (CBA 93, BAEL et RPA 99/ Ver2003).

#### **V.1.1) Ferraillage des poteaux**

Les poteaux sont soumis à des efforts normaux et à des moments fléchissant, le ferraillage se fera en flexion composée et les armatures seront déterminées sous les couples de sollicitations suivants :

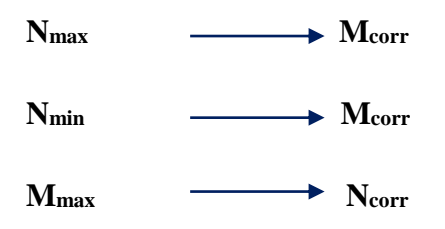

L'effort normal de calcul est un effort global du aux charges verticales, pour ferrailler les poteaux. On choisit les poteaux les plus sollicités et on adoptera le ferraillage trouvé pour les poteaux similaires.

 Les armatures seront calculées à l'état limité ultime « ELU »sous l'effet des sollicitations les plus défavorables et ce dans les situations suivantes :

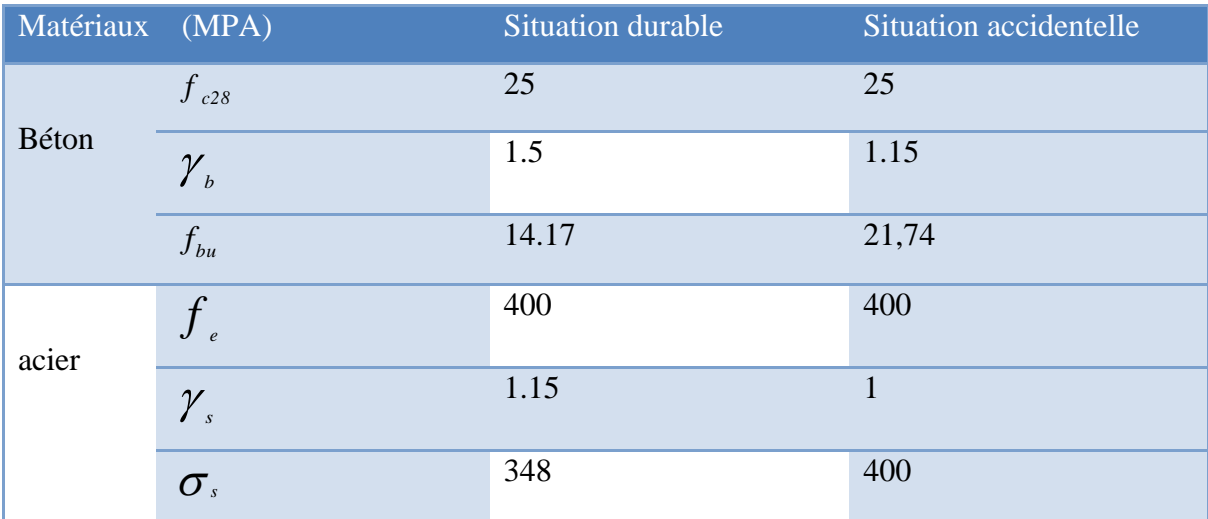

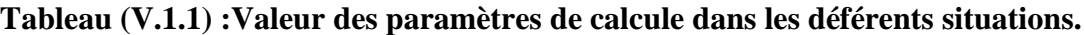

# **V.1.2) Combinaison des charges**

En fonction du type de sollicitation, on distingue les différentes combinaisons suivantes :

- $\checkmark$  **Selon BAEL 91**(situation durable)
	- E L U .……..……….1,35 G + 1,5 Q
	- E L S ..................... .. G + Q
- $\checkmark$  **Selon RPA 99** (situation accidentelle)
	- $\bullet$  G + Q  $\pm$  E
	- $0.8G \pm E$

Les sollicitations sont obtenues pour le cas le plus défavorable par **ETABS**

# **V.1.3) Efforts internes durable et accidentelle**

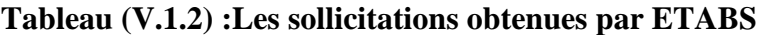

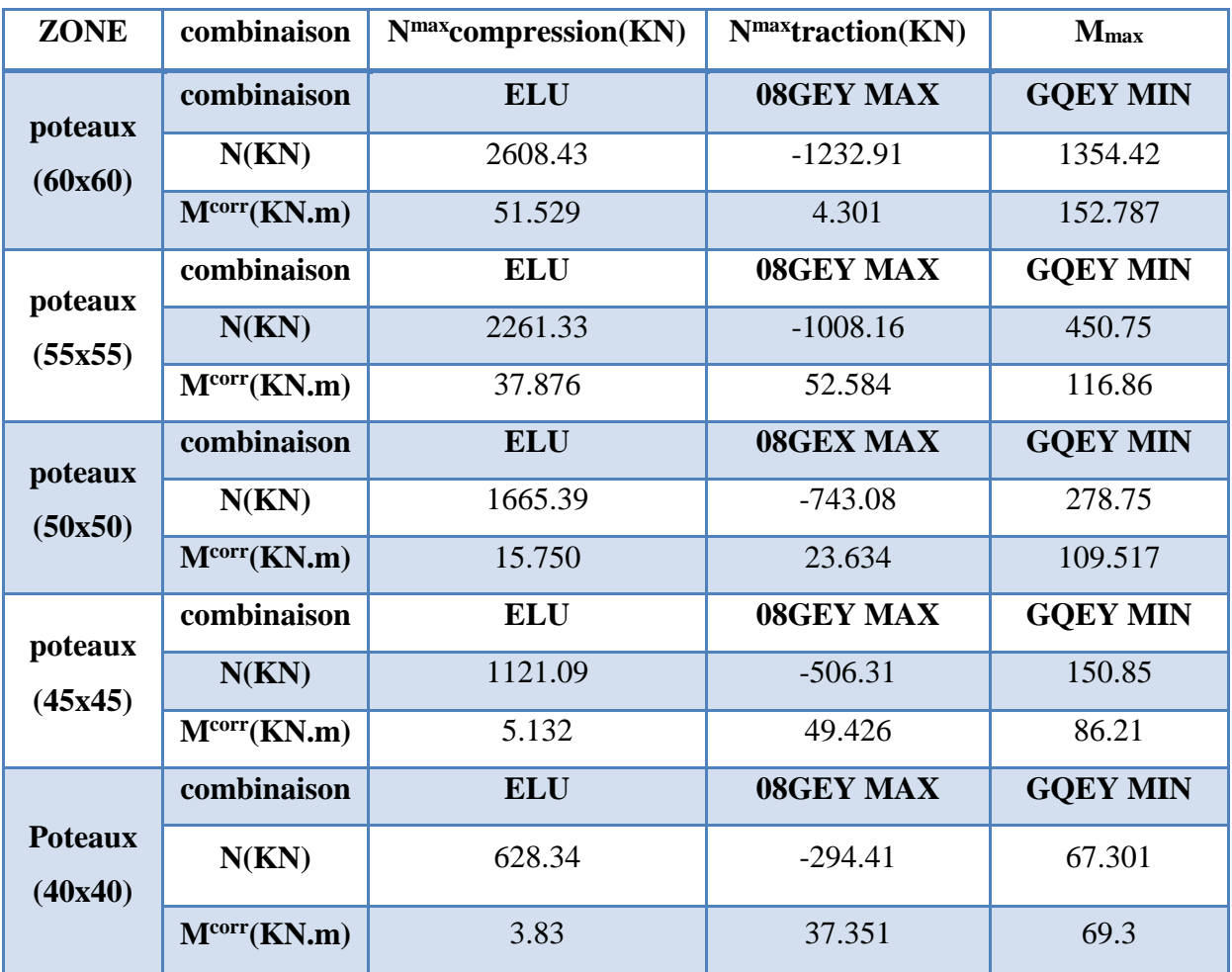

#### **V.1.4) Calcul des armatures longitudinales**

Pour le calcul d'une section soumise à la flexion composée, 3 cas peuvent se présenter :

- $\checkmark$  Section entièrement comprimée (SEC).
- $\checkmark$  Section entièrement tendue (SET).
- $\checkmark$  Section partiellement comprimée (SPC).

#### **a) Ferraillage minimum d'après le CBA93**

Condition de non fragilité

$$
A_{\rm CNF} \geq \frac{0,23.b_{\rm 0}.d.f_{\rm 128}}{f_e}
$$

#### **b) Recommandations du RPA 99/version2003 :(Article 7-4-2-1 )**

- Les armatures longitudinales doivent être à haute adhérence, droites et sans crochets.
- Le pourcentage minimal des armatures longitudinales sera de **0.8%** (zone IIa).
- $\checkmark$  Ferraillage maximum sera de :

-4% en zone courante.

-6% en zone de recouvrement.

- $\checkmark$  Le diamètre minimum est de 12 mm (RPA99/version2003)
- $\checkmark$  La longueur minimale des recouvrements est de : 40  $\phi$  en zone IIa.
- $\checkmark$  La distance entre les barres verticales dans une face du poteau ne doit pas dépasser 30 cm en zone **IIa (RPA99/version2003).**

#### **c) Exemple de calcul**

#### $\triangleright$  **Section partiellement tendue :**  $N_u > 0$

On prend comme titre d'exemple un poteau de  $(60x60)$  (cm<sup>2</sup>):

$$
\begin{bmatrix}\nC=C' = 3 \text{cm} & & & N_{\text{forr}} = 2608.43 \text{KN} \\
= 60 \times 60 \text{ (cm}^2) & & & M_{\text{cor}} = 51.529 \text{KN} \text{.m} \\
L = 357 \text{cm} & & & M_{\text{ser}} = 37.768 \text{KN} \text{.m}\n\end{bmatrix}
$$

**e<sup>a</sup>**: excentricité additionnelle

 $e_1 = e_0 + e_a$ 

2 cm

$$
e_a = max(2cm, \frac{L}{250})
$$

e1 : excentricité due aux effets du premier ordre.

$$
e_1\!\!=e_0\!+e_a
$$

$$
e1 = \frac{M_{\text{max}}}{N_{\text{cor}}} + ea = \frac{51.529}{2608.43} + 0.02 = 0.039 \text{ m}
$$

Si  $\frac{l_f}{h} \leq$  Max (15, $\frac{20 \times e_1}{h}$  = 0.8)  $\longrightarrow$  pas de risque de flambement.

**L<sup>f</sup> :**Longueur de flambement du poteau.

**h :**La hauteur de la section droite dans le plan de flexion.

lf h = 0.7 l0 h = 4.17 ≤Max (15,20×e<sup>1</sup> h = 0.8)……………………..C .Vérifiée

Donc le calcule se fait en flexion composée en tenant compte de façon forfaitaire de l'excentricité de second ordre.

**e<sup>2</sup>** : excentricité due aux effets du second ordre.

$$
e_2 = \frac{3 \times l_f^2}{10000h} (2 + \alpha \phi)
$$

Avec :

:Le rapport du moment du premier ordre, duaux charges permanentes t quasi-permanentes, au moment du premier ordre, ces moment étant pris avant application des coefficients  $\gamma$ .

$$
\alpha = 10 \left(1 - \frac{\text{m}_u}{1.5 \text{M}_\text{ser}}\right) = 0.90
$$

 : Le rapport de la déformation final due au fluage à la déformation instantanée sous la charge considérée, ce rapport est généralement pris égal à 2.

Les sollicitations corrigées pour le calcul en flexion composée seront :

$$
e_2 = \frac{3 \times 2.5^2}{10000 \times 0.6} (2 + 0.9x2) = 0.012
$$

 $e=e_1+e_2=0.039+0.012=0.051$ 

Les sollicitations corrigées pour le calcul en flexion composée seront :

$$
M_u=N_u\,x\,\,e{=}2608.43x\,\,0.051\,\,{=}\,133.03KN.m
$$

Les efforts corrigés seront :

 $N_{max} = 2608.43$ KN Mucor=51.529KN.m  $M_{ua} = M_{ucor} + N_u \times (d-h/2) = 51.529 + 2608.43 \times (0.54 - 0.60/2) = 638.39$  KN.m Les sollicitations corrigées à L'ELS: Nser= 1907.81 KN  $e_{0ser} = \frac{Mser}{Mser}$  $\frac{\text{Mser}}{\text{Nser}} = \frac{37.768}{1907.81}$  $\frac{37.766}{1907.81} = 0.019m$  $e_a = e_{0ser} + (d-h/2) = 0.26$ m  $M_{\rm sera}$ = $N_{\rm ser}$   $\times$   $e_a$  =496.03KN.m  $f_{bu} = 0.85 f_{c28} / 0.γ_b = 14.17 MPa$  $\mu_{\text{bu}} = M_{\text{ua}}/b_0 d^2 f_{\text{bu}} = 638.39 \times 10^6 / 600 \times (540)^2 14.17$  $μ_{bu} = 0.25$  $\mu_{bc}$  = 0.8  $\left[1-0.4 \times \frac{h}{4}\right]$  $\frac{h}{d}$  $\frac{h}{d}$ d μbc =0.49 μbu < μbc………………..section partiellement comprimée.  $\gamma=M_u/M_{ser}=\gamma=51.529/37.768=1.36$  $10^4 \mu_{\text{lu}} (\theta=1) = 3440 \gamma + 49 f_{c28} - 3050 \dots$  FeE400.  $μ<sub>lu</sub>=0.46$ μbu=0.25<μLu=0.46……………………. Armatures simples. Donc:  $A'=0$ .  $\mu_{bu} = 0.25 < 0.46$  (méthode simplifié). Z b=d (1-0.6 μ<sub>bu</sub>)=45.9cm  $A=M_u/Z_b.\sigma_{st}$  avec  $\sigma_{st=fe}/\gamma_s=347.83 MPa$ .  $A = 51.529 \times 10^6 / 459 \times 347.83 \times 10^2 = 3.227$  cm<sup>2</sup>

#### **V.1.5) Les armatures en flexion composée**

$$
A'=A'_{fs}=0
$$

 $A' = A'_{fs} - (\frac{Nu}{fed}) = 30.64 - (\frac{2608.43 \times 10}{348})$  $\frac{3.43 \times 10}{348}$  = -44.31cm<sup>2</sup> < 0

 $\checkmark$  Section minimale selon RPA :

 $A_{\text{min,RPA}} = 0.8\%B = 28.8 \text{ cm}$ 

 $\checkmark$  Section maximal selon RPA :

 $A_{\text{max,RPA}} = 3\%B = 108 \text{ cm}^2 \text{En zone courante}$ 

 $A_{max,RPA} = 6\%B = 216$  cm<sup>2</sup>En zone de recouvrement

On a calculé les sections par le logicielle SOCOTEC.

Les résultats trouvés pour les autres cas sont présentés dans le tableau suivant :

**Tableau (V.1.3) : Les sollicitations obtenues par ETABS.**

| <b>Poteau</b> |                            |                           | Acal             | <b>ACNF</b>                 | <b>ARPA</b>              |
|---------------|----------------------------|---------------------------|------------------|-----------------------------|--------------------------|
|               | $N$ (KN)                   | $M$ ( $KN.m$ )            | $\text{(cm}^2)$  | $\rm \left( cm^{2} \right)$ | $\overline{\text{cm}^2}$ |
|               | $N_{max} = 2608.43$        | $M_{cor} = 51.529$        | $\overline{0}$   |                             |                          |
| 60x60         | $N_{min} = -937.84$        | $M_{cor}=13.8$            | $\overline{0}$   |                             |                          |
|               | $N_{cor} = 1265.7$         | $M_{max} = 164.661$       | $\overline{0}$   | 3.91                        | 28.8                     |
|               | $N_{max} = 2261.33$        | $M_{cor} = 38.876$        | $\boldsymbol{0}$ |                             |                          |
| 55x55         | $N_{\text{min}} = -684.78$ | $M_{cor} = 7.514$         | $\overline{0}$   | 3.28                        | 24.4                     |
|               | $N_{cor} = 856.83$         | $M_{max} = 104.859$       | $\overline{0}$   |                             |                          |
| 50x50         | $N_{max} = 1665.39$        | $M_{\rm cor} = 15.75$     | $\theta$         |                             |                          |
|               | $N_{\text{min}} = -251.88$ | $M_{cor} = 10.221$        | $\overline{0}$   | 2.71                        | 20                       |
|               | $N_{cor} = 517.13$         | $M_{max} = 103.415$       | $\overline{0}$   |                             |                          |
|               | $N_{max} = 1121.09$        | $M_{cor} = 5.132$         | $\overline{0}$   |                             |                          |
| 45x45         | $N_{\text{min}} = -60.26$  | $M_{cor} = 9.367$         | $\overline{0}$   | 2.20                        | 16.2                     |
|               | $N_{cor} = 257.96$         | $M_{\text{max}} = 88.197$ | 2.14             |                             |                          |
|               | $N_{max}=628.34$           | $M_{cor}=3.83$            | $\overline{0}$   |                             |                          |
| 40x40         | $N_{\text{min}} = -28.3$   | $M_{cor}=7.448$           | $\overline{0}$   | 1.73                        | 12.8                     |
|               | $N_{cor} = 91.05$          | $M_{\text{max}} = 73.06$  | 3.94             |                             |                          |

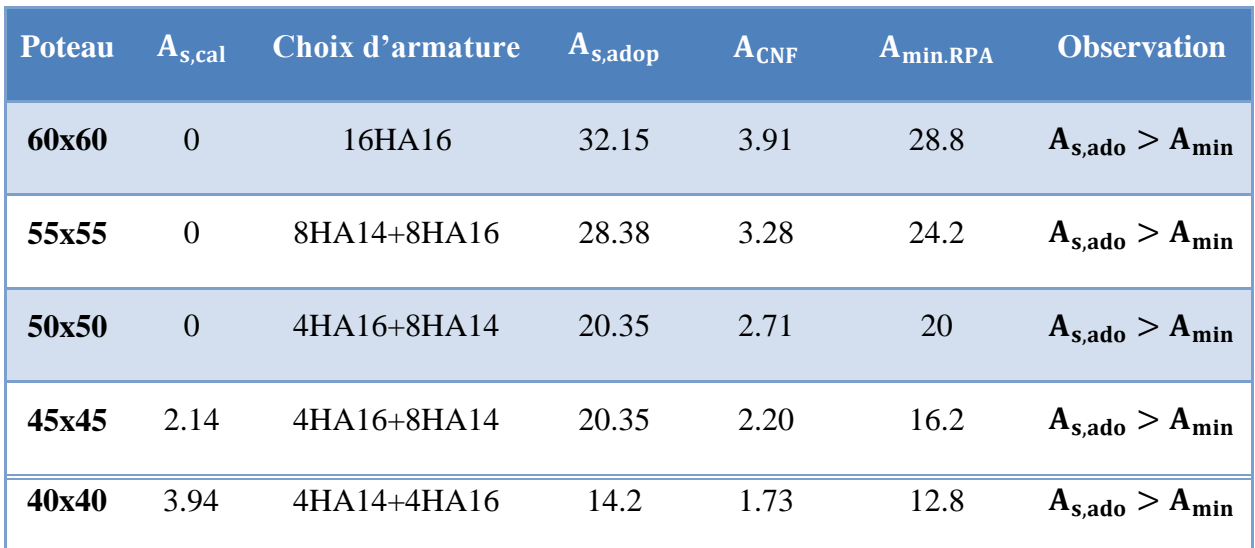

#### **Tableau (V.1.4) :Choix de ferraillage longitudinal pour les poteaux**

#### **V.1.6) Vérification de pourcentage maximal d'armature**

Pour éviter l'éclatement de béton on réalise le recouvrement des deux nappes d'armature de la même face de poteau dans des zones décalés, et on fait la vérification de pourcentage maximal d'armature, les résultats obtenus sont résumé dans le tableau suivant :

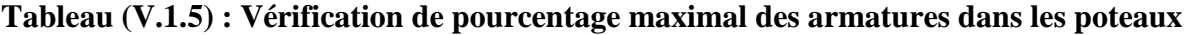

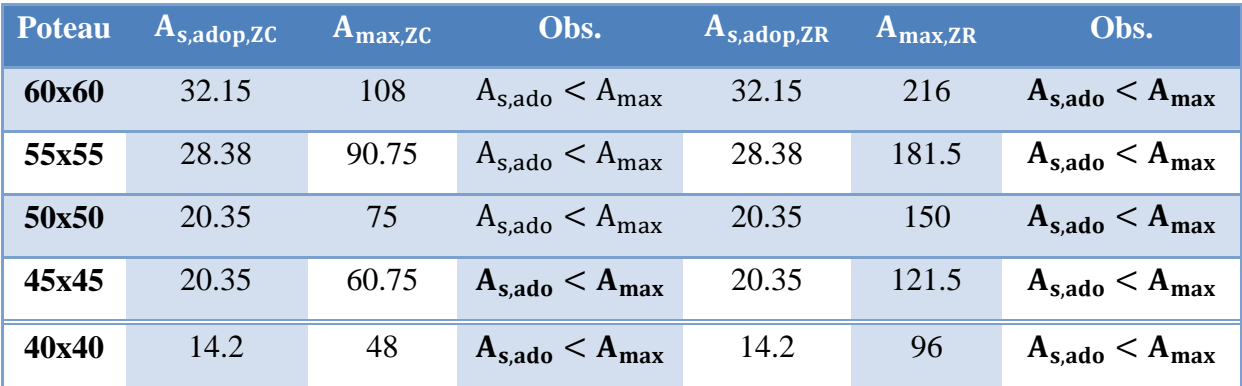

#### **V.1.7) Vérification des poteaux à l'ELU**

Pour faire les vérifications à l'ELU on prend l'effort tranchant maximal la fissuration est considéré peu nuisible :

On doit vérifier les deux conditions suivantes :

$$
\tau_u=\frac{V_u}{bd}<\bar{\tau}_u
$$

$$
\tau_{su}=\frac{V_u}{0.9d\sum U_i}<\bar{\tau}_{su}
$$

Avec :

$$
\bar{\tau}_{\rm u} = \text{Min}\left(0.20 \frac{f_{\rm c28}}{\gamma_{\rm b}}\right)
$$
; 5 MPa = 5 MPa (Situation accidentelle)

 $\bar{\tau}_{su} = \overline{\Psi_s} f_{t28}$ 

## **Tableau (V.1.6)Tableau récapitulatif de vérification des poteaux à l'ELU.**

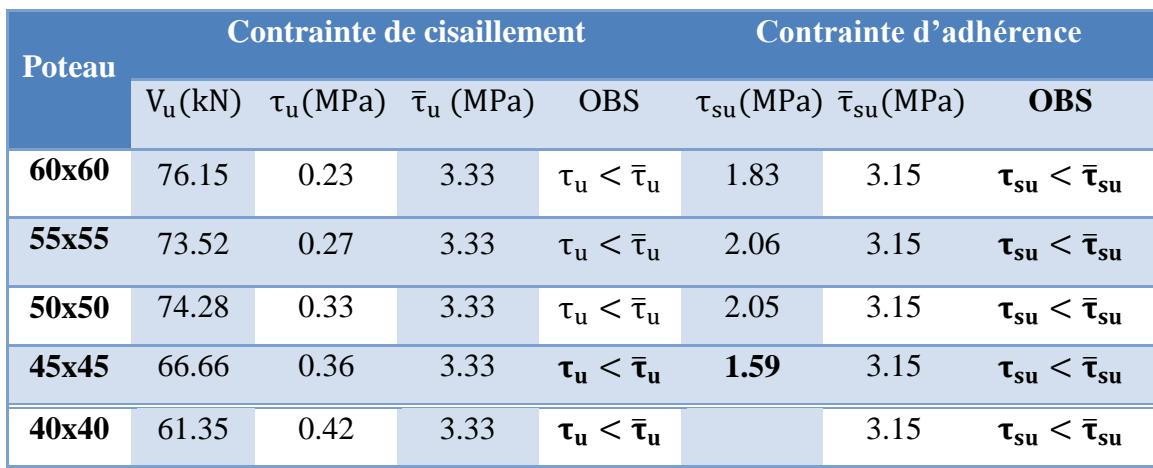

#### **V.1.8) Armatures transversales**

Ces aciers sont disposés de manière à empêcher tout mouvement des aciers longitudinaux vers les parois des poteaux, leur but essentiel :

- $\checkmark$  Reprendre les efforts tranchant sollicitant les poteaux aux cisaillements.
- $\checkmark$ Empêcher le déplacement transversal du béton.

Selon RPA **(l'article 7.4.2.2)**Les armatures transversales des poteaux sont calculées à l'aide

de la formule suivante : 
$$
\frac{A_t}{t} = \frac{\rho_a.V_U}{h_1.f_e}
$$

Avec :

**VU** : est l'effort tranchant de calcul.

**h1**: hauteur totale de la section brute.

**fe**: contrainte limite élastique de l'acier d'armature transversale.

**ρa**:est un coefficient correcteur qui tient compte du mode fragile de la rupture par effort tranchant; il est pris égale:

**t**: est l'espacement des armatures transversales

 $\rho_a = 2.5$  Si l'élancement géométrique  $\lambda_g \ge 5$ 

 $\rho_a = 3.75$  Si l'élancement géométrique  $\lambda_g \le 5$ 

#### **a) Espacement des cadres**

La valeur maximale de l'espacement est fixée comme suit :

- $\checkmark$  Dans la zone nodale :  $t \leq Min (10\%)$ , 15cm) en zone I et II
- $\checkmark$  Dans la zone courante :  $t \leq 15 \varnothing_1$  en zone I et II

 $O\hat{u}$   $\phi$  est le diamètre minimal des armatures longitudinales du poteau.

On adopte un espacement de **10cm** en zone nodale et **10cm** en zone courante.

#### **b) la quantité d'armatures minimale**

#### **Exemple de calcul**

 $\checkmark$  La quantité d'armatures transversales minimale  $\frac{A_t}{\checkmark}$  en % est donnée comme suit : 1 *t*.*b At*

$$
0.3 % \text{si } \lambda_{g} \geq 5
$$

$$
0.8 % \text{si } \lambda_{g} \leq 3
$$

Si  $3 < \lambda_{\rm g} < 5$ : interpoler entre les valeurs limites précédentes.

 $\checkmark$  Les cadres et les étriers doivent être fermés par des crochets à 135 $^{\circ}$  ayant une longueur droite minimum de 10  $\phi$ <sub>t</sub> minimum.

#### **Pour RDC :**

 $l_f = 0.7 \times 3.57 = 2.5$ m

 $\lambda_g$ = (0.7x3.57)/0.6 = 4.16  $\longrightarrow \lambda_g$  = 4.16 Donc  $\rho_a$  = 3.75

#### **Zone courante:**

 $A_t = 1000x(3.75x76.15x10^3)/(600x400) = 1.19$  cm<sup>2</sup>

Soit : 3.02 cm²,6HA8

La quantité d'armatures transversales minimale **A<sup>t</sup> / t. b**en **%** est donnée comme suit :

On  $a\lambda_g = 5.1 > 5$   $\Rightarrow$  la section minimale est  $\frac{4\lambda_b}{t \times b} > 0.3\%$  (RPA99/V2003 l'article 7.4.2.2) *At* ×

3.02/60x10=0.50% > 0,3% ………………Vérifiée

**Zone nodale:**

 $A_t = 1000x(3.75x76.15x10^3)/(600x400) = 1.19$  cm<sup>2</sup>

Soit : 3.02cm², 6HA8

La quantité d'armatures transversales minimale  $A_t$  / **t.** ben % est donnée comme suit : On a  $\lambda_g$  $=5.1>5$   $\Rightarrow$  la section minimale est  $\frac{At}{txb} > 0.3\%$  (**RPA99/V2003**). At ×

3.02/60x10 = 0.50% > 0,3% ………………Vérifiée.

| <b>Poteau</b> | $V_{\rm u}({\rm kN})$ | $\lambda$ | $\rho_a$ | $A_{tc}$ (cm <sup>2</sup> ) | $A_t$ (cm <sup>2</sup> ) | <b>Choix</b> |
|---------------|-----------------------|-----------|----------|-----------------------------|--------------------------|--------------|
| 60x60         | 76.15                 | 4.16      | 3.75     | 1.19                        | 3.02                     | $4\phi$ 8    |
| 55x55         | 73.52                 | 3.89      | 3.75     | 1.25                        | 3.02                     | $4\phi$ 8    |
| 50x50         | 74.28                 | 4.28      | 3.75     | 1.39                        | 3.02                     | $4\phi$ 8    |
| 45x45         | 66.66                 | 4.76      | 3.75     | 1.39                        | 3.02                     | $4\phi$ 8    |
| 40x40         | 61.35                 | 5.35      | 2.5      | 0.95                        | 3.02                     | $4\phi$ 8    |

**Tableau (V.1.7) : Tableau récapitulatif de calcul des armatures transversales dans les poteaux.**

#### **V.1.9) Vérification des contraintes**

La fissuration est peu préjudiciable, on vérifie seulement la contrainte dans le béton.

Le calcul se fait pour le cas le plus défavorable.

#### **a) Vérification d'une section partiellement comprimée**

Pour une section entièrement comprimée la vérification à l'ELS s'effectue comme suit :

a) Calcul de l'aire de la section homogène :

$$
S = bh + 15(A_1 + A_2)
$$

b) Calcul de la position de l'axe neutre

$$
X_G = 15 \frac{A_1(\frac{h}{2} - d') - A_2(d - \frac{h}{2})}{bh + 15(A_1 + A_2)}
$$

c) Calcul de l'inertie de la section homogène :

$$
I = \frac{bh^3}{12} + bhX_G^2 + 15\left[A_1\left(\frac{h}{2} - d' - X_G\right)^2 + A_2\left(d - \frac{h}{2} + X_G\right)^2\right]
$$

d) Calcul des contraintes dans le béton :

Donc les contraintes dans la fibre inférieure et supérieure de béton sont :

$$
\sigma_{\text{inf}} = \frac{N_{\text{ser}}}{S} - \frac{N_{\text{ser}}(e_{\text{ser}} - X_{\text{G}})\left(\frac{h}{2} + X_{\text{G}}\right)}{I}
$$

$$
\sigma_{\text{sup}} = \frac{N_{\text{ser}}}{S} + \frac{N_{\text{ser}}(e_{\text{ser}} - X_{\text{G}})\left(\frac{h}{2} - X_{\text{G}}\right)}{I}
$$

$$
\text{Avec}: e_{\text{ser}} = \frac{M_{\text{ser}}}{N_{\text{ser}}}
$$

Pour les poteaux la fissuration est considérée comme peu nuisible, donc la seule vérification à faire est la contrainte du béton :

$$
\sigma_{\inf} < \overline{\sigma}_{bc} = 0.6f_{c28}
$$
\n
$$
\sigma_{\sup} < \overline{\sigma}_{bc} = 0.6f_{c28}
$$

On fait les vérifications avec les deux combinaisons les plus défavorable ( $N_{\text{ser,max}}$ ;  $M_{\text{ser.corr}}$ ) et  $(M_{ser,max}; N_{corr})$ , on distingue que la sollicitation la plus défavorable est de N<sub>ser,max</sub>; M<sub>ser,corr</sub>), les résultats obtenue sont résumer dans le tableau suivant :

|       | $N_{\rm ser}({\rm kN})$ | $M_{\rm ser}({\rm kN}, {\rm m})$ | $\sigma_{\rm inf}(MPa)$ | $\sigma_{\text{sup}}(\text{MPa})$ | $\overline{\sigma}_{\text{hc}}(\text{MPa})$ | <b>OBS</b> |
|-------|-------------------------|----------------------------------|-------------------------|-----------------------------------|---------------------------------------------|------------|
| 60x60 | 1907.81                 | 37.768                           | 5.2                     | 5.09                              | 15                                          | Vérifiée   |
| 55x55 | 1654.07                 | 27.788                           | 5.38                    | 5.28                              | 15                                          | Vérifiée   |
| 50x50 | 1218.07                 | 11.452                           | 5.08                    | 4.95                              | 15                                          | Vérifiée   |
| 45X45 | 817.99                  | 3.415                            | 4.56                    | 4.34                              | 15                                          | Vérifiée   |
| 40x40 | 459.2                   | 2.781                            | 3.05                    | 2.96                              | 15                                          | Vérifiée   |

**Tableau (V.1.8) : Vérification des contraintes**

**NB :**Les fissurations étant peu nuisible, aucune vérification sur la contrainte d'acier n'est à effectuer (pas de limite sur la contrainte d'acier).

D'où le ferraillage choisit satisfait tous les vérifications, voici le schéma de ferraillage dans le figure suivant :

#### **V.2.10 ) Schéma de ferraillage**

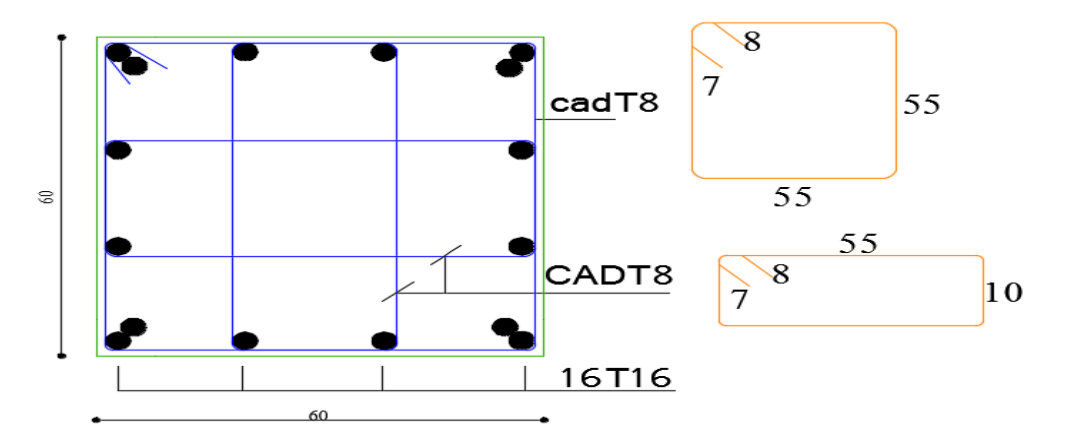

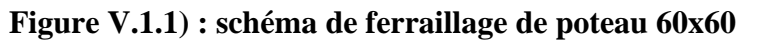

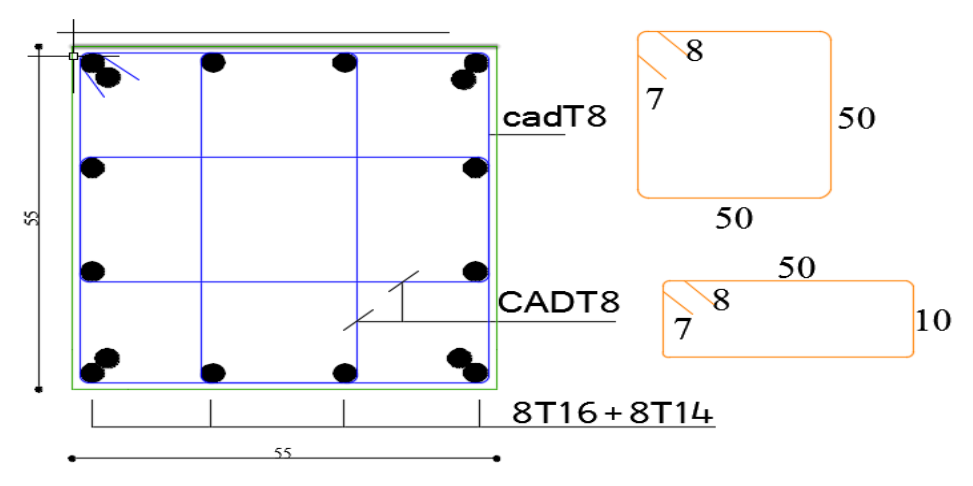

**Figure V.1.2 : schéma de ferraillage de poteau 55x55**

**153**
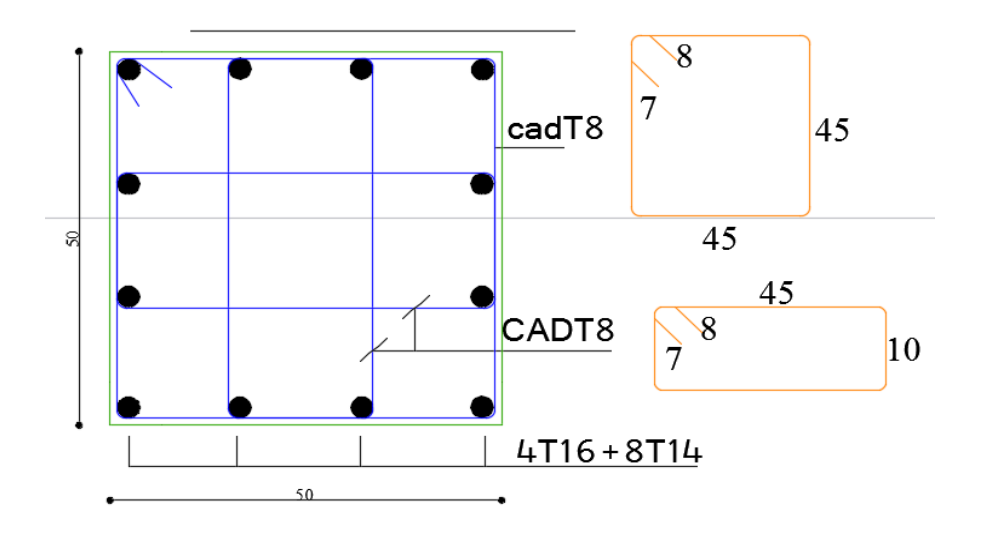

**Figure V.1.3 : schéma de ferraillage de poteau 50x50**

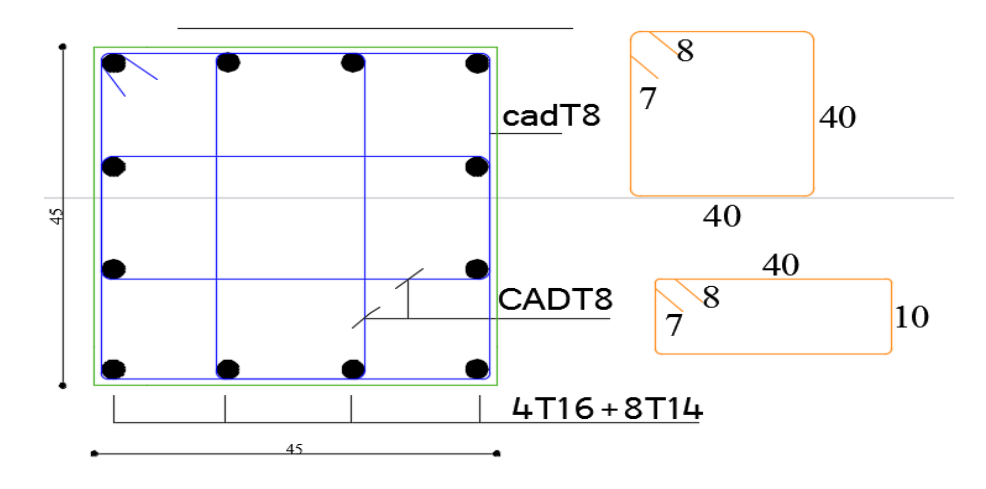

**Figure V.1.4 : schéma de ferraillage de poteau 45x45**

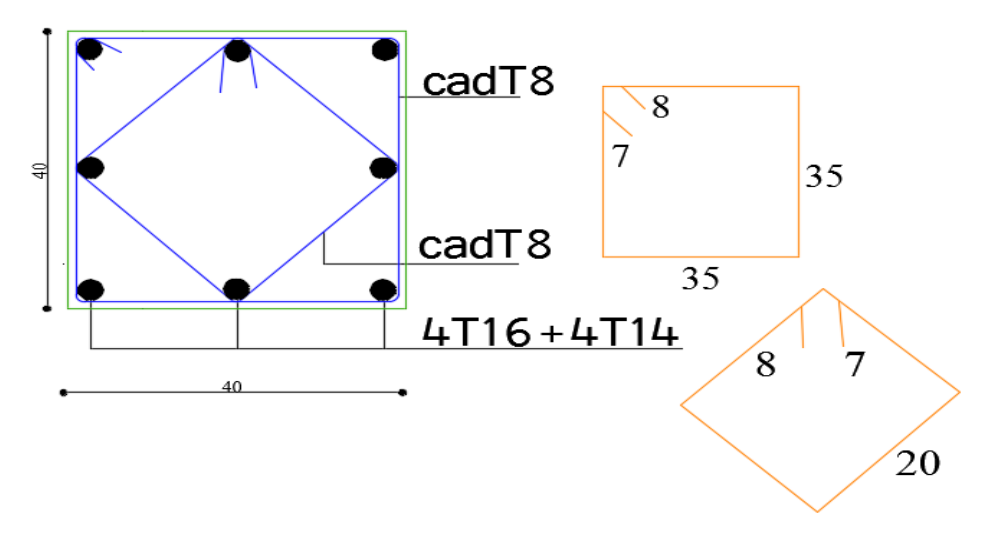

**Figure V.1.5 : schéma de ferraillage de poteau 40x40.**

#### **V.2) Ferraillage des poutres**

#### **V.2.1) Introduction**

 Les poutres seront étudiées en tenant compte des efforts donnés par **l'ETABS,** qui résultent des combinaisons les plus défavorables, présentées par le RPA99/V03et le BAEL **91**

$$
\geq 1,35G + 1,5Q
$$
  
\n
$$
\geq G + Q
$$
  
\n
$$
\geq G + Q \pm E
$$
  
\n
$$
\geq 0,8G \pm E
$$

 Les poutres sont sollicitées en flexion simple sous un moment fléchissant et un effort tranchant. Pour le ferraillage on doit respecter le pourcentage minimal des armatures imposé par le RPA99 en zone Iia.

#### **V.2.2) Recommandation du RPA99/V03 en zone IIa**

#### **a) Armatures longitudinales**

 $\checkmark$  Le pourcentage total minimum des aciers longitudinaux sur toute la longueur de la poutre est de 0,5% en toute la section.

le pourcentage total maximum des aciers longitudinaux est de :....**(Art 7.5.2.1).** 4% en zone courante.

6% en zone de recouvrement.

 $\checkmark$  La longueur minimale de recouvrement est de 40 $\Phi$  en zone IIa

**b) Armatures transversales** ……………………………………….**(art 7.5.2.1).**

 $\checkmark$  La quantité d'armatures transversales minimales est données par :  $At \geq 0,003 \times St \times b.$ 

 $\checkmark$  L'espacement maximum entre les armatures transversales est déterminé comme suit :

- $S_t \le \min(\frac{\pi}{4}, 12\phi_{\min})$  Dans la zone nodale.  $S_t \leq \min(\frac{h}{4}, 12\phi_{\min})$
- $S_t \leq \frac{\pi}{2}$  En dehors de la zone nodale.  $S_t \leq \frac{h}{2}$

 $\checkmark$  La valeur du diamètre  $\phi_{\min}$  des armatures longitudinales à prendre est le plus petit diamètre utilisé, et dans le cas d'une section en travée avec armatures comprimées c'est le diamètre le plus petit des aciers comprimés.

 $\checkmark$  Les premières armatures transversales doivent être disposées à 5 cm au plus du nu de l'appui ou de l'encastrement.

**V.2.3) Recommandation du BAEL 91**

#### **a) Armatures longitudinales**

Les armatures minimales longitudinales sont données par la condition de non fragilité

Suivante :

$$
A_{l_{\min}} = 0,23.b.d \frac{f_{t28}}{f_e}
$$

 $\checkmark$  L'espacement S<sub>t</sub> doit satisfaire les conditions suivantes :

 St ≤ min (0,9d; 40cm)………………………….... **(Art A.5.1.22).** S<sup>t</sup> = ……………………………………… **(Art A.5.1.22).** S<sup>t</sup> ≤ ……………………………... **(Art A.5.1.23).** 0,4.b A .f t e b. ( 0,3.f ) 0,9.A .f <sup>s</sup> <sup>u</sup> tj t e 

#### **b) Armatures transversales**

 $\checkmark$  Volume relatif d'armatures :

$$
\rho_{t0} = \frac{\tau_u - \tau_0}{(\cos \alpha + \sin \alpha)0.9 f_e / \gamma_s}
$$
 Avec : A<sub>t</sub> Droites  $\alpha = 90^\circ$   $\implies \sin \alpha + \cos \alpha = 1$ 

- 
$$
\tau_0 = 0.3 f_{ij}^* k
$$
 et  $f_{ij}^* = Min{f_{ij}}; 3.3MPa = 2.1 MPa$ 

$$
- \tau_0 = 0.3 \times 2.1 \times 1 = 0.63 MPa
$$

D'où le volume relatif d'armature vaut :  $\rho_t = \frac{A_t}{1 - \sigma} \geq \frac{L_u}{2}$  $\mathbf{0}$  $\frac{A_t}{\sqrt{a_n}} \geq \frac{\tau_u - 0.3}{\sqrt{a_n}}$  $b_0 S_t$  0.9 *tj*  $\frac{b_1}{b_0} = \frac{b_0}{b_0}$ *s f*  $S_t$ <sup> $f$ </sup>  $f$ τ  $\rho$ γ  $=\frac{A_t}{1 - a} \geq \frac{\tau_u - 0.3 f_{tj}}{f}$ 

#### **Section minimale d'armature d'âme**

 $\checkmark$  Volume minimal d'armatures :  $_{\min}$  =  $\frac{1}{c}$  max  $\frac{1}{c}$ e  $\rho_{\text{tmin}} = \frac{1}{f} \text{max} \left\{ \frac{\tau_u}{2}, 0.4 MPa \right\}$  $= \frac{1}{f_e}$  max  $\left\{\frac{\tau_u}{2}, 0.4 MPa\right\}$ 

$$
\checkmark \quad \text{Diamètre des armatures d'âme : } \phi_t \leq Min \bigg\{ \frac{h}{35}; \frac{b_0}{10}; \phi_{t \min} \bigg\} \ .
$$

$$
\checkmark \quad \text{Espacement :} \quad S_t = \frac{A_t}{\rho_t \cdot b_0}
$$

 $\checkmark$  Espacement maximale :  $S_{t_{\text{max}}} = Min\{0.9d; 40cm\}.$ 

### **V.2.4) Présentation de la méthode de calcul**

#### **a) Calcul de ferraillage longitudinal**

Le calcul se fait en travée et en appuis :

$$
\mu_u=\frac{M_u}{bd^2f_{bc}}
$$

µ: Moment réduit

Avec :  $f_{bc}$  =  $0.85f_{c28}$  $θγ_b$  $= 14.17 MPa$ 

Et  $: d = h - C$ ;  $C = 2$  cm (Enrobage)

Si  $\mu_u < \mu_l = 0.371$  La section est armée par des armatures tendue.

$$
A_s = \beta_u bd \frac{f_{bc}}{\sigma_{st}}
$$

Avec :  $\sigma_{st} = \frac{f_e}{v_s}$  $\frac{r_{e}}{y_{s}}$  = 347.83 MPa

Si  $\mu$ <sub>u</sub>  $> \mu$ <sup>1</sup> = 0.371 La section est armée par des armatures tendue et des armatures comprimées.

$$
A_s = \beta_u bd \frac{f_{bc}}{\sigma_{st}}
$$

$$
A'_s = \beta'_u bd \frac{f_{bc}}{\sigma_{st}}
$$

Si  $\mu$  > 0.667 dans ce cas les calculs conduisent généralement à des section d'armatures qu'il est très difficile de placer dans la section de béton qui est ainsi trop petit pour supporter correctement le moment de flexion, il est donc beaucoup plus judicieux d'augmenter la section de béton pour que le moment réduit devienne inférieur à 0.667.

**b) Condition de non fragilité : (Art A.4.2.1) BAEL91/99**

$$
A_{\min}\geq 0.23bd\frac{f_{t28}}{f_e}
$$

Avec :

∶La résistance caractéristique e béton à la traction.

 $f<sub>t28</sub> = 0.6 + 0.06 \times f<sub>c28</sub> = 2.1 MPa$ 

#### **c) Vérification au cisaillement :(Art 5.1.1) BAEL91/99**

On doit vérifier l'équation suivante :  $\tau_u \leq \bar{\tau}_u$ ; La fissuration comme étant peu nuisible.

Donc: 
$$
\bar{\tau}_{u} = \text{Min}\left(0.20 \frac{f_{c28}}{\gamma_b} ; 5\text{MPa}\right) = 3.33 \text{ MPa}
$$

$$
Et: \tau_u = \frac{V_u}{bd}
$$

 $V_{\text{u}}$ : L'effort tranchant

#### **d) Vérification de Contrainte d'adhérence**

On doit vérifier l'équation suivante :  $\tau_{su} \leq \overline{\tau}_{su}$ 

On a 
$$
\bar{\tau}_{se} = \overline{\Psi_s} f_{t28}
$$
  
\n $\overline{\Psi_s} \ge 1.5$  on prend  $\overline{\Psi_s} = 1.5$   
\nD'où  $\bar{\tau}_{se} = 1.5 \times 2.1 = 3.15$  MPa

et on a

$$
\tau_{se} = \frac{V_u}{0.9d \sum U_i}
$$

ΣU<sub>i</sub> : La somme des périmètres des armatures tendues.

#### **e) Vérification à L'ELS**

Il faut faire la vérification des contraintes suivantes :

$$
\sigma_{bc} = \frac{M_{ser} y}{I} \leq \overline{\sigma}_{bc}
$$

Avec :

$$
\overline{\sigma}_{bc} = 0.6 f_{c28} = 15 \text{ MPa}
$$

$$
I = \frac{by^3}{3} + 15A_s(d - y)^2 + 15A'_s(y - C')^2
$$

$$
y = \frac{15(A_s + A'_s)}{b} \left[ \sqrt{1 + \frac{b(dA_s + C'A'_s)}{7.5(A_s + A'_s)^2}} - 1 \right]
$$

#### **a) Armature transversales**

#### **Selon le BAEL 91/99**

Dans le cas courant de la flexion simple avec des armatures droites  $(\alpha=90^{\circ})$ , les armatures transversales sont calcul à partir de la relation suivante :

$$
\frac{A_t}{b_0 S_t} \ge \text{Max}\left\{\frac{\tau_u - 0.3 f_{t28}^*}{0.9 \sigma_s}; \ \rho_{t, \text{min}}\right\} \dots \dots \dots \dots \dots \dots \text{(Art A5.1.2.3)BAEL91/99}
$$

Avec :

 $f_{t28}^* = \text{Min}\{f_{t28}; 3.3 \text{ MPa}\}$ 

 $\rho_{t,min}$ : La condition de non fragilité dans les armatures transversales.

ρt,min = 1 fe Max { τu 2 ; 0.4 MPa} S<sup>t</sup> ≤ Min{0.9d; 40 cm} … … … … … … . (Art 5.1.2.2)BAEL91/99

 $S_t \leq$  $A_t f_e$  $0.4b_0$ (Art 5.1.2.2)BAEL91/99

### **Selon RPA (Art 7.5.2.2) RPA 99/2003**

 $A_{\mathsf{t}}$  $\frac{A_t}{S_t} \geq 0.003b_0$  ;  $S_t \leq Min \left\{\frac{h}{4}\right\}$  $\frac{h}{4}$ ; 12 $\varphi_1$ }en zone nodale ; S<sub>t</sub>  $\leq \frac{h}{2}$  $\frac{1}{2}$ en zone courante.

#### Avec :

 $A_t$ : Section des armatures transversales.

 $S_t$ : Espacement entre les armatures transversales.

### **V.2.5) Calcule du Ferraillage**

Dans notre structure on a deux types de poutre :

# **1) poutre principale (40x30)**

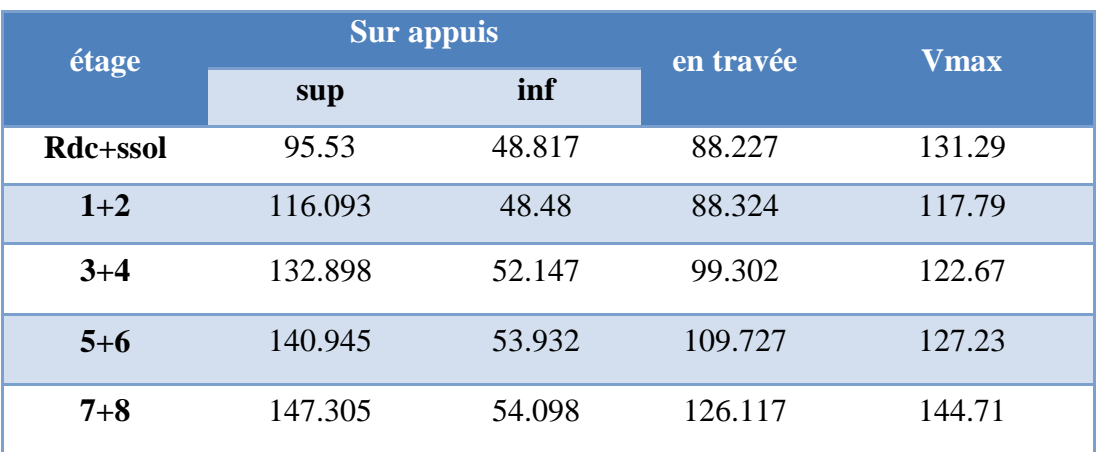

### **Tableau (V.2.1) : Sollicitations de calcule (PP)**

# **2) poutre secondaire (40x30)**

#### **Tableau (V.2.2) : Sollicitations de calcule (PS)**

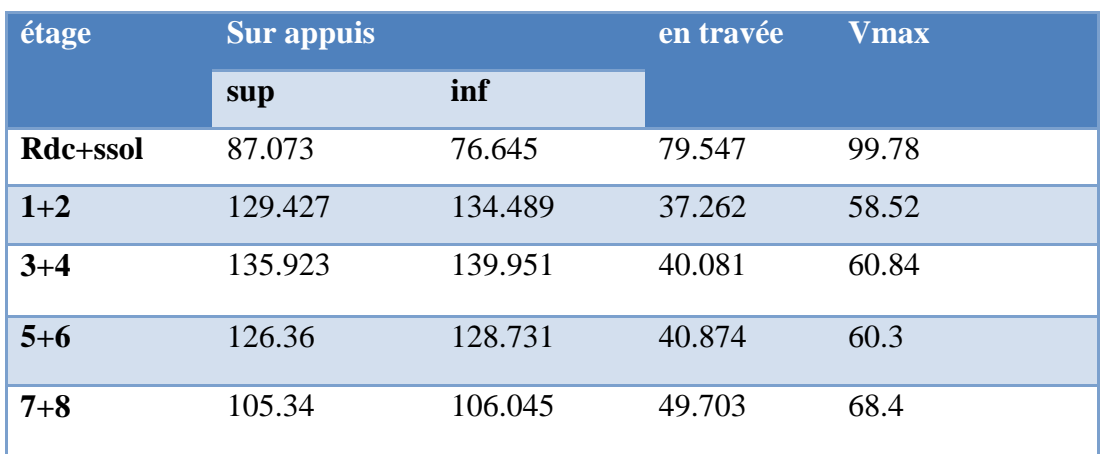

# **3) poutre principale liée ou voiles (40x30)**

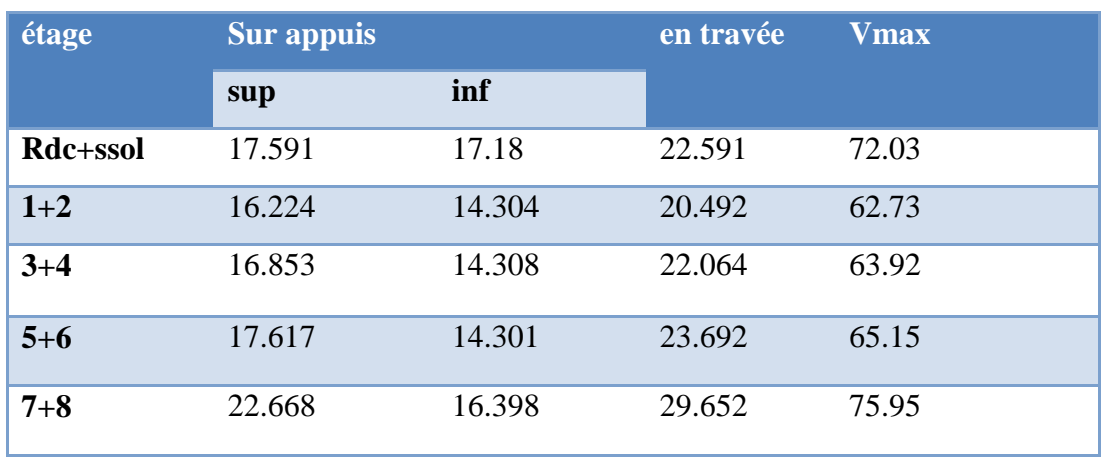

# **Tableau (V.2.3) : Sollicitations de calcule (PP) liée ou voile**

#### **4) poutre secondaire liée ou voiles (40x30)**

# **Tableau (V.2.4) : Sollicitations de calcule (PS) liée ou voile**

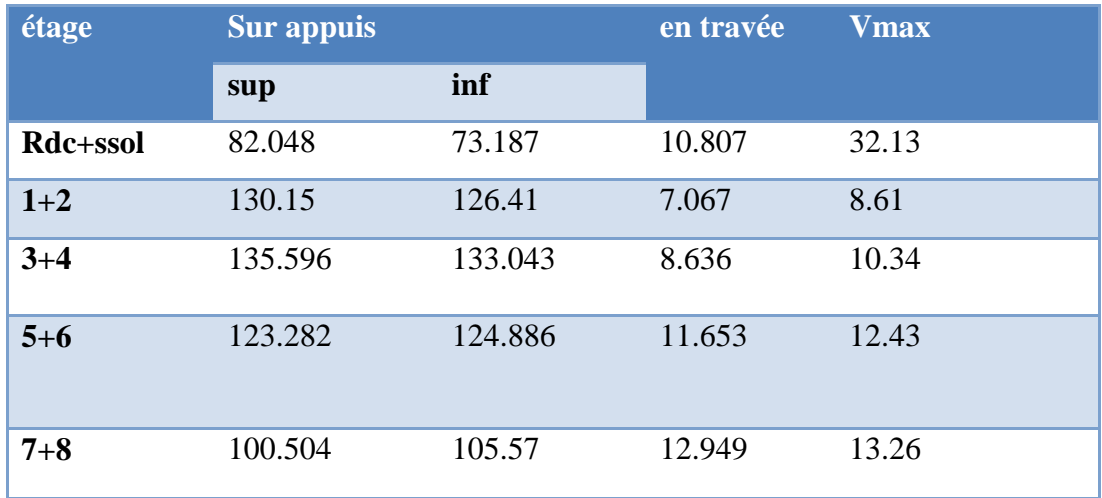

#### **V.2.6) Calcul de ferraillage longitudinal**

Le ferraillage des poutres est calculé par un programme de calcul **(SOCOTEC), l**es résultats par nappe sont présentés dans le tableau ci- après.

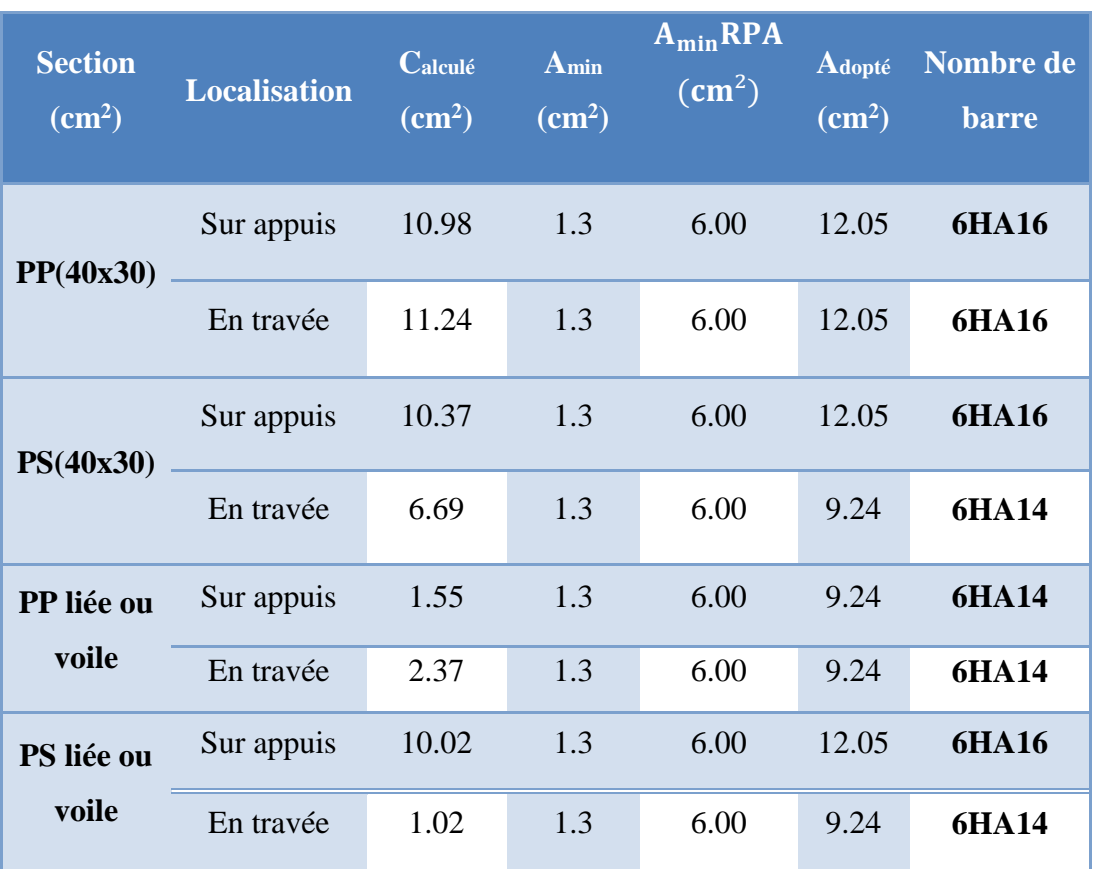

# **Tableau (V.2.5) :Tableau récapitulatif de ferraillage des poutres**

#### **1) Vérification à l'ELU**

Pour faire les vérifications à l'ELU on prend l'effort tranchant maximal la fissuration est considéré peu nuisible :

On doit vérifier les deux conditions suivantes :

$$
\tau_u = \frac{V_u}{bd} < \bar{\tau}_u
$$

$$
\tau_{su} = \frac{V_u}{0.9d \sum U_i} < \bar{\tau}_{su}
$$

Avec :

$$
\overline{\tau}_{u} = \text{Min}\left(0.20 \frac{f_{c28}}{\gamma_b} \right) = 3.33 \text{ MPa (Situation accidentelle)}
$$
  

$$
\overline{\tau}_{su} = \overline{\Psi_s} f_{t28}
$$

# **Tableau (V.2.6) :Tableau récapitulatif de vérification des poutres à l'ELU**

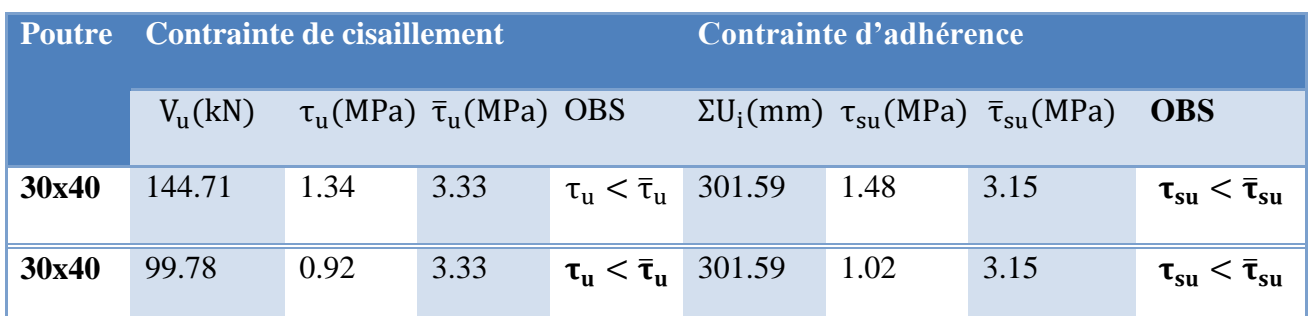

# **V.2.8) Calcul de ferraillage transversal**

# **Tableau (V.2.7) :Tableau récapitulatif de ferraillage des poutres.**

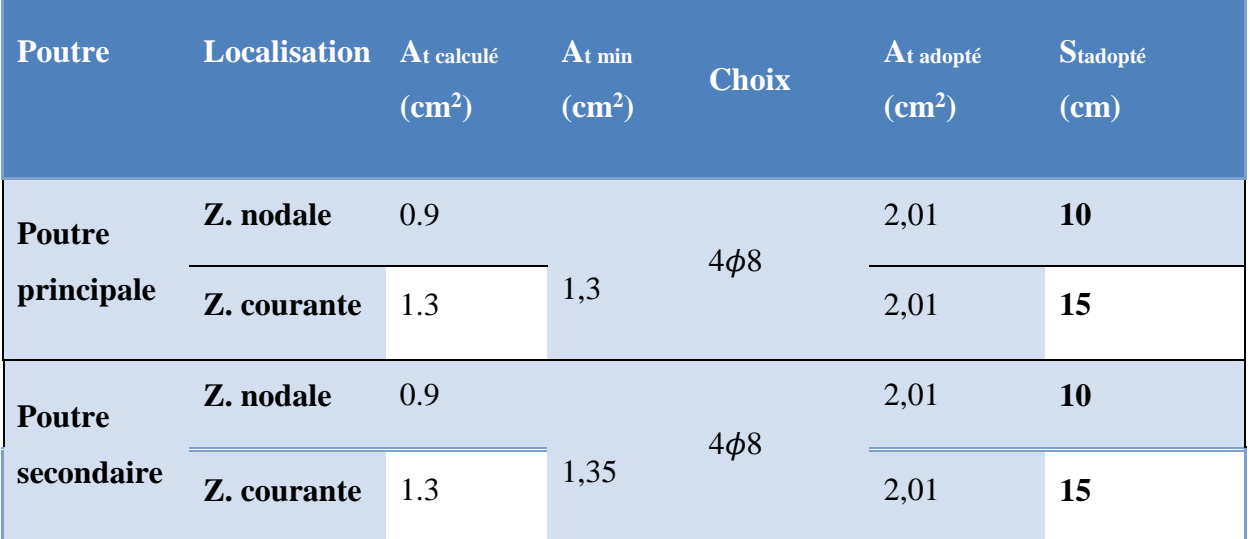

# **1) Vérification à l'ELS**

La vérification à L'ELS est calculée par un programme de calcul**(SOCOTEC), l**es résultats par nappe sont présentés dans le tableau ci- après :

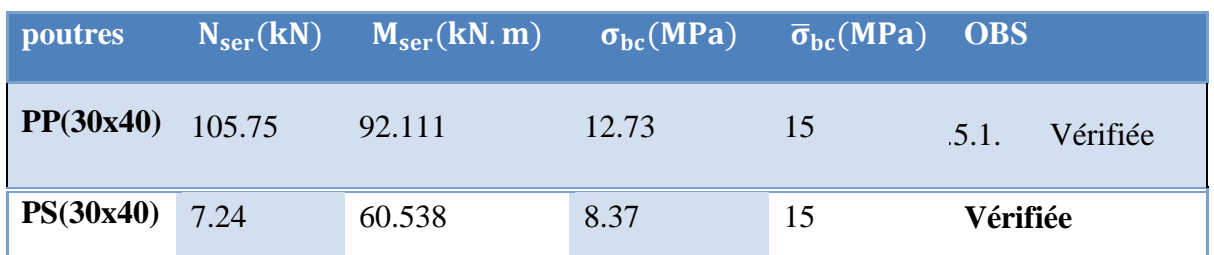

# **Tableau (V.2.8) :Tableau de vérifcation à l'ELS**

#### **a) Vérification de La flèche :(Art B.6.5, 1) BAEL91/99**

#### **Poutre principale:**

La vérification de la flèche n'est pas nécessaire si les conditions suivantes sont vérifiées :

( ht L ) ≥ ( 1 <sup>16</sup>) <sup>⇒</sup> (0.08 <sup>&</sup>gt; 0.0625) <sup>⇒</sup> condition vérifiée ( ht L ) ≥ ( Mser,travée <sup>10</sup> <sup>M</sup>0,ser ) <sup>⇒</sup> (0.08 <sup>&</sup>gt; 0.052) <sup>⇒</sup> condition vérifiée ( As b × d ) ≤ ( 4.2 fe ) <sup>⇒</sup> (0.0098 <sup>&</sup>lt; 0.0105) <sup>⇒</sup> condition vérifiée

Avec :

$$
h_t = 40 \text{ cm}
$$
;  $b = 30 \text{ cm}$ ;  $d = 36 \text{ cm}$ ;  $L = 5 \text{ m}$ ;  $A_s = 12.05 \text{ cm}^2$ 

 $M_{ser, \, \text{travée}} = 44.748 \, \text{KN.m}$ ;  $M_{0, \text{ser}} = 92.111 \, \text{KN.m}$ ; fe= 400MPa

Toutes les conditions sont vérifiées donc la vérification de la flèche n'est pas nécessaire.

#### **Poutre secondaire:**

La vérification de la flèche n'est pas nécessaire si les conditions suivantes sont vérifiées :

$$
\begin{pmatrix}\n\left(\frac{h_t}{L}\right) \ge \left(\frac{1}{16}\right) \Rightarrow (0.0800 > 0.0625) \Rightarrow \text{condition}\n\text{vein}\n\end{pmatrix}
$$
\n
$$
\begin{pmatrix}\n\frac{h_t}{L}\n\end{pmatrix} \ge \left(\frac{M_{\text{ser,travée}}}{10 M_{0,\text{ser}}}\right) \Rightarrow (0.0800 > 0.0485) \Rightarrow \text{condition}\n\text{vein}\n\end{pmatrix}
$$
\n
$$
\begin{pmatrix}\n\frac{A_s}{b \times d}\n\end{pmatrix} \le \left(\frac{4.2}{fe}\right) \Rightarrow (0.0098 < 0.0105) \Rightarrow \text{condition}\n\text{vein}\n\end{pmatrix}
$$

Avec :

$$
h_t
$$
= 40 cm ; $b$  = 30 cm ; $d$  = 36cm ; $L$ = 4.95 m ; $A_s$  = 12.05 cm<sup>2</sup>

 $M_{ser, \, \text{travée}} = 31.624 \, \text{kN.m}; M_{0, \text{ser}} = 60.538 \, \text{kN.m}; \, \text{fe} = 400 \, \text{MPa}$ 

Toutes les conditions sont vérifiées donc la vérification de la flèche n'est pas nécessaire.

Toutes les conditions sont vérifiées donc la vérification de la flèche n'est pas nécessaire.

### **Conclusion**

le ferraillage choisit satisfait tous les conditions de la résistance et de stabilité de forme, le détail de ferraillage est représenter dans les figures suivantes :

#### **V.2.9) Ferraillage des poteaux**

#### **1) Poutre principale**

# **EN TRAVEES**

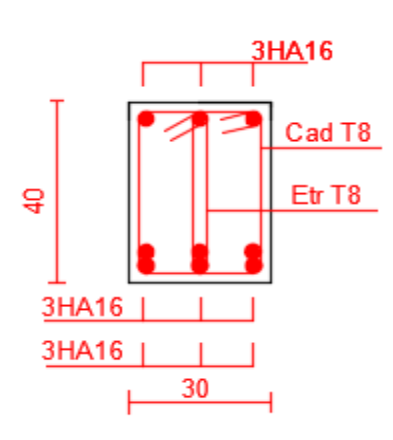

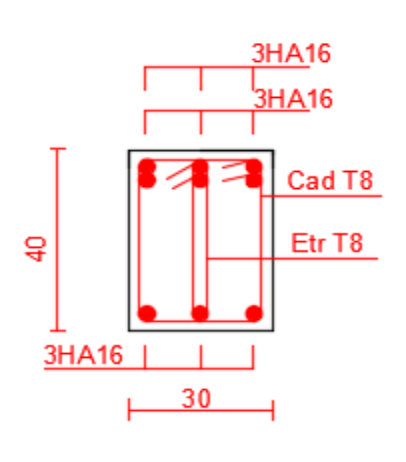

**EN APPUIS** 

#### **2) Poutre secondaire**

#### **EN TRAVEES**

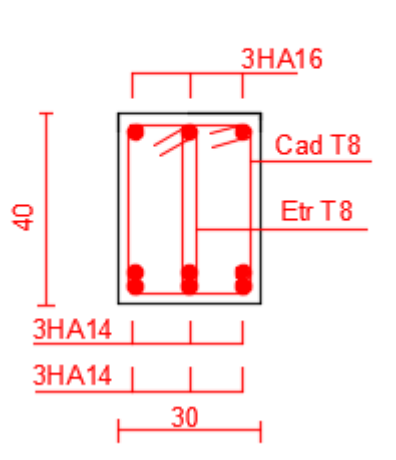

**EN APPUIS** 

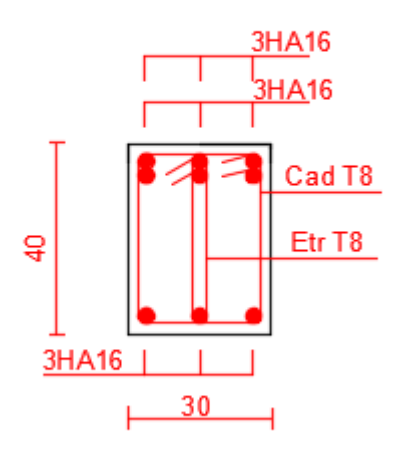

# **3) Poutre principale liée ou voiles**

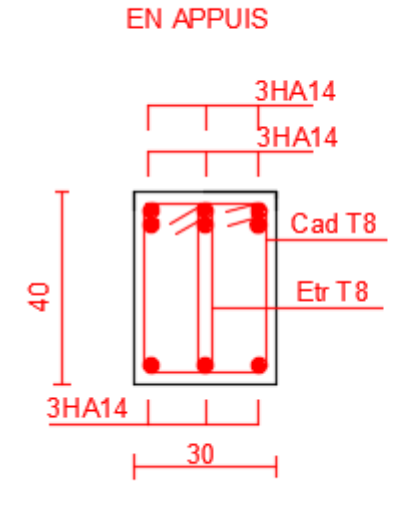

**EN TRAVEES** 

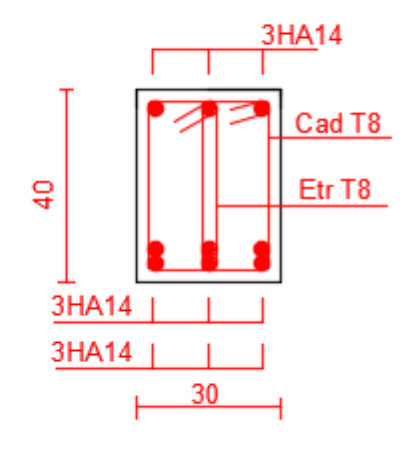

## **4) Poutre secondaire liée ou voiles**

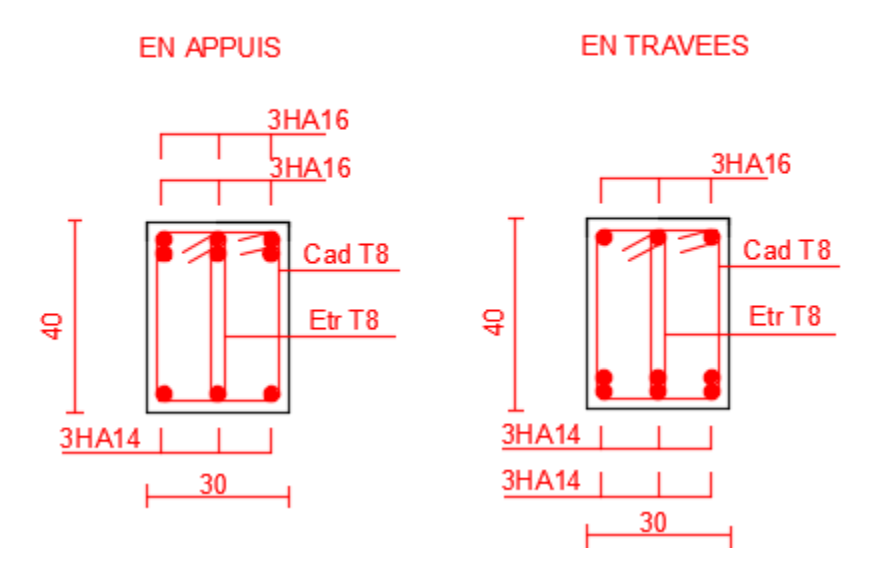

**Figure (V.2.1) schéma de ferraillage des poutres**

#### **V.3) Ferraillage des voiles**

#### **V.3.1) Introduction**

Les sollicitations appliquées sur les voiles sont dues aux charges permanentes, surcharges d'exploitation et aux forces sismiques.

Ces forces provoquent des efforts normaux, des efforts tranchants et des moments fléchissant.

Donc le calcul des sections d'armatures se fera en flexion composée.

On calcul alors trois types d'armatures :

- ❖ Armatures verticales.
- Armatures horizontales.
- Armatures transversales.

Pour cela on a divisé la structure en trois zones de calcul :

 **Zone I** : SS+ RDC.

**Zone II** : 1<sup>er</sup> étage et 2<sup>eme</sup> étage.

**Zone III** : 3éme étage et 4<sup>éme</sup> étage.

**Zone IV** : 5<sup>éme</sup> étage et 6<sup>éme</sup> étage

**Zone V** : 7<sup>éme</sup> étage et 8<sup>éme</sup> étage

#### **V.3.2) Les combinaisons d'action**

Les combinaisons des actions sismiques et des actions dues aux charges verticales à prendre en considération sont données ci-après:

La réglementation en vigueur **BAEL et RPA99/ V2003**exige les combinaisons ci-contre

#### **a) Etat limite ultime**

Situation durable et transitoire :

 $\sqrt{1,35 \text{ G} + 1,5 \text{ Q}}$ 

Situation accidentelle :

 $\checkmark$  G + Q ± E  $\times$  0,8G  $\pm$  E

#### **b) Etat limite de service**

$$
\checkmark \ G + Q
$$

Les voiles pleins en situation durable ou transitoire sont sollicités par un effort de compression centré mais dans le cas d'une situation accidentelle ils sont sollicités par un moment fléchissant et un effort tranchant dû aux charges horizontales et un effort de compression dû aux charges verticales. Ces trois efforts nous donnent un calcul à la flexion composée en se basant sur les règles BAEL91 et les recommandations du RPA99.

Le ferraillage se fera en FPN.

#### **V.3.3) Procèdes de calcul**

#### **a) Ferraillage vertical**

Le ferraillage vertical est déterminé suivants les étapes de calcul définies ci-dessous :

 $\checkmark$  On détermine le diagramme des contraintes à partir des sollicitations les plus défavorables, et cela en utilisant les formules classiques de la RDM.

$$
\sigma_1 = \frac{N}{S} + \frac{MV}{I}
$$
\n
$$
\sigma_2 = \frac{N}{S} - \frac{MV}{I}
$$

Avec :

 $\checkmark$  **S** : section du béton.

 $\checkmark$  V: bras de levier (distance entre axe neutre et la fibre la plus tendue ou la plus comprimée).

$$
V=\frac{L_v}{2}
$$

 $\checkmark$  **L**<sub>v</sub>: longueur du voile y compris les deux poteaux voisins.

 $\checkmark$  On détermine les efforts agissant dans chaque bande.

Suivant la position de l'axe neutre et les efforts qui lui sont appliqués, la section peut-être :

- Section entièrement tendue **SET**.
- Section partiellement comprimée **SPC.**
- Section entièrement comprimée **SEC.**

**1 erecas :** Sectionentièrement tendue (**S**.**E**.**T**)

Une section est dite entièrement tendue si « N »est un effort normal de traction et le centre de pression se trouve entre les armatures.

$$
N(t) = \left[\frac{(\sigma_{\min} + \sigma_{\max})}{2}\right] L_t.e \qquad \qquad \sigma_{\max} \qquad - \qquad \sigma_{\min}
$$

**2 eme cas :** Section partiellement comprimée (**S**.**P**.**C**)

Une section est dite partiellement comprimée si « N »est un effort de traction et le centre de pression se trouve en dehors des armatures.

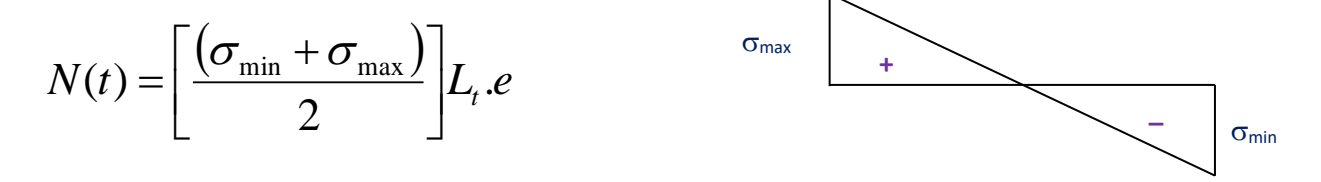

**3 eme cas** : Section entièrement comprimée (**S**.**E**.**C**)

Une section est dite entièrement comprimée si « N »est un effort de compression.

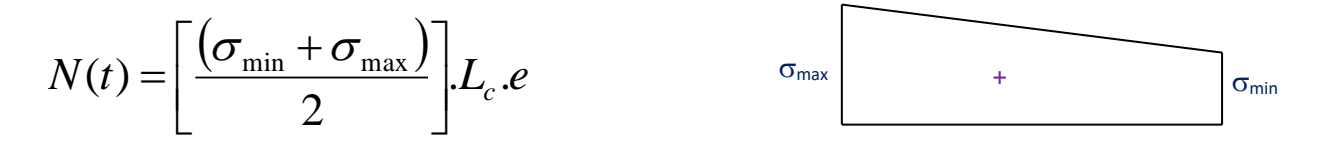

La plupart de nos voiles sont des sections partiellement comprimées (S.P.C) le 2<sup>eme</sup> cas

#### **b ) Ferraillage horizontal**

La section d'armature est donnée par la plus élevée des deux relations suivantes :

- Selon le BAEL91 :  $A_H \ge \frac{-1}{4}$ *V H A*  $A_{\mu} \geq$
- $\checkmark$  Selon le RPA99 :  $A_H \geq 0.0015 \cdot b.L_{\text{void}}$ 
	- **A<sup>v</sup>** : section d'armature verticale.

 Ces barres horizontales doivent être munies de crochets à **135<sup>0</sup>** ayant une Longueur de **10** , et doivent être disposés de telle manière à servir de cadre retenant les armatures verticales. φ

#### **c)Armatures constructives**

Ces aciers sont généralement des épingles, elles sont perpendiculaires aux forces des refends et relient les deux nappes d'armatures verticales

#### **d)Ferraillage minimale**

#### **Compression simple**

La section d'armatures verticales doit respecter les conditions suivantes :

- **A** ≥ **4cm<sup>2</sup>** / **ml**.(longueur de parement mesuré perpendiculairement à la direction de ces armatures). (**A**.**8**.**1**.**2**.**1**.**BAEL91**)
- $\therefore$  0.2%  $\leq \frac{A}{a} \leq 0.5\%$  $\leq \frac{7}{S} \leq 0.5\%$  (**S** : section du béton comprimé)

#### **Traction simple :**

$$
\clubsuit \quad A_{\min} = \frac{B.f_{t28}}{f_e} \text{ (A.4.2.1.BAEL91)}
$$

Selon le **RPA99** / version **2003** :

- Le pourcentage minimal des armatures verticales sur toute la zone tendue est de **0.20%** de la section du béton tendu (**Art7**.**7**.**4**.**1 page 61**).
- Le pourcentage minimal d'armatures longitudinales des trumeaux dans chaque direction est donné comme suit :

Globalement dans la section du voile égale à **0.15%**. (**Art7**.**7**.**4**.**3 page 61**)

En zone courante égale à **0.10%**

#### **e) Espacement :**

D'après **l'Art 7.7.4.3 du RPA 2003**, l'espacement des barres horizontales et verticales doit être inférieur à la plus petite des deux valeurs suivantes :

 $S \leq 30$  cm  $S\!\leq\!1.5e$ Avec : e = épaisseur du voile

A chaque extrémité du voile l'espacement des barres doit être réduit de moitié sur (0.1) de la longueur du voile, cet espacement d'extrémité doit être au plus égale à (15 cm).

#### **f)Longueur de recouvrement**

Elles doivent être égales à :

- 40Φ pour les barres situées dans les zones ou le recouvrement du signe des efforts est possible.
- 20Φ pour les barres situées dans les zones comprimées sous action de toutes les combinaisons possibles de charges.

#### **g) Diamètre minimal**

Le diamètre des barres verticales et horizontales des voiles ne devrait pas dépasser 0.10 de l'épaisseur du voile.

#### **V.3.4) Vérifications**

#### **a) Vérification à L'ELS**

Pour cet état, il considère

 $N<sub>ser</sub> = G + Q$ 

$$
\sigma_b = \frac{N}{B + 15 \cdot A} \le \overline{\sigma}_b
$$

$$
\overline{\sigma}_b = 0.6 \cdot f_{c28} = 15 MPa
$$

Avec :

**Nser** : Effort normal appliqué.

**B**: Section du béton.

**A**: Section d'armatures adoptée.

#### **b) Vérification de la contrainte de cisaillement**

#### **D'après le RPA 2003**

$$
\tau_{\scriptscriptstyle b} \leq \, \overline{\tau}_{\scriptscriptstyle b} \,{=}\, 0.2 \,{\cdot} f_{\scriptscriptstyle c28}
$$

$$
\tau_b = \frac{V}{b_0 \cdot d}
$$

**avec :**  $V = 1.4 \cdot V_{u, \text{calcul}}$ 

**171**

**b<sup>0</sup>** : Epaisseur du linteau ou du voile

- **d** : Hauteur utile  $(d = 0.9 h)$
- **h** : Hauteur totale de la section brute
	- **D'après le BAEL :** Il faut vérifier que :

$$
\tau_u \leq \overline{\tau}_u
$$

$$
\tau_u = \frac{V_u}{b \cdot d}
$$

Avec :

 $\tau_u$ : Contrainte de cisaillement ;  $\bigg)$  $\backslash$  $\overline{\phantom{a}}$ l  $=\min\left(0.15\frac{f_{cj}}{f}\right)$ , 4*MPa b*  $u = min \left[ 0.15 \frac{J_{cj}}{M_{c}} \right]$ γ  $\tau_u$  = min 0.15  $\frac{Jg}{m}$ , 4*MPa* ; Pour la fissuration préjudiciable

**Exemple d'application**

**1/ Voiles(1.3m) :** 

 $\text{Zone}(1)$ 

**L= 1.3m , e=0.20 m**

N .M sont donnes par (**ETABS)**

**V = 0.65m**

**N =**1277.72KN

 $M = 99.847$  KN/m

 $S= 0$ ,  $2x1.3=0.26m<sup>2</sup>$ 

I=  $(bh^3/12) = 0.037m^4$ 

$$
\sigma_1 = \frac{N}{S} + \frac{M.V}{I} = 6668.37 \text{KN/m2}
$$

$$
\sigma_2 = \frac{N}{S} - \frac{M.V}{I} = 3160.36 \text{ KN/m2}
$$

 $\Rightarrow$  La section est partiellement comprimée

$$
L_{t} = \frac{\sigma_{2}}{\sigma_{2} + \sigma_{1}} L_{=0.42}
$$
  $F = \frac{\sigma_{2} * L_{t}}{2} b = 132.73 \text{KN}$ 

**Armature verticale** 

$$
A_{v} = \frac{F}{fe} = 3.32 \text{cm}2
$$

#### **Armature minimale**

●Vérifications vis à vis du **RPAV2003** (**art : 7.7.4.1**)

 $A_{\text{min RPA}} = \max (0.2\% \text{ bL}_{t}, \frac{L_{t1/28}}{R})$ *e Bf f* ) **Avec :**  $\left\{\mathbf{b} : \text{épaisseur du voile.}\right\}$  **L<sup>t</sup> :** longueur de la section tendue.

0.2% b L<sub>t</sub> =  $(0.2 \times 0.2 \times 0.42)/100 = 1.68$  cm<sup>2</sup>

$$
\frac{Bf_{t28}}{f_e} = \frac{0.2 \times 1.3 \times 2.1}{400} = 13.65
$$
 cm<sup>2</sup>

 $A_{\text{min RPA}} = \text{max} (1.68 \text{cm}^2, 13.65/2 \text{cm}^2)$ 

 $A_{\text{min RPA}} = 6.82 \text{ cm}^2 / \text{nappe}$ 

La longueur minimal d'après l'article **7.7.4.3 Du RPA99V2003** :

Zone d'about : (130/10) =13 cm. Avec St=10cm

Zone courante 324 cm. Avec St= 20 cm

Nous adoptons alors le même type de ferraillage sur toute la surface du voile

#### **Armature horizontale**

D'après le BAEL91**:** A<sub>H</sub>=A<sub>V</sub>/4= **3.32**/4=0.83cm<sup>2</sup>

D'après le RPA **:** 

 $A_H \ge 0.15\%$ .B = 0.15%.20x130 =3.9cm<sup>2</sup>;

Soit donc:  $11H A10+2H A12$  /nappe avec  $S_t=20cm$ 

#### **Armature transversale**

Les deux nappes d'armatures verticales doivent être reliées au moins par quatre (4) Epingles au mètre carré, soit : 4 **HA8.**

#### **Remarque:**

Les espacements dans tous les voiles sont:

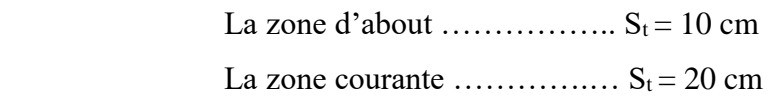

## **V.3.4) Ferraillage des voiles**

Les résultats de calcul sont donnés dans les tableaux ci-dessous :

- $\checkmark$  **σ**<sub>1</sub>; **σ**<sub>2</sub> (kN/m<sup>2</sup>) : les contraintes de béton.
- $\checkmark$  Lt (m) : Longueur de la zone tendue.
- $\checkmark$  **N** (k**N**) : Effort de traction.
- $\checkmark$  As (cm<sup>2</sup>) : Section d'armature.
- $\checkmark$  Amin (cm<sup>2</sup>): Section d'armature minimale.
- $\checkmark$  **AH** (cm<sup>2</sup>) : Section d'armatures horizontales.
- $\checkmark$  **A**<sup>t</sup> (cm<sup>2</sup>) :Section d'armatures transversales.

On va ferrailler les voiles selon leurs zones et leurs types

# **1) Les voiles type (1.3m)**

**Sens longitudinale :** Il y'a un type de voile.

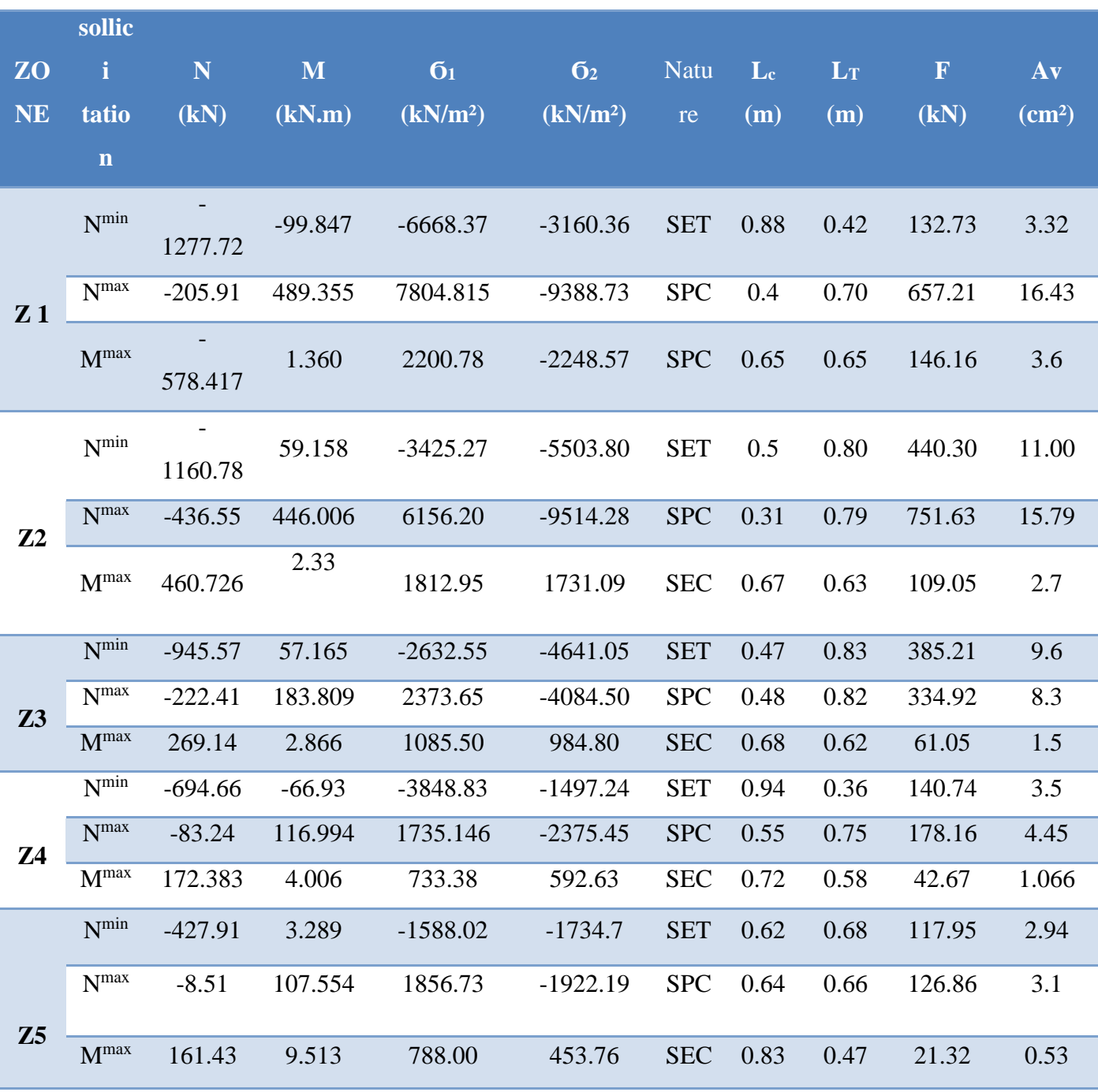

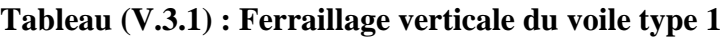

**NB :** Concernant le choix des barres La section à prendre et celle correspondante au maximum des valeurs calculées avec  $N^{\max}$  ;  $N^{\min}$  ;  $M^{\max}$ 

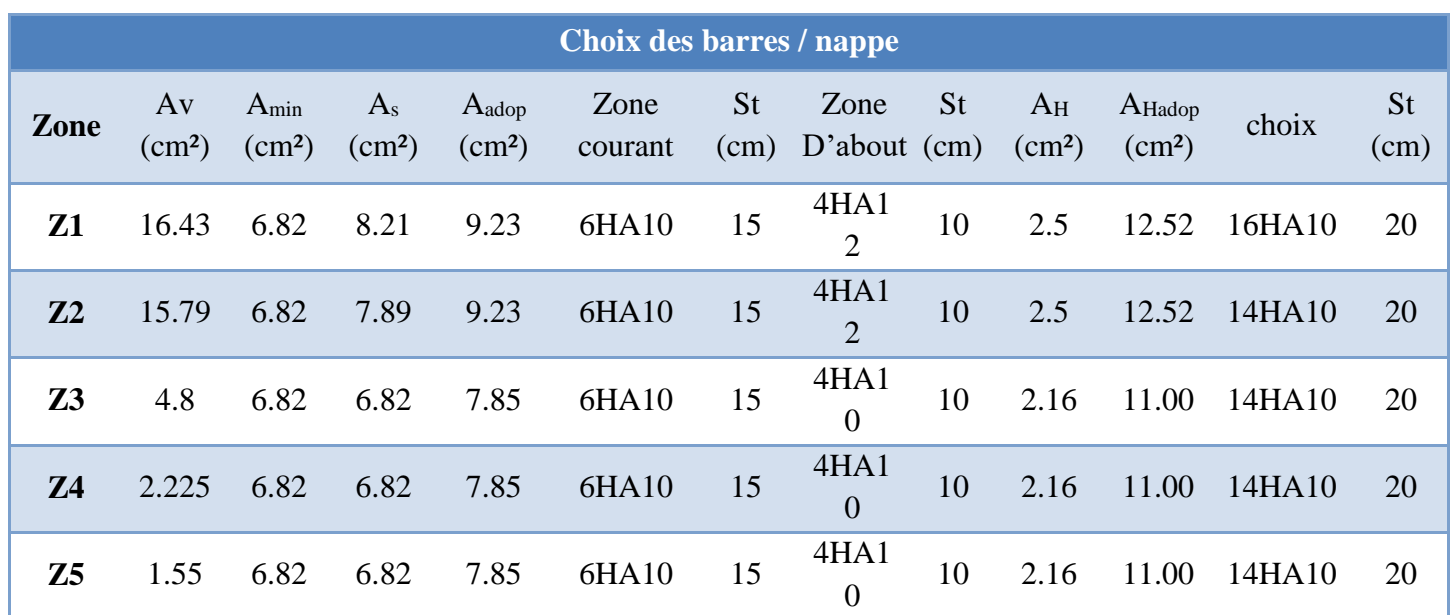

# **Tableau (V.3.2) : Ferraillage verticale du voile type 1.**

# **2) Les voiles de type (1.5m)**

**Tableau (V.3.3) : Ferraillage verticale du voile type 2.**

| <b>ZO</b><br><b>NE</b> | sollic<br>i<br>tatio<br>$\mathbf n$ | N<br>(kN)  | M<br>(kN.m) | 6 <sub>1</sub><br>(kN/m <sup>2</sup> ) | 6 <sub>2</sub><br>(kN/m <sup>2</sup> ) | <b>Natu</b><br>re | $L_c$<br>(m) | $\mathbf{L}\mathbf{T}$<br>(m) | F<br>(kN) | Av<br>$\text{(cm}^2)$ |
|------------------------|-------------------------------------|------------|-------------|----------------------------------------|----------------------------------------|-------------------|--------------|-------------------------------|-----------|-----------------------|
| Z <sub>1</sub>         | $N^{\min}$                          | $-1262.13$ | $-52.252$   | $-4906.90$                             | $-3507.29$                             | <b>SET</b>        | 0.88         | 0.62                          | 217.45    | 5.4                   |
|                        | N <sub>max</sub>                    | $-495.33$  | 99.588      | $-317.33$                              | $-2984.86$                             | <b>SET</b>        | 0.15         | 1.35                          | 402.95    | 10.07                 |
|                        | M <sup>max</sup>                    | $-167.116$ | $-0.27$     | $-560.67$                              | $-553.43$                              | <b>SET</b>        | 0.76         | 0.74                          | 40.95     | 1.02                  |
| Z <sub>2</sub>         | $N^{\min}$                          | $-1051.55$ | 34.287      | $-3045.96$                             | $-3964.37$                             | <b>SET</b>        | 0.66         | 0.84                          | 333.00    | 8.3                   |
|                        | N <sub>max</sub>                    | $-278.51$  | 603.934     | 7160.03                                | $-9016.76$                             | <b>SPC</b>        | 0.67         | 0.83                          | 757.34    | 18.93                 |
|                        | M <sub>max</sub>                    | 611.39     | $-2.205$    | 2008.43                                | 2067.50                                | <b>SEC</b>        | 0.74         | 0.76                          | 157.13    | 3.9                   |
| Z3                     | $N^{\min}$                          | $-858.4$   | 37.285      | $-2361.98$                             | $-3360.68$                             | <b>SET</b>        | 0.62         | 0.88                          | 295.74    | 7.4                   |
|                        | N <sub>max</sub>                    | $-296.35$  | 314.177     | 3219.89                                | $-5195.56$                             | <b>SPC</b>        | 0.58         | 0.92                          | 477.99    | 11.94                 |
|                        | M <sup>max</sup>                    | 324.694    | $-1.744$    | 1058.95                                | 1105.67                                | <b>SEC</b>        | 0.73         | 0.77                          | 85.13     | 2.1                   |
| <b>Z4</b>              | $N^{\min}$                          | $-663.1$   | $-108.566$  | $-3664.34$                             | $-756.32$                              | <b>SET</b>        | 1.25         | 0.25                          | 65.04     | 1.62                  |
|                        | N <sub>max</sub>                    | $-108.5$   | 173.959     | 1968.14                                | $-2691.47$                             | <b>SPC</b>        | 0.64         | 0.86                          | 231.46    | 5.78                  |
|                        | M <sub>max</sub>                    | 189.501    | $-3.117$    | 589.92                                 | 673.41                                 | <b>SEC</b>        | 0.7          | 0.80                          | 53.87     | 1.3                   |
|                        | $N^{\min}$                          | $-418.15$  | $-30.468$   | 1801.88                                | $-985.78$                              | <b>SPC</b>        | 0.97         | 0.53                          | 52.24     | 1.3                   |
| Z5                     | N <sub>max</sub>                    | $-23.94$   | 106.896     | 1351.84                                | $-1511.4$                              | <b>SPC</b>        | 0.71         | 0.79                          | 119.40    | 2.98                  |

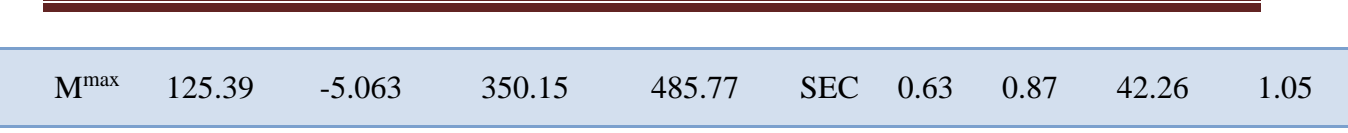

**Chapitre V Etude des éléments principaux**

**NB :** Concernant le choix des barres La section à prendre et celle correspondante au maximum des valeurs calculées avec N<sup>max</sup>; N<sup>min</sup>; M<sup>max</sup>.

# **Tableau (V.3.4) : Ferraillage verticale du voile type 2.**

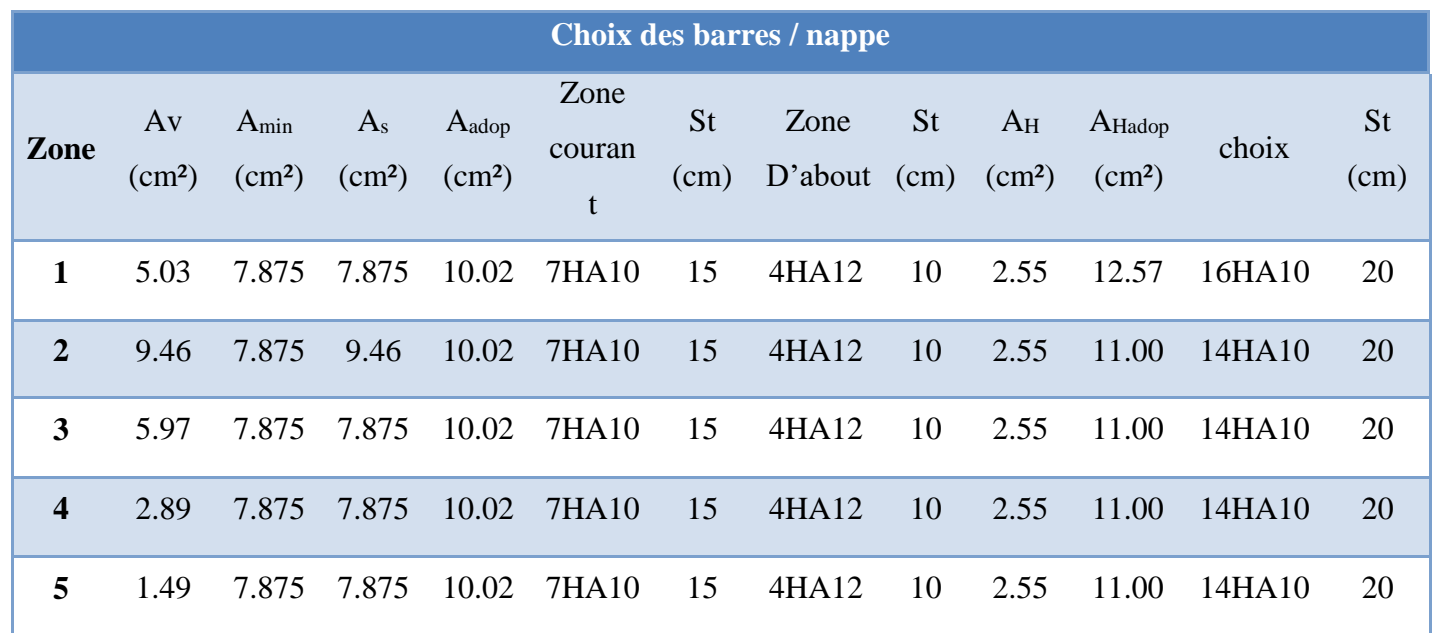

# 1) **Les voiles de type (1.4m)**

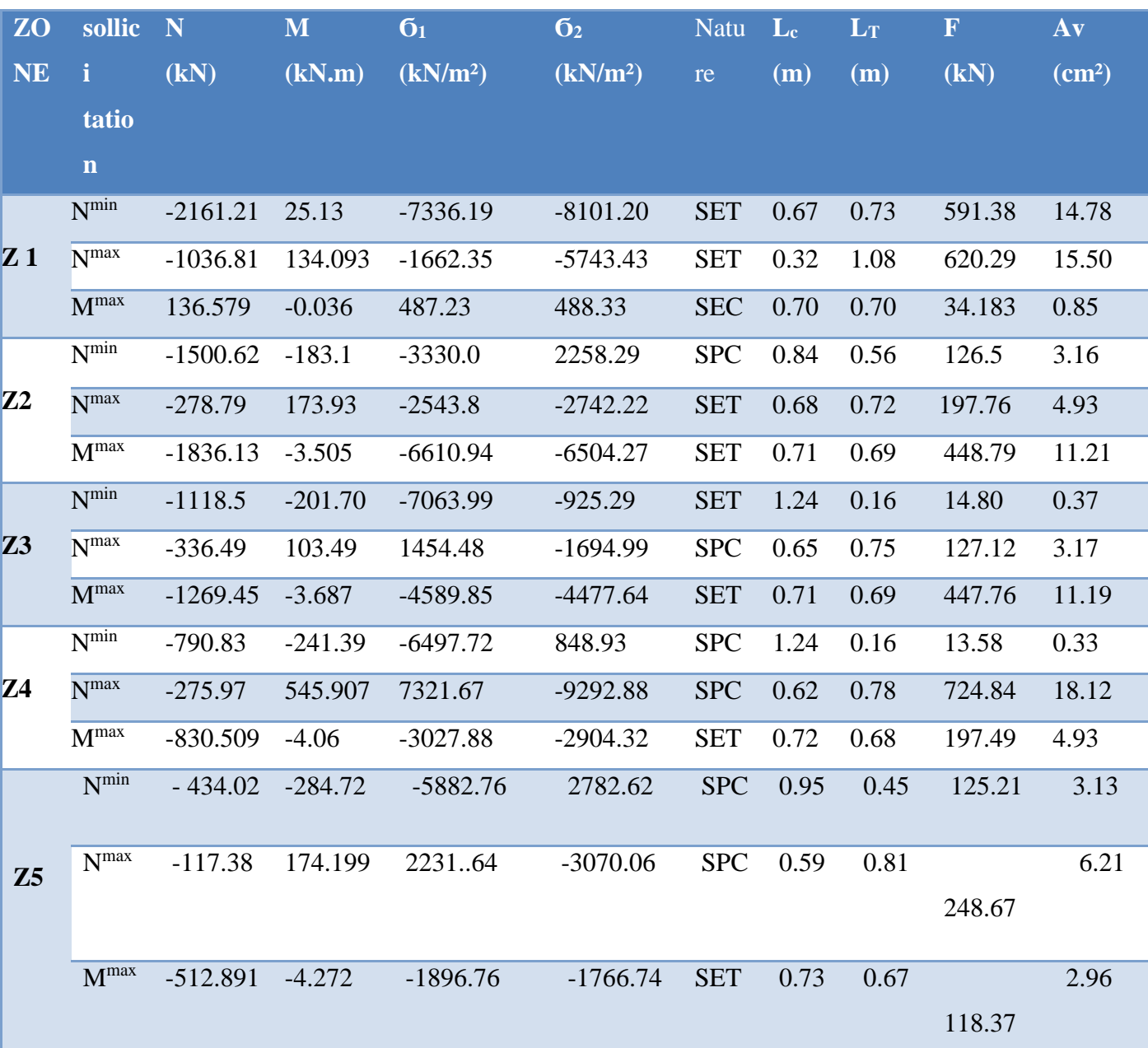

# **Tableau (V.3.5) : Ferraillage verticale du voile type 3**

**NB :** Concernant le choix des barres La section à prendre et celle correspondante au maximum des valeurs calculées avec N<sup>max</sup>; N<sup>min</sup>; M<sup>max</sup>.

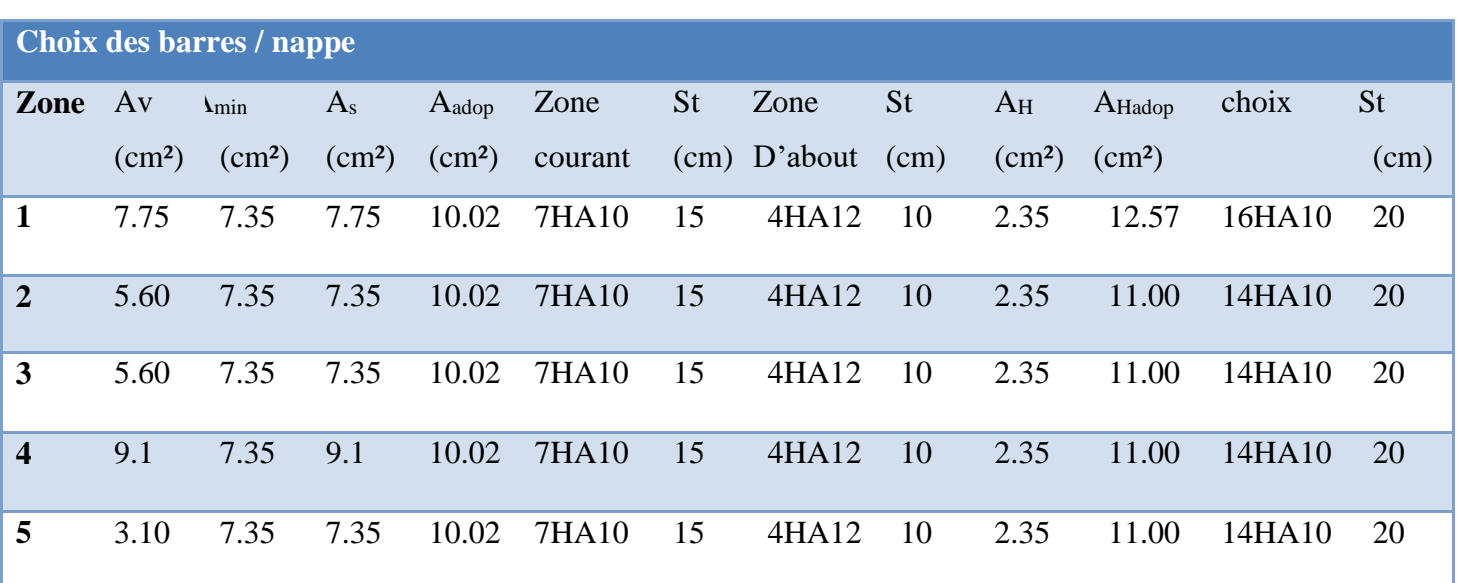

# **Tableau (V.3.6) : Ferraillage verticale du voile type 3**

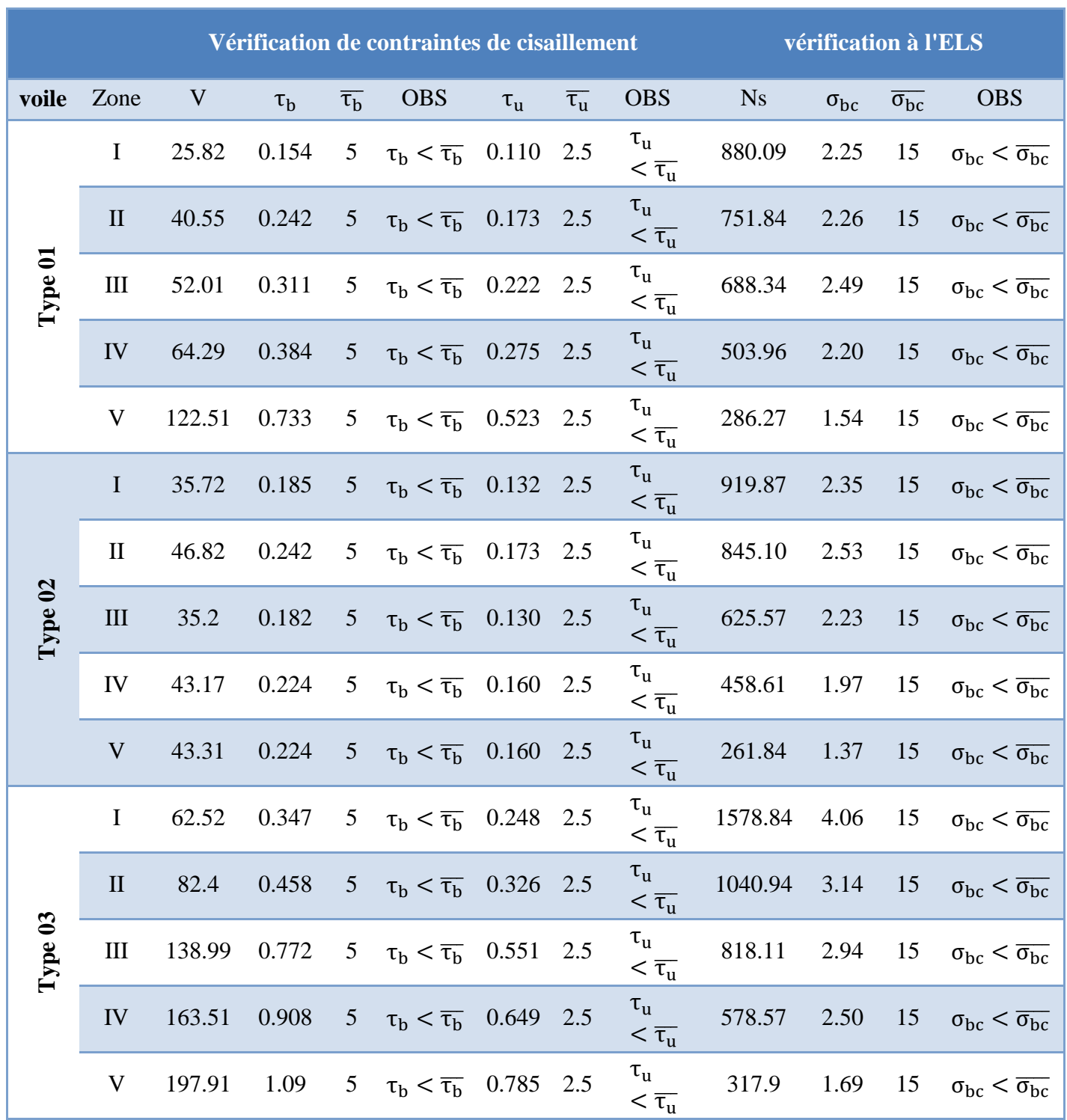

# **Tableau (V.3.7) : Vérification a l'ELS et contrainte de cisaillement**

**NB :** Il est nécessaire d'adopter un ferraillage symétrique pour tous les voiles, afin d'assurer la sécurité en cas d'inversion éventuelle de l'action sismique.

Le ferraillage obtenu est représenté dans les figures suivantes :

# **V.3.4) Schéma de Ferraillage des voiles**

# **Type 1**

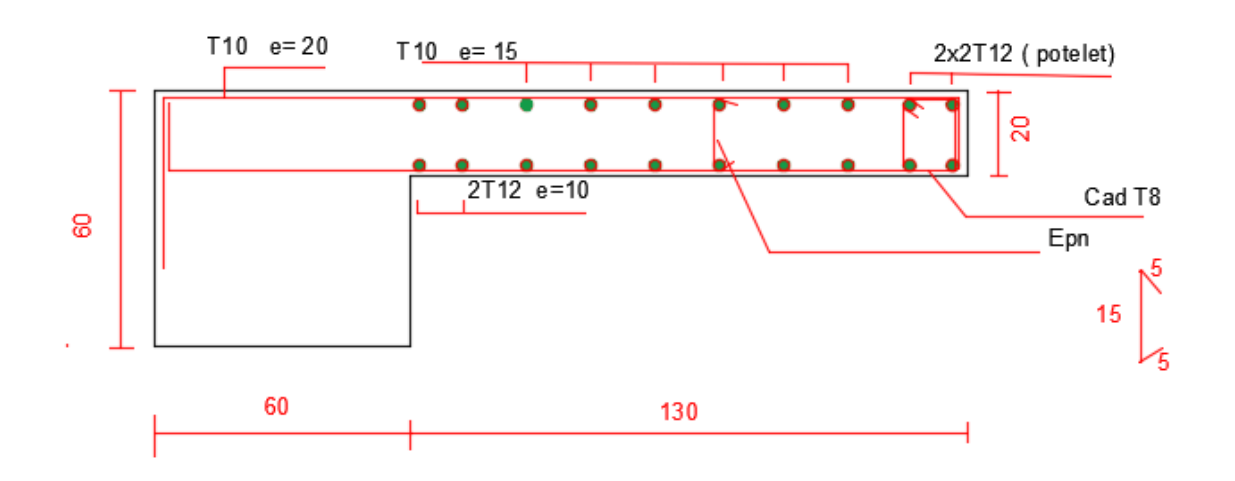

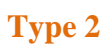

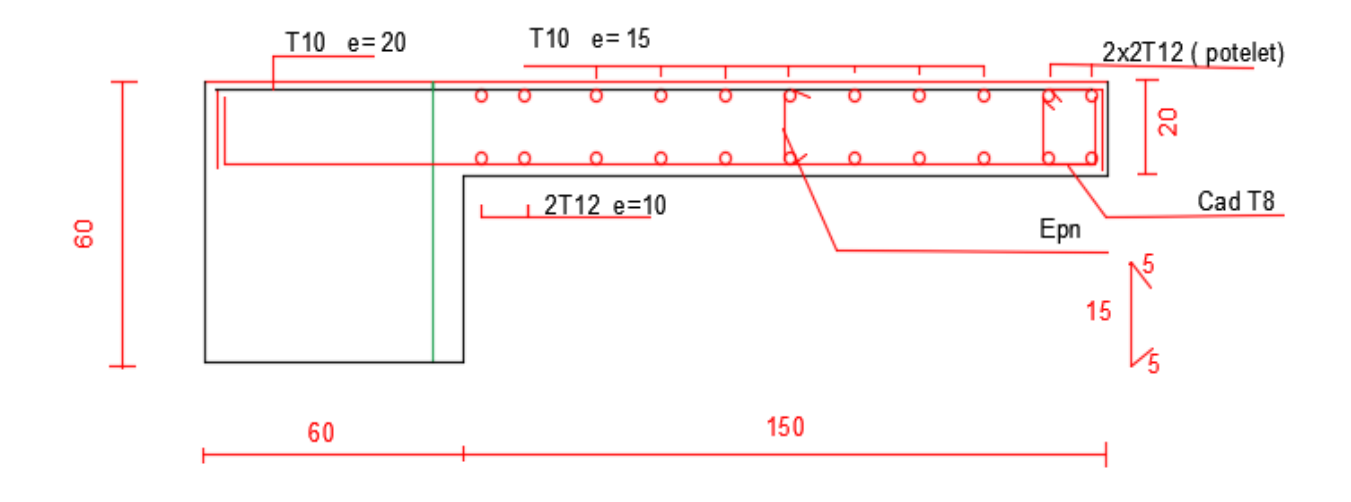

# **Type 3**

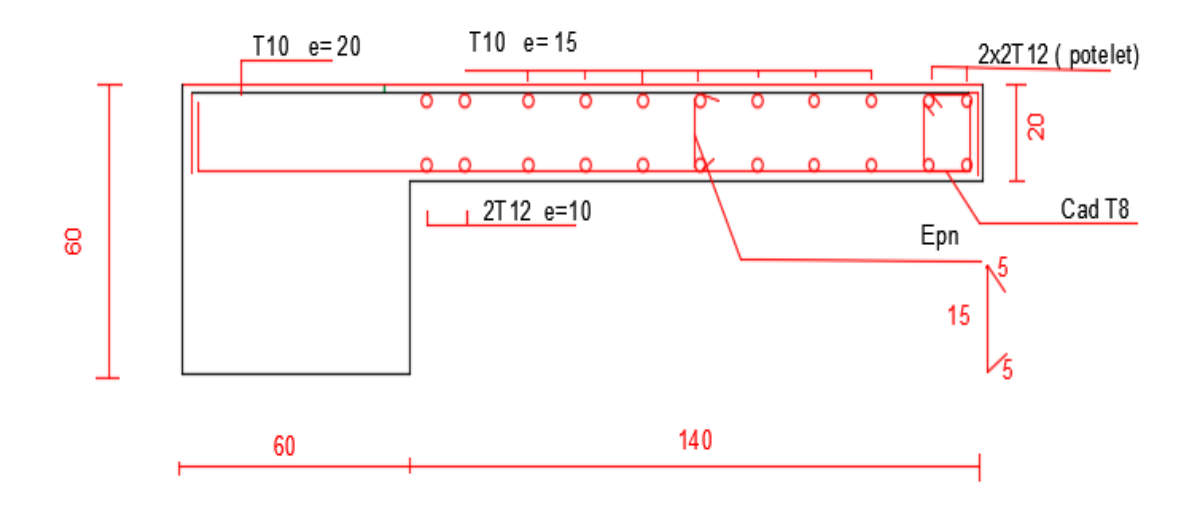

**Figure (V.3.1) Schéma de ferraillage des voiles**

# **Chapitre VI Etudes des fondations**

#### **VI.1) Introduction**

 Les fondations ont pour but de transmettre les charges et les surcharges de la superstructure au sol. Leur choix dépend essentiellement de la contrainte du sol et des charges de l'ouvrage. On distingue trois types de fondations :

#### **Fondations superficielles**

 Elles sont adoptées pour les sols de bonne capacité portante qui se trouvent à une faible profondeur. Elles permettent la transmission directe des efforts au sol, cas des semelles isolées, semelles filantes, radiers.

#### **Fondation semi-profonde**

Ce type de fondation est utilisé lorsque des fondations superficielles ne peuvent être

réalisées et que des fondations profondes ne sont pas nécessaires. Ce type de fondation

permet aussi de se prémunir contre le phénomène de gel et de dégel des sols.

#### **Fondations profondes**

 Elles sont utilisées dans le cas où le bon sol se trouve à des profondeurs très importantes qui dépasse les dix mètre environs

#### **Fondations surfacique ou radier**

Il existe quatre (04) types de radiers :

- 1) Le radier dalle pleine (le plus courant).
- 2) Le radier nervuré.
- 3) Le radier champignon sous poteau.
- 4) Le radier voûte.

L'emploi d'un radier se justifier lorsque :

- $\checkmark$  La contrainte admissible à la compression du sol est faible.
- $\checkmark$  Quand le bon sol est situé en trop grande profondeur.
- $\checkmark$  Les autres types de fondations transmettraient au sol des contraintes trop élevées.
- $\checkmark$  L'aire totale des semelles est supérieure à la moitié de l'aire occupée par le bâtiment.
- Les charges apportées par l'ensemble du bâtiment ne risquent pas d'entraîner des tassements différentiels incompatibles.

#### **Types de fondations superficielles courants:**

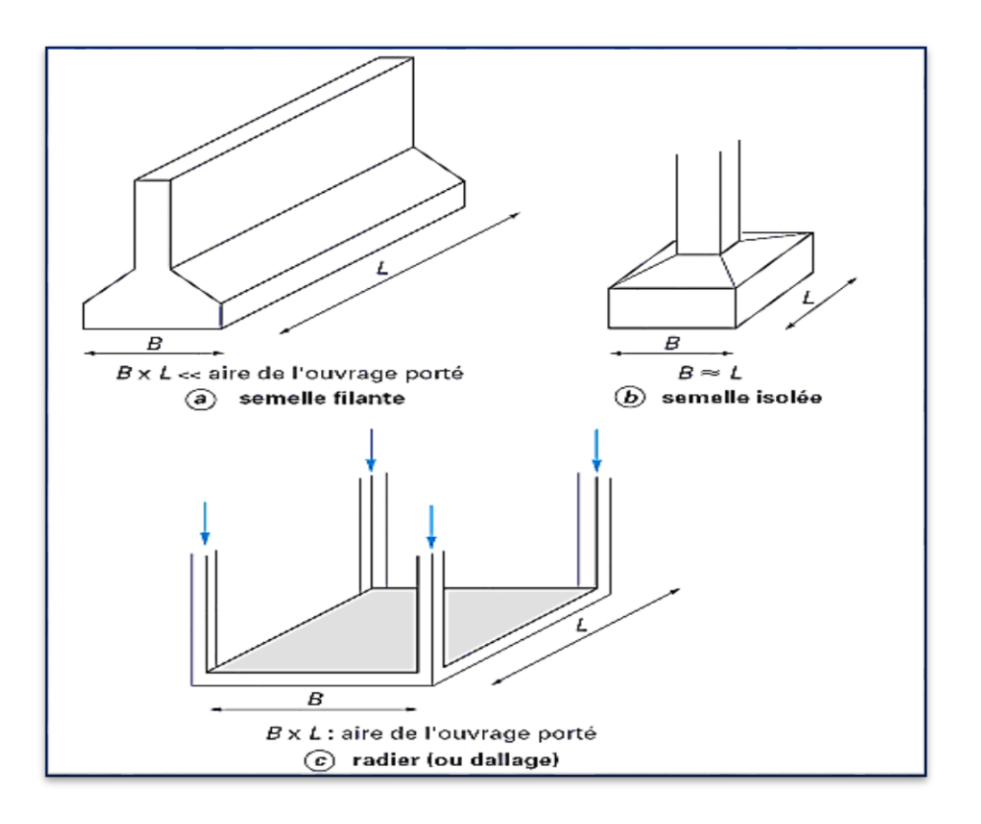

**Figure (VI.1) : Type de fondations superficielles**

#### **VI .2) Etude de sol**

La valeur de la contrainte du sol est donnée par l'expérience, en raison de la connaissance que l'on peut avoir du terrain sur lequel des ouvrages sont déjà étés réalisée, soit à partir des résultats de soudage effectuées a laboratoire de mécanique des sols.

Une étude préalable du sol à donner la valeur 2.3 bars pour la contrainte admissible du

 $_{\rm sol}$   $\sigma_{\scriptscriptstyle sol}$  .

#### **VI .3) Choix du type de fondation**

- Le type de fondation est choisi essentiellement selon les critères suivants :
	- La résistance du sol.
	- Le tassement.
	- Le mode constructif.
	- Stabilité totale de l'ouvrage.

 Pour le cas de notre ouvrage, nous avons le choix entre les semelles filantes et le radier, en fonction des résultats du dimensionnement, on adaptera le type de semelle convenable :

#### **Semelle isolée**

Pour assurer la validité de la semelle isolée on choisit un poteau le plus sollicitée et on

$$
dot \,\, \text{veffier}\,\, \text{que : } \sigma = \frac{N}{A.B} \leq \sigma_{\text{sol}}^-
$$

Et puisque notre structure contient des voiles périphériques donc on n'a pas à prendre en considération la vérification pour les semelles isolées.

#### **Calcule de surface revenant à la semelle**

 Les surfaces des semelles et les charges appropriées sont représentées sur les tableaux suivants :

#### **Tableau (VI.1) : La surface revenant aux semelles**

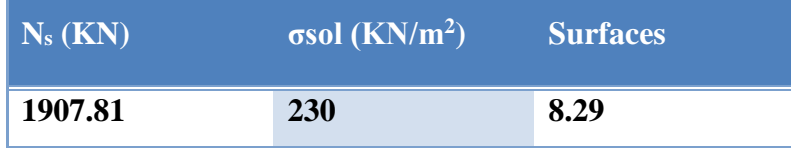

 $S_s = 8.29 \times 18 = 149.22 \text{m}^2$ ;  $S_t = 214.16 \text{m}^2$ .

Donc :  $S_s/S_t = 149.22/214.16 = 69.67\% \ge 50\% \Rightarrow La$  surface des semelles calculée dépasse 50% de la surface d'emprise du bâtiment cela nous conduit à adopter pour un mode de fondation dont la modalité d'exécution du coffrage et du ferraillage est facile à réaliser : c'est le **radier nervuré.**

#### **VI .4) Etude du radier**

 Un radier est une dalle pleine réalisée sous toute la surface de la construction. Cette dalle peut être massive (de forte épaisseur) ou nervurée; dans ce cas la dalle est mince mais elle est raidie par des nervures croisées de grande hauteur.

Dans notre cas, on adoptera un radier nervuré (plus économique que pratique).

 L'effort normal supporté par le radier est la somme des efforts normaux de tous les éléments verticaux, poteaux et voiles.

#### **VI .5) Pré-dimensionnement du radier**

#### **a) L'épaisseur du radier**

L'épaisseur du radier (h) doit satisfaire les conditions suivantes :

#### **a.1) Condition forfaitaire**

L'épaisseur du radier doit satisfaire la condition suivante :

$$
\frac{L\max}{8} \le hr \le \frac{L\max}{5}
$$

 $L_{\text{max}} = 5.00$ m: plus grande distance entre deux points d'appuis.

D'où :62.5cm ≤ hr≤ 100cm………………….. **(1)**

#### **a.2) condition de rigidité**

$$
Le = \frac{2L \max}{\pi} \ge \sqrt[4]{\frac{4EI}{Kb}} \text{ Avec}: \qquad I = \frac{bh^3}{12}
$$

**Lmax :** plus grande distance entre deux points d'appuis.

**L<sup>e</sup> :** longueur élastique.

**E :** Module d'élasticité du béton E =32164195 KN/m<sup>2</sup> .

**b :** largeur du radier (bande de 1 mètre).

**K :**coefficient de raideur du sol rapporté à l'unité de surface pour un sol moyen ; K=40000  $KN/m^3$ 

**I :**inertie d'une bande d'un de radier.

$$
h \ge \sqrt[3]{\frac{48KL \max^4}{E\pi^4}} \qquad \Rightarrow h \ge \sqrt[3]{\frac{48 \times 40 \times 5^4}{32164200 \times \pi^4}} \ge 0.73 \text{ m} \dots \dots \dots \dots \dots \dots \dots \dots \tag{2}
$$

Finalement : d'après (1), (2) on opte : **hr= 80cm** La valeur de l'épaisseur du radier à adopter est :

 $h_r = 80$ cm.

Vu que la hauteur est très importante, Donc il y a lieu de prévoir un radier nervuré.

#### **a.3) Condition de coffrage**

**Pour la nervure :**

 $h_n \geq \frac{l \max}{l} = \frac{500}{l} = 50$  cm 10 500 10  $\frac{\text{max}}{\text{max}} = \frac{500}{\text{max}} =$ 

**Pour la dalle**

 $h_1 \geq \frac{l \max}{l} = \frac{500}{20} = 25$ cm 20 500 20  $\frac{\text{max}}{\text{max}} = \frac{500}{20} =$ 

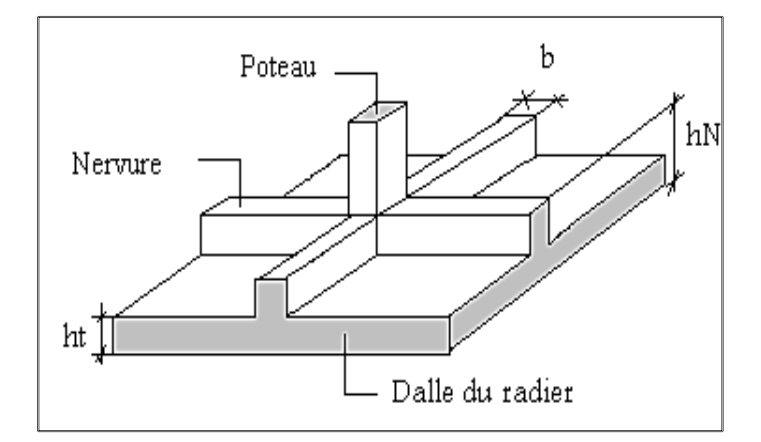

 **Figure (VI.2) : Schéma d'un radier**

 D'après les conditions précédentes, Nous optons pour une dalle de **30 cm** et des nervures de **50cm**.

**Calcul du débordement (D)** 

 $D \geq Max (hr/2, 30cm) = 40cm$ 

 $Soit : D=40cm$ 

D'où :  $Sr = S + D x$  (périmètre) = 214.16 +0,4 x (62.5) = 239.16 m2

**Sr** : Surface de radier.

**S** : Surface totale de bâtiment.

Alors la surface de radier est Sr= 239.16 m2.

#### **Calcul des sollicitations**

G\_Super structure= 24773.97 KN

Q\_Super structure= 3847.32KN

 $G_{rad} = G (dalle) + G (nervure)$ 

 $= (S_{rad} \times h \times 25) + (b \times h \times 25 \times \sum (L_X + L_Y))$ 

 $=(25\times0.3\times239.16) + (0.60\times0.5\times25\times62.5) = 2262.45$ KN

Q \_ radier=2.5×S\_bloc=239.16×2.5=597.9 KN

Les combinaisons de calcul :

$$
Nu=1.35G+1.5Q=135(+G_{rad})+1.5(Q_{sup}+Q_{rad})
$$

=1.35(24773.97+2262.45)+1.5(3847.32+597.9)

 $Nu = 43166.99KN$ 

Nser=G+Q=  $(G<sub>sup</sub>+G<sub>rad</sub>) + (Q<sub>sup</sub>+Q<sub>rad</sub>)$ 

=(24773.97+2262.45)+(3847.32+597.9)

Nser = 31481.64KN

#### **Vérification de la surface de radier :**

- ELU : S radier= 239.16m<sup>2</sup>> Nu /  $(1.33\sigma_{sol})=141.11$ m<sup>2</sup>
- $ELS$  ∶ S radier =239.16m<sup>2</sup>>N<sub>ser</sub>/σ<sub>sol</sub>=136.87m<sup>2</sup>

#### **VI .6) Vérification du radier**

#### **a) Condition de cisaillement**

L'épaisseur du radier sera déterminée en fonction de la contrainte de cisaillement du radier, d'après le règlement CBA93 (Art A.5.1) :

$$
\tau_u = \frac{v_u}{bd} \le \bar{\tau}_u = \text{Min}\left\{\frac{0.15f_{cj}}{\gamma_b} : 4 \text{ MPa}\right\} = 2.5 \text{MPa} \quad \text{Pour une fissuration préjudiciable.}
$$

 $V_{u}$ : L'effort tranchant de calcul vis –à-vis l'ELU.

$$
V_{\rm u}=\frac{qL}{2}
$$

q : La charge sur le radier uniformément une bande de 1 mètre.

$$
q = \frac{N_u \times 1ml}{S_{rad}} = \frac{2608.4 \times 1}{239.16} = 10.90 \text{kN/ml}
$$

donc:  $V_{u}$  =  $10.90 \times 5$ 2  $= 27.25$  kN

$$
\text{D'où}: \quad \tau_{\text{u}} = \frac{V_{\text{u}}}{\text{bd}} = \frac{V_{\text{u}}}{\text{b} \times 0.9 \text{h}} \quad \Rightarrow \text{h} \ge \frac{V_{\text{u}}}{0.9 \text{b} \bar{\tau}_{\text{u}}} = \frac{27.25 \times 10^{-1}}{0.9 \times 1 \times 2.5} = 1.19 \text{ cm}.
$$

 $\tau_{u=}$ 0.031Mpa  $\leq \overline{\tau}_{u} = 2.5$ Mpa...(Condition de résistance au cisaillement est vérifiée).
#### **b) Condition de non poinçonnement**

Le poinçonnement se fait par expulsion d'un bloc de béton de forme tronconique à 45°, la vérification se fait par la formule suivante :

$$
N_{u} \le \frac{0.045 \times \mu_{c} \times h \times f_{c28}}{\gamma_{b}}
$$

µ : Périmètre du contour

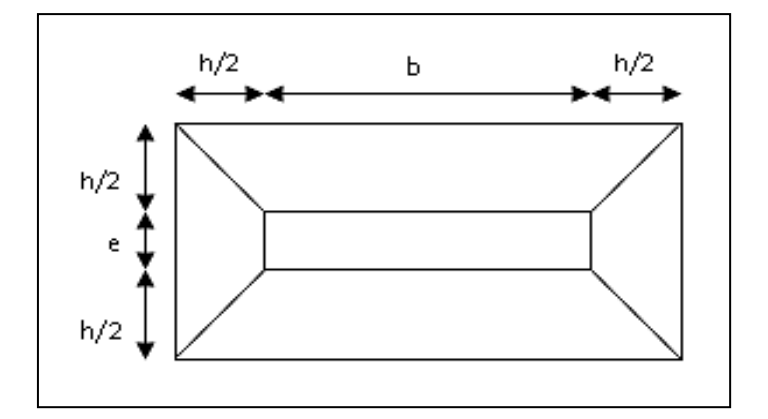

**Figure (VI.3) : Schéma de transmission des charges.**

#### **Sous voiles**

On prendra pour la vérification le voile le plus sollicité de langueur L=1.5m.

 $N_{u,void} = 1262.13$  kN Effort normal ultime de voile le plus sollicité  $\mu_c = 2(e + b + 2h) = 2(0.2 + 1.5 + 2h) = (3.4 + 4h)$  m

On obtient :  $3000h^2 + 2540h - 1262.13 = 0$ ; D'où : h ≥ 23 cm.

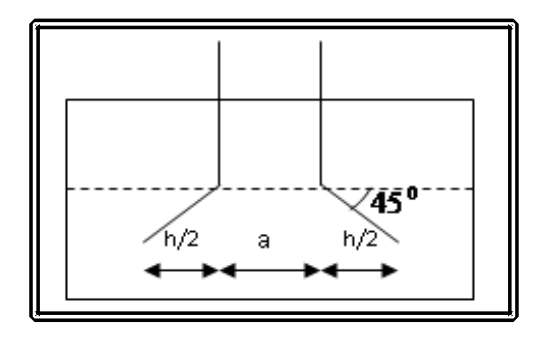

**Figure (VI.4) : Schéma de transmission des charges**

#### **Sous poteaux**

 $N_{u,pot} = 2608.43$ kN Effort Normal ultime de poteau le plus sollicité

 $\mu_c = 4(a + h) = 4(0.60 + h) = (2.4 + 4h)$  m

On obtient:  $3000h^2 + 1800h - 2608.43 = 0$ 

D'où :  $h \ge 67.95$  cm  $h=68$  cm

#### **Conclusion :**

Pour satisfaire toutes les conditions précédentes on prend comme hauteur de radier :

 $h = 0.80$  m.

Vu que la hauteur est importante on opte pour un radier nervuré.

#### **VI .7. Caractéristiques géométriques**

#### **a) Du radier**

-Centre de masse du radier :

 $Y_r = 5.42 \; m;$  $X_{r} = 10.95$ *m*;

$$
\begin{bmatrix} I_{xx} = \frac{b \cdot h^3}{12} = 2396.10 m^4 \\ I_{yy} = \frac{h \cdot b^3}{12} = 9584.4 m^4 \end{bmatrix}
$$

-L'inertie :

#### **b) De la structure**

**a/ Centre de masse** 

 $X_G=10.37m$  ;  $Y_G=6.04m$ 

**/ L'excentricité :**

$$
e_x = |X_r - X_G| = 0.58m
$$
  
 $e_y = |Y_r - Y_G| = 0.62m$ 

#### **1) Evaluation et vérification des contraintes sous le radier**

Les contraintes transmises au sol par le radier devront être compatible avec le risque de rupture du sol situé sous le radier.

 La résultante des charges verticales ne coïncide pas avec le centre de gravité de l'aire du radier, donc les réactions du sol ne sont pas uniformément réparties, leurs diagramme est triangulaire ou trapézoïdale. Quel que soit le diagramme, la valeur de la contrainte moyenne est donnée par la formule suivante :

 $\sigma_{\text{adm}} = 1.33 \times \sigma_{\text{sol}}$ 

 $\frac{+0.2}{4}$ ...(**RPA99** art10.1.4.1)  $\sigma_{\shortparallel} = \frac{3\sigma_1 + \sigma_2}{\sigma_2}$ *m*

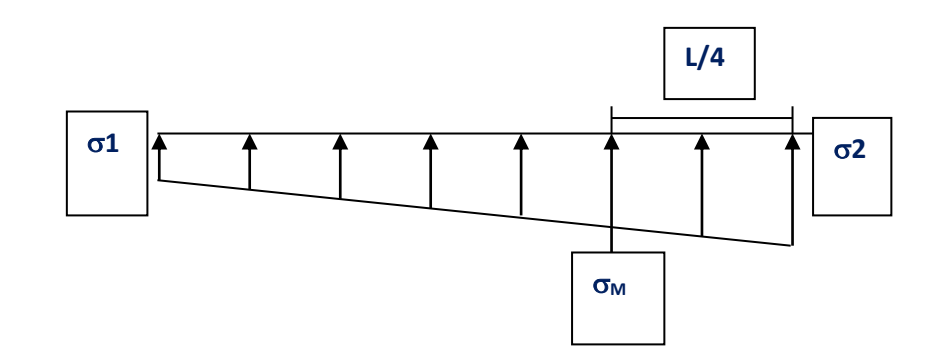

**Figure (VI.6) : Diagramme des contraintes**

Avec :

$$
\sigma_1 = \frac{N}{S} + \frac{M \times V}{I}
$$

$$
\sigma_2 = \frac{N}{S} - \frac{M \times V}{I}
$$

**N** : effort normal dû aux charges verticales

**M** : Moment dus aux charges verticales excentrées

#### **2) Vérification du soulèvement**

Le moment de renversement à la base du radier est donné par la formule suivante :

$$
\mathbf{M} = \mathbf{M}_0 + \mathbf{T}_0 \times h
$$

Avec :

**M<sup>0</sup> :** Moment sismique à la base de la structure.

**T0:**L'effort tranchant à la base de la structure.

**h** : profondeur de l'infrastructure.  $h = 3.4$  m.

A cet effet, les extrémités du radier doivent être vérifiées :

- $\triangleright$  Aux contraintes de traction (soulèvement) avec la combinaison  $0.8G \pm E$ .
- $\triangleright$  Aux contraintes de compression (tassement) maximales avec la combinaison G + Q + E

#### **Tableau (VI.2) : Vérification des contraintes de sol sous le radier**

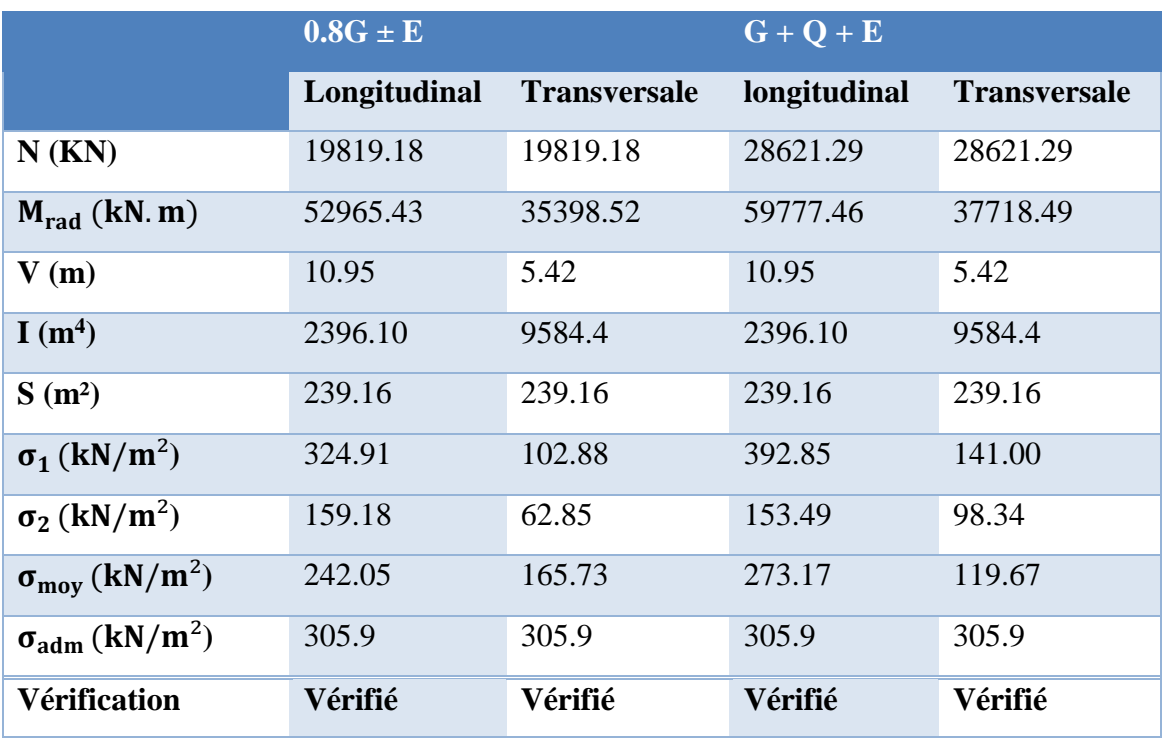

 $\sigma_{\text{adm}} = 1.33 \times \sigma_{\text{sol}}$ 

 **=** 1.33x230=305.9 kN/m²

#### **3) Vérifications de la stabilité au renversement**

- D'après le **RPA l'article 10.1.5**. Le radier reste stable si : e= M/N ≤ B/4
- **e** : excentricité de la résultante des charges verticales
- **M** : moment du au séisme ; Les résultats sont affichés dans le tableau suivant :

#### **Tableau (VI.3) : Vérification de la stabilité au renversement.**

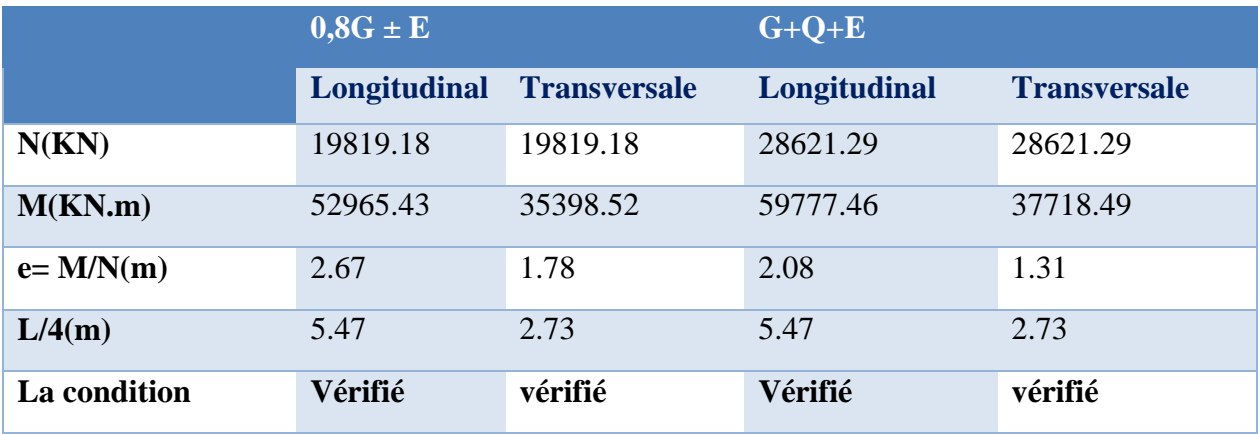

- $\checkmark$  La stabilité du radier est vérifiée dans les deux sens.
- **A ELU et ELS**

#### **Tableau (VI.4) : Vérification de la stabilité au renversement.**

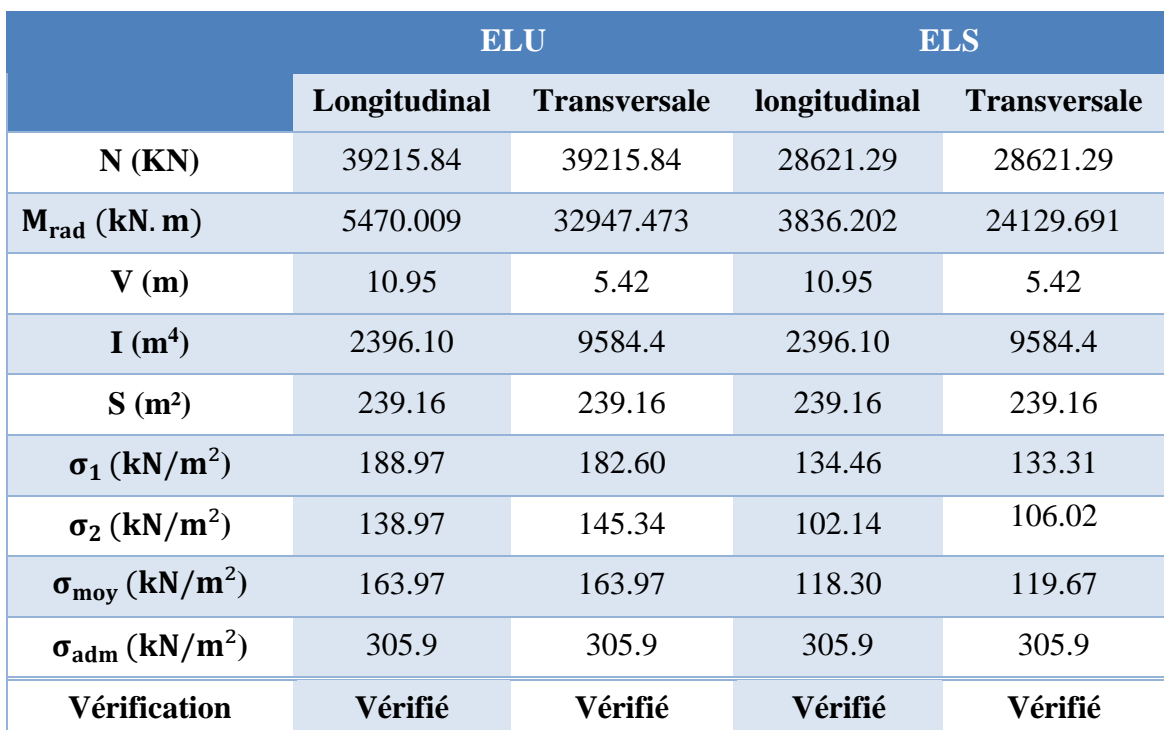

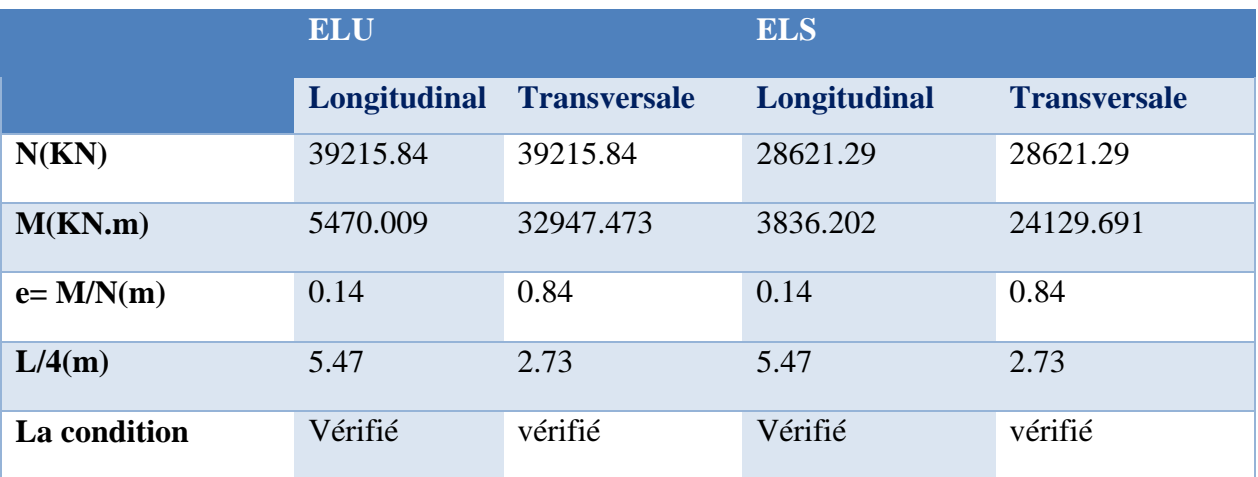

#### **Tableau (VI.5) : Vérification de la stabilité au renversement.**

#### **4) Vérification de la stabilité au renversement du radier**

Il est important d'assurer la stabilité au renversement de cet ouvrage qui est dû aux efforts horizontaux

Le rapport  $\frac{M_s}{M_r}$  doit être supérieur au coefficient de sécurité :

$$
\frac{M_s}{M_r}>1.5
$$

: Moment stabilisateur sous l'effet du poids propre.

∶ Le moment de renversement à la base du radier est donné par la formule suivante :

$$
M_r = M_0 + V \times h
$$

Avec :

∶ Moment sismique à la base de la structure calculé dans le chapitreIV.

∶L'effort tranchant à la base de la structure.

∶ Profondeur de l'infrastructure dans notre cas c'est l'épaisseur de radier =0.80m

$$
M_{\text{Sta,x}} = 0.8 \times W \times b_x = 0.8 \times 27483.274 \times 10.72 = 235696.56 \text{kN}.
$$
 m

$$
M_{\text{Sta,y}} = 0.8 \times W \times b_y = 0.8 \times 27483.274 \times 4.15 = 91244.47 \text{ kN}.
$$

Et: 
$$
M_{\text{Ren,x}} = 40668.49 + 1846.41 \times 0.8 = 42145.62 \text{kN} \cdot \text{m}
$$

 $M<sub>Ren,y</sub> = 38602.129 + 1751.68 \times 0.8 = 40003.47$ kN. m

Donc :

$$
\frac{M_{\text{Sta,x}}}{M_{\text{Ren,x}}} = 5.59 > 1.5
$$
  

$$
\frac{M_{\text{Sta,y}}}{M_{\text{Ren,y}}} = 2.29 > 1.5
$$

#### **Conclusion :**

le rapport du moment de stabilité et du moment de renversement est supérieure à 1.5 donc notre structure est stable vis-à-vis au renversement dans les deux sens.

#### **5) Vérification sous l'effet de la pression hydrostatique**

La vérification du radier sous l'effet de la pression hydrostatique est nécessaire afin de s'assurer du non soulèvement du bâtiment sous l'effet de cette dernière. Elle se fait en vérifiant que :

 $W > Fs.$  γ. Z. S avec :

**W**: poids total du bâtiment à la base du radier :

 $W = W$  rad + W voile périphérique + W bât

W =33803.25KN

**Fs** : coefficient de sécurité vis à vis du soulèvement Fs = 1,5.

**γ**: poids volumique de l'eau (γ =  $10$ KN / m<sup>3</sup>).

**Z**: profondeur de l'infrastructure (h = 3.40 m).

**S**: surface du radier  $(S = 239.16m<sup>2</sup>)$ .

 $\Rightarrow$  Fs. γ. Z. S = 1,5×10×3.4×239.16= 12197.16KN

Donc : W ≥ Fs. γ. Z. S……………………..Condition vérifiée**.**

#### **VI .8) Ferraillage du radier**

 Le radier fonctionne comme un plancher renversé dont les appuis sont constitués par les poteaux et les nervures est soumis à une pression uniforme provenant du poids propre de l'ouvrage et des surcharges.

Donc on peut se rapporter aux méthodes données par le BAEL 91.

#### **1) Méthode de calcul**

 Le radier est assimilé à un plancher renversé chargé par la réaction uniforme du sol, il est composé de plusieurs panneaux simplement appuyés sur 4 cotés.

Le calcul se fera en flexion simple, en considérant la fissuration préjudiciable.

Les moments isostatiques seront déterminés à partir de la méthode proposée par les règles de BAEL 91.

#### **a. Détermination des moments isostatiques**

 Concernant les dalles rectangulaires librement appuyés sur leurs contours, nous distinguons deux cas :

Avec :

$$
\alpha=\frac{L}{L}
$$

 $0 < \alpha < 0.4 \implies$  la dalle porte sur un sens.

*x y*

 $0.4 \le \alpha \le 1 \implies$  la dalle porte sur deux sens.

 Pour le calcul, on suppose que les panneaux sont partiellement encastrés aux niveaux des appuis, D'où on déduit les moments en travée et les moments sur appuis :

 $\triangleright$  si le panneau considéré est continu au-delà des appuis (panneau intermédiaire)

-Moment en travée :(Mtx=0,75.Mx ; Mty=0,75.My)

-Moment sur appuis :(Max=0,5.Mx ; May=0,5.Mx)

 $\triangleright$  si le panneau considéré est un panneau de rive

-Moment en travée : (Mtx=0,85.Mx ; Mty=0,85.My)

-Moment sur appuis :  $(Mx=0,3.Mx; May=0,3.Mx)$ 

-Le calcul se fera pour le panneau le plus sollicité uniquement. Ce dernier a les dimensions montrées dans la figure ci-jointe, où Lx est la plus petite dimension.

Le rapport de la plus petite dimension du panneau sur la plus grande dimension doit être supérieur à 0,40

Les moments sur appuis et en travées doivent respecter l'inégalité suivante:

 $\frac{1+M_w}{2} \ge 1.25M_0$ ............BAEL 91  $M_t + \frac{M_e + M_w}{2} \ge 1.25M$ 

#### **b- Évaluation des charges et surcharges**

 $\geq$  à L'ELU : v=0

 $Q_{u} = N_{U} / S_{rad} = 39215.84 / 239.16 = 163.97 K N/m<sup>2</sup>$ 

Qu= 163.97KN/m²

 $\geq$  **à L'ELS** :  $v = 0,2$ 

 $Q_{ser} = N_{ser} / S_{rad} = 28621.29 / 239.16 = 119.67$  KN/m<sup>2</sup>

Qser= 119.67KN/m²

 $Si: 0 < \rho < 0,4$  ; la dalle porte dans un seul sens.

 $M_x = q L_x^2/8$ 

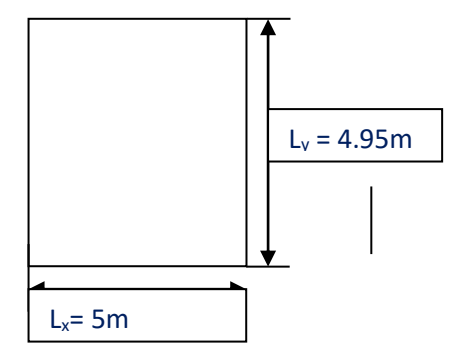

**Figure (VI.7) : Le panneau le plus sollicité**

 $M_v = 0$ 

 $Si: 0, 4 < \rho < 1$  ; la dalle porte dans deux sens.

 $M_x = \mu_X q L_x^2$ 

 $M_y = \mu_Y M_x$ 

Pour tenir compte de la continuité, on a procédé à la ventilation des moments sur appuis et en travée.

#### **b.1) Calcul des moments**

**Dalles rectangulaires uniformément chargées articulées sur leur conteur** 

**ELU:** pour  $\alpha = \frac{L_x}{L_y}$ *y L*  $\alpha = \frac{\ }{L}$  $\mu_x = 0.0376$ ;  $\mu_y = 0.9771$  **ELS:**  $\mu_x = 0.0449$ ;  $\mu_y = 0.9847$ ELU : $v = 0$  ; Q u = 163.97KN/m<sup>2</sup>:

#### **Tableau (VI.6) : Les moments à L'ELU.**

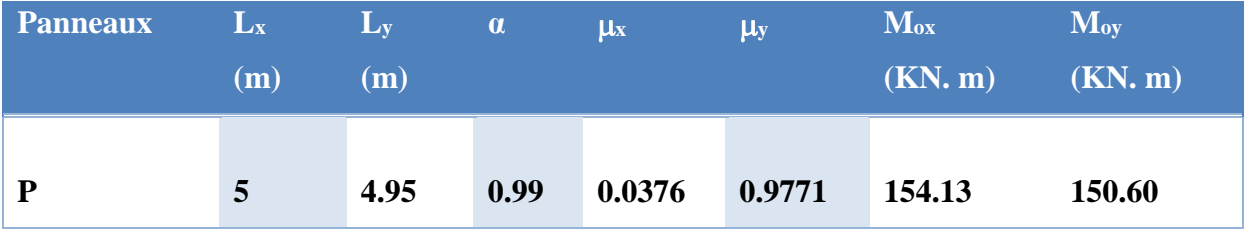

**ELS** : $v = 0.2$  ; Q ser = 119.67KN/m<sup>2</sup>:

#### **Tableau (VI.7) : Les moments à L'ELS.**

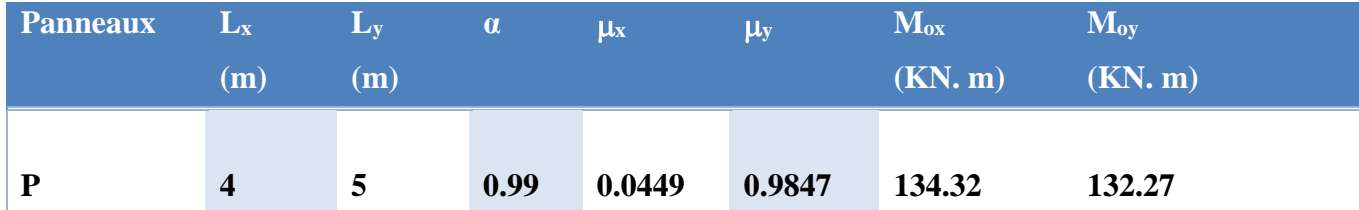

#### **b.2) Pourcentage minimal**

b= 100 cm ;h=50cm ; d=0.9h=45cm ; f<sub>t28</sub>=2.1 N/mm<sup>2</sup> ; fe= 400 N/mm<sup>2</sup> Condition de non fragilité : Amin = 0.23.b. d.  $f_{128}/f$  e = 5.43 cm<sup>2</sup>

#### **b.3) Escarpement maximal**

 $S_{tx} \le \min(33 \text{ cm}, 3hr)$  =>Stx = 20 cm

 $S_{ty} \le \min (45 \text{ cm}, 4 \text{ hr}) \Rightarrow Sy = 20 \text{ cm} \dots \dots \dots \dots \dots \text{BAEL 91}$ 

#### **b.4) Calcul des armatures à L'ELU**

Le calcul du ferraillage se fait en flexion simple pour 1 mètre linéaire dans les deux sens avec:

 $b = 100$  cm,  $h = 50$ cm,  $d = 0.9h = 45$ cm,  $f_{bu} = 14.17$ MPa

Les résultats sont regroupés dans le tableau suivant :

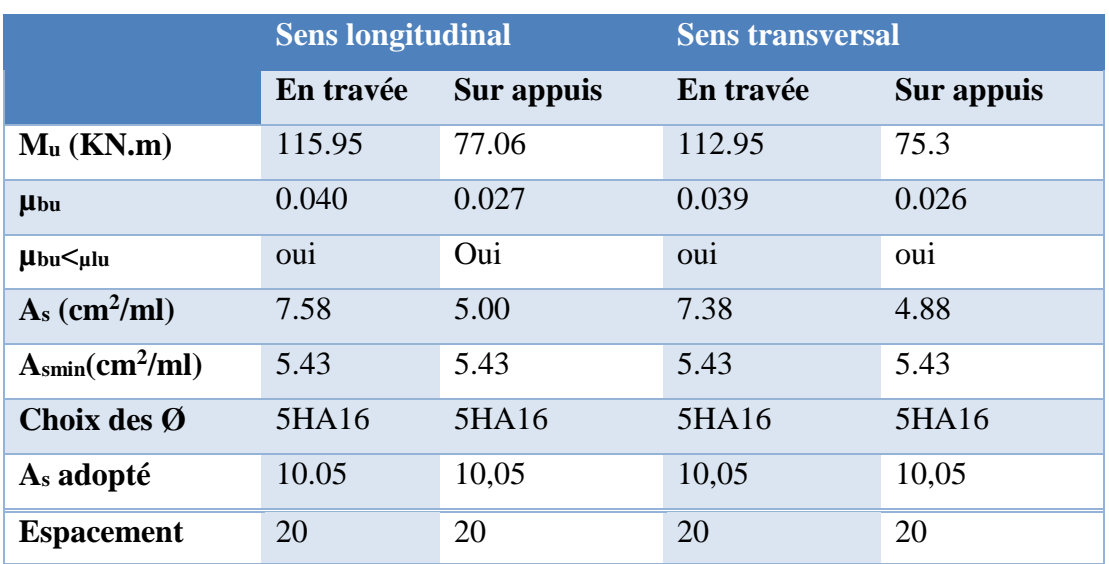

#### **Tableau (VI.8) : Les armatures à L'ELU**

#### **b.6)Vérification à l'ELS**

Il faut faire la vérification des contraintes suivantes :

$$
\sigma_{bc} = \frac{M_{ser}y}{I} \le \overline{\sigma}_{bc} = 15 \text{ MPa}
$$

 $\sigma_{\rm st} = n \frac{M_{\rm ser}}{I}$  $\frac{\text{ser}}{\text{I}}$  (d – y)  $\leq \overline{\sigma}_{\text{st}} = 201.6 \text{ MPa}$  Fissuration préjudiciable.

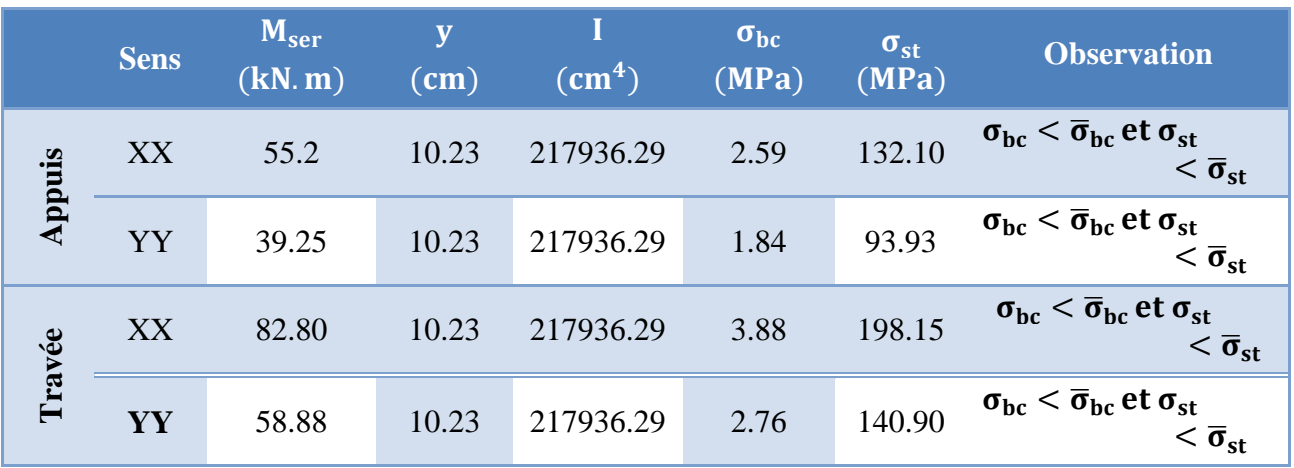

#### **Tableau (VI.9) :Vérification des panneaux de radier**

#### **2. Ferraillage du débord du radier**

Le débord du radier est assimilé à une console de largeur L=0.40 m, le calcul de

Ferraillage sera pour une bande de largeur égale à un 1 mètre.

h=0,30m, b=1m, d=0,9h=0,27m

Le ferraillage sera fait en flexion simple et en Fissuration préjudiciable.

Pourcentage minimal :

Condition de non fragilité : Amin = 0.23.b. d.  $f_{128}/f$  e = 4.34 cm<sup>2</sup>

 $\triangleright$  L'ELU :

M  $_{\text{max}} = q_u L^2 / 2 = 163.97 \times (0.40)^2 / 2$ 

Mmax=13.11kN.m

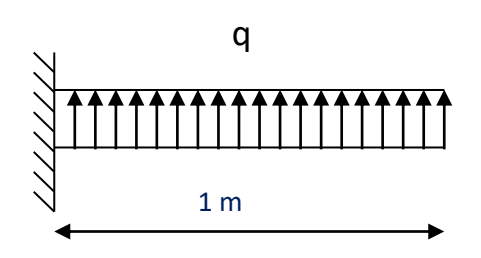

 **Figure (VI.8) :Schéma statique du débord.**

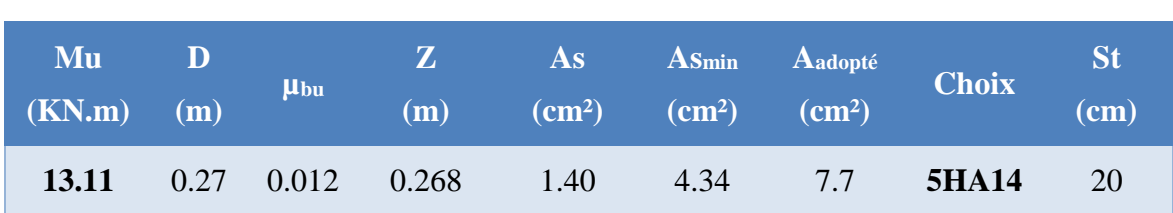

#### **Tableau (VI.10) :Choix des armatures à L'ELU**

L'ELS : (fissuration préjudiciable)

 $M_{\text{max}} = q_s L^2 / 2 = 119.67 \times (0.40)^2 / 2$ 

 $M_{max}=8.65kN.m$ 

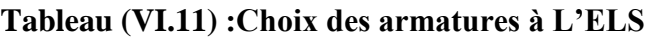

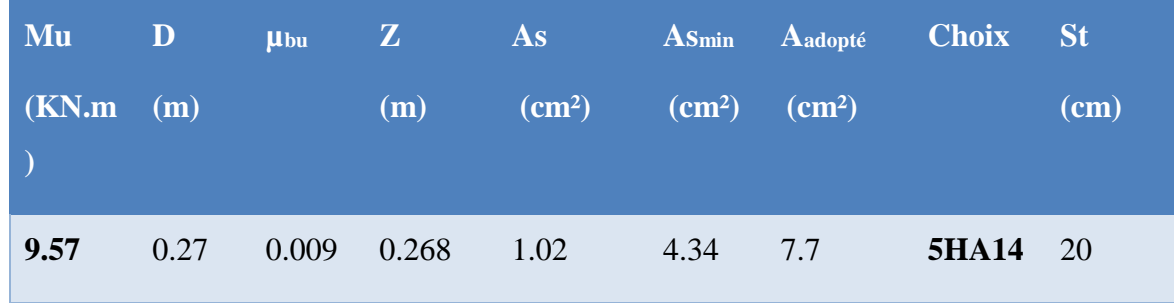

**NB** : Le ferraillage du débord sera fait par prolongement des armatures adoptées pour les panneaux.

#### **a) Vérification au cisaillement**

$$
\tau_u < \overline{\tau_u} = 0.05 \text{ f}_{c28}
$$
\n
$$
\tau_u = \frac{V u}{b d}
$$
\n
$$
b = 1 \text{ m.}
$$
\n
$$
d = 0.9 \text{ h}_r = 0.36 \text{ m.}
$$
\n
$$
V_u = \frac{q_u \times l}{2} = 32.79 \text{ KN.}
$$
\n
$$
\tau_u = 0.091 \text{ MPa.}
$$

 $\tau_u \leq \overline{\tau_u} \implies 0.091 \leq 1.25$ ................Condition vérifiée.

Le cisaillement est vérifié, les armatures d'effort tranchant ne sont pas nécessaires. Le débord est coulé sans reprise du bétonnage donc l'armature transversale n'est pas nécessaire.

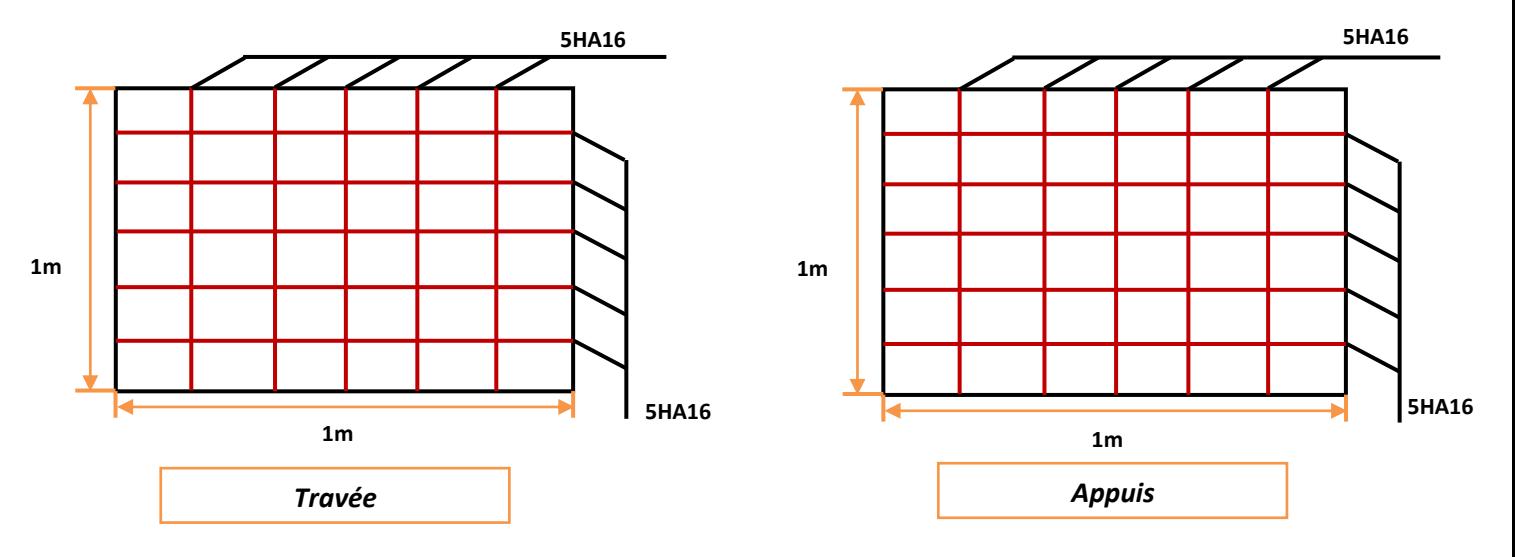

**Figure (VI.9) : Schéma de ferraillage de radier en appuis et en travée.**

#### **3) Ferraillage des poutres (nervures)**

Ce sont des poutres disposées le long de radier, elles servent pour but de reprendre les moments dus à la différence des intensités des charges.

Les dimensions de ces poutres sont :

$$
\begin{bmatrix} h_t = 80 \text{cm} \\ b = 60 \text{cm} \end{bmatrix}
$$

Tel que la largeur du poteau le plus large est de 60cm,

Pour calculer ces poutres on va choisir la file la plus sollicitée dans les deux sens ainsi pour déterminer les sollicitations en utilisons la méthode des lignes de rupture.

#### a) **Transmission des charges des dalles aux poutres**

Les lignes de rupture d'un panneau de dalle encastré sur son contour (lignes où se concentrent les déformations au cours d'un chargement, assimilable à des lignes droites) se composent de tronçons :

- formant un angle de  $45^{\circ}$  avec les rives du panneau
- ou parallèles à son grand coté.

On définit des charges uniformément réparties équivalentes sur les travées des poutres :

PM : produisant le même moment fléchissant à mi- travée de la poutre de référence par la dalle, pour un panneau les expressions de  $P_M$  sont les suivants :

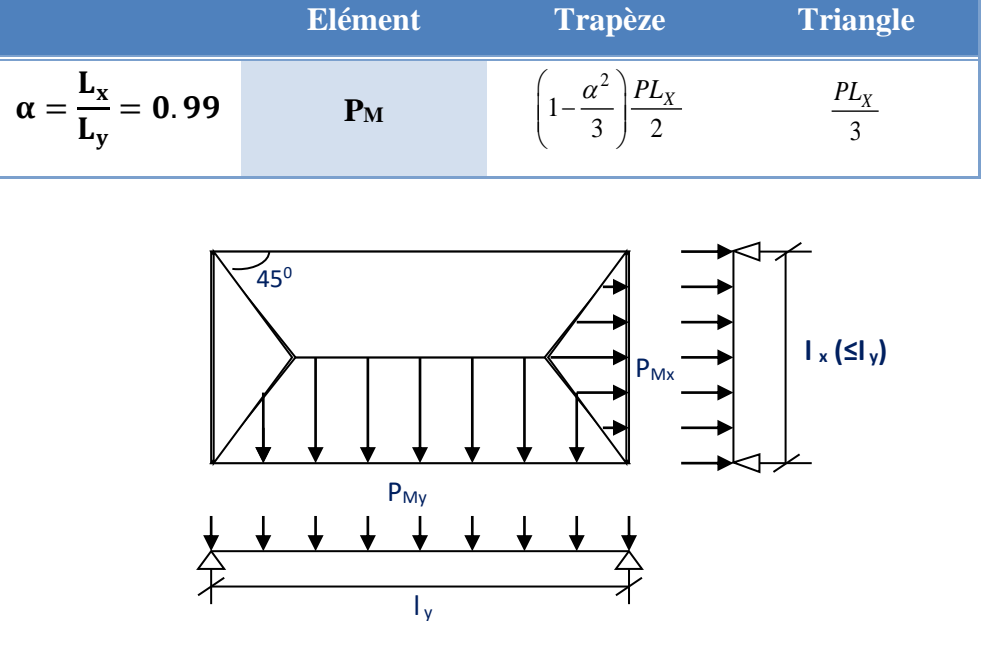

#### **Tableau (VI.12) :Expression de PM.**

**Figure (VI.10) : Schéma de statique de panneau.**

**Remarque :** pour deux panneaux, de part et d'autre de la poutre considérée, les charges réparties déterminées précédemment pour chacun des panneaux contigus s'additionnent

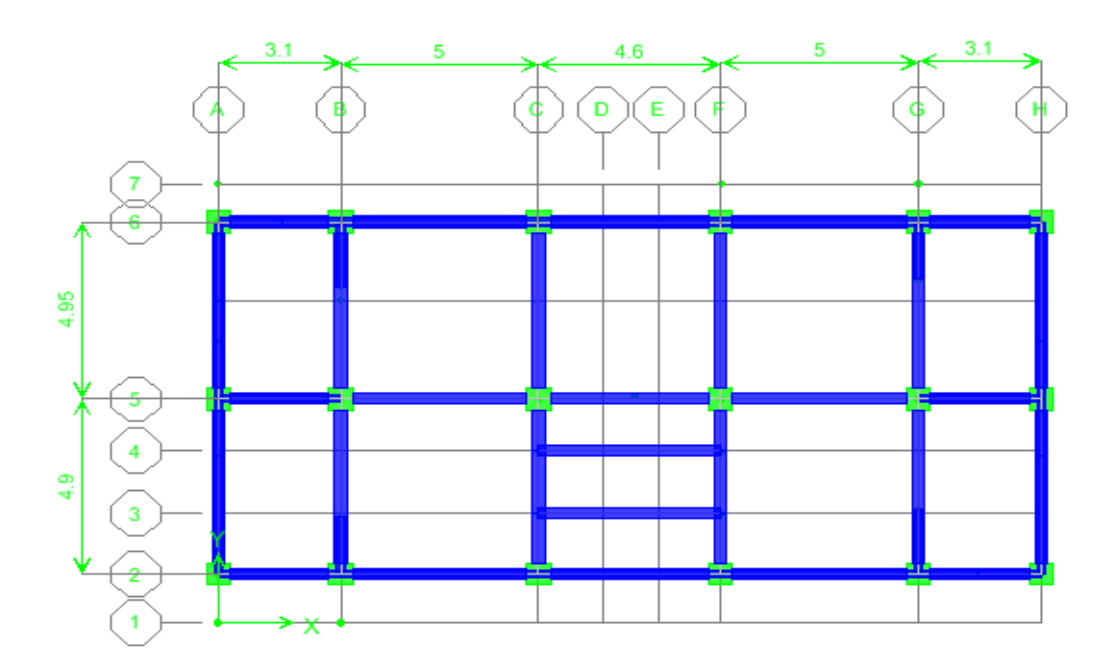

**Figure (VI.11) : Schéma de la base de la structure.**

### **ELU**

#### **1) Sens X-X**

Les résultats de calcul sont regroupés dans le tableau ci-après :

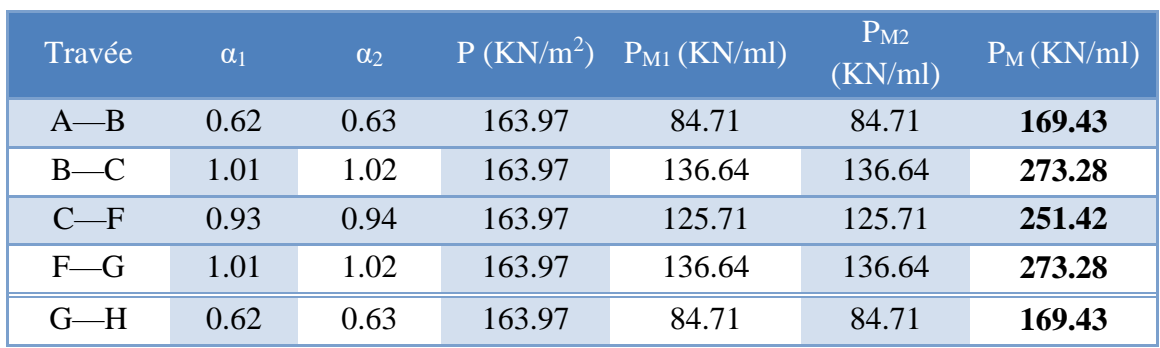

## **Tableau (VI.13) : Détermination des efforts Sens X-X**

#### **2) Sens Y-Y**

Les résultats de calcul sont regroupés dans le tableau ci-après :

#### **Tableau (VI.14) : Détermination des efforts Sens Y-Y**

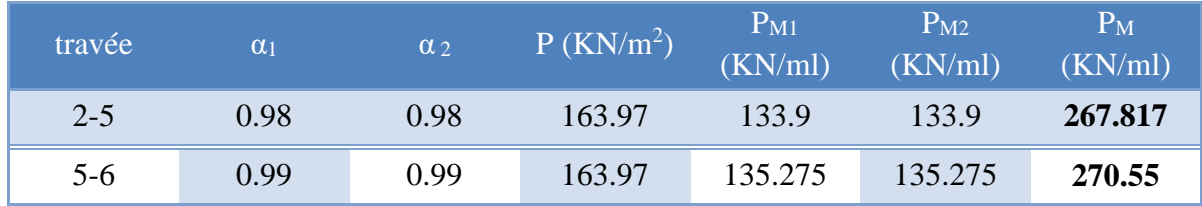

A partir de logiciel RDM 6 on tire les valeurs des moments et des efforts tranchants maximaux en travée et sur appuis :

#### **Tableau (VI.15) : Sollicitation des moments et des efforts tranchants à L'ELU**

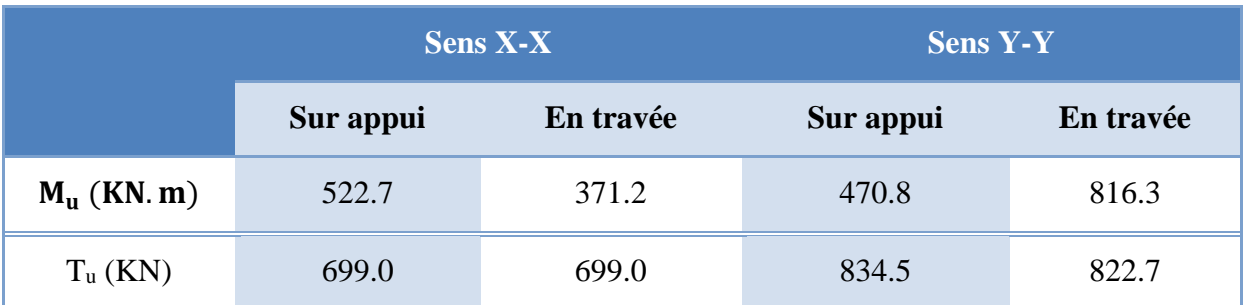

## Sens X-X

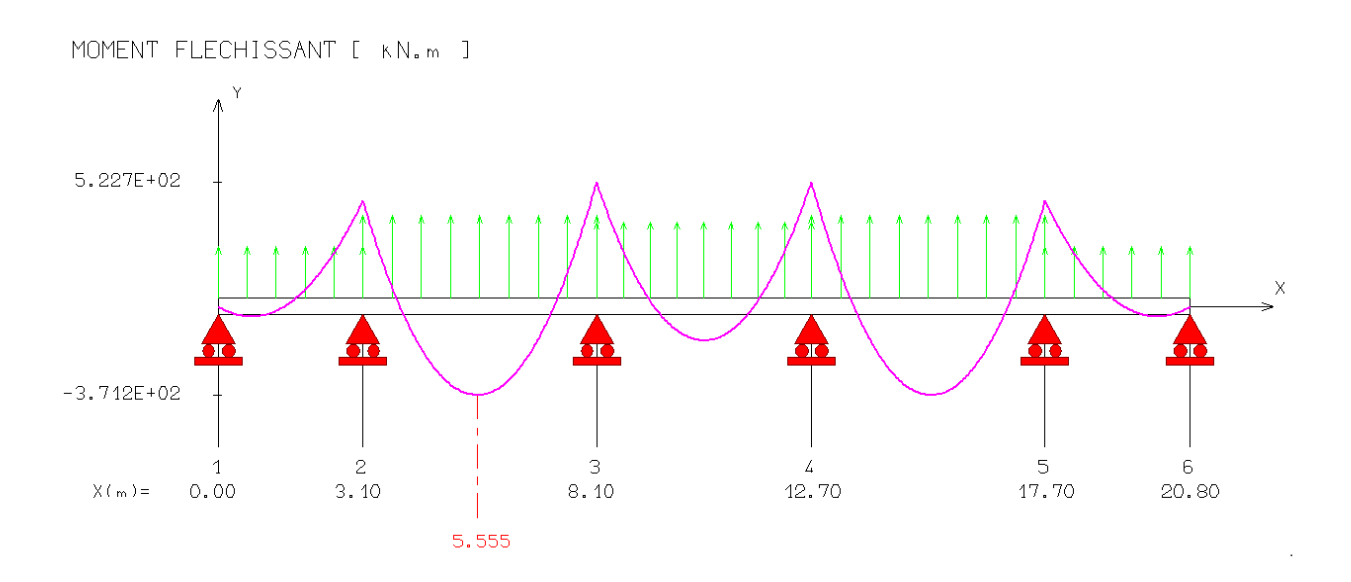

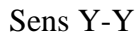

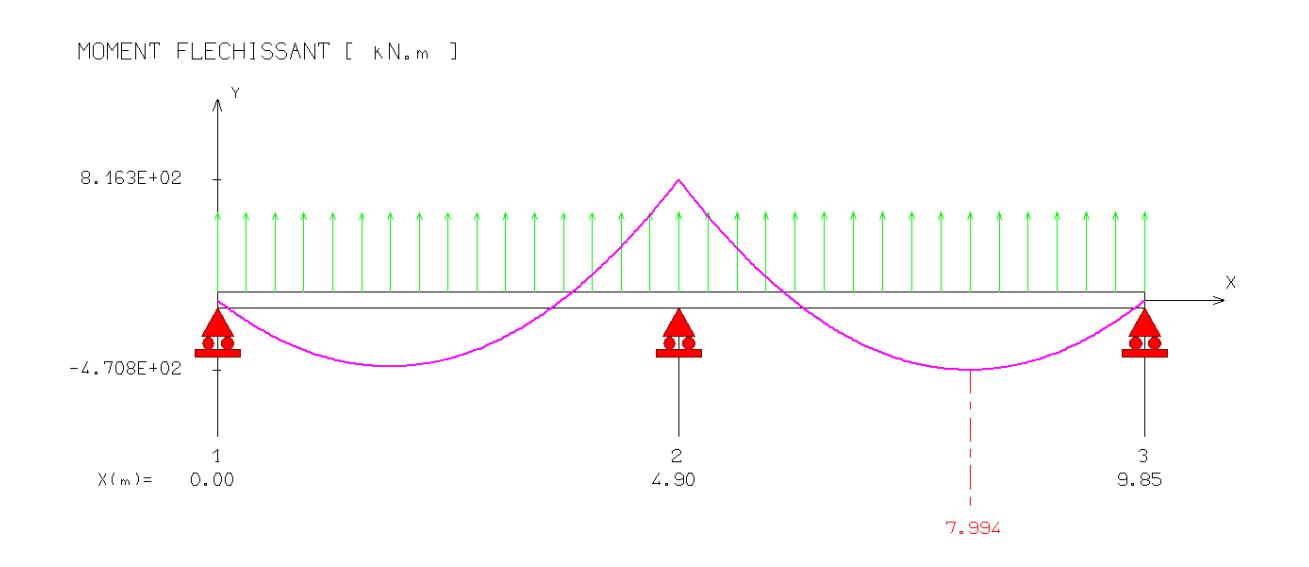

**Figure (VI.12) : diagrammes des moments sens X-X et Y-Y à L'ELU**

## **ELS**

#### **1) Sens X-X**

Les résultats de calcul sont regroupés dans le tableau ci-après :

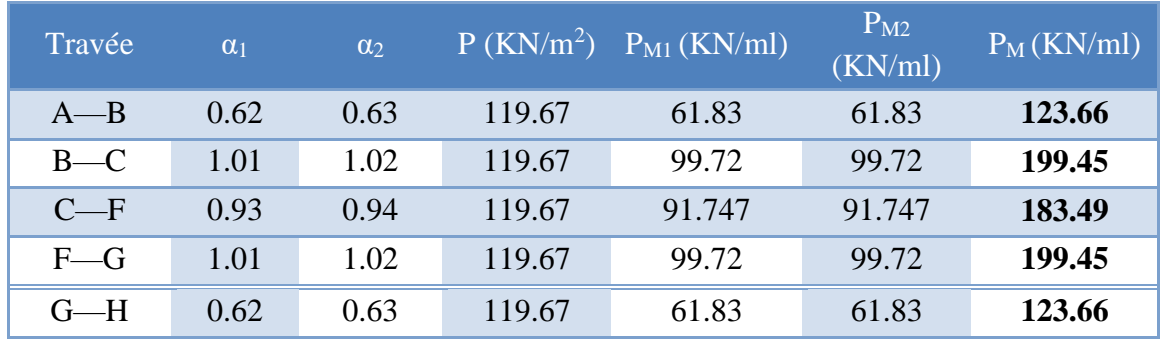

### **Tableau (VI.16) : Détermination des efforts Sens X-X**

#### **Sens Y-Y**

Les résultats de calcul sont regroupés dans le tableau ci-après :

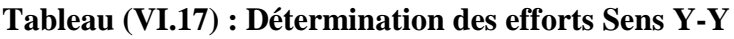

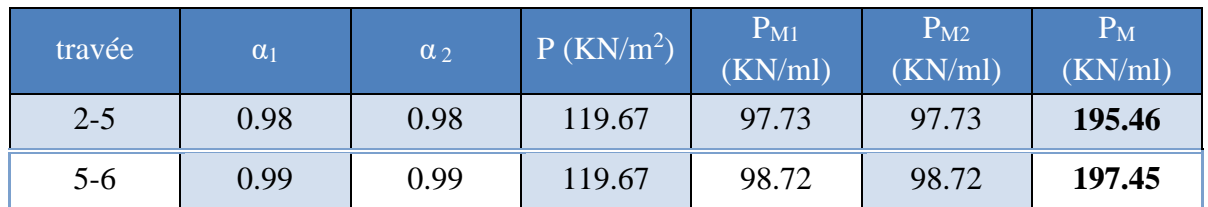

A partir de logiciel RDM 6 on tire les valeurs des moments et des efforts tranchants maximaux en travée et sur appuis :

#### **Tableau (VI.18) : Sollicitation des moments et des efforts tranchants à L'ELS**

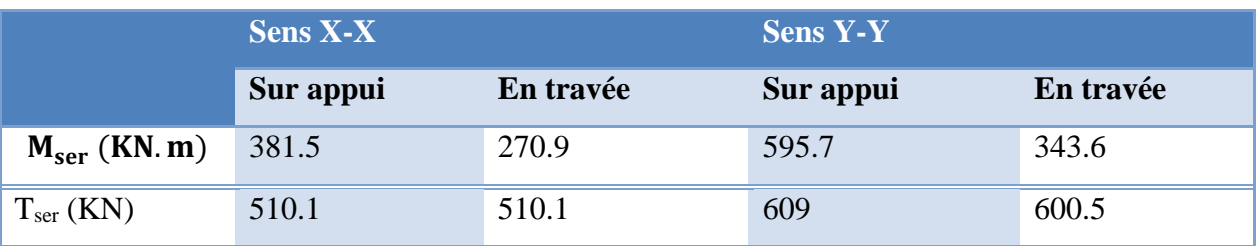

#### **Sens X-X**

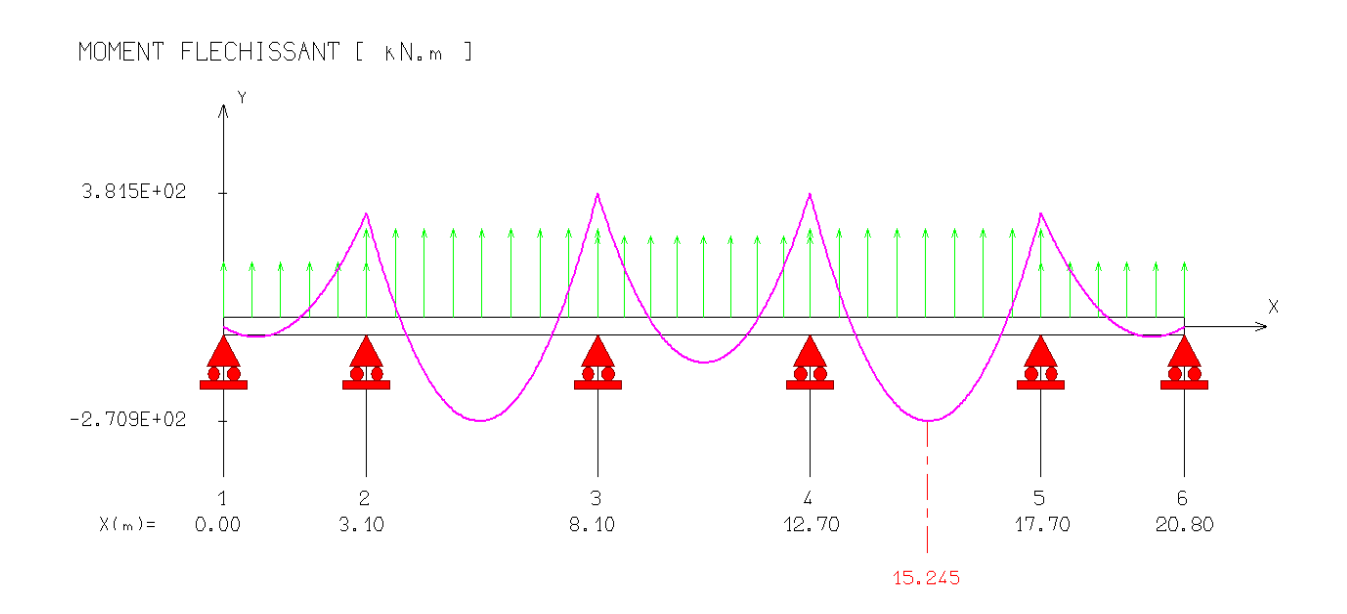

#### **Sens Y-Y**

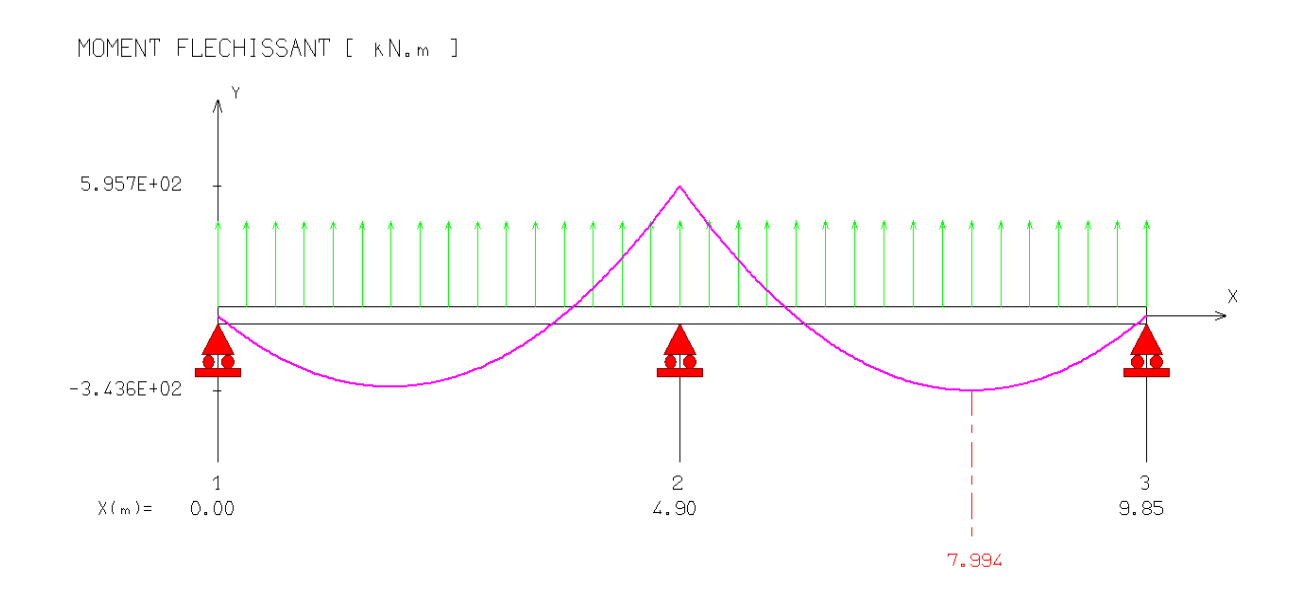

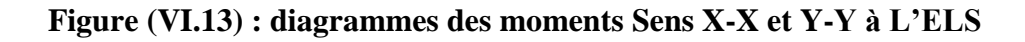

#### **b) Dimensionnement des nervures**

La section de la nervure est considérée comme une section en T avec :

$$
b_1 \le \left(\frac{L_y}{10}; \frac{L_x}{2}\right) \to b_1 \le \left(\frac{4.95}{10}; \frac{5}{2}\right) \to b_1 = 0,40 \text{ m} \to b = 2b_1 + b_0 = 1.4 \text{ m}
$$
  
h = 80 cm ; h<sub>0</sub> = 30 cm ; b<sub>0</sub> = 60 cm ; C = 2.5 cm ; d = 0,9h = 72 cm

#### **c) Condition de non fragilité**

$$
A_{\min} = \frac{0,23b.d.f_{tj}}{f_e} = 12.17 \text{cm}^2
$$

**VI .8) Calcul du ferraillage**

#### **a) Armatures longitudinales**

#### **A l'ELU**

Les résultats sont cités sur le tableau suivant :

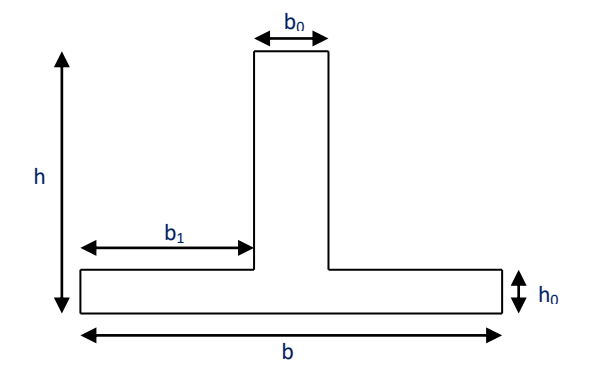

**Figure (VI.14) : Section de la nervure.**

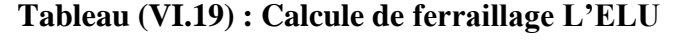

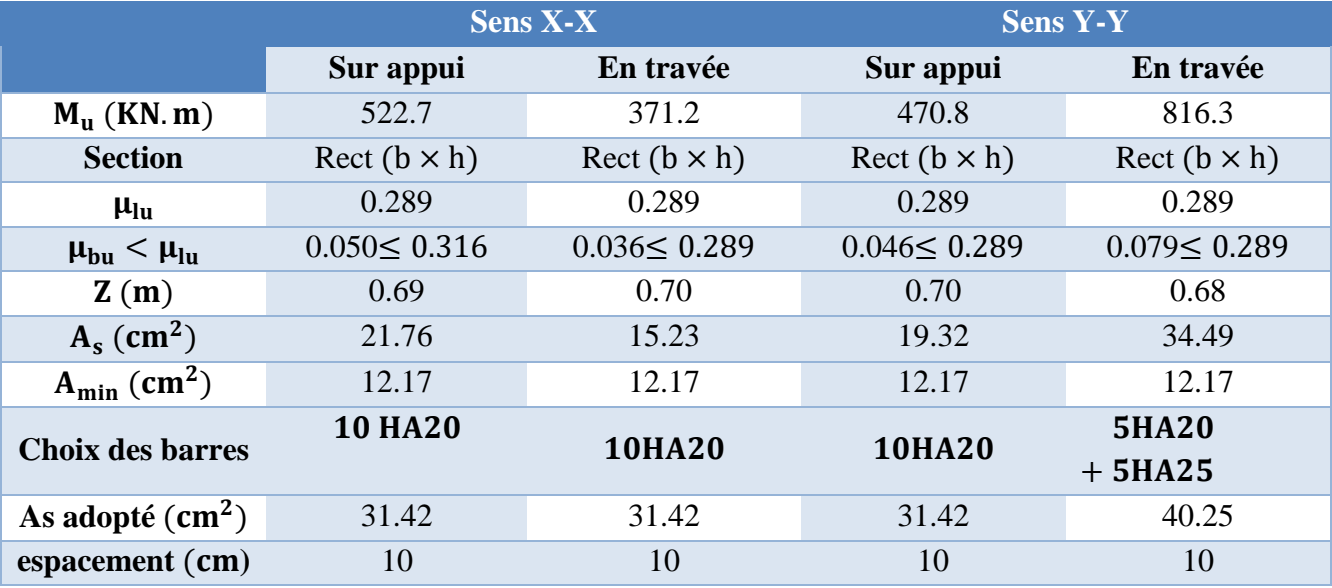

#### **b) Armatures transversales**

**Diamètre des armatures transversal**

 $\phi_t = \frac{\phi l}{2}$  $rac{1}{3} = \frac{\cancel{0}20}{3}$  $\frac{20}{3}$  =6.66 mm On choisit 3 cadre de **Ø8** sens x-x et sens y-y.

#### **Espacement minimal**

Selon le BAEL91 : S<sub>t</sub> $\leq$  min (0,9d, 40cm) = 40cm

Selon le RPA 2003 : - En zone nodale et en travée  $S_t \le \min(h/4, 12\phi_L) = 24$ cm

 **-** En dehors de la zone nodale St≤ h/2 = 40cm

On prend : - En zone nodale et en travée  $S_t = 15cm$ 

-En dehors de la zone nodale  $S_t = 20$ cm

#### **VI .9) Vérification**

#### **A l'ELU**

#### **a) Condition de non fragilité**

A  $_{\text{min}}$  = 0, 23 b d (f<sub>t28/</sub> fe) =>A  $_{\text{min}}$  = 12.17cm<sup>2</sup>

AL=A<sup>T</sup> =31.42cm<sup>2</sup>> A min ..................................condition vérifiée.

#### **b) Vérification de l'effort tranchant**

$$
(T_U = 834.5 \text{ KN})
$$
.done il faut vérifier que :  $\tau_u = \frac{T_u}{bd} \le \overline{\tau}_u$  Avec

$$
\bar{\tau}_{\mu}
$$
 = min(0,13 f<sub>c28</sub>;5MPa) = 3,25MPa (Fissuration peu nuisible)

= 0.82MPA =3.25MPA……………..condition vérifiée. *u <sup>u</sup>*

#### **A l'ELS :**

- **a) Vérification des contraintes** (fissuration préjudiciable)
- **Dans** le béton : On doit vérifier que :

$$
\sigma_{bc} = y_1.K \le \sigma_{bc} = 0.6f_{c28} = 15MPa
$$

**Dans l'acier :** On doit vérifier que :

$$
\sigma_{st} = n \frac{M_{ser}}{I} (d - y) \le \overline{\sigma}_{st} = 201.6 MPa
$$

Les résultats sont donnés dans le tableau ci-dessous :

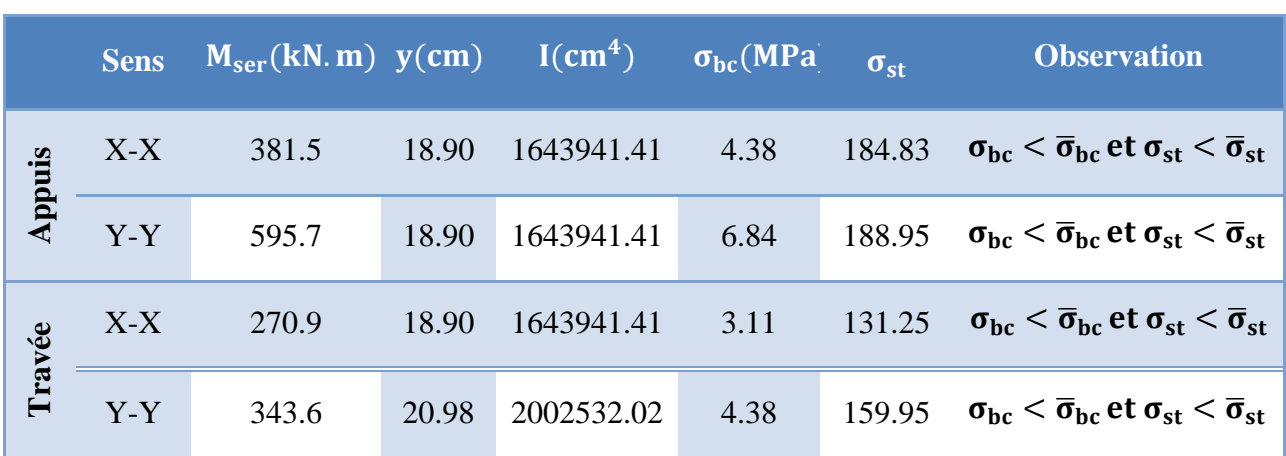

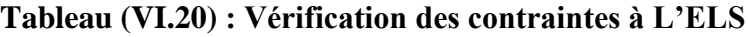

schéma

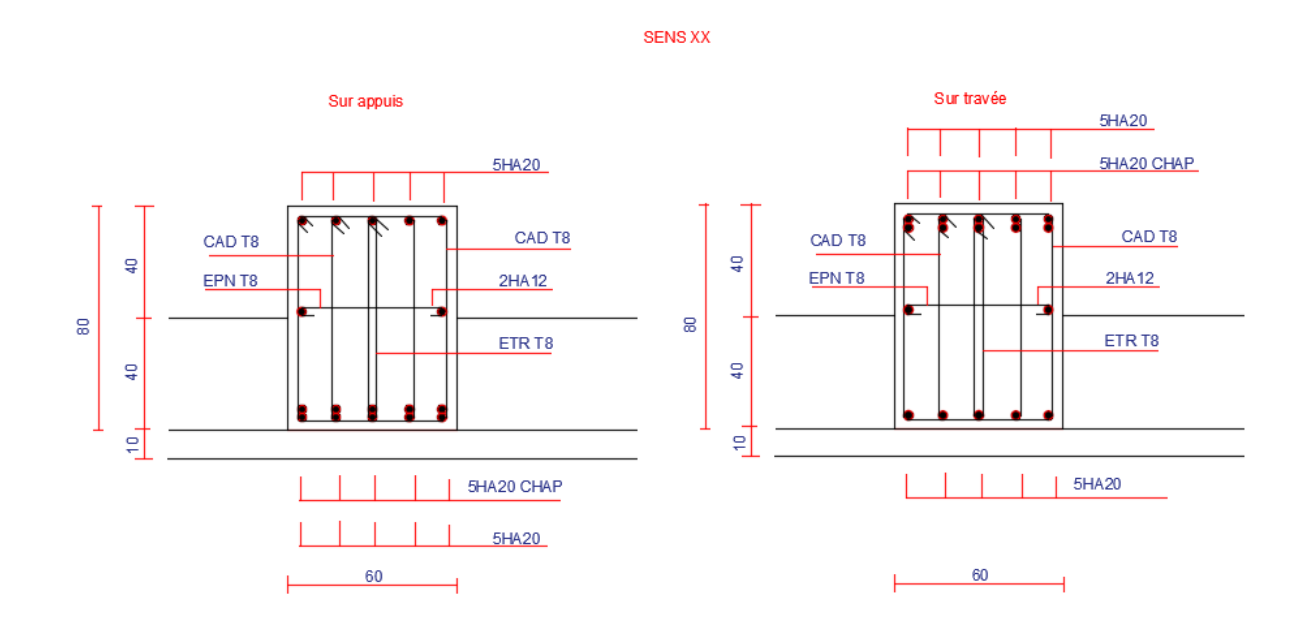

**Figure (VI.15) : Schéma de ferraillage des nervures sens x-x**

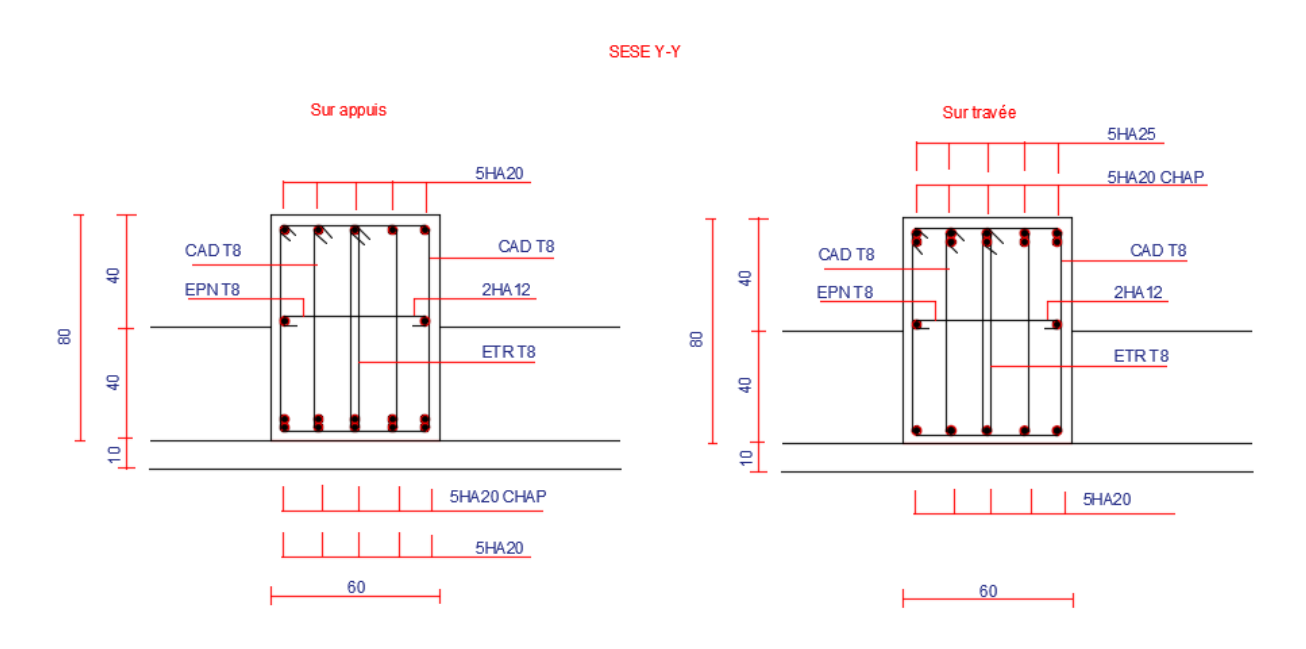

#### **Figure (VI.16) : Schéma de ferraillage des nervures sens y-y**

#### **VI .10) Etude de voile périphérique**

#### **1) Introduction**

 Comme notre ouvrage est situé en zone **IIa** et conformément à l'article **10.1.2** du **RPA2003,** il doit comporter donc un voile périphérique continu entre le niveau des fondations (radier) et le niveau de base.

 Le voile périphérique est une paroi verticale en béton armé, rectiligne effectué sur une profondeur de 3.06 m, il assure à la fois un bon encastrement et bonne stabilité de l'ouvrage ainsi qu'il limite les tassements différentielle a une valeur acceptable.

#### **2) Préconisation du RPA 99 : (Art-10-1-2)**

D'après l'article 10.1.2 du RPA2003, le voile périphérique doit avoir la caractéristique minimale ci-dessous :

- L'épaisseur du voile doit être supérieur ou égale 15 cm.

- Les armatures sont constituées de 2 nappes
- Le pourcentage minimum est de 0,1 % dans les deux sens

 - Les ouvertures dans ce voile ne doivent pas réduire sa rigidité d'une manière importante.

#### **3) Dimensionnement**

Le voile périphérique de notre structure a les dimensions suivantes :

- Épaisseur de 20 cm
- Hauteur de 3.4 m

#### **4) Détermination des sollicitations**

Dans notre cas, le voile n'est plus un élément porteur, donc on est en présence d'un voile écran travaillant comme étant une dalle pleine dont les charges qui lui sont appliquées sont les poussées des terres. Le voile périphérique est conçu de telle façon à retenir la totalité des poussés des terres.

#### **a) Données**

Poids volumique :  $\gamma = 18 \text{ kN/m}^3$ .

Angle de frottement interne : $\varphi = 15^{\circ}$ 

La charge éventuelle :  $q=5$  KN/m<sup>2</sup>

#### **b) Poussée due aux terres**

 $\sigma_h = K_0 \cdot \gamma_h$ . H

Avec : **K<sup>0</sup>** : coefficient de poussée des terres au repos

$$
K_0 = \text{tg}^2 \left[ \left( \frac{\pi}{4} \right) - \left( \frac{\varphi}{2} \right) \right] = 0.589
$$

H=0m  $\sigma_b = 0 \text{kN/m}^2$ 

 $H = 3.4m$   $\sigma_h = 36.04 \text{ kN/m}^2$ .

#### **c) Poussée due aux surcharges**

Une contrainte éventuelle d'exploitation  $q = 5KN/m^2$ 

 $\sigma$ <sub>q</sub> = Ko.q = 0.589x 5 = 2.94 KN /m<sup>2</sup>.

#### **5) Méthode de calcul**

Le ferraillage des voiles périphériques, sera calculé comme étant une dalle appuyée sur quatre côtes.

- $\checkmark$  Contrainte totale :
- $ELU: \sigma_u=1.35\sigma_{h(0)}+1.5\sigma_q=4.41kN/m^2=\sigma_{min}$

 $\sigma_u = 1.35\sigma_{h(3.4)} + 1.5\sigma_q = 53.06 \text{kN/m}^2 = \sigma_{\text{max}}$  $\sigma_{\text{mov}}$ = 28.74kN /m<sup>2</sup>

 $\triangleright$  ELS :  $\sigma_{\text{ser}} = \sigma_{h(0)} + \sigma_{\text{q}} = 2.94 \text{kN/m}^2 = \sigma_{\text{min}}$ 

 $\sigma_{\text{ser}}=\sigma_{\text{h}(3.4)}+\sigma_{\text{q}}=38.98 \text{kN}/\text{m}^2=\sigma_{\text{max}}$  $\sigma_{\text{mov}}$ = 20.96kN /m<sup>2</sup>

#### **6) Ferraillage du voile**

Le ferraillage sera calculé pour le panneau le plus sollicité en flexion simple avec une fissuration préjudiciable, le calcul se fait pour une bande de 1 m.

 $L_x = 5m$   $L_y = 4.95m$ 

 $\rho = \frac{L_x}{L_x}$  $\frac{L_x}{L_y} = 0.99$ ;  $0.4 \le \alpha \le 1$  Le panneau porte sur les deux sens.

 $M_{0x} = \mu_x \times \sigma_{moy} \times l_x^2$  Dans le sens de la petite portée.

 $M_{0y} = \mu_y \times M_{0x}$  Dans le sens de la grande portée

Les valeurs de  $\mu_{x}$ ,  $\mu_{y}$  sont données par le BAEL.

Ventilation des moments

-Moment en travée :(Mtx=0,75.Mx ; Mty=0,75.My)

-Moment sur appuis :(Max=0,5.Mx ; May=0,5.Mx)

 $\checkmark$  Ferraillage minimal:

 $\triangleright$  Selon le RPA2003 (Art. 10.1.2), le pourcentage minimal des armatures et de 0.1% dans les deux sens et en deux nappes ce qui nous donne **:**

 $A_{RPA} = 0,1.b.h / 100 = 0,1.20.100 / 100 = 2,00cm^2/ml.$ 

Selon le **BAEL 91,** le ferraillage minimal est de **:**

A<sub>min</sub>= 0, 0008.b.h =1,6cm<sup>2</sup>/ml.

- $\checkmark$  Evaluation des moments :
- $\checkmark$  Evaluation des moments :

#### **Tableau (VI.21) : Moment longitudinale et transversale.**

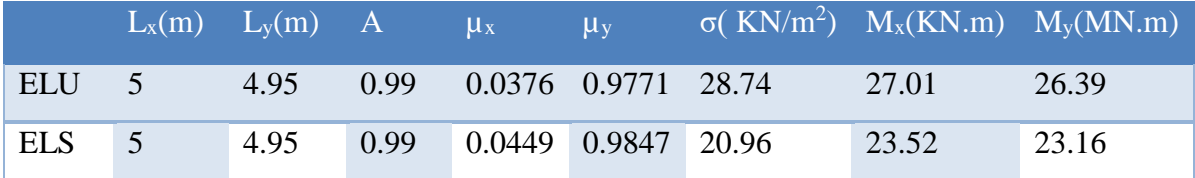

#### **a) Calcul des armatures**

#### **à l'ELU**

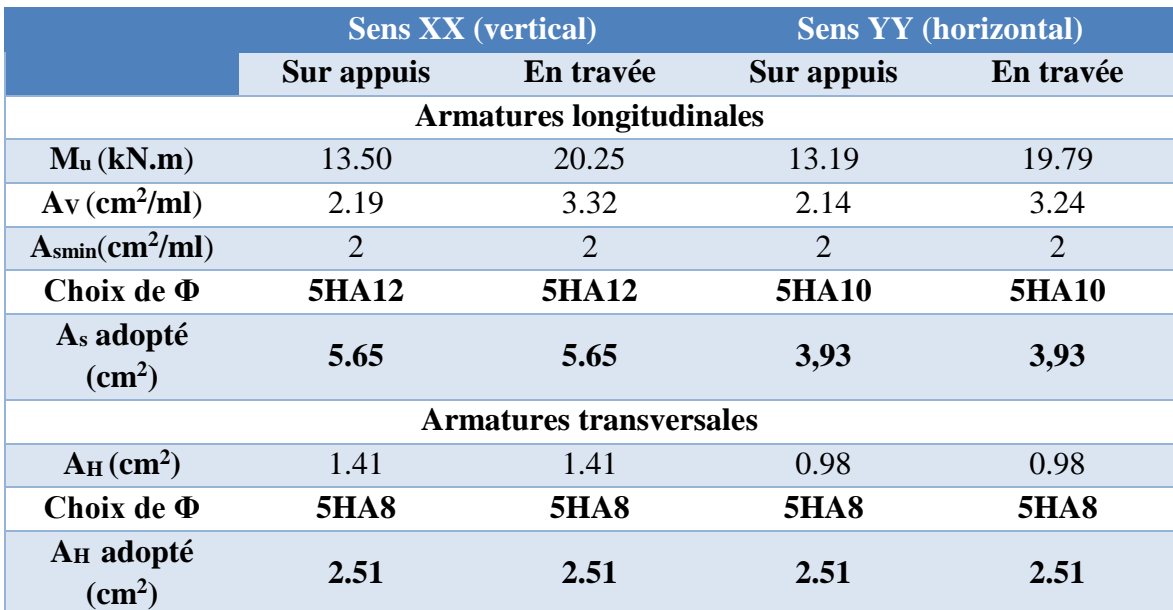

#### **Tableau (VI.22) : Ferraillage du voile à L' ELU.**

#### **b) Vérification des contraintes tangentielles à l'ELU**

Calcul de l'effort tranchant

$$
V_u = \frac{P_i.\, L}{2} = \frac{28.74 \times 5}{2} = 71.85 \text{ kN}
$$

$$
\tau_{\rm u} \le \frac{0.07 f_{\rm c28}}{\gamma_{\rm b}}
$$
 ;  $\overline{\tau_{\rm u}} = \min \begin{cases} 0, 2 \frac{f_{\rm cj}}{\gamma_{\rm b}} = 3,33 MPa \\ 5 MPa \end{cases}$  ;  $\tau_{\rm u} = \frac{V_{\rm u}}{V_{\rm b}} \Big|_{0.05}$ 

Armatures transversales :

Aucune armature transversale n'est requise car:

- la dalle est coulée sans reprise de bétonnage
- la contrainte de cisaillement conventionnelle vérifiée la condition suivant :

τ<sup>u</sup> = 71.85x10−3 1×0,18 = 0.399 MPa ≤ 0,07fc28 γb = 0,07×25 1,15 = 1.52 MPa …………**condition vérifiée.**

**c) Vérification des contraintes à l'ELS**

#### **Tableau (VI.23) : Vérification des contraintes à L'ELS**

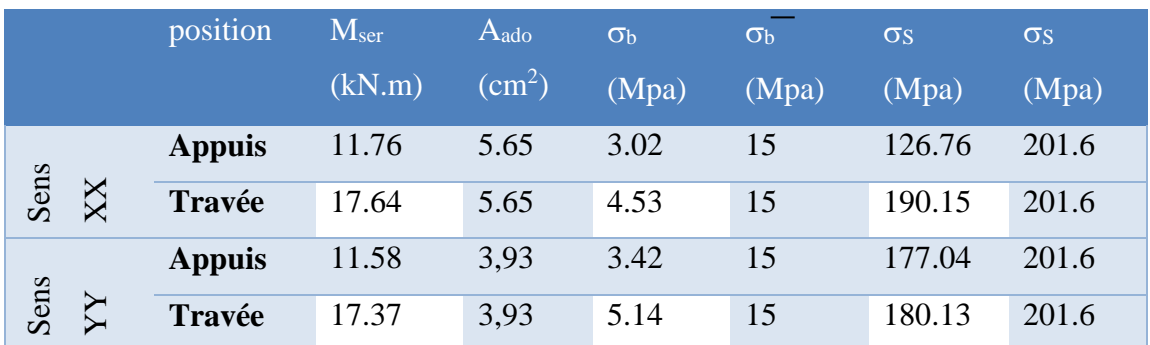

- Le ferraillage obtenu est représenté dans la figure suivante :

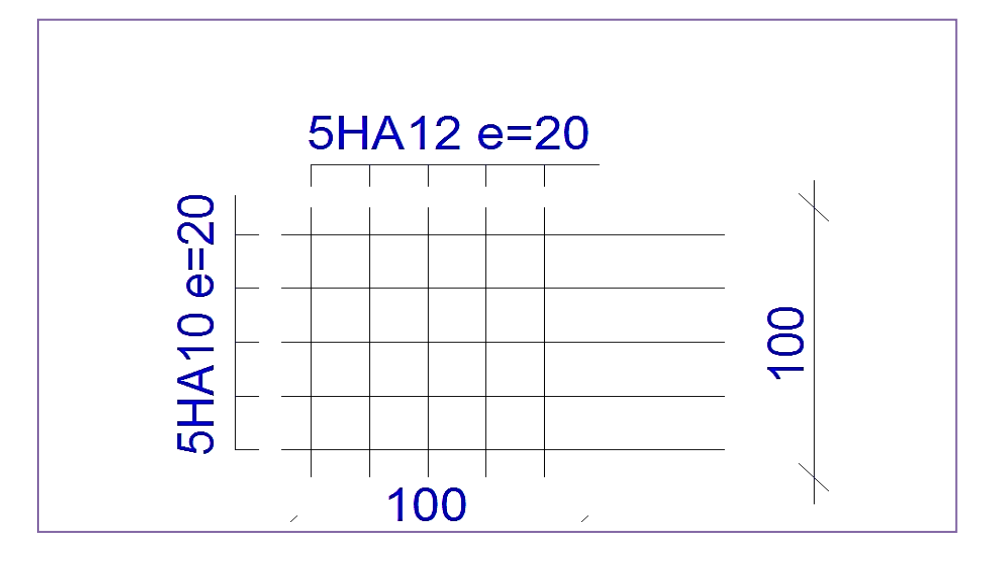

**Figure (VI.17) :Schéma Ferraillage de voile périphérique.**

#### **Conclusion :**

- la reconnaissance du sol, où va être implanté l'ouvrage, est capitale pour connaître la nature du sol d'assise de l'ouvrage pour, ensuite trancher sur le type de fondation.
- $\checkmark$  le choix du type de fondation dépend de la nature de sol et du volume des charges prévenant de la structure.

# **Conclusion générale**

## **Conclusion générale**

L'étude que nous avons menée dans le cadre de ce projet nous a permis de concrétiser l'apprentissage théorique du cycle de formation de l'ingénieur et surtout d'apprendre les différentes techniques de calcul, les concepts et les règlements régissant le domaine étudié.

Ceci nous a permis d'avoir les résultats suivants :

- Le choix des matériaux est très important pour la réalisation d'une structure plus ou moins résistante.
- Pour une bonne étude d'une structure, il faut bien comprendre son comportement vis à vis le séisme.
- La modélisation avec le logiciel *ETABS 9.7* nous a permis d'apprendre beaucoup des choses a savoir :
	- Le comportement et le mouvement de la structure.
	- Estimation de la masse de structure peut être faite avec un grand degré de précision. L'hypothèse majeure requise consiste en l'estimation de la fraction de la charge d'exploitation (*βQ*) à inclure comme étant une masse additionnelle.
- Ce travail nous a incité a ce documenter d'avantage pour paraitre a toute difficultés rencontrée au cours de sa réalisation et d'améliorer notre vision sur le comportement des structures.

En fin nous avons constaté que l'élaboration d'un projet ne se base pas uniquement sur le calcul, mais plutôt sur la concordance avec le côté pratique, nous espérons que ce modeste travail sera un apport et support pour les promotions à venir.

# **Bibliographie**

#### **Bibliographie**

#### **Documentation :**

- B.A.E.L91 Béton Armé à l'état limite.
- $\checkmark$  Pratique de B.AE.L91 cours avec exercices corrigés.
- $\checkmark$  Cours de l'université.
- Mémoires de fin d'études.
- Code de béton armé (CBA93).

#### **Livres :**

- Calcul dynamique des structures en zones sismiques.................ALAIN CAPRA.
- Conception et calcul des structures de bâtiment...................... HENRY THONIER.
- Construction en zone sismique..............................................VICTOR DAVIDOVICI.
- Pratique du BAEL91 (Cours avec exercices corrigés)................Jean Perchat –Roux

#### **Règlements utilisés :**

- $\checkmark$  Document technique réglementaire (DTR Bc 22 : Charges et surcharges).
- Règlement Parasismique Algérien RPA99 (version 2003).
- Règle de conception et de calcul des structures en béton armé.
- $\checkmark$  Document technique réglementaire (DTR Bc2.331 : règles de calcul des fondations superficielles).
- $\checkmark$  Norme : NF P94-056.1996, NFP-94-093.

#### **Logiciels utilisés :**

- $\checkmark$  CSI ETABS V 9.7.0
- ✔ SOCOTEC
- $\checkmark$  AutoCAD 2016
- $\checkmark$  Microsoft Word 2016
- $\checkmark$  Microsoft Excel 2007
- $\times$  RDM 6

## **Annexes**

**Annexes**

## REALISATION DE IMMEUBLE EN R+8 A USAGE MULTIPLE

#### COMMUNE DE BOUIRA / WILAYA DE BOUIRA

**Annexes**

**Annexe I : Plans d'architecture**

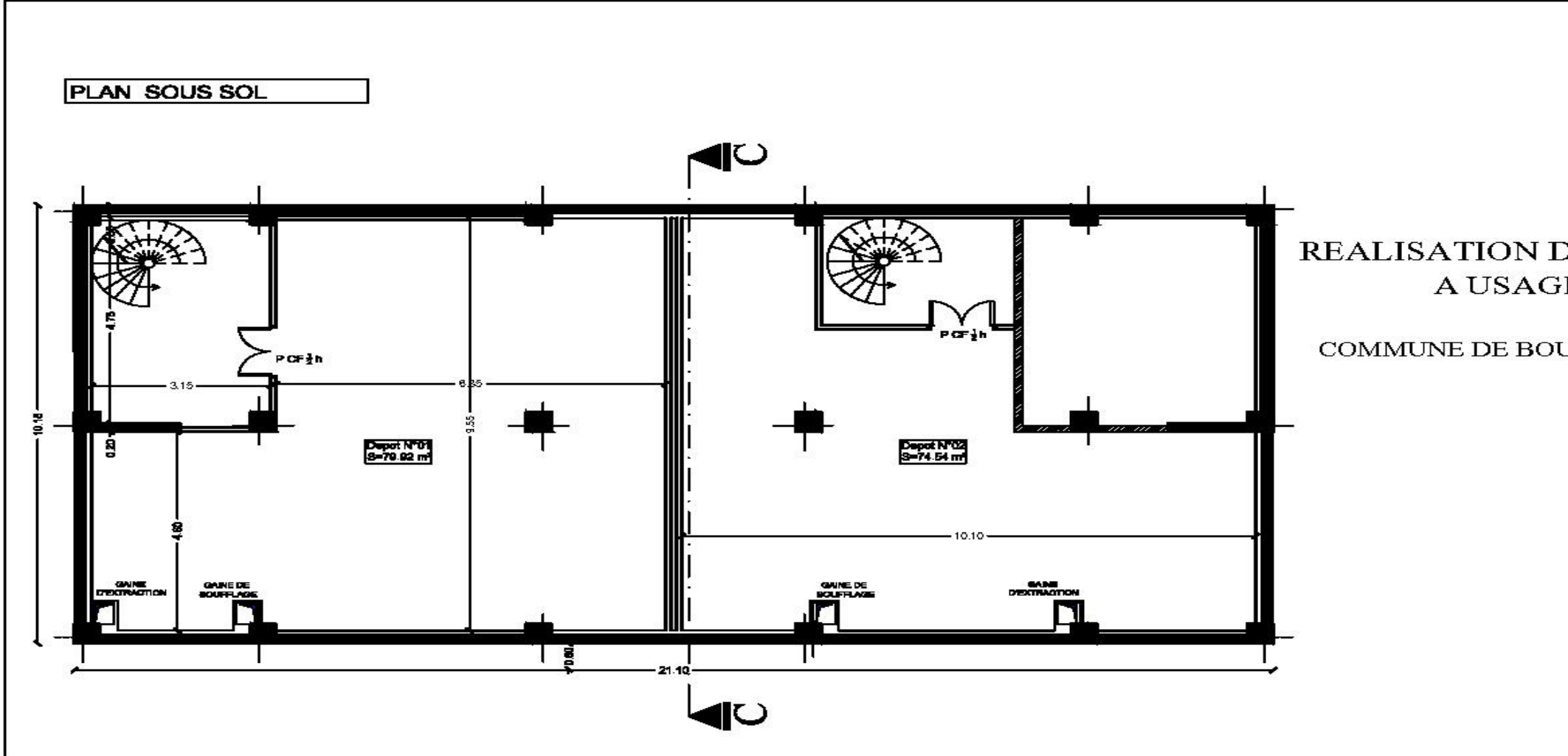

#### **Annexes**

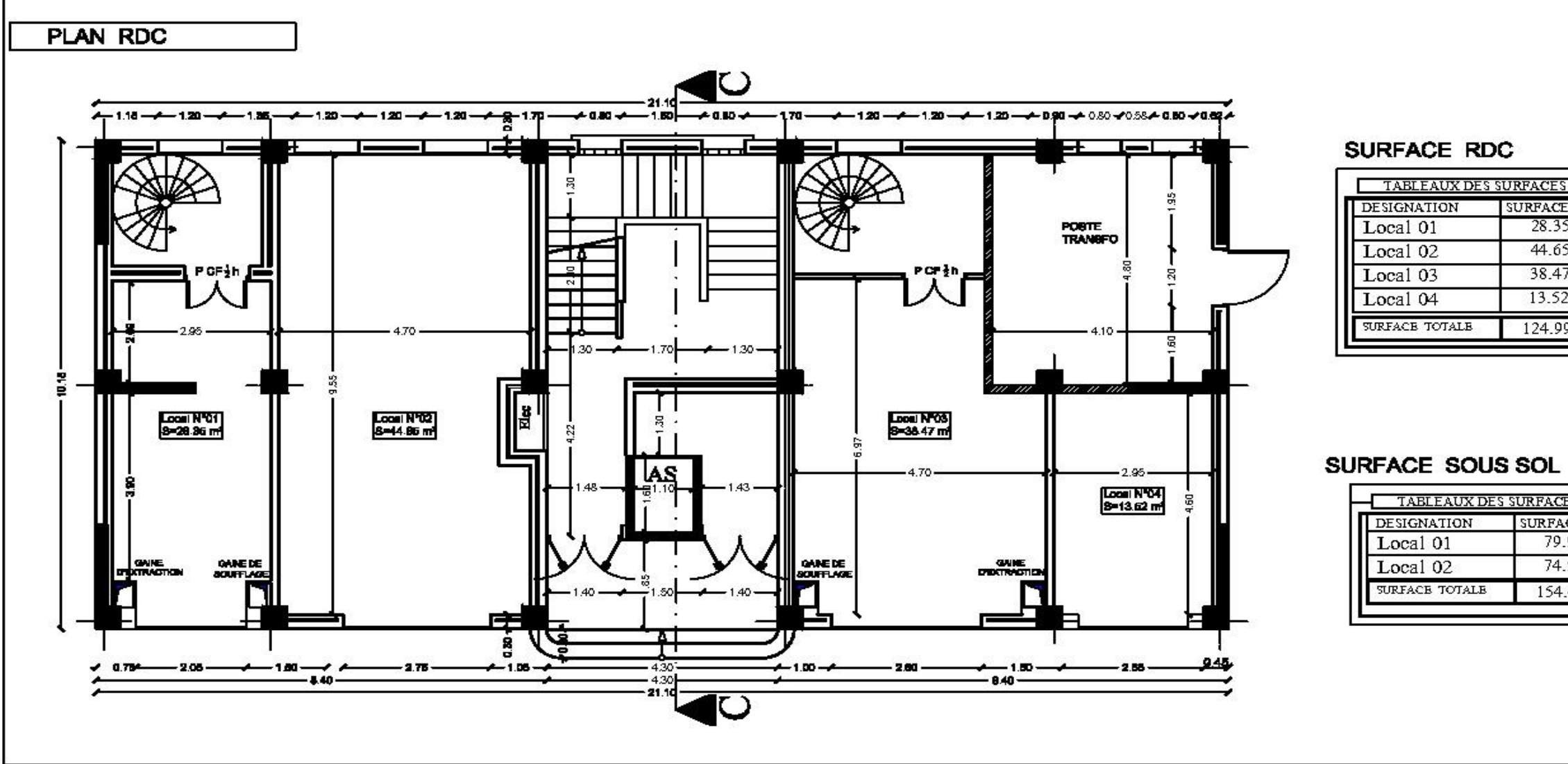

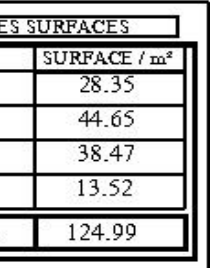

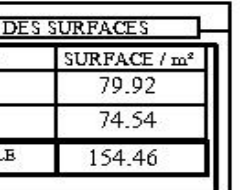

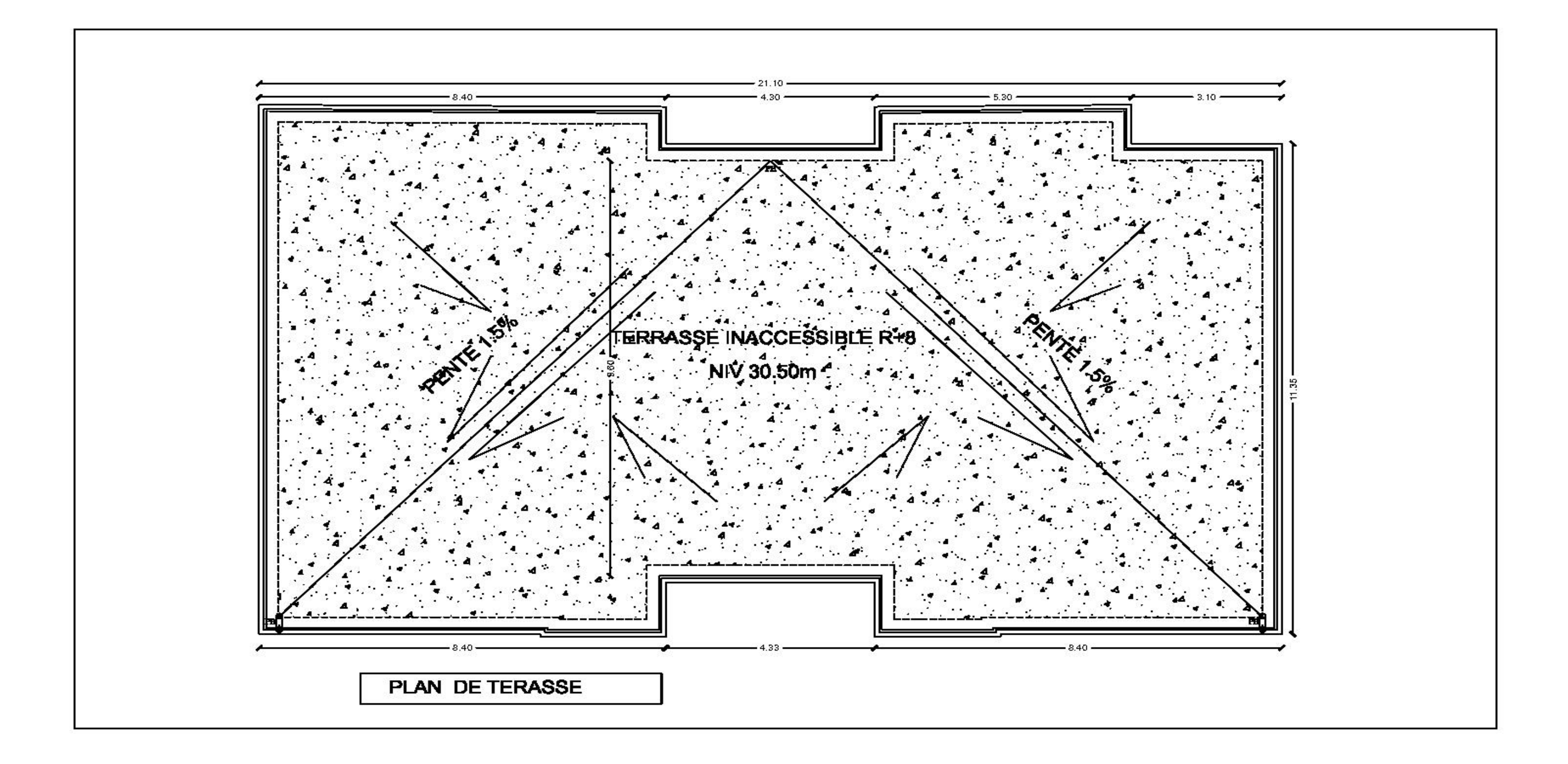
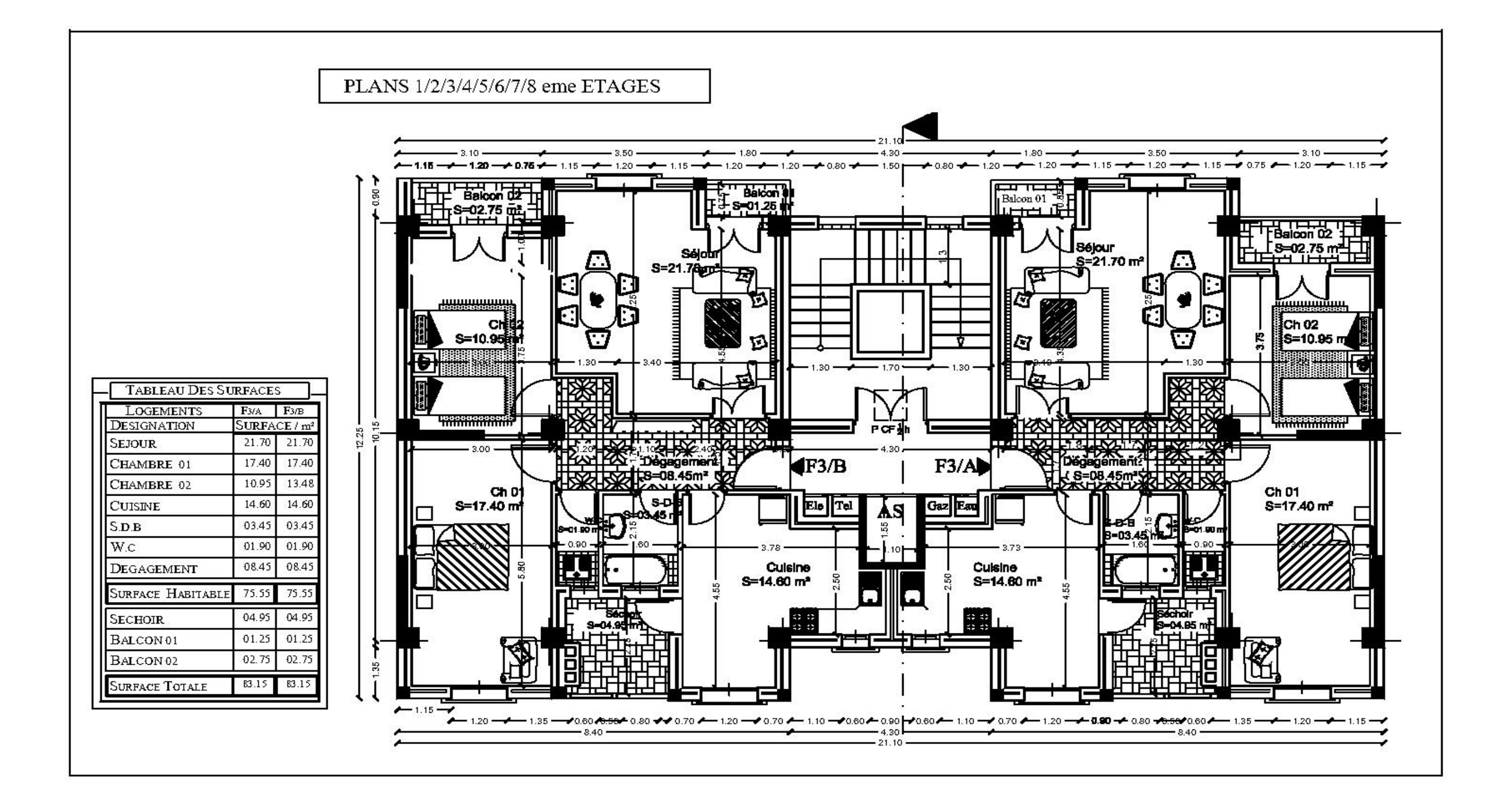

## **226**

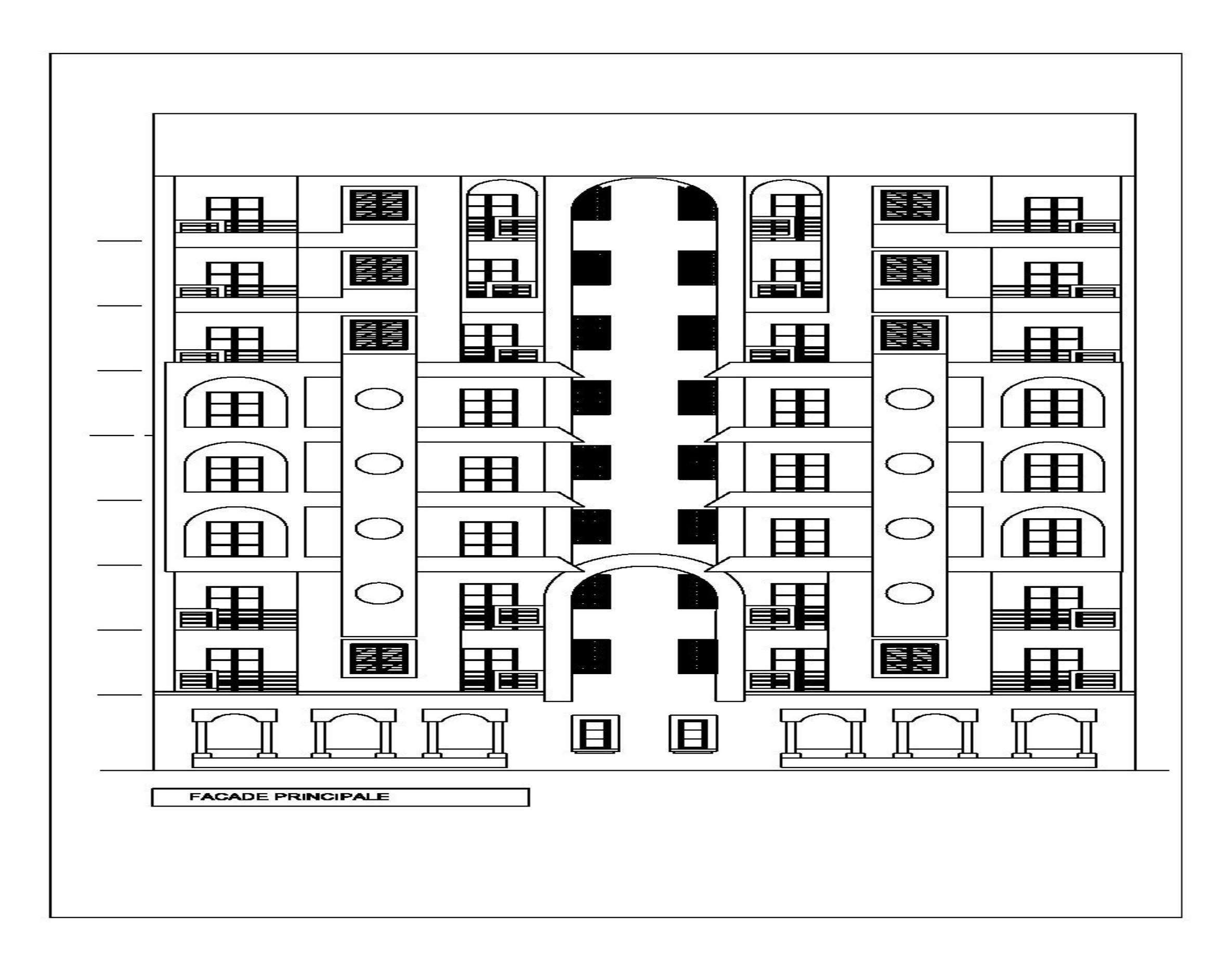

**227**

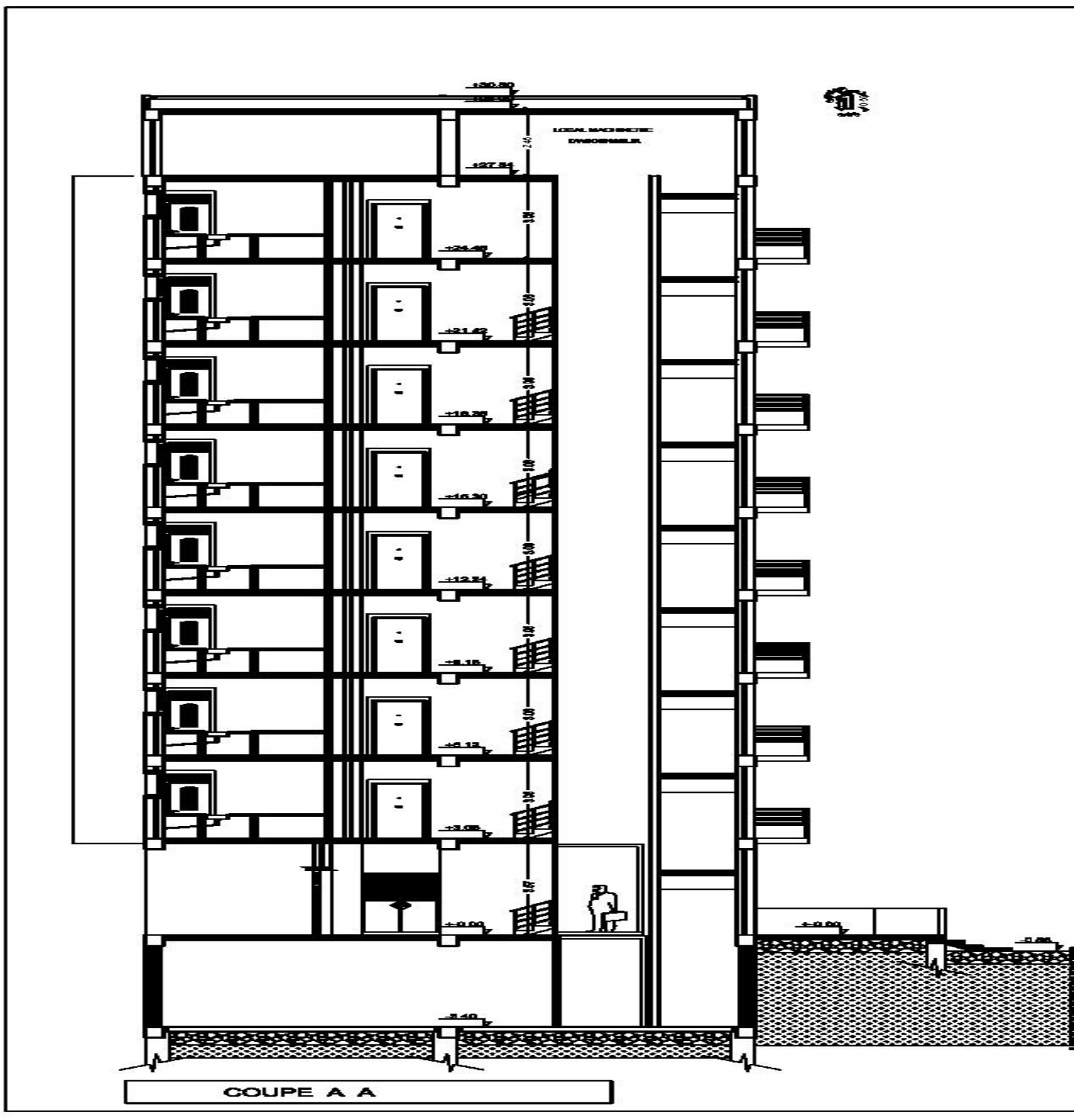

**228**

## **Annexe II : Schémas de ferraillage**

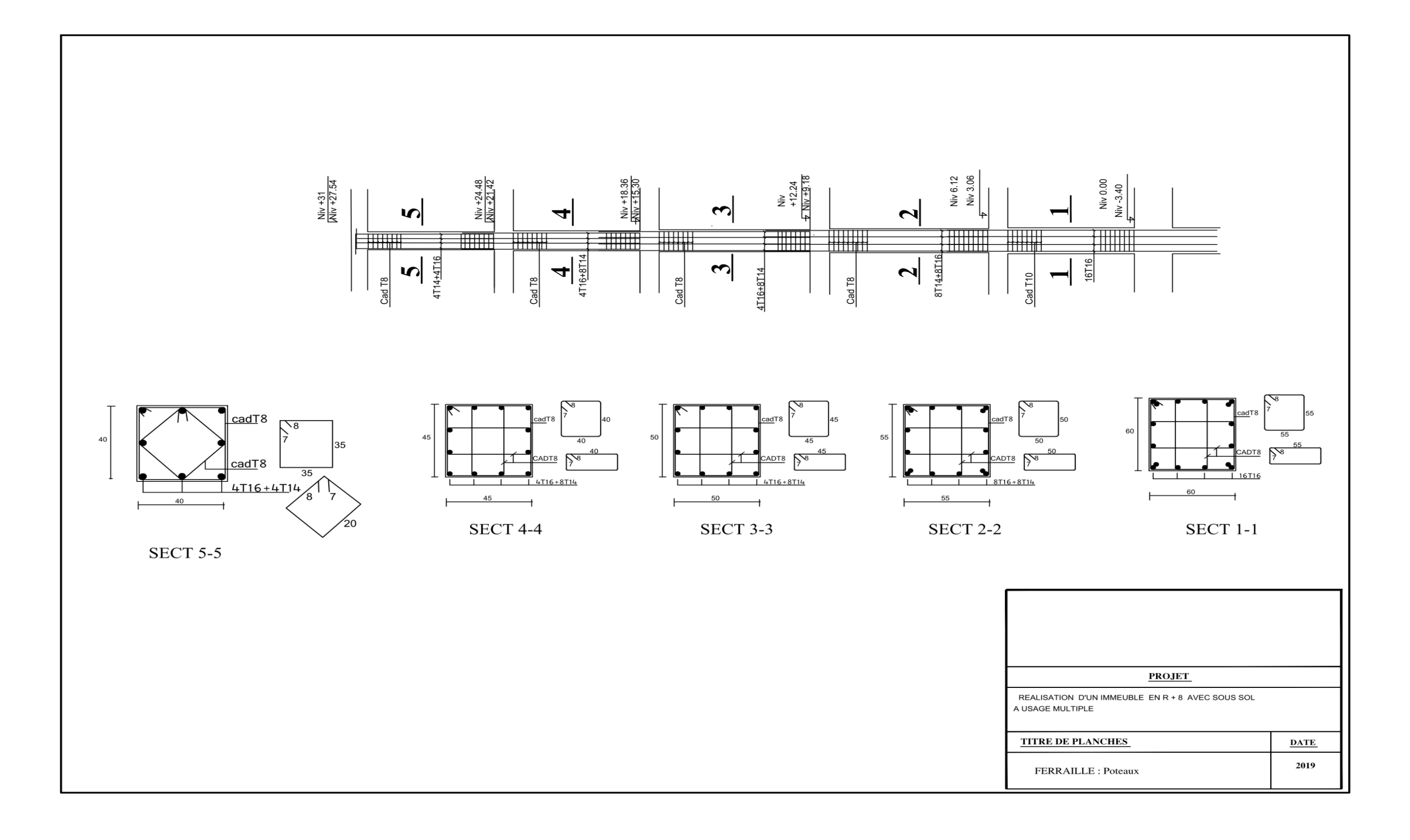

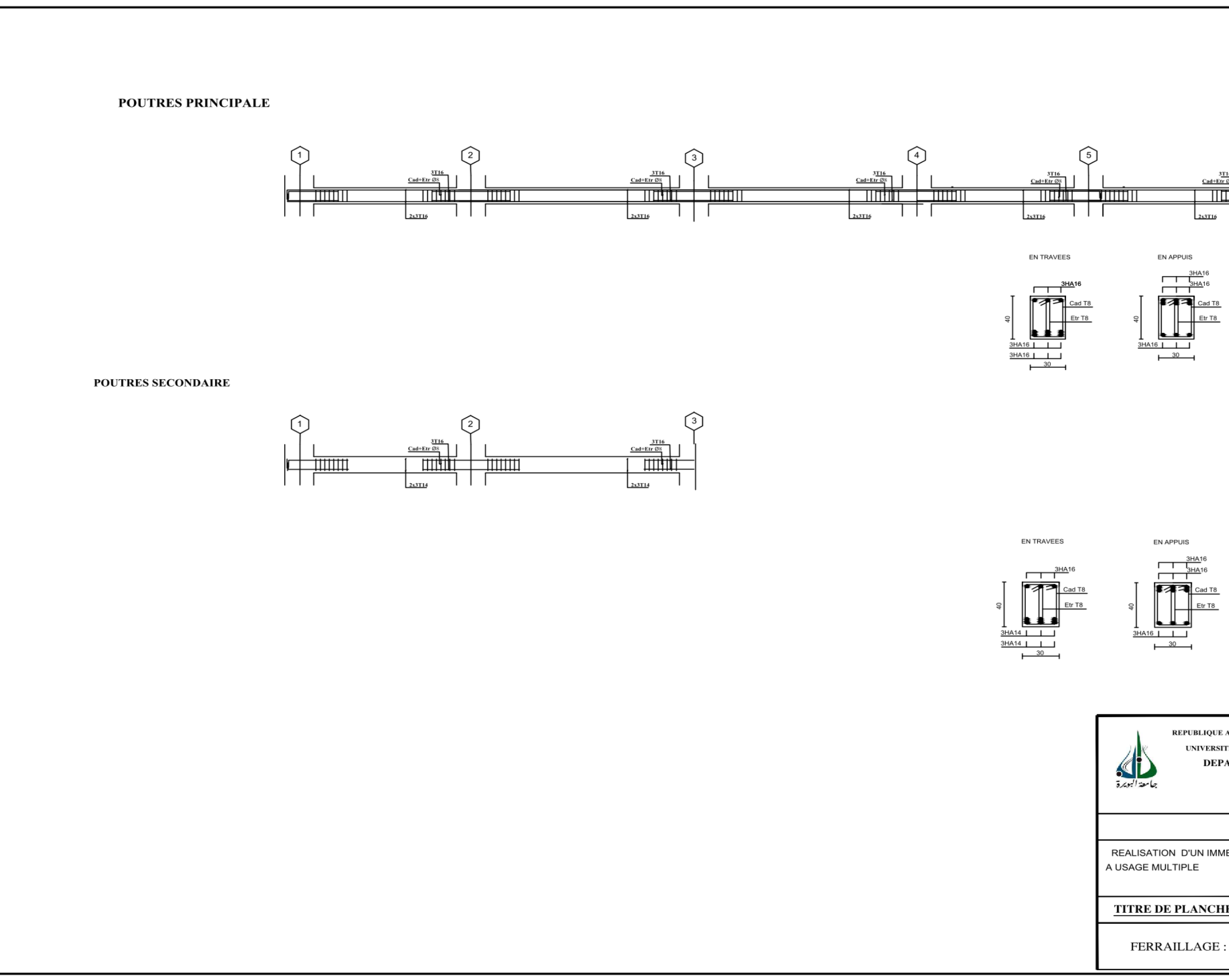

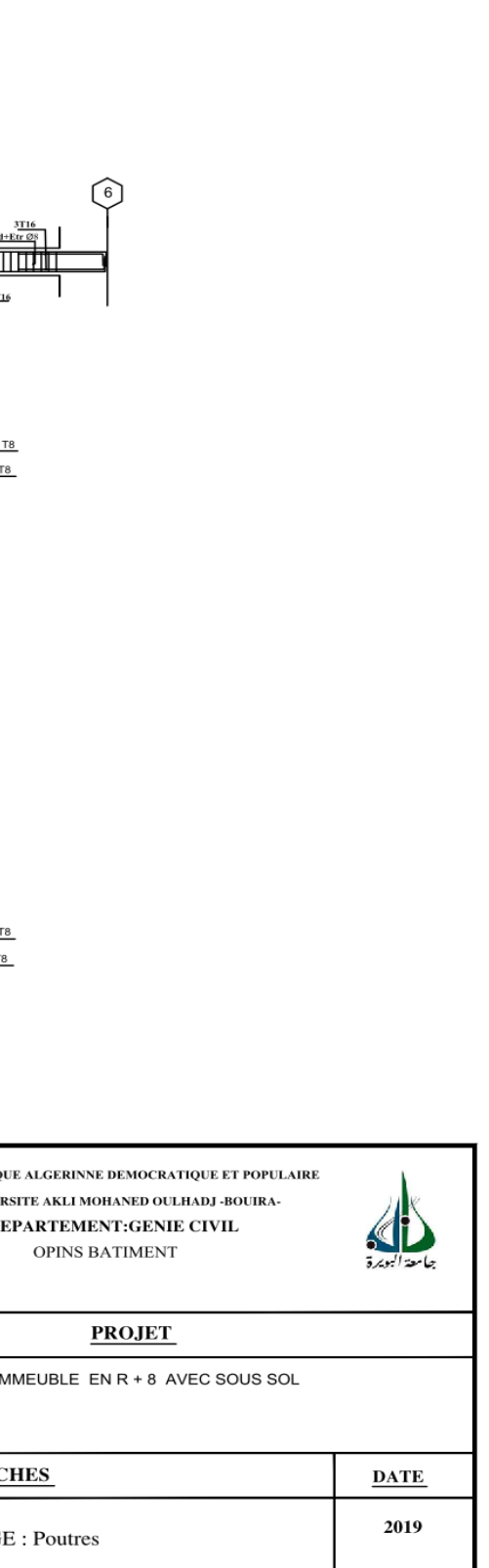

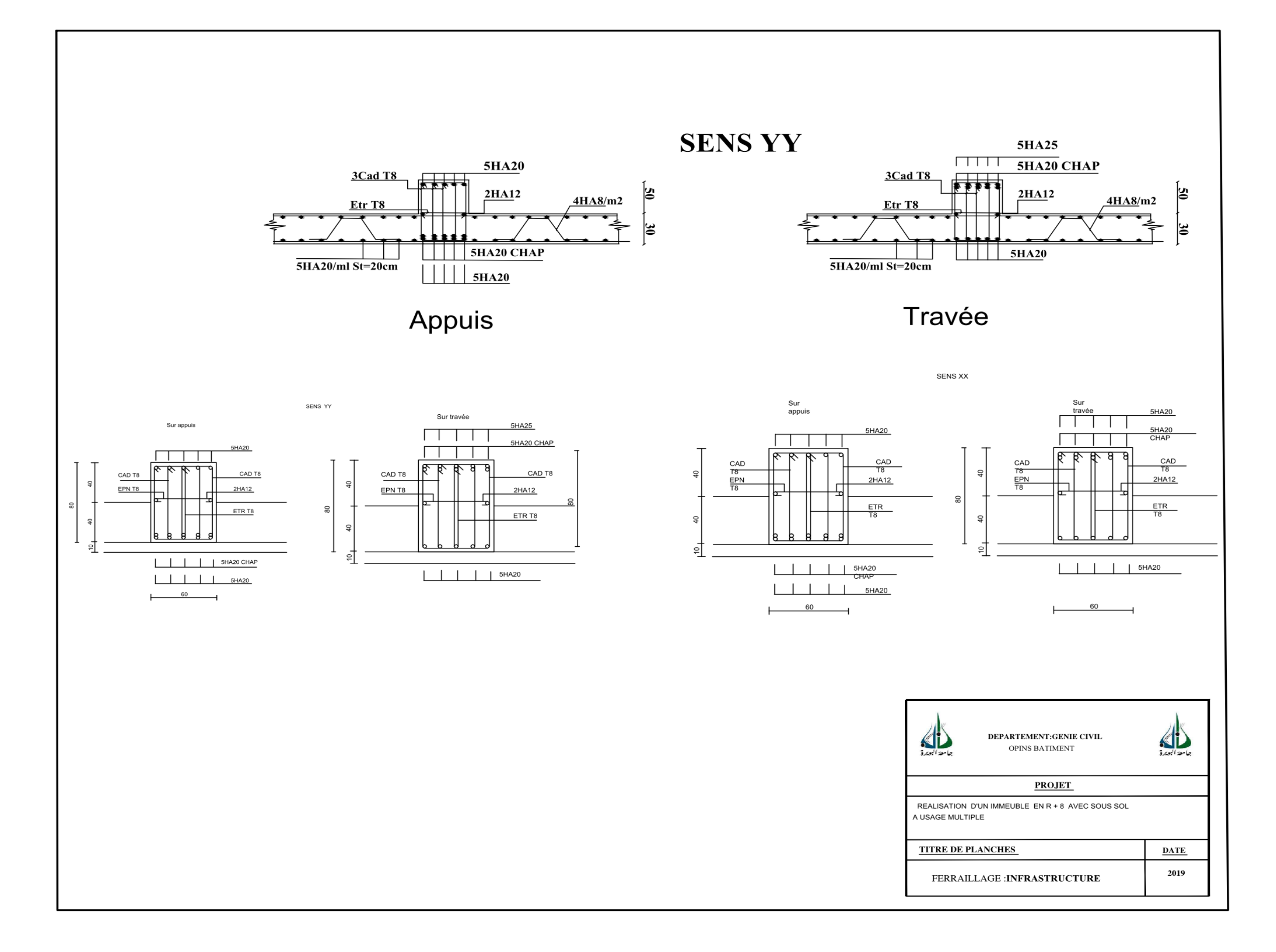

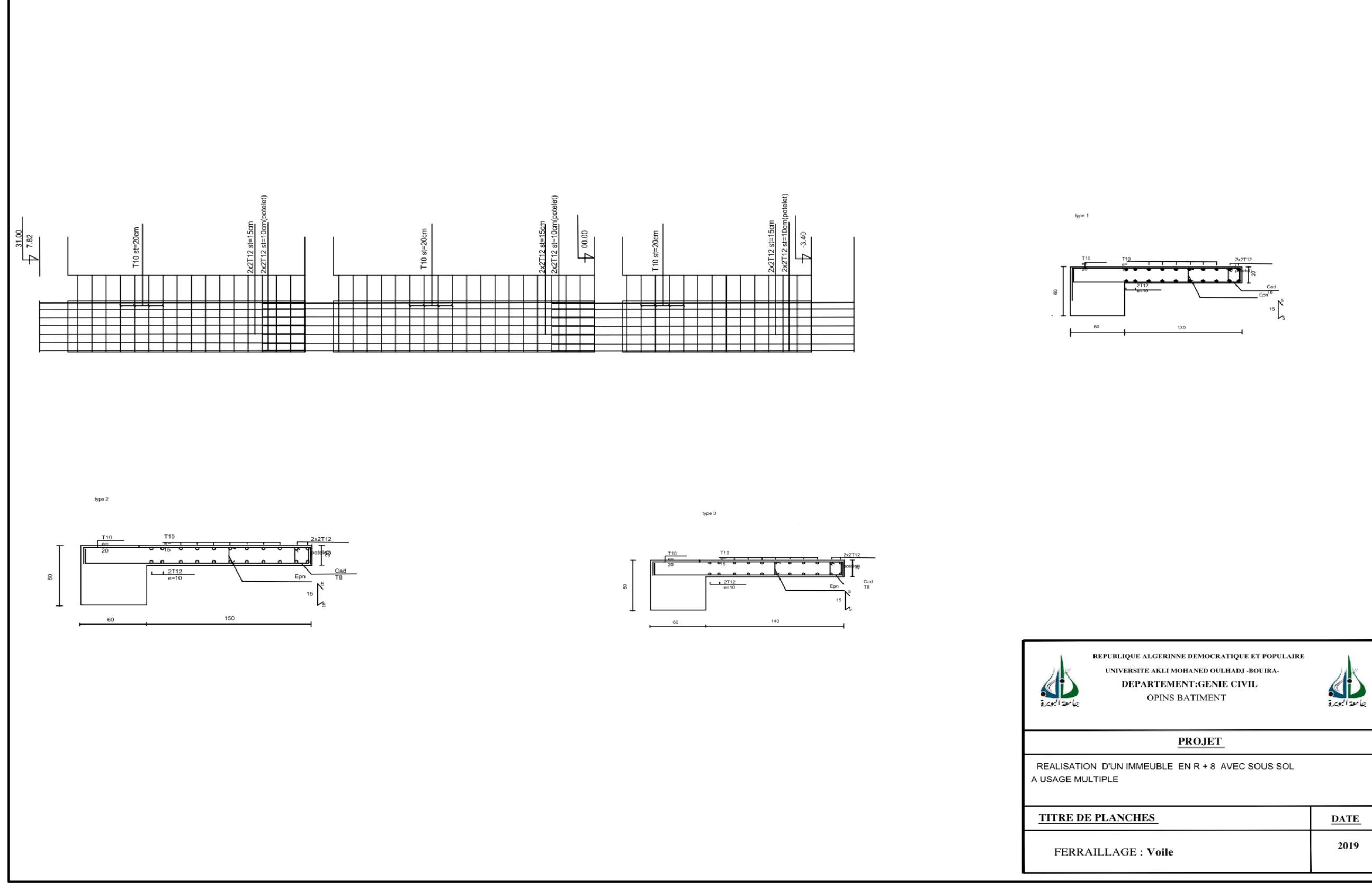

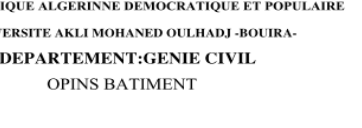

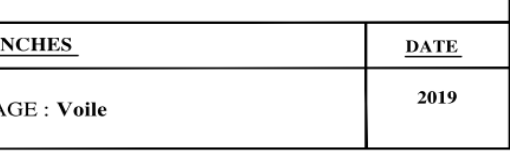